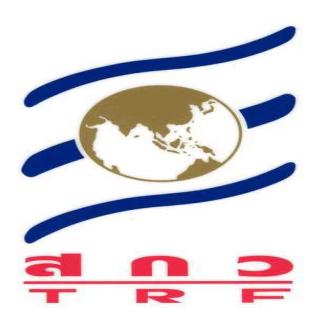

# รายงานวิจัยฉบับสมบูรณ์

# ิ การพัฒนาเว็บไซต์เพื่อนำเสนอทรัพยากรการท่องเที่ยววัดถ้ำศิลาเตียบ

### Website Development for traveling resource presentation at

**Silathiap Cave Temple** 

โดย เสาวคนธ์ พราหมณ์เอม และคณะ

เมษายน 2553

ิสัญญาเลขที่ TRI/UTLGB52015

## รายงานวิจัยฉบับสมบูรณ์

การพัฒนาเว็บไซต์เพื่อนำเสนอทรัพยากรการท่องเที่ยววัดถ้ำศิลาเตียบ Website Development for traveling resource presentation at **Silathiap Cave Temple** 

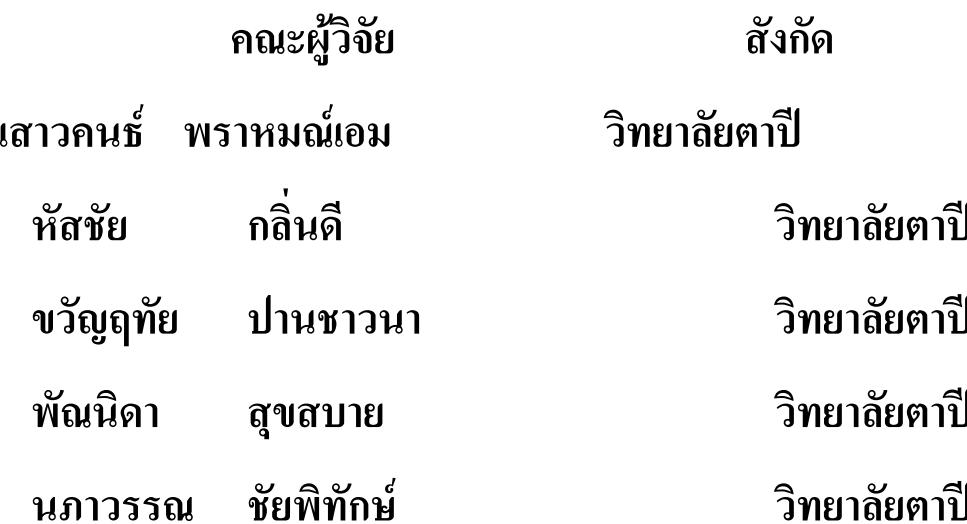

ชุดโครงการ เชื่อมโยงเครือข่ายภาคีประเด็นการท่องเที่ยว ระดับปริญญาตรี

สนับสนุนโดย สำนักงานกองทุนสนับสนุนการวิจัย

#### กิตติกรรมประกาศ

รายงานการวิจัยฉบับนี้ ได้รับทุนอุดหนุนการทำวิจัยจากสำนักงานกองทุนสนับสนุนการวิจัย (สกว.) ซึ่งสำเร็จลุล่วงไปได้ด้วยดี เนื่องจากได้รับการสนับสนุนการดำเนินการวิจัยตลอดระยะเวลาของ โครงการ จาก ดร.ขวัญดี ศรีไพโรจน์ อธิการบดีวิทยาลัยตาปี และอาจารย์ธีรยุทธ์ ขุนศรีแก้ว ผู้อำนวยการ ้ สำนักงานวิจัย ที่ได้อำนวยความสะดวกในการประสานงานระหว่าง สกว.กับคณะผู้วิจัย และโดยเฉพาะ ้อย่างยิ่งคณะวิจัยขอขอบพระคุณดร.เทิดชาย ช่วยบำรุง ผู้ประสานงานการพัฒนาและการจัดการการ ท่องเที่ยวเชิงพื้นที่อย่างยั่งยืนและทีมงานที่ได้อำนวยความสะดวกในการดำเนินงานทุกขั้นตอน

ขอขอบคุณเจ้าหน้าที่ และผู้ดูแลเว็บไซต์การท่องเที่ยวแห่งประเทศไทยที่ได้ให้ความร่วมมือในการ ให้ข้อแนะนำในการจัดทำเว็บไซต์การท่องเที่ยว

่ ขอขอบคุณนายกองค์การบริหารส่วนตำบล กำนัน ผู้ใหญ่บ้าน และชาวบ้านที่สละเวลาในการให้ ข้อมูลจากแบบสอบถามและการสัมภาษณ์

้ ท้ายนี้ ขอขอบพระคุณท่านอาจารย์พิเจตส์ ประยุทธสินธุ์ อาจารย์ที่ปรึกษาโครงการวิจัยฯ และผู้ ้ร่วมทำวิจัยทุกท่าน ที่ได้ช่วยให้งานวิจัยฉบับนี้สำเร็จลุล่วงได้ด้วยดี

> เสาวคนธ์ พราหมณ์เอม และคณะ 11 มีนาคม 2553

### บทสรุปสำหรับผู้บริหาร

การท่องเที่ยวมีบทบาทสำคัญต่อการพัฒนาทุกชุมชนและท้องถิ่นในหลายจังหวัดของ ประเทศไทย สุราษฎร์ธานีเป็นจังหวัดหนึ่งที่มีแหล่งท่องเที่ยว ที่หลากหลาย อันได้แก่ ทางทะเล บ่อน้ำร้อน ป่าพรุ ถ้ำ ภูเขา น้ำตก ป่าไม้และอุทยาน ซึ่งกระจายกันไปตามภูมิประเทศของแต่ละ อำเภอแตกต่างกันไป จังหวัดสุราษฎร์ธานีประกอบด้วย 20 ้อำเภอ ซึ่งมีอำเภอเมืองเป็น ้ศูนย์กลางการกระจายนักท่องเที่ยวทั่งชาวไทยและชาวต่างชาติไปสู่แหล่งท่องเที่ยวต่าง ๆ ภายใน ้จังหวัด อำเภอท่าชนะเป็นอำเภอหนึ่งที่มีอาณาเขตทางทิศเหนือติดกับอำเภอละแม จังหวัดชุมพร ทางทิศใต้และทิศตะวันตกติดกับอำเภอไชยา จังหวัดสุราษฎร์ธานี และทิศตะวันออกติดกับ ค่าาไทย

้อำเภอท่าชนะมีแหล่งทรัพยากรการท่องเที่ยวทางทะเล อุทยานแห่งชาติแก่งกรุง ป่าพรุ ึ่ภูเขาและถ้ำ ซึ่งกระจายตัวกันใน 6 ตำบล ได้แก่ ตำบลท่าชนะ ตำบลสมอทอง ตำบลประสงค์ ้ตำบลคันธุลี ตำบลวัง และตำบลคลองพา ซึ่งตำบลวังเป็นตำบลที่ทางคณะผู้วิจัยได้กำหนดเป็น เขตพื้นที่ในการศึกษาถึงความสำคัญและความเกี่ยวข้องกับประวัติความเป็นมาและทรัพยากรการ ท่องเที่ยวของวัดถ้ำศิลาเตียบ วัตถุประสงค์ของการวิจัยเรื่อง "การพัฒนาเว็บไซต์เพื่อนำเสนอ ทรัพยากรการท่องเที่ยววัดถ้ำศิลาเตียบ" 1) เพื่อศึกษาประวัติความเป็นมา และรวบรวมข้อมูล ทรัพยากรการท่องเที่ยวของวัดถ้ำศิลาเตียบ 2) เพื่อศึกษารูปแบบการนำเสนอทรัพยากรการ ี่ ท่องเที่ยว 3) เพื่อสร้างแนวทางในการพัฒนาเว็บไซต์เพื่อนำเสนอทรัพยากรการท่องเที่ยวของวัด ถ้ำศิลาเตียบ

้วิธีการศึกษาเริ่มต้นจากการศึกษาจากเอกสาร งานวิจัย และสอบถามชาวบ้านในชุมชน ้เพื่อนำมากำหนดเป็นแบบสอบถามเชิงลึก โดยขอความร่วมมือจากนายก อบต. และผู้นำชุมชนที่มี ิบทบาทต่อชาวบ้านในชุมชนตำบลวัง การเลือกกลุ่มตัวอย่างใช้วิธีแบบเจาะจง และแบบบังเอิญ เลือกมาจำนวน 30 คน โดยทำการสัมภาษณ์เชิงลึกในกลุ่มดังกล่าวประกอบด้วยผู้นำชุมชน ้จำนวน 2 คน และชาวบ้านในหมู่ 2 และชาวบ้านหมู่ 5 รวมกันเป็นจำนวน 28 คน จากผลการ ี สัมภาษณ์ทำให้ทางคณะผ้วิจัยทราบว่า ทรัพยากรการท่องเที่ยวของวัดถ้ำศิลาเตียบประกอบด้วย ้หินงอกหินย้อยภายในถ้ำบน (ถ้ำโนราห์) และถ้ำล่าง พระพุทธไสยาสน์ ศิลาจารึก ขี้เหล็กไหล ี่ สมุนไพร และฝูงลิงแสม เมื่อนำข้อมูลมาวิเคราะห์และสังเคราะห์แล้ว จึงเก็บข้อมูลทรัพยากร ้ดังกล่าวทั้งลักษณะของเนื้อหา และภาพนิ่งด้วยกล้องดิจิตอลเพื่อนำมาจัดทำเว็บไซต์ และมีการ

เก็บรวบรวมข้อมูลการพัฒนาเว็บไซต์จากผู้ทรงเชี่ยวชาญในท้องถิ่นเพิ่มเติม เพื่อนำมาประกอบใน การพัฒนาเว็บไซต์ที่สมบูรณ์

งานวิจัยเรื่อง "เว็บไซต์เสนอทรัพยากรการท่องเที่ยววัดถ้ำศิลาเตียบ" พัฒนาตามขั้นตอน ของวงจรการพัฒนาระบบคอมพิวเตอร์ (System Development Life Cycle : SDLC) ผลการวิจัย ได้เว็บไซต์เสนอทรัพยากรการท่องเที่ยววัดถ้ำศิลาเตียบประกอบด้วย ลักษณะของแผนผังเว็บไซต์ โครงสร้างของเว็บไซต์ การเสนอเนื้อหาเกี่ยวกับประวัติความเป็นมาของวัดถ้ำศิลาเตียบ <u>รายละเอียดของถ้ำบน ถ้ำล่าง หินงอกหินย้อยภายในถ้ำ สมุนไพรบริเวณถ้ำ และฝูงลิงแสม</u> ้อนึ่งงานวิจัยชิ้นนี้จะเป็นประโยชน์ต่อการประชาสัมพันธ์ขององค์การบริหารส่วนตำบลวัง อำเภอ ท่าชนะ จังหวัดสุราษฎร์ธานี และเป็นอีกช่องทางหนึ่งสำหรับนักท่องเที่ยวที่ชอบแหล่งท่องเที่ยว เชิงอนุรักษ์ที่เป็นลักษณะถ้ำ และภูเขาต่อไป

#### <u>งเทคัดย่อ</u>

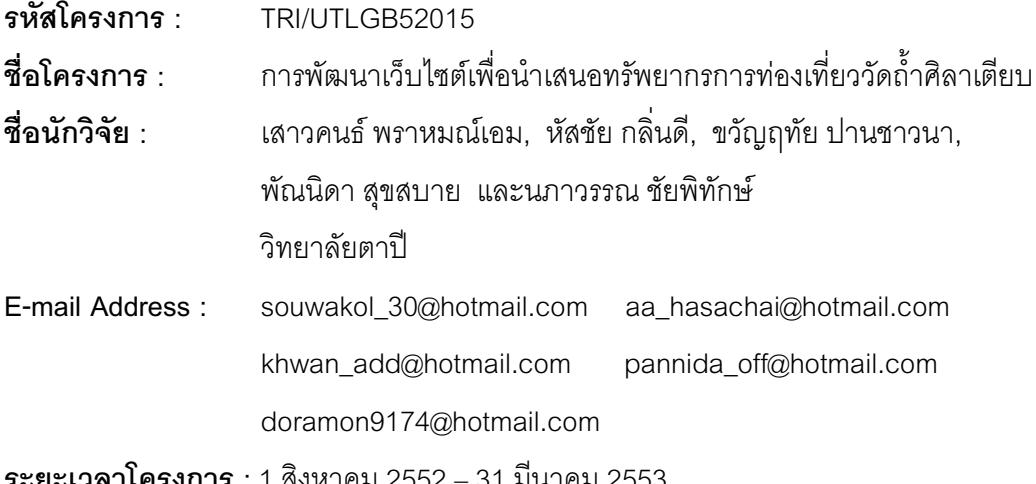

การวิจัยการพัฒนาเว็บไซต์เพื่อนำเสนอทรัพยากรการท่องเที่ยววัดถ้ำศิลาเตียบในรูปแบบ เว็บไซต์ มีวัตถุประสงค์ ดังนี้ 1) เพื่อศึกษาประวัติความเป็นมา และรวบรวมข้อมูลทรัพยากรการ ท่องเที่ยวของวัดถ้ำศิลาเตียบ 2) เพื่อศึกษารูปแบบการนำเสนอทรัพยากรการท่องเที่ยว 3) เพื่อสร้าง แนวทางในการพัฒนาเว็บไซต์เพื่อนำเสนอทรัพยากรการท่องเที่ยวของวัดถ้ำศิลาเตียบ เก็บรวบรวม ข้อมูลโดยใช้แบบสัมภาษณ์ และการสำรวจพื้นที่ โดยสัมภาษณ์กลุ่มตัวอย่างจำนวน 30 คน ประกอบด้วย นายกองค์การบริหารส่วนตำบลวัง กำนันตำบลวัง และชาวบ้านตำบลวัง คณะผัวิจัยได้ ้ลงสำรวจพื้นที่ ณ วัดถ้ำศิลาเตียบ เพื่อเก็บข้อมูลทรัพยากรการท่องเที่ยวในรูปแบบของภาพถ่ายโดยใช้ ึกล้องดิจิตอล จากนั้นคณะผู้วิจัยนำข้อมูลที่ได้มาพัฒนาเว็บไซต์เพื่อนำเสนอทรัพยากรการท่องเที่ยว วัดถ้ำศิลาเตียบ

#### ผลการวิจัยพบว่า

ิทรัพยากรการท่องเที่ยวของวัดถ้ำศิลาเตียบ จากกล่มตัวอย่างสามารถที่จะดำเนินการจัดให้ ้เป็นแหล่งท่องเที่ยวได้ แต่ประสบปัญหาในเรื่องการประชาสัมพันธ์ เนื่องจากยังไม่ได้รับการพัฒนา เท่าที่ควร รวมทั้งยังขาดการสนับสนุนจากหน่วยงานที่เกี่ยวข้องอย่างต่อเนื่อง ทำให้วัดถ้ำศิลาเตียบไม่ เป็นที่รู้จักจากนักท่องเที่ยว เพราะฉะนั้นหากต้องการให้วัดถ้ำศิลาเตียบเป็นแหล่งท่องเที่ยวที่ได้รับ ้ ความนิยมมากขึ้นต้องเริ่มตั้งแต่คนในชุมชนให้ความร่วมมือในการบำรุงรักษาทรัพยากรที่มีค่า และทุก ฝ่ายที่เกี่ยวข้องช่วยกันประชาสัมพันธ์ พัฒนา และมีหน่วยงานที่คอยให้คำปรึกษาและให้เงินทุนในการ สนับสนุนในการพัฒนาอย่างต่อเนื่อง

ความต้องการรูปแบบเว็บไซต์เกี่ยวกับการท่องเที่ยวของวัดถ้ำศิลาเตียบ ต้องการเก็บข้อมูล เกี่ยวกับแหล่งท่องเที่ยว สถานที่พัก เส้นทางการเดินทาง ลักษณะหน้าเว็บไซต์เป็นแบบแนวตั้ง เนื้อหา และภาพประกอบอยู่บริเวณกึ่งกลาง โดยเมนูอยู่ตำแหน่งซ้ายของเว็บไซต์ สีพื้นหลังเป็นสีดำ และสี ้เขียว ตัวอักษรสำหรับเนื้อหาเป็นสีขาว ภาพที่ใช้ในแต่ละเว็บเพจนั้นขึ้นอยู่กับความเหมาะสม มีรูป ิทรัพยากรของวัดถ้ำศิลาเตียบแสดงในรูปแบบสไลด์โชว์ และเสียงเพลงประกอบในหน้าแรก ทั้งนี้เพื่อ เป็นการประชาสัมพันธ์วัดถ้ำศิลาเตียบให้เป็นที่รู้จักแก่นักท่องเที่ยวผ่านทางเว็บไซต์

วัดถ้ำศิลาเตียบ ิทรัพยากรการท่องเที่ยว คำหลัก · เว็บไซต์ หินงอกหินย้อย และสมุนไพร

#### **ABSTRACT**

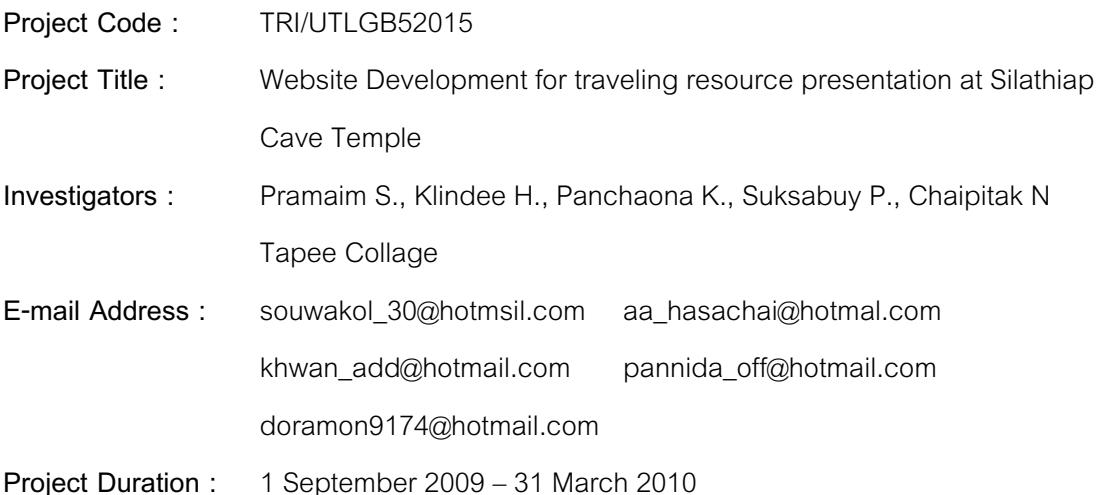

The objectives of Website Development for traveling resource presentation at Silathiap Cave Temple was 1) to study its history and collect resources information related to tourism at Silathiap Cave Temple 2) to study the tourism presentation form and 3) to create the way of web site development to present the tourism resources at Silathiap Cave Temple. Interview and survey are used to collect data. Thirty persons were the leader of Wang sub-district administrative organization, the village leader of Wang sub-district and the villagers of Wang sub-district. The researchers surveyed Silathiap Cave Temple area to collect tourism resources in the form of Digital photographing. Then, the researchers used the data to develop the web site for tourism resources presentation of Silathiap Cave Temple.

#### **The results are as followings:**

From the samples, it is considered to manage to be the tourism attraction but the problem is advertisement. This area is not adequately developed including without supporting continuously from the relevant departments. Consequently, Silathiap Cave Temple tourism attraction is not popular. It becomes famous if the community cooperate to maintain the valuable resources. Furthermore, every related sections have to promote and develop the area . The support , suggestion ,budget must be given continuously by the departments.

The need of the tourism web site form of Silathiap Cave Temple is to collect tourism data concerning tourism attraction, accommodations, and the travelling way. The nature of the website is vertical. Content and images are near the center. The menu is on the left position of the web site. The background color is black and green. The characters for text is white. The images in each page is subject to the right. The rich resources of Silathiap Cave Temple shown in slideshow format. And the music is combined in the first page in order to promote Silathiap Cave Temple to be known to visitors through the web site.

**Key words:** tourism resource website Silathiap Cave Temple Stalactite and stalagmite and herbs

## สารบัญ

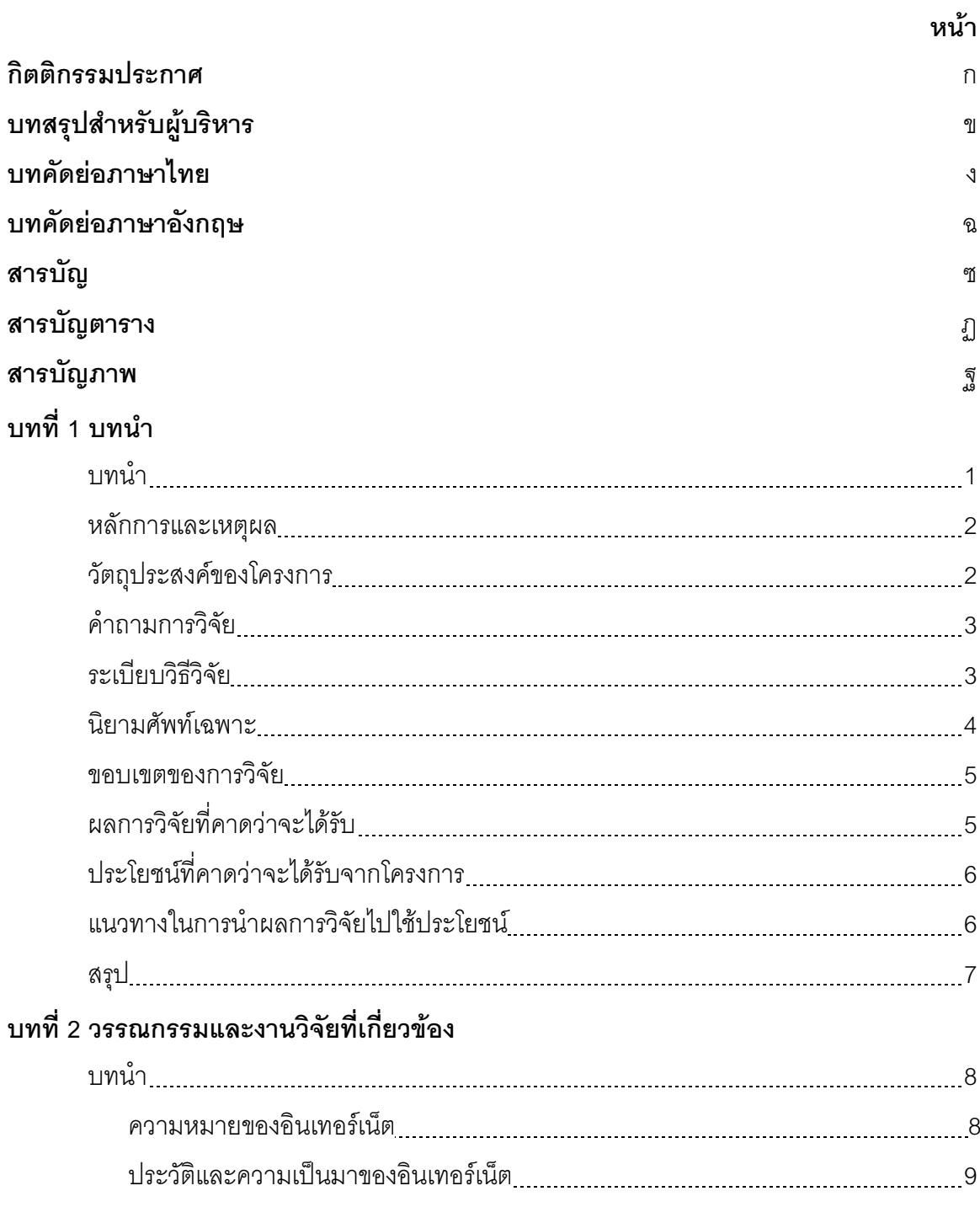

## สารบัญ (ต่อ)

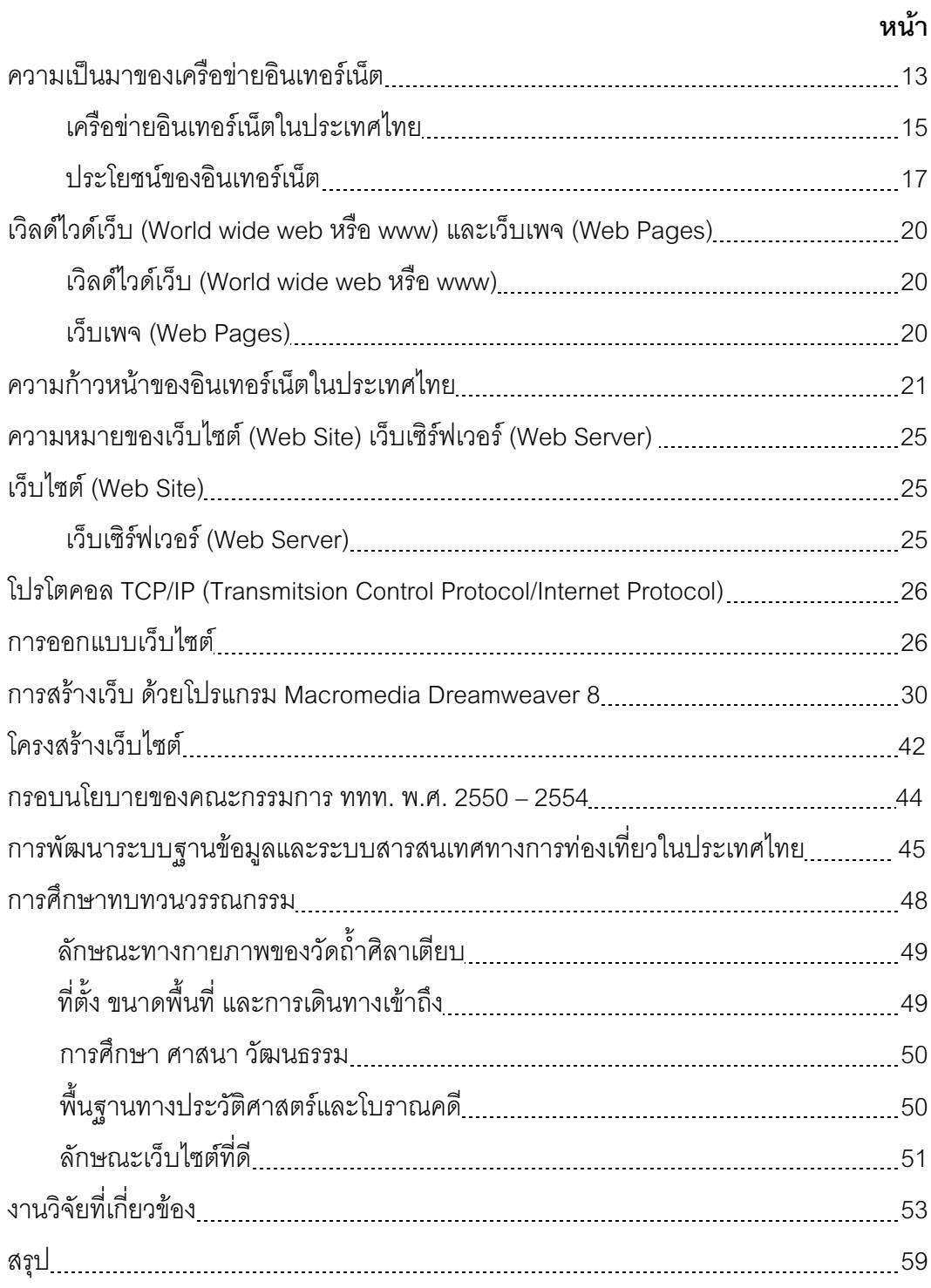

## สารบัญ (ต่อ)

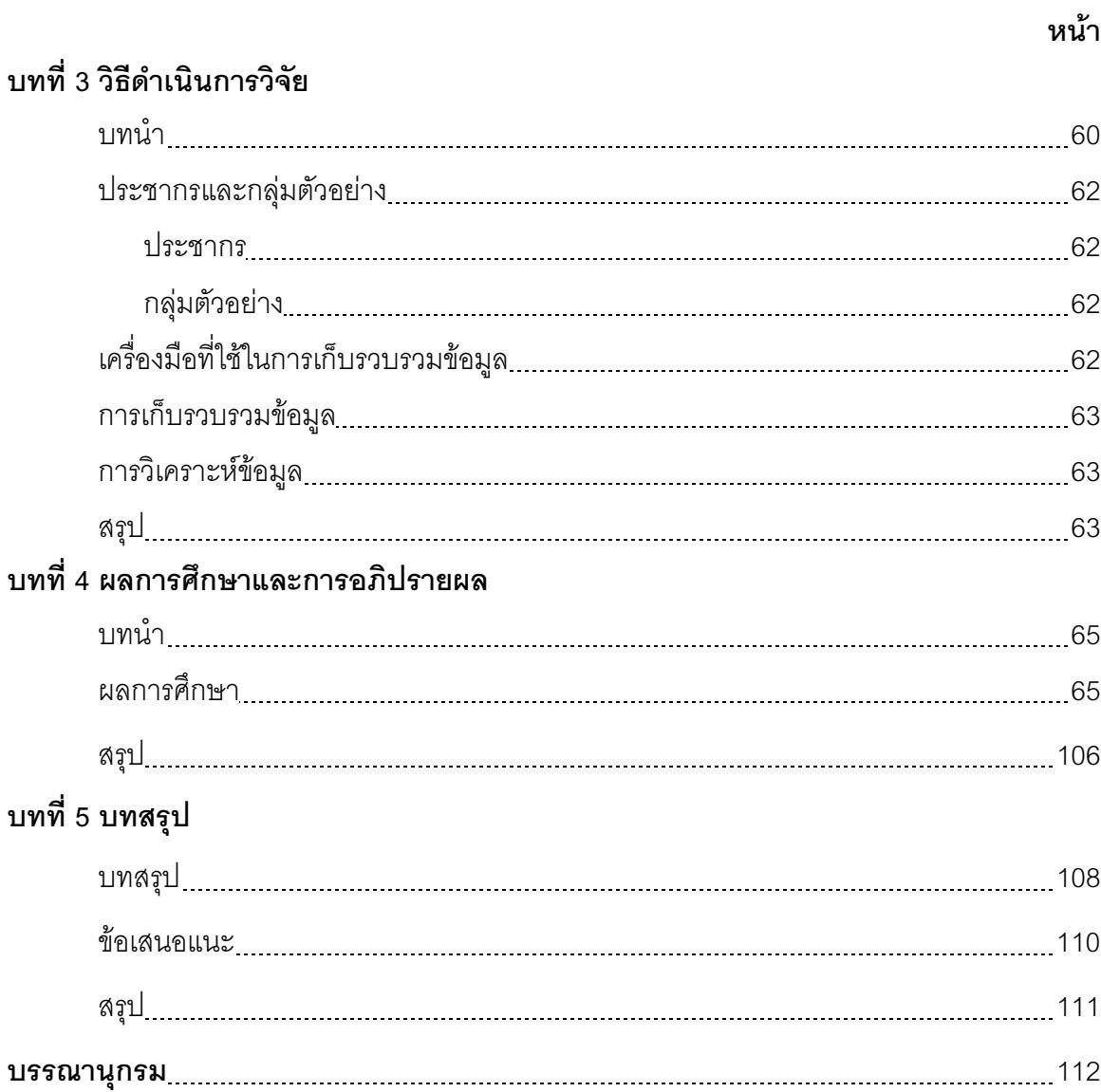

## สารบัญตาราง

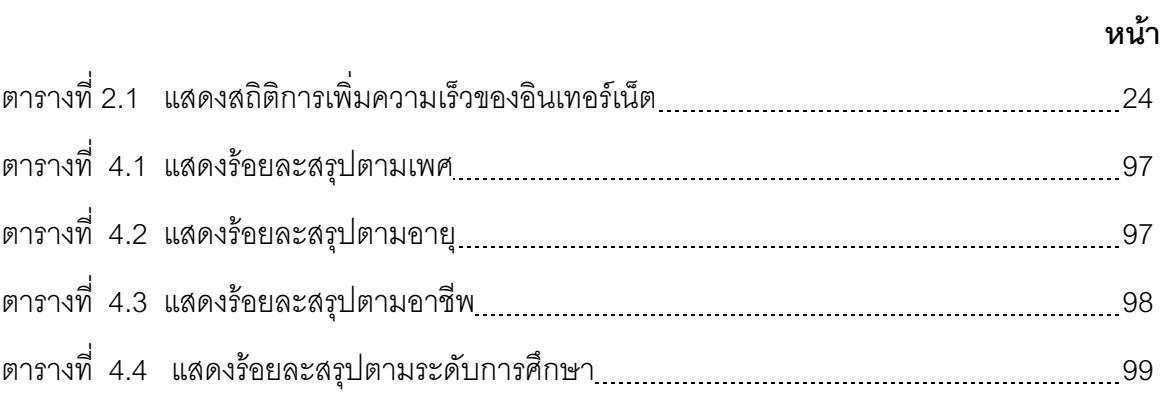

## ี**่ ส**ารบัญภาพ

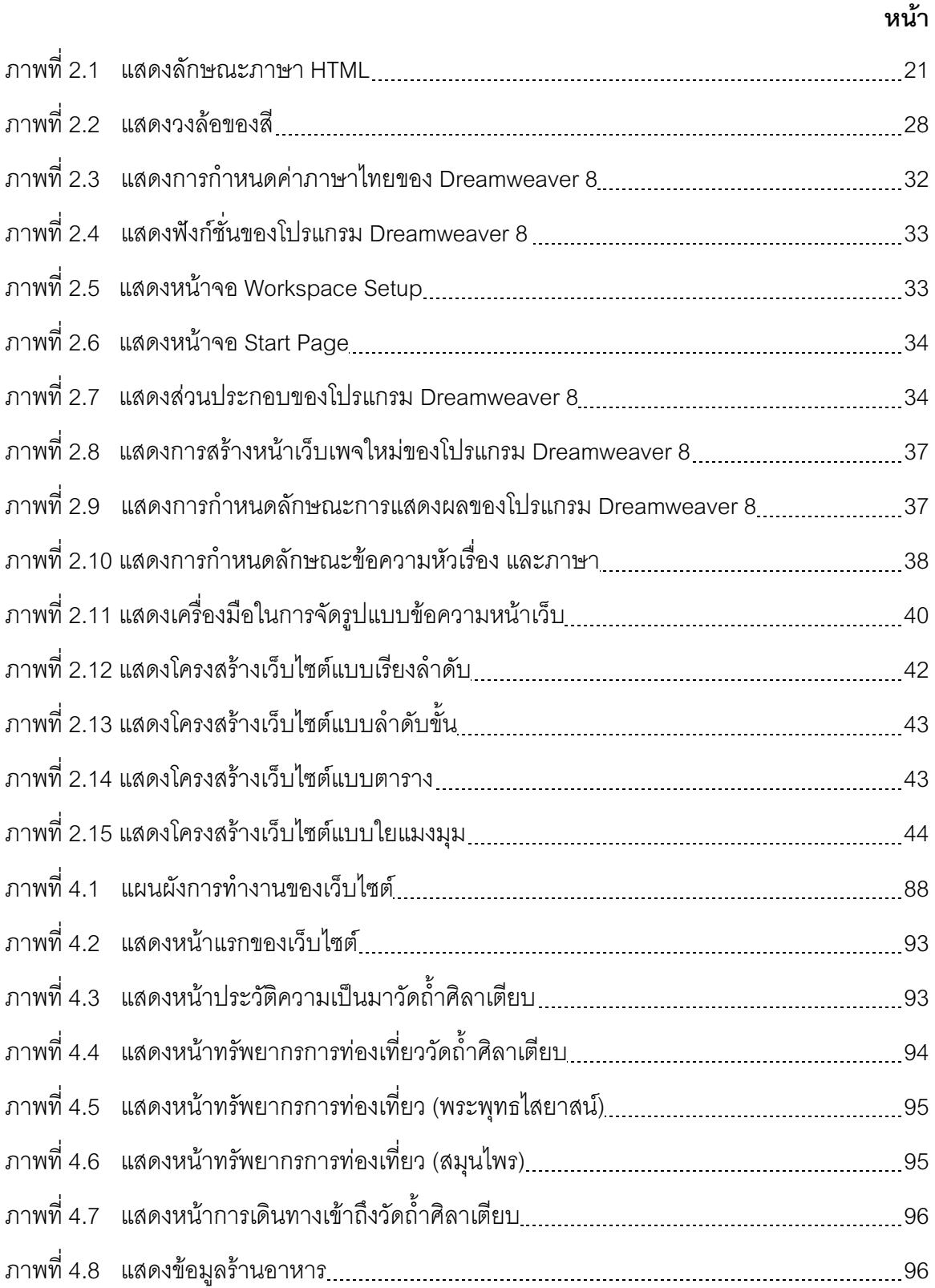

## สารบัญภาพ (ต่อ)

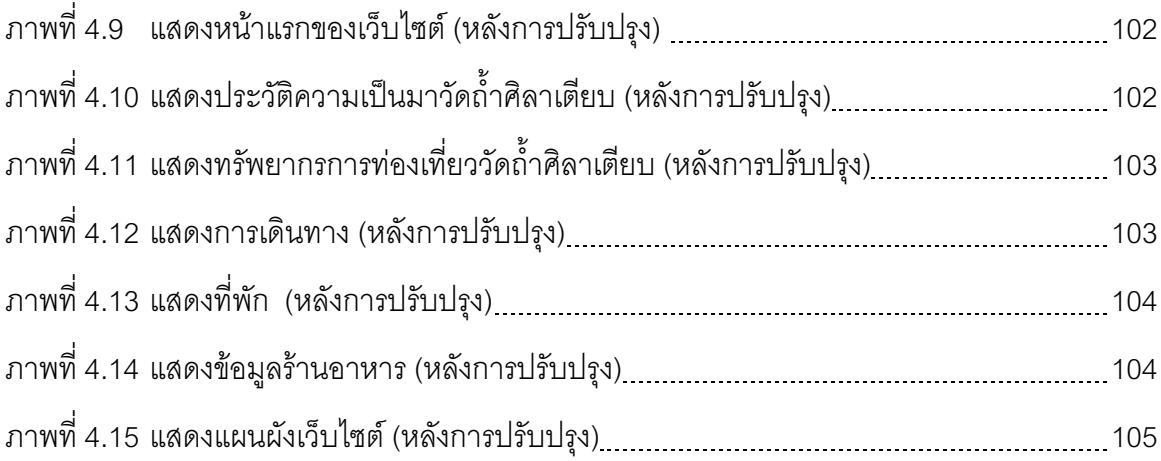

### 

#### 1.1 บทนำ

บ้ัจจุบันเทคโนโลยีสารสนเทศเข้ามามีบทบาทต่อทุกส่วนงานไม่ว่าจะเป็นภาคธุรกิจ ภาครัฐบาล หรือแม้แต่อุตสาหกรรมการท่องเที่ยว ซึ่งแหล่งท่องเที่ยวในประเทศไทยมีทั้งแหล่ง ้ ท่องเที่ยวที่เป็นทางทะเล ภูเขา น้ำตก หรือการท่องเที่ยวเชิงอนุรักษ์ มีนักท่องเที่ยวจำนวนไม่น้อย ก่อนที่จะตัดสินใจเลือกสถานที่ท่องเที่ยว จะมีการหาข้อมูลเบื้องต้น ไม่ว่าจะเป็นจากผู้ที่ไป ้ท่องเที่ยวสถานที่นั้นแล้ว หรือจากบริษัทนำเที่ยว หรือเว็บไซต์การท่องเที่ยว หรือสื่อโฆษณาอื่นๆ

ซึ่งทางคณะผู้วิจัยเล็งเห็นว่ามีแหล่งท่องเที่ยวอีกหนึ่งสถานที่ในจังหวัดที่ตนเองอาศัยอยู่ ได้แก่ วัดถ้ำศิลาเตียบ ตั้งอยู่ในตำบลวัง อำเภอท่าชนะ จังหวัดสุราษฎร์ธานี โดยจากการสำรวจ ข้อมูลและสอบถามผู้รู้ในตำบลวังแล้วว่ามีทรัพยากรการท่องเที่ยวอันได้แก่ โบราณสถาน โบราณวัตถุ ความงามทางธรรมชาติของหินงอก หินย้อย สมุนไพร และฝูงลิงแสม ซึ่งไม่ค่อยได้รับ การเปิดเผยมากนัก ดังนั้นทางคณะผู้วิจัยจึงต้องการนำเสนอทรัพยากรการท่องเที่ยวของสถานที่นี้ ในรูปแบบของเว็บไซต์ ทั้งนี้เพื่อให้นักท่องเที่ยวสามารถศึกษาข้อมูลเบื้องต้นก่อนตัดสินใจ และเป็น ้อีกหนึ่งช่องทางในการประชาสัมพันธ์ให้บุคคลทั่วไปได้รู้จักแหล่งท่องเที่ยว "วัดถ้ำศิลาเตียบ"

โครงการ "การพัฒนาเว็บไซต์เพื่อนำเสนอทรัพยากรการท่องเที่ยววัดถ้ำศิลาเตียบ" คณะผู้วิจัยได้แบ่งประเด็นการดำเนินการศึกษาออกตามหัวข้อ ดังนี้

- 1. หลักการและเหตุผล
- 2. วัตถุประสงค์ของโครงการ
- 3. คำถามการวิจัย
- 4 ระเบียบเวิธีวิจัย
- 5 คำนิยามศัพท์
- 6 ขอบเขตของการวิจัย
- 7 ผลการวิจัยที่คาดว่าจะได้รับ
- 8 ประโยชน์ที่ได้รับจากโครงการ
- 9 แนวทางในการนำผลงานวิจัยไปใช้ประโยชน์

#### 1.2 หลักการและเหตุผล

้จังหวัดสุราษฎร์ธานีเป็นจังหวัดหนึ่งทางภาคใต้ของประเทศไทยที่มีสถานที่ท่องเที่ยวที่เป็น ู้ที่นิยมของนักท่องเที่ยวทั้งชาวไทยและต่างประเทศหลายแห่ง เช่น เกาะสมุย เกาะพะงัน อุทยาน ้แห่งชาติเขาสก เขื่อนรัชชประภา สวนโมกขพลาราม พระบรมธาตุไชยา เป็นต้น แต่ก็ยังมีสถานที่ ้ ท่องเที่ยวอีกหลายแห่ง ที่มีทัศนียภาพอันสวยงาม แต่ยังไม่เป็นที่รู้จักของนักท่องเที่ยวในปัจจุบัน

้ตำบลวังเป็นตำบลหนึ่งในอำเภอท่าชนะ จังหวัดสุราษฎร์ธานี ที่มีมนต์เสน่ห์ติดตาตรึงใจ ้ดั่งคำกล่าวที่ว่า "ที่เก็บอังคารพุทธทาส อัมพาวาสพ่อท่านในโพธิ์ ลูกปัดโชว์อารยธรรม งามเลิศล้ำ ้ถ้ำศิลาเตียบ สมุนไพรเพียบเขาประสงค์ ลืมไม่ลงตำบลวัง"(วรรณี สำเภา) สิ่งเหล่านี้สามารถ ้ดึงดูดความสนใจแก่ผู้มาเยือนเสมอมา เนื่องจากมีโบราณสถาน โบราณวัตถุ หาดทรายที่สวยงาม ้ ป่าเขาที่อุดมสมบูรณ์ แหล่งท่องเที่ยวในตำบลวัง เช่น วัดถ้ำศิลาเตียบ วัดถ้ำใหญ่ หาดสมบูรณ์ แหล่งลูกปัด เป็นต้น

โดยเฉพาะวัดถ้ำศิลาเตียบ ตั้งอยู่บ้านหินเตียบ ถ.หินเตียบ หมู่ที่ 5 ต.วัง อ.ท่าชนะ จ.สุราษฎร์ธานี ห่างจากถนนสุราษฎร์ฯ - หลังสวน(สายล่าง) ทางหลวงหมายเลข 4112 เข้าไป ประมาณ 1 กิโลเมตร บูรณะขึ้นเมื่อวันที่ 30 กรกฎาคม พ.ศ. 2528 มีเนื้อที่ประมาณ 6 ไร่ 1 งาน ้ตารางวา ซึ่งเต็มไปด้วยทรัพยากรการท่องเที่ยวมากมาย ได้แก่ ความอุดมสมบูรณ์ทาง  $50$ ้ธรรมชาติ พระพุทธไสยาสน์ ส่วนภายในถ้ำเคยพบศิลาจารึกสมัยกรุงธนบุรี ขณะนี้ได้เก็บรักษาไว้ ณ วัดสมุหนิมิต ต.พุมเรียง อ.ไชยา จ.สุราษฎร์ธานี มีเหล็กไหลที่คนสมัยโบราณ เชื่อว่า ถ้าใครได้ ้ครอบครองไว้จะทำให้อยู่ยงคงกระพัน มีแอ่งน้ำธรรมชาติ และมีหินงอกหินย้อยที่สวยสดงดงาม ึจนกระทั่งกรมศิลปากรได้ทำการขึ้นทะเบียนเป็นโบราณสถานแห่งหนึ่งของประเทศไทย เมื่อวันที่ 22 เมษายน 2529

ด้วยเหตุนี้ผู้จัดทำจึงมีความสนใจที่จะเชิญชวนและประชาสัมพันธ์ให้นักท่องเที่ยวได้รู้จัก วัดถ้ำศิลาเตียบ ทั้งประวัติความเป็นมา และทรัพยากรการท่องเที่ยวผ่านทางเว็บไซต์ เพื่อเป็น ทางเลือกในการท่องเที่ยวต่อไป

#### 1.3 วัตถุประสงค์ของโครงการ

1.3.1 เพื่อศึกษาประวัติความเป็นมา และรวบรวมข้อมูลทรัพยากรการท่องเที่ยวของวัดถ้ำ ศิลาเตียบ

1.3.2 เพื่อศึกษารูปแบบการนำเสนอทรัพยากรการท่องเที่ยว

1.3.3 เพื่อสร้างแนวทางในการพัฒนาเว็บไซต์เพื่อนำเสนอทรัพยากรการท่องเที่ยวของ วัดถ้ำศิลาเตียบ

#### 1 4 คำถามการวิจัย

1 4 1 ทรัพยากรการท่องเที่ยวของวัดถ้ำศิลาเตียบมีอะไรบ้าง

142 กระบวนการในการทำเว็บไซต์เป็นคย่างไร

1.4.3 ลักษณะของเว็บไซต์ เพื่อนำเสนอทรัพยากรการท่องเที่ยววัดถ้ำศิลาเตียบมีรูปแบบ คะ่างไร

#### 15 ระเบียบกิลีวิจัย

1.5.1 วิธีการศึกษา

1.5.1.1 ศึกษาข้อมูลเบื้องต้นจากเอกสารที่เกี่ยวข้องของวัดถ้ำศิลาเตียบ

1.5.1.2 ออกแบบสัมภาษณ์ และแบบจัดเก็บข้อมูล

1.5.1.3 สัมภาษณ์เชิงลึกกับนายกองค์การบริหารส่วนตำบลวัง กำนันตำบลวัง และชาวบ้านที่มีภูมิลำเนาอยู่หมู่ที่ 5 และบริเวณใกล้เคียง ต.วัง อ.ท่าชนะ จ.สุราษฏร์ธานี ประมาณ 20-30 คน จนข้อมูลมีความเที่ยงตรง

1.5.1.4 สรุปข้อมูลจากเอกสารและการสัมภาษณ์

1.5.1.5 ลำรวจทรัพยากรการท่องเที่ยวของวัดถ้ำศิลาเตียบ

1.5.1.6 เก็บรวบรวมข้อมูลในรูปแบบของภาพถ่ายดิจิตอล

1.5.1.7 ศึกษารูปแบบเว็บไซต์ในปัจจุบันที่นำเสนอเกี่ยวกับการท่องเที่ยว

1.5.1.8 พัฒนาเว็บไซต์เพื่อนำเสนอทรัพยากรการท่องเที่ยววัดถ้ำศิลาเตียบ

1.5.1.9 จัดประชุมเพื่อระดมความคิดเห็นจากนายกองค์การบริหารส่วนตำบลวัง ้กำนันตำบลวัง และชาวบ้านที่มีต่อเว็บไซต์นำเสนอทรัพยากรการท่องเที่ยววัดถ้ำศิลาเตียบ และนำ ข้อบกพร่องมาปรับปรุงแก้ไข

1.5.2 ประชากรและกลุ่มตัวอย่าง

1.5.2.1 ประชากร ได้แก่ ประชาชน นายกคงค์บริหารส่วนตำบลวัง กำนันตำบลวัง และนักท่องเที่ยวที่มาเที่ยววัดถ้ำศิลาเตียบ

1.5.2.2 กลุ่มตัวอย่าง ใช้การสุ่มตัวอย่างแบบเฉพาะเจาะจง (Purposive Sampling) โดยคำนึงถึง 1) บุคคลในพื้นที่ 2) อายุ ต้องไม่ต่ำกว่า 50 ปี หรือผู้นำท้องถิ่นแนะนำให้ ้สัมภาษณ์ ได้แก่ ชาวบ้านที่มีภูมิลำเนาอยู่หมู่ที่ 5 และบริเวณใกล้เคียง ต.วัง อ.ท่าชนะ จ.สุราษฎร์ธานี ประมาณ 20-30 คน จนกว่าข้อมูลมีความเที่ยงตรง และใช้การสุ่มตัวอย่างแบบ ิบังเอิญ (Accidental Sampling) ได้แก่ ผู้นำท้องถิ่น คือ นายกองค์การบริหารส่วนตำบลวัง กำนันตำบลวัง

1 5 3 เครื่องมือที่ใช้ในการศึกษา

1.5.3.1 แบบสัมภาษณ์เชิงลึก แบบเปิดสัมภาษณ์ผู้รู้เกี่ยวกับวัดถ้ำศิลาเตียบ 1.5.3.2 กล้องดิจิตอล

1.5.3.3 โปรแกรมที่ใช้ในการตกแต่งภาพ ได้แก่โปรแกรม Adobe Photoshop โปรแกรมที่ใช้ในการพัฒนาเว็บไซต์ ได้แก่ โปรแกรม Dreamweaver 8

1.5.4 การวิเคราะห์ข้อมูล

1.5.4.1 รวบรวมจากเอกสารและการสัมภาษณ์ นำมาสรุปเขียนบรรยายเกี่ยวกับ ้ ประวัติความเป็นมา และทรัพยากรการท่องเที่ยวของวัดถ้ำศิลาเตียบ

1.5.4.2 เลือกรูปแบบเว็บไซต์ที่เหมาะสมในการนำเสนอทรัพยากรการท่องเที่ยว ของกัดกำศิลาเตียบ

1\_5\_4\_3 พัฒนาเว็บไซต์เพื่อนำเสนอทรัพยากรการท่องเที่ยวของวัดถ้ำศิลาเตียบ 1.5.4.4 น้ำความคิดเห็นจากนายกองค์การบริหารส่วนตำบลวัง กำนันตำบลวัง ์ ชาวบ้านที่มีต่อเว็บไซต์นำเสนอทรัพยากรการท่องเที่ยววัดถ้ำศิลาเตียบ และนำข้อบกพร่องมา ปรับปรุงแก้ไข

#### 1 6 นิยามศัพท์เฉพาะ

ึกลุ่มตัวอย่าง หมายถึง ส่วนหนึ่งของกลุ่มประชากรที่เราสนใจ ในกรณีที่กลุ่ม  $1.6.1$ ประชากรที่จะศึกษานั้นเป็นกลุ่มขนาดใหญ่ เกินความสามารถหรือความจำเป็นที่ต้องการ หรือ ้เพื่อประหยัดในด้านงบประมาณและเวลา สามารถศึกษาข้อมูลเพียงบางส่วนของกลุ่มประชากร ได้ กลุ่มตัวอย่างในงานวิจัยครั้งนี้ ได้แก่ นายกองค์การบริหารส่วนตำบลวัง กำนันตำบลวัง และ ชาวบ้านที่ภูมิลำเนาอยู่หมู่ที่ 5 และบริเวณใกล้เคียง ต.วัง อ.ท่าชนะ จ.สุราษฎร์ธานี

1.6.2 ถ้ำศิลาเตียบ หมายถึง เป็นชื่อที่เรียกตามลักษณะของหินที่ซ้อนกันเป็นชั้นๆ คล้าย กับเตียบ (พาน)

1.6.3 หินงอก หมายถึง คราบหินปูนที่ทับถมงอกจากพื้นถ้ำขึ้นไปหาเพดานถ้ำ

1.6.4 หินย้อย หมายถึง คราบหินปูนที่ทับถมงอกจากเพดานถ้ำลงมาพื้นถ้ำ

1.6.5 โบราณวัตถุ หมายถึง สิ่งที่เคลื่อนที่ได้ เป็นประโยชน์ในทางศิลปะ ประวัติศาสตร์ หรือโบราณคดี และมีอายุกว่า 100 ปีขึ้นไป

ทรัพยากรการท่องเที่ยว หมายถึง ทรัพยากรการท่องเที่ยว หมายถึงสถานที่  $1.6.6$ ท่องเที่ยว กิจกรรมและวัฒนธรรมประเพณีที่สะท้อนให้เห็นถึงอารยธรรมท้องถิ่นที่มีลักษณะเด่น

สามารถดึงดูดความสนใจของนักท่องเที่ยวได้ การท่องเที่ยวแห่งประเทศ (ททท.) จำแนกทรัพยากร ึการท่องเที่ยวออกเป็น 3 ประเภท ได้แก่ ทรัพยากรการท่องเที่ยวประเภทธรรมชาติ ได้แก่ ภูเขา ้ ทะเล น้ำตก อุทยานแห่งชาติ เป็นต้น ทรัพยากรการท่องเที่ยวประเภทประวัติศาสตร์โบราณวัตถุ สถานและศาสนา ได้แก่ วัด ชุมชนโบราณ อุทยานประวัติศาสตร์ เป็นต้น และทรัพยากรการ ้ ท่องเที่ยวประเภทศิลปวัฒนธรรม ประเพณี และกิจกรรม ได้แก่ ศูนย์วัฒนธรรม งานเทศกาลต่างๆ เป็นต้น

1.6.7 สมุนไพร หมายถึง พืชที่มีสรรพคุณในการรักษาโรค หรืออาการเจ็บป่วยต่าง ๆ โดย จะศึกษาสมุนไพรที่มีบริเวณวัดถ้ำศิลาเตียบ

1.6.8 เว็บไซต์ คือ แหล่งที่เก็บรวบรวมข้อมูลเอกสารและสื่อประสมต่างๆ เช่น ภาพ เสียง ข้อความ ของแต่ละบริษัทหรือหน่วยงานโดยเรียก เอกสารต่างๆ เหล่านี้ว่า เว็บเพจ และเรียกหน้า แรกของแต่ละเว็บไซต์ว่า โฮมเพจ

1.6.9 การท่องเที่ยวเชิงธรรมชาติ หมายถึงการเดินทางเพื่อพักผ่อนหย่อนใจหรือเพื่อความ สนุกสนานตื่นเต้นหรือเพื่อหาความรู้ไปยังแหล่งทรัพยากรทางธรรมชาติ เช่น ภูเขา ถ้ำ เป็นต้น

1.6.10 เว็บไซต์การท่องเที่ยวหมายถึง แหล่งที่เก็บรวบรวมข้อมูลเอกสารและสื่อประสม ต่างๆ ของแหล่งท่องเที่ยว หรือสถานที่ที่น่าสนใจ

1.6.11 คงค์การบริหารส่วนตำบล หมายถึง หน่วยงานปกครองระดับตำบลที่จัดตั้งขึ้น ตามพระราชบัญญัติสภาตำบลและองค์การส่วนตำบล (ฉบับที่ 3) พ.ศ. 2542

#### 1.7 ขอบเขตของการวิจัย

1.7.1 คึกษาข้อมูลเบื้องต้นเกี่ยวกับประวัติความเป็นมาของวัดถ้ำศิลาเตียบจากเอกสาร

1.7.2 ศึกษาข้อมูลเพิ่มเติมเกี่ยวกับประวัติความเป็นมาของวัดถ้ำศิลาเตียบจากการ สับกาษกโ

1.7.3 ศึกษาทรัพยากรการท่องเที่ยวของวัดถ้ำศิลาเตียบ และเก็บภาพนิ่งโดยกล้องดิจิตอล

1.7.4 ศึกษารูปแบบเว็บไซต์ที่ใช้นำเสนอเกี่ยวกับการท่องเที่ยวในปัจจุบัน

1 7 5 จัดทำเว็บไซต์เพื่อนำเสนอทรัพยากรการท่องเที่ยวของวัดถ้ำศิลาเตียบ

#### 1.8 ผลการวิจัยที่คาดว่าจะได้รับ

1814 เดือบที่ 1

1. ทราบข้อมูลเบื้องต้นเกี่ยวกับประวัติความเป็นมาของวัดถ้ำศิลาเตียบจาก

เคกสาร

2. ทราบข้อมูลเพิ่มเติมเกี่ยวกับประวัติความเป็นมาของวัดถ้ำศิลาเตียบจากการ

สับกาษกโ

3. ทราบข้อมูลของวัดถ้ำศิลาเตียบจากเอกสาร และการสัมภาษณ์

4 ทราบทรัพยากรการท่องเที่ยวของวัดถ้ำศิลาเตียบ และเก็บภาพนิ่งโดยกล้อง

ดิจิตคล

เรียบร้อย

182 4 เดือนที่ 2

1. ทราบรูปแบบเว็บไซต์ที่ใช้นำเสนอเกี่ยวกับการท่องเที่ยวในปัจจุบัน

่ 2 ตกแต่งภาพนิ่งเรียบร้อยพร้อมที่จะนำไปใช้งาน

3. ได้รูปแบบเว็บไซต์ที่เหมาะสมกับการนำเสนอทรัพยากรการท่องเที่ยวของ วัดถ้ำศิลาเตียบ

4 เว็บไซต์เพื่อบำเสบอทรัพยากรการท่องเที่ยวของวัดก้ำศิลาเตียบเสร็จ

5. ทราบความคิดเห็นของนายกองค์การบริหารส่วนตำบลวัง กำนันตำบลวัง และชาวบ้านที่มีต่อเว็บไซต์ที่พัฒนาขึ้น และนำข้อบกพร่องไปปรับปรุงแก้ไขจนเว็บไซต์เสร็จ เรียบร้อยพร้คมนำไปให้งาน

#### 19 ประโยชน์ที่ได้รับจากโครงการ

1.9.1 ทราบถึงประวัติความเป็นมา และทรัพยากรการท่องเที่ยวของวัดถ้ำศิลาเตียบ

1.9.2 ทราบรูปแบบเว็บไซต์ในการนำเสนอเกี่ยวกับการท่องเที่ยวในปัจจุบัน

1.9.3 นักท่องเที่ยวเข้าถึงข้อมูลของวัดถ้ำศิลาเตียบ โดยผ่านทางเว็บไซต์

#### 1 10 แนวทางในการนำผลงานวิจัยไปใช้ประโยชน์

นำเสนอเว็บไซต์ทรัพยากรการท่องเที่ยวของวัดถ้ำศิลาเตียบบนสื่ออินเตอร์เน็ต เพื่อให้ผู้ใช้ ้ หรือนักท่องเที่ยว เข้าถึงข้อมูลได้ง่าย ทั้งประวัติความเป็นมา ทรัพยากรการท่องเที่ยวต่างๆ ที่ ้น่าสนใจ ทั้งนี้เพื่อเป็นการประชาสัมพันธ์ ดึงดูดใจให้นักท่องเที่ยวมาเที่ยววัดถ้ำศิลาเตียบ และ ้ผู้สนใจสามารถนำงานวิจัยชิ้นนี้เป็นแนวทางในการวิจัยเพิ่มเติมเกี่ยวกับการจัดกิจกรรมต่างๆ ด้าน ้การท่องเที่ยก สิ่งอำบายคาวบสะดาก และเส้บทางคบบาคบบายังกัดกำศิลาเตียบต่อไป

#### 1.11 สรุป

**วัดถ้ำศิลาเตียบ** ตั้งอยู่ ณ ตำบลวัง อ.ท่าชนะ จ.สุราษฎร์ธานี ซึ่งประกอบด้วย ทรัพยากรการท่องเที่ยวที่สร้างขึ้น ได้แก่ หินงอก หินย้อย และโบราณวัตถุ และทรัพยากรการ ้ท่องเที่ยวทางธรรมชาติได้แก่ หินงอก หินย้อย สมันไพร และฝูงลิงแสม

**การวิจัย** ได้กำหนดวัตถุประสงค์เพื่อรวบรวมข้อมูลจากนายก อบต.วังและผู้อายุที่ ี่ สามารถให้ข้อมูลเกี่ยวกับการท่องเที่ยวได้ และศึกษารูปแบบของเว็บไซต์เพื่อนำเสนอทรัพยากร ของวัดถ้ำศิลาเตียบ โดยใช้วิธีเลือกสุ่มประชากรแบบบังเอิญและแบบเฉพาะเจาะจง โดยใช้การ ้ส้มภาษณ์เชิงลึกจากนายก อบต. และกลุ่มผู้สูงอายุตามลำดับ ได้มีการถ่ายภาพดิจิตอลเพื่อเก็บ ้ข้อมูลทรัพยากรการท่องเที่ยว และข้อมูลสนับสนุนอื่นๆ เพื่อนำมาเสนอในรูปแบบของเว็บไซต์ ต่คไป

ประโยชน์ เมื่อกระบวนการวิจัยเสร็จสมบูรณ์ จะเป็นประโยชน์ต่อนักท่องเที่ยว ผู้ที่ ้สนใจศึกษาข้อมูลแหล่งท่องเที่ยว และเป็นการประชาสัมพันธ์สถานที่ท่องเที่ยวของตำบลวังต่อไป

### งเทที่ 2 วรรณกรรมและงานวิจัยที่เกี่ยวข้อง

#### 21 บทนำ

"การพัฒนาเว็บไซต์เพื่อนำเสนอทรัพยากรการท่องเที่ยววัดถ้ำศิลาเตียบ" ิ์ค์ โครงการ ้ คณะผู้วิจัยได้มีการศึกษาทบทวนวรรณกรรมเอกสารและงานวิจัยที่เกี่ยวข้องใน 2 ประเด็นหลัก คือ

- 1 ความหมายของอินเทคร์เน็ต
- 2. ความเป็นมาของเครือข่ายอินเทอร์เน็ต
- 3. เวิลด์ไวด์เว็บ (World wide web หรือ www) และเว็บเพจ (Web Pages)
- 4 ความก้าวหน้าของอินเทอร์เน็ตในประเทศไทย
- 5. ความหมายของเว็บไซต์ (Web Site) เว็บเซิร์ฟเวอร์ (Web Server)
- 6. โปรโตคอล TCP/IP (Transmitsion Control Protocol/Internet Protocol)
- 7. การออกแบบเว็บไซต์
- 8 การสร้างเว็บ ด้วยโบรแกรม Macromedia Dreamweaver 8
- 9. โครงสร้างเว็บไซต์
- 10 กรดบนโยบายของคณะกรรมการ ทุทท พ.ศ. 2550 2554
- 11. การพัฒนาระบบฐานข้อมูลและระบบสารสนเทศทางการท่องเที่ยวในประเทศไทย
- 12 การศึกษาทบทวนวรรณกรรม โดยศึกษาปัจจัยที่เกี่ยวข้องดังนี้
	- 1) ลักษณะทางกายภาพของวัดถ้ำศิลาเตียบ
	- 2) ที่ตั้ง ขนาดพื้นที่ และการเดินทางเข้าถึง
	- 3) การศึกษา ศาสนา และวัฒนธรรม
	- 4) พื้นฐานทางประวัติศาสตร์ และโบราณคดี
	- 5) ลักษณะเว็บไซต์ที่ดี
- 13 งาบวิจัยที่เกี่ยวข้อง

#### 2.2 ความหมายของอินเทอร์เน็ต

้อินเทอร์เน็ต (Internet) คือ กลุ่มเครือข่ายย่อย ๆ ของคอมพิวเตอร์จำนวนมากที่เชื่อมต่อ เข้าด้วยกันภายใต้มาตรฐานการสื่อสาร (Protocol) เดียวกัน จนเป็นสังคมเครือข่ายคอมพิวเตอร์ ่ ขนาดใหญ่ ซึ่งคอมพิวเตอร์ที่อยู่ในเครือข่ายแต่ละเครื่อง สามารถรับส่งข้อมูลในรูปแบบต่าง ๆ กัน

เช่น ตัวอักษร ภาพ เสียง รวมทั้งสามารถสืบค้นข้อมูลข่ายสารจากแหล่งข้อมูลต่าง ๆบน คิบเทคร์เบ็ตได้คย่างราดเร็ว

#### 221 ประวัติและความเป็นมาของอินเทอร์เน็ต

2211งไระวัติของอิบเทอร์เบ็ต

เครือข่ายอินเทอร์เน็ตถือกำเนิดในยุคของสงครามเย็นระหว่างประเทศ ้มหาอำนาจ(สหรัฐอเมริกา)กับรัสเซียเนื่องจากกระทรวงกลาโหมของประเทศสหรัฐอเมริกาใน ขณะนั้นได้เกิดแนวคิดที่ต้องการทำให้ระบบคอมพิวเตอร์สามารถติดต่อสื่อสารกันได้โดย ้ คอมพิวเตอร์สามารถสั่งการและทำงานได้ด้วยตัวเอง โดยไม่จำเป็นต้องมีผู้คอยควบคุมดูแล หากมี การโจมตีด้วยระเบิดปรมาณูหรือขีปนาวุธนิวเคลียร์ เข้ามาถล่มจุดยุทธศาสตร์ที่เมืองใดเมืองหนึ่ง ้อาจทำให้ระบบคอมพิวเตอร์บางส่วนถูกทำลายไปแต่ส่วนที่เหลือจะต้องสามารถปฏิบัติงานได้ ซึ่ง เป้าหมายนี้เองจึงได้เกิดโครงการวิจัยและพัฒนาระบบ เครือข่ายดังกล่าวขึ้น เรียกว่า ARPA(Advanced Research Projects Agency)และได้มีการพัฒนาอย่างรวดเร็ว จนในที่สุดได้ ึกลายมาเป็นเครือข่ายที่มีชื่อว่า "อินเทอร์เน็ต" (Internet)ในปัจจุบัน

2.2.1.2 ความเป็นมาของเครือข่ายอินเทอร์เน็ต

้อินเทอร์เน็ต (Internet) คือเครือข่ายคอมพิวเตอร์ที่เชื่อมโยงเครือข่าย คอมพิวเตอร์ทั่วโลกเข้าด้วย กัน โดยใช้มาตรฐานการเชื่อมต่อ TCP/IP ซึ่งมีวัตถุประสงค์หลัก คือ การเพิ่มประสิทธิภาพในการติดต่อสื่อสาร (เช่น การส่งจดหมายอิเล็กทรอนิกส์ หรือ F-mail ) การ ส่งผ่านเอกสารซึ่งอยู่ในรูปแบบแฟ้มข้อมูลคอมพิวเตอร์) และการใช้ทรัพยากรร่วมกัน อันได้แก่ ทรัพยากรสารสนเทศ (Information) ทรัพยากรฮาร์ดแวร์ (Hardware) ทรัพยากรซอฟแวร์ (Software) และ ทรัพยากรบุคคล (Peopleware) เป็นต้น เครือข่ายอินเทอร์เน็ตไม่มีใครคนใดคน หนึ่งหรือกลุ่มคนใดกลุ่มหนึ่งเป็นเจ้า ของ เครือข่ายอินเทอร์เน็ตเป็นของทุกคนที่เข้ามาเชื่อมต่อการ ้จัดการเครือข่าย เป็นความร่วมมือซึ่งกันและกัน โดยต่างคนต่างคูแลจัดการเครือข่ายของตนเอง และมีองค์กรกลาง ชื่อ ISOC (Internet Society) เป็นองค์กรระหว่างประเทศที่จัดตั้งขึ้นเพื่อความ ร่วมมือและการประสานงานของ เครือข่ายและเทคโนโลยีการเชื่อมต่อตลอดจนการประยุกต์ใช้งาน ของเครือข่ายทั่ว โลก องค์กรนี้ก่อตั้งขึ้นเมื่อเดือนมกราคม พ.ศ. 2535

้อินเทอร์เน็ต เป็นเครือข่ายคอมพิวเตอร์หนึ่งเดียว ที่เชื่อมโยงเครื่อง ้คอมพิวเตอร์หลายล้านเครื่องทั่วโลก เข้าด้วยกันโดยรวมผู้ใช้กว่า 60 ล้านคน เพื่อประกอบกิจกรรม หลากหลาย ตั้งแต่ การพูดคุยสนทนา การสื่อสารข้อมูลการแลกเปลี่ยนข่าวสารความรู้ การค้าขาย แบบคิเล็กทรคนิกส์ การศึกษาทางไกล ฯลฯ เมื่อครั้งที่อินเทคร์เน็ตถือกำเนิดขึ้นนั้นไม่มีใครเคย

์ คาดคิดว่ามันจะกลาย มาเป็นเครือข่าย ที่มีบทบาทกับวิถีชีวิตของมนุษย์ในปัจจุบัน จนถึงขนาดที่ กำลังจะปฏิวัติวิธีการดำเนินชีวิตของประชากรโลกในศตวรรษหน้า กล่าวคือเมื่อ 20 ปีก่อน กระทรวงกลาโหมสหรัฐ ได้มีมติด่วนให้พัฒนาเครือข่ายคอมพิวเตอร์ที่มีชื่อว่า ARPANET จุดมุ่งหมายคือให้เป็นเครือข่ายที่มีความเชื่อถือได้สูงสามารถที่จะทำงานได้ แม้ภายหลังที่อเมริกา ถูกถล่มโดยอาวุธนิวเคลียร์ ดังนั้นเทคโนโลยีที่ใช้เชื่อมเครือข่ายต้องมีความสามารถที่จะทำงานกับ ์ โครง สร้างพื้นฐาน (Infrastructure) ที่เหลือจากการทำลายของอาวุธนิวเคลียร์ เช่น หากโครงข่าย โทรศัพท์ และ เคเบิลถูกทำลายในบางพื้นที่ เครือข่ายจะยังคงทำงานได้โดยการสลับมาใช้โครงข่าย ้อื่น เช่น โครงข่ายดาวเทียม หรือวิทยุ เป็นต้น นอกจากนั้นเทคโนโลยีดังกล่าวต้องมีความสามารถ ในการเชื่อมต่อเครื่อง คอมพิวเตอร์ต่างประเภทและต่างรุ่นที่มีอยู่ทั่วไปตามฐานทัพต่าง ๆ ในครั้ง นั้นการพัฒนาเครือข่าย ARPANFT ได้กระทำร่วมกันระหว่างกระทรวงกลาโหมกับมหาวิทยาลัย ้ ต่าง ๆ รวมทั้งหน่วยงานสำคัญ ๆ เช่นองค์การ NASA ทำให้ ARPANET เริ่มเติบโตโดยเริ่มมีการใช้ งานมากขึ้นสำหรับการศึกษาและการวิจัย ถึงแม้จะเริ่มมีการพัฒนาเครือข่ายอื่น ๆ เช่น DECNET และ BITNET - ขึ้นมาเป็นคู่แข่ง แต่เพราะข้อดีของARPANET - ที่เป็นระบบเปิด ไม่จำกัดกับเครื่อง ้ คอมพิวเตอร์ประเภทใด ประเภทหนึ่ง หรือ โครงข่ายเชื่อม (Physical Links) แบบใดแบบหนึ่งทำให้ ้มันเอาชนะคู่แข่งและกลายมาเป็นตัวเชื่อมเครือข่ายอื่น ๆ ที่เข้ากันไม่ได้ ให้สามารถคุยกันรู้เรื่อง ้ด้วยเหตุนี้ทำให้ ARPANET ถูกพัฒนามาเป็นเครือข่ายของเครือข่าย หรือ อินเทอร์เน็ต (internet) ในที่สุด

้ข้อดีของการที่เป็น ระบบเปิด คือ สามารถใช้เทคโนโลยีการเชื่อมต่อได้ หลายแบบทั้งไมโครเวฟ ดาวเทียม โทรศัพท์ เคเบิล ใยแก้วนำแสง หรือแม้แต่ระบบ โทรศัพท์เคลื่อนที่และสามารถเชื่อมต่อคอมพิวเตอร์แบบใดก็ได้ รวมทั้งยังบริหารง่ายคือ ผู้ใช้ออก ้ค่าใช้จ่ายเฉพาะส่วนของตน ทำให้อินเทอร์เน็ตขยายตัวง่ายในขณะที่ความซับซ้อนของงานไม่ ้เพิ่มขึ้นเท่าไร นัก ความง่ายในการขยายเครือข่ายและการใช้งานได้ทำให้อินเทอร์เน็ต เริ่มได้รับ ความนิยมนอกประเทศสหรัฐอเมริกาจนกลายมาเป็นเครือข่ายที่เชื่อม โยงทั่วโลก

้การใช้งานอินเทอร์เน็ตในยุคแรก ๆ ส่วนใหญ่ยังจำกัดอยู่ ในวงการ ้ศึกษาวิจัย และการทหารเป็นหลัก ไม่ได้มีการใช้ในเชิงพาณิชย์ อย่างกว้างขวางเหมือนในปัจจุบัน จุดเปลี่ยนนั้นเกิดขึ้นเมื่อปี ค.ศ. 1992 นักวิทยาศาสตร์แห่งศูนย์ค้นคว้าวิจัยทางฟิสิกส์ CERN ใน ้ ประเทศสวิตเซอร์แลนด์ ต้องการพัฒนาเทคโนโลยีในการแลกเปลี่ยนข้อมูลข่าวสารระหว่างศูนย์ลูก ข่ายที่ ตั้งอยู่ในประเทศต่างๆ ทั่วยุโรปให้สะดวกและรวดเร็วขึ้นโดยอาศัยระบบอินเทอร์เน็ตที่มีอยู่ ้เดิม เพียงแต่มีวิธีติดต่อผู้ใช้ (User-Interface) ที่ใช้ง่ายขึ้นเทคโนโลยีดังกล่าวอาศัยพื้นฐานการ

ทำงานที่เรียกว่า Hypertext ี ที่สามารถเชื่อมโยงเอกสารที่อยู่หลาย ๆ แห่ง ซึ่งอาจอยู่บน ้ คอมพิวเตอร์คนละเครื่องเข้าด้วยกันจนคล้ายกับว่ามีเอกสารอยู่ ที่เดียว ภาษาคอมพิวเตอร์ที่ใช้ถูก เรียกว่า HTML (Hyper Text Mark-up Language) ในเวลาต่อมาได้มีการเชื่อมโยงสื่ออื่น ๆ ที่ ไม่ใช่เอกสารเช่น ภาพนิ่ง ภาพเคลื่อนไหว เสียง ฯลฯ จนเกิดเป็นลักษณะของ Hypermedia \_\_\_\_\_\_\_ ็จากการที่ระบบดังกล่าว สามารถเชื่อมโยงเอกสารจากหลาย ๆ แห่งเข้าด้วยกัน มันจึงถูกขนาน นามว่า World Wide Web (WWW) หรือเรียกง่าย ๆ ว่า WEB ในปัจจุบัน

ด้วยสถาปัตยกรรมที่ แยกเนื้อหา (Contents) กับส่วนเข้าถึงเนื้อหา (Browser) คอกจากกัน ทำให้ WFB ยังคงความเป็นระบบเปิด ได้เหมือนอินเทอร์เน็ต กล่าวคือส่วน ของ Browser สามารถแยกพัฒนาได้ต่างหากจากการพัฒนา Contents จึงทำให้มีความอิสระและ ้ ความคล่องตัวสูง Browser ตัวแรกที่สั่นสะเทือนวงการมีชื่อว่า Mosaic นั้นมีความสามารถในการ แสดงผลทางกราฟฟิกส์ รวมทั้งยังสามารถใช้งานได้ บนเครื่องคอมพิวเตอร์หลายแบบและหลายรุ่น เป็นซอฟท์แวร์ที่หามาใช้งานได้ง่ายโดยไม่ต้องเสียเงิน มีผลให้ WEB ได้รับความนิยมมากขึ้นอย่าง ้รวดเร็ว จนกระทั่งปลายปี 1994 มีการประเมินกันว่า 80 % ของการใช้งานบนอินเทอร์เน็ต เป็นการ ใช้บริการของ WEB

้ด้วยประสิทธิภาพในการ ส่งข้อมูลของ WEB ซึ่งสามารถส่งข้อมูลได้ทั้ง ้ข้อความ รูปภาพ เสียง ภาพเคลื่อนไหว ตลอดจนข้อมูลแบบอื่น ทำให้การใช้งานในเชิงพาณิชย์เริ่ม เป็นผลนับแต่นั้น มีการประยุกต์ WEB เพื่อการค้าหลากหลายรูปแบบ เช่น การโฆษณา ประชาสัมพันธ์ การโปรโมทสินค้า การติดต่อคู่ค้า การบริการลูกค้า การซื้อขายและสั่งสินค้า การ ้สำรวจและวิจัยตลาด การให้การศึกษาและให้ข้อมูลในตัวสินค้าต่อกลุ่มเป้าหมาย เป็นต้น ในช่วง เริ่มแรกนั้น การใช้งานในเชิงพาณิชย์มีลักษณะเป็นการหว่าน เพื่อพัฒนาตลาด ด้วยบริการที่ไม่ คิดเงิน เพื่อที่จะทำให้ตลาดเติบโตในลักษณะ Spiral-Up คือเมื่อยิ่งมีผู้ใช้ก็ยิ่งมีบริการมากขึ้น เช่น บริษัท NETSCAPE ได้ทำการแจก Browser ฟรีไม่คิดเงินเพื่อให้คนใช้ WEB มาก ๆ เมื่อตลาดมี ้ศักยภาพสูงขึ้นจึงค่อยหารายได้จากการบริการใหม่อื่นๆ

ในปัจจุบัน อินเทอร์เน็ตมีขนาดใหญ่พอ หรือมี economies of scale ้สำหรับการดำเนินกิจกรรมพาณิชย์เต็มรูปแบบ ไม่ใช่เพียงเพื่อใช้เป็นสื่อโฆษณาเท่านั้น ในประเทศ สหรัฐอเมริกา กำลังมีความตื่นตัวในการใช้เงินตราอิเล็กทรอนิกส์ (Electronic or Digital Money) ์ ซึ่งจะถูกนำมาใช้แทนธนบัตรกระดาษ สามารถใช้ซื้อขายแลกเปลี่ยนบนอินเทอร์เน็ตได้ทันที มีการ ้คาดการณ์กันว่าเงินตราอิเล็กทรอนิกส์ จะสร้างผลกระทบต่อธุรกิจทั่วโลก และจะก่อให้เกิดการ ู ปรับตัวเปลี่ยนแปลงครั้งใหญ่ ของธุรกิจทั่วโลกหลังปี ค.ศ. 2000 นี้

ในด้านการศึกษา คินเทคร์เน็ตรคงรับการใช้งานในด้านการศึกษา ค้นคว้า และวิจัย มาตั้งแต่ต้นแล้ว เพียงแต่ขอบเขต ของการให้บริการตลอดจน จำนวนและรูปแบบของ ้บริการเพิ่งจะมีอัตราเติบโตที่สูงมากเมื่อไม่กี่ปีมานี้ แต่เดิมนักวิทยาศาสตร์อาศัยเพียง จดหมาย ้อิเล็กทรอนิกส์ ในการส่งข้อมูลงานวิจัย ไปยังกลุ่มเพื่อนร่วมงาน ต่อมามีการใช้งานกลุ่มสนทนา (Discussion Forum) ที่เรียกว่า USENET Newsgroups ซึ่งทำให้สามารถรวมผู้คนเข้ามา จะมีเรื่องที่กำหนดหัวข้อไว้เช่น ปรึกษาหารือได้คราวละมาก ๆ โดยในแต่ละ FORUM soc.culture.thai เป็นกลุ่มสนทนาเกี่ยวกับเมืองไทยทั้งในด้านวัฒนธรรม สังคม การเมือง และเรื่อง ทั่วไป comp.security เป็นกลุ่มสนทนาที่จะคุยกัน เฉพาะเรื่องราวเกี่ยวกับความปลอดภัยบน ระบบคอมพิวเตอร์ ปัจจุบันมีกลุ่มสนทนาอยู่กว่า 8000 กลุ่มบนอินเทอร์เน็ต จากนั้นการ แลกเปลี่ยนข้อมูลข่าวสารก็ไม่จำกัดอยู่ใน วงการอาจารย์มหาวิทยาลัยเท่านั้น บุคคลทั่วไปที่สนใจ ้ก็สามารถเข้าไปสนทนาในเรื่องวิชาการใดใดก็ได้ ทำให้อินเทอร์เน็ตเข้ามามีบทบาทในการศึกษา นอกโรงเรียน (Informal Education) เป็นอย่างมาก ยิ่งภายหลังจากที่เทคโนโลยี WEB ได้ก้าวเข้า มาสู่วงการอินเทอร์เน็ต ก็ได้ก่อให้เกิดการเปลี่ยนแปลงที่ยิ่งใหญ่กว่าเดิมมาก รูปแบบการใช้งาน (Applications) นั้นมีเหลือคณานับ เช่น การใช้เป็นสื่อการเรียนการสอนแบบทางไกล (Distant Education and Wide Area Learning) สามารถส่งข้อมูลทั้งข้อความ รูปภาพ วิดีโอ เสียง แอนิเมชัน ไปยังนักเรียนได้ทั่วโลก ซึ่งในขณะนี้ได้มีมหาวิทยาลัยรูปแบบใหม่เกิดขึ้นบน ้อินเทอร์เน็ต เรียกว่ามหาวิทยาลัยจำแลง (Virtual University) ซึ่งเปิดหลักสูตรการเรียนการสอน ้ต่าง ๆ ผ่านระบบอินเทอร์เน็ต ตัวมหาวิทยาลัยเป็นเพียง ที่ทำการเล็ก ๆ เท่านั้นแต่นักศึกษาจะมี ้ ความรู้สึกว่าใหญ่ เมื่อเข้าไปเรียนผ่านอินเทอร์เน็ต ไม่เพียงแต่มหาวิทยาลัยจำแลง ที่อาศัยบริการ ้อินเทอร์เน็ตในการถ่ายทอดความรู้ไปสู่นักศึกษาที่ห่างไกล มหาวิทยาลัยจริงหลาย ๆ แห่งก็ได้ใช้ ้อินเทอร์เน็ต ในการจัดฝึกอบรมและสัมมนาทางไกล มีงานประชุมทางวิทยาศาสตร์หลายต่อหลาย แห่งที่เปลี่ยนจากการประชุมจริง มาเป็นการจัดบนอินเทอร์เน็ต โดยยังอิงรูปแบบของงานประชุม จริง ๆ ไว้

#### ิการถ่ายทอดความรู้ และ การถ่ายเทความมั่งคั่งทางปัญญาจากที่หนึ่ง

ไปสู่อีกที่หนึ่งรวดเร็วขึ้นอย่าง มาก เราเคยใช้หนังสือเป็นตัวถ่ายทอดวิทยาการความรู้ เราเคยใช้ ่ การไปมาหาสู่ในการช่วยถ่ายเทภูมิปัญญาจากที่หนึ่งไปสู่อีกที่หนึ่ง ขณะนี้เราก็ยังคงใช้มันอยู่ หากแต่นับวันมันจะมีสัดส่วนที่น้อยลง ทุกวันนี้เราถ่ายเทข่าวสารความรู้ผ่านทางสิ่งพิมพ์ ้อิเล็กทรอนิกส์ (Electronic Publishing) เราสามารถอ่านวารสารไบต์ และ ไทมส์ บนอินเทอร์เน็ต เราสามารถติดต่อพูดคุยผ่านจดหมายอิเล็กทรอนิกส์ กลุ่มสนทนา โทรศัพท์อินเทอร์เน็ต (Internet

Phone) จนถึงการประชุมแบบเห็นภาพ (Video Conference) ทุกวันนี้เมื่อมีความรู้เกิดขึ้น ณ ที่ใด ้มันสามารถที่จะถ่ายเทไปยังที่อื่น ๆ ได้เร็วขึ้น ทำให้ผู้คนได้มีโอกาสเสวยสุขกับทรัพยากรทาง ้ ปัญญาได้รวดเร็ว และ ทั่วถึงกว่าเดิม กล่าวคือ มันได้เพิ่มอำนาจแก่มวลชน เพราะเมื่อมวลชนมี การศึกษาที่ดีขึ้น คุณภาพทางปัญญาที่เพิ่มขึ้น รวมทั้งมีการติดต่อแลกเปลี่ยนความรู้ ระหว่างกัน ้ทั่วถึงขึ้น ย่อมกระจายอำนาจการตัดสินใจไปสู่กลุ่มคนกลุ่มใหญ่มากขึ้น การตัดสินใจใดใดของ ้รัฐบาลจะถูกควบคุมโดยพลังสารสนเทศของมวลชน การทำธุรกิจจะเป็นไปในแนวทาง ที่ ตอบสนองความต้องการของมวลชนทั้งนี้ภาคธุรกิจจะสามารถทราบความต้องการของมวลชนได้ คะเ่างราดเร็า

ในด้านมืด คินเทคร์เน็ตก็ได้สร้างผลกระทบต่อมวลชนเช่นกัน ้ ความสามารถในการเป็นสื่อในการถ่ายเททรัพยากรทางปัญญา จากที่หนึ่งไปสู่อีกที่หนึ่งทำให้มัน ้ถูกใช้ในการก่ออาชญากรรม และการก่อการร้ายได้ง่ายขึ้น อาชญากรสามารถที่จะเจาะเข้าไป หา ข้อมูลเพื่อแสวงหาประโยชน์จากความลับในทางการค้า หรือเข้าไปขโมยเงินซึ่งอยู่ในรูป ้อิเล็กทรอนิกส์ได้ง่าย อาชญากรจะมีความรู้มากขึ้น เพราะสามารถหาข้อมูลจากอินเทอร์เน็ตได้ ง่าย ตัวอย่างเช่น ข้อมูลการทำระเบิดซึ่งเขียนวิธีทำไว้อย่างละเอียดบนเครื่องคอมพิวเตอร์ เครื่อง หนึ่งที่ต่อกับ WEB นักก่อการร้ายในปัจจุบันใช้เครือข่ายอินเทอร์เน็ต ในการประสานงานการวาง ้ระเบิดทั่วโลก ข้อมูลต่าง ๆ สามารถถูกส่งไปยังหน่วยปฏิบัติการต่าง ๆ ของผู้ก่อการร้าย อย่าง รวดเร็ว นอกจากนี้ การเดินทางของข้อมูลข่าวสารอย่างรวดเร็วผ่านระบบอินเทอร์เน็ต ยังได้คุกคาม ้ต่อวัฒนธรรมของชนในหลายพื้นที่ที่ข้อมูลภายนอกอาจเป็นสิ่งต้อง ห้าม ตัวอย่างที่เห็นได้ชัดก็คือ ภาพโป๊และเปลือยซึ่งถือเป็นเรื่องแสนจะธรรมดาสำหรับประเทศในเขตยุโรปเหนือ แต่เป็นสิ่ง ต้องห้ามในประเทศอาหรับ หรือแม้แต่ประเทศเราเอง

การเกิดขึ้นของ อินเทอร์เน็ต ทำให้สังคมโลกเริ่มปรับตัวและจัดระเบียบใหม่ การ ้ดำเนินชีวิตของพลเมืองโลก เริ่มมีการปรับเปลี่ยน มีรูปแบบการทำธุรกิจใหม่ ๆ เกิดขึ้นมากมายมี ้การปฏิรูปทางการศึกษา พฤติกรรมในการบริโภคก็ค่อย ๆ เปลี่ยนไป อิทธิพลของอินเทอร์เน็ต ได้ แผ่ขยายไปมากเกินกว่าอำนาจใดจะหยุดยั้งไว้ได้ นั่นไม่ใช่เพราะพลังของเทคโนโลยีแต่เป็นพลัง ขคงมวลชนต่างหาก

#### 2.3 ความเป็นมาของเครือข่ายอินเทอร์เน็ต

้อินเทอร์เน็ต (Internet) เป็นเครือข่ายคอมพิวเตอร์ซึ่งเริ่มก่อตั้งโดยโครงการของ ARPAnet (Advanced Research Projects Agency Network) ซึ่งเป็นหน่วยงานที่สังกัดกระทรวงกลาโหม ของสหรัฐ (U.S.Department of Defense - DoD) ถูกก่อตั้งเมื่อประมาณปี พ.ศ.2503 อินเทอร์เน็ต ในยุคแรกๆ เป็นเพียงการนำคอมพิวเตอร์จำนวนไม่กี่เครื่องมาเชื่อมต่อกัน โดยสายส่งสัญญาณ เพื่อแลกเปลี่ยน ข้อมูลระหว่างเครื่องคอมพิวเตอร์

ใน ปี พ.ศ.2512 ARPAnet ได้เปลี่ยนชื่อเป็น DARPA (Defense Advanced Research Projects Agency) พร้อมเปลี่ยนแปลงนโยบายบางอย่าง เช่น ได้ทดลองการเชื่อมต่อคอมพิวเตอร์ ้ คนละชนิด จาก 4 แห่งเข้าหากันเป็นครั้งแรก คือ มหาวิทยาลัยแคลิฟอร์เนีย สถาบันวิจัย สแตนฟอร์ด มหาวิทยาลัยแคลิฟอร์เนีย และมหาวิทยาลัยยูทาห์ เครือข่ายทดลองประสบ ้ ความสำเร็จอย่างมาก ดังนั้น ในปี พ.ศ.2518 จึงได้เปลี่ยนจากเครือข่ายทดลองเป็นเครือข่ายที่ใช้ งาบจริง

พศ 2526 DARPA ตัดสินใจน้ำ TCP/IP (Transmission Control Protocal/Internet Protocal)มาใช้กับคอมพิวเตอร์ทุกเครื่อง ทำให้เป็นมาตรฐานของวิธีการติดต่อในระบบเครือข่าย ้อินเทอร์เน็ต ดังนั้น TCP/IP คือข้อกำหนดที่ทำให้คอมพิวเตอร์ทั่วโลกทุก platform คุยกันรู้เรื่อง และสื่อสารกันได้อย่างถูกต้อง

พ.ศ.2529 ได้มีการกำหนดชื่อโดเมน (Domain Name System) ขึ้น เพื่อสร้างฐานข้อมูล แบบกระจาย (Distribution database) อยู่ในแต่ละเครือข่าย โดยให้ ISP(Internet Service Provider) ช่วยจัดทำฐานข้อมูลของตนเอง จึงไม่จำเป็นต้องมีฐานข้อมูลแบบรวมศูนย์เหมือนแต่ จะไปที่ตราจสุดบา่าบี่สื่อไม่มี ก่อน เช่น การเรียกเว็บ www.edtechno.com www.thnic.co.th ซึ่งมีฐานข้อมูลของเว็บทั้งหมด เป็นต้น

พ.ศ.2533 DARPA ได้ให้มูลนิธิวิทยาศาสตร์แห่งชาติ (National Science Foundation -NSF) เข้ามาดูแลแทนร่วมกับอีกหลายหน่วยงาน ในความเป็นจริง ไม่มีใครเป็นเจ้าของ internet ้และไม่มีใครมีสิทธิขาดแต่เพียงผู้เดียว ในการกำหนดมาตรฐานใหม่ต่าง ๆ ผู้ติดสินว่าสิ่งไหนดี มาตรฐานไหนจะได้รับการยอมรับ คือ ผู้ใช้ที่กระจายอยู่ทั่วทุกมุมโลก ที่ได้ทดลองใช้มาตรฐาน เหล่านั้น และจะใช้ต่อไปหรือไม่เท่านั้น ส่วนมาตรฐานเดิมที่เป็นพื้นฐานของระบบ เช่น TCP/IP หรือ Domain name ก็จะต้องยึดตามนั้นต่อไป ต่อมาอาร์ปาเน็ตไม่สามารถที่จะรองรับภาระที่เป็น หลัก (Backbone) ของระบบได้ อาร์ปาเน็ตจึงได้ยุติลง และเปลี่ยนไปใช้ NSFNET และเครือข่าย ้ อื่นๆ แทนมาจนเป็นเครือข่ายขนาดใหญ่จนกระทั่งถึงทุกวันนี้โดยเรียกเครือข่ายว่าอินเทอร์เน็ตโดย เครือข่าย ส่วนใหญ่จะอยู่ในอเมริกาและปัจจุบันนี้มีเครือข่ายย่อยมากมายทั่วโลก

#### 2.3.1 เครือข่ายอินเทอร์เน็ตในประเทศไทย

เครือข่ายอินเทอร์เน็ต ในประเทศไทยในระยะเริ่มต้น ตั้งขึ้นเพื่อวัตถุประสงค์สำหรับ ิการวิจัยและพัฒนาที่มีชื่อว่าเครือข่ายไทย สาร (ThaiSARN : The Thai Social/Sceientific. Academic and Research Network) ก่อตั้งขึ้นราวเดือน เมษายน 2535 โดยมีการเชื่อมต่อเครือ-ข่ายคอมพิวเตอร์ของมหาวิทยาลัยต่าง ๆ และศูนย์เทคโนโลยีอิเล็กทรอนิกส์และคอมพิวเตอร์ แห่งชาติ หรือ เนคเทค (NECTEC) ซึ่งเป็นศูนย์กลางการเชื่อมต่อ มหาวิทยาลัยที่เชื่อมต่อในระยะ เริ่มต้น ได้แก่ จุฬาลงกรณ์มหาวิทยาลัย สถาบันเทคโนโลยีแห่งเอเชีย (AIT) มหาวิทยาลัยธรรม-ศาสตร์ มหาวิทยาลัยสงขลานครินทร์ มหาวิทยาลัยเกษตรศาสตร์ โดยได้รับเงินอุดหนุนจาก ล้านักงานพัฒนาวิทยาศาสตร์และเทคโนโลยีแห่งชาติ (สวทช) โดยสนับสนุนอุปกรณ์คอมพิวเตอร์ ู้ ที่ทำหน้าที่เป็นแม่ข่าย (Server) อุปกรณ์การสื่อสารระบบเครือข่าย พร้อมการเช่าสัญญาณสาย สื่อสารจาก มหาวิทยาลัยต่าง ๆ ไปยังเนคเทค

เครือข่ายไทยสารนี้ สามารถเชื่อมต่อกับอินเทอร์เน็ตได้ครั้งแรกเมื่อเดือน สิงหาคม 2535 โดยผ่านทาง Gatewayที่จุฬาลงกรณ์มหาวิทยาลัย (ดำเนินการโดยสำนักวิทยบริการ) และ การเชื่อมต่อไปอินเทอร์เน็ตนี้ จุฬาลงกรณ์มหาวิทยาลัยเป็นผู้ออกค่าใช้จ่ายเป็นค่าเช่าวงจรต่าง ประเทศแต่เพียงผู้เดียว (ในระยะเริ่มแรกเชื่อมต่อด้วยความเร็ว 9,600 bps เสียค่าเช่าประมาณปี ิละ 2.5 ล้านบาท) ต่อมาเมื่อมีการใช้งานมากขึ้น ในปี พ.ศ. 2536 เนคเทค ได้เช่าวงจรเป็น Gateway ที่สองของประเทศไทยที่ออกไปสู่อินเทอร์เน็ต และในปัจจุบันได้มี Gateway ออกไปสู่ ้อินเทอร์เน็ตเพิ่มเติมอีก เช่นที่ มหาวิทยาลัยอัสสัมชัญ ซึ่งเป็น Gateway แรกที่เปิดบริการ ้อินเทอร์เน็ต สำหรับภาคเอกชนในประเทศไทย ในปัจจุบันมีศูนย์บริการอินเทอร์เน็ต (Internet Service Provider) สำหรับ ประชาชนทั่วไปมากมาย

เครือข่ายไทยสารได้ ขยายตัวอย่างรวดเร็ว จนในปัจจุบัน มหาวิทยาลัยของรัฐเกือบ ี ทุกมหาวิทยาลัย ได้เข้าเชื่อมต่อกับไทยสารและสามารถออกสู่อินเทอร์เน็ตได้แล้ว ซึ่งในขั้นต่อไป ก็ ได้มีความพยายามจะขยายเครือข่ายไทยสารอินเทอร์เน็ต ออกไปให้ครอบคลุมสถาบันการศึกษา ้ อื่น ๆ อีก เช่น สถาบันราชภัฏ สถาบันเทคโนโลยีราชมงคล และ โรงเรียนมัธยม

ึการเชื่อมต่อเครือ ข่ายของสถาบันการศึกษาต่าง ๆ กับไทยสาร จะอยู่ที่ความเร็วที่ ี แตกต่างกัน และผ่านช่องทางการสื่อสาร (communication channel) ที่แตกต่างกัน ความเร็ว ี อาจจะเป็นที่ 9,600 bps, 19.2 Kbps, 64 Kbps และใช้ช่องทางการสื่อสาร ตั้งแต่การหมุนผ่าน สายโทรศัพท์ (Dial-up) หรือใช้วงจรเช่า (Leased line) ขององค์การโทรศัพท์ หรือการบริการจาก ภาคเคกชน หรือใช้ดาวเทียม เป็นต้น

เนื่องจากในปัจจุบัน ตั้งแต่ปีงบประมาณ 2540 เป็นต้นไป การใช้งานบนเครือข่าย ้อินเทอร์เน็ตในระดับมหาวิทยาลัยของรัฐเริ่มจะอยู่ตัว และมีการใช้งานกว้างขวางมากขึ้น จึงมี ้ ความจำเป็นต้องขยายเส้นทางการสื่อสารให้กว้างขึ้นเป็น 64 Kbps เป็นอย่างน้อย ประกอบกับ ทางเนคเทค ได้รับเงินสนับสนุนจากงบประมาณแผ่นดินลดลง จึงได้มีการประชุมร่วมกันระหว่าง ผู้ใช้ในเครือข่ายไทยสาร เพื่อหาแนวทางความร่วมมือกันออกค่าใช้จ่ายในการเชื่อมต่อสู่ ้อินเทอร์เน็ต โดยมหาวิทยาลัยจะต้องจ่ายค่าใช้จ่ายในการเชื่อต่อสมทบให้เนคเทคปีละ 240.000 ี บาท สำหรับการเชื่อมต่อที่ความเร็ว 64 Kbps

พ.ศ. 2534 เป็นปีที่มีการนำอินเทอร์เน็ตเข้ามาอยู่ในประเทศไทยอย่างสมบูรณ์แบบ โดย จุฬาลงกรณ์มหาวิทยาลัยได้เช่าสายเป็นสายความเร็วสูงต่อเชื่อมกับเครือข่าย UUNET ของ ึบริษัทเอกชนที่รัฐเวอร์จิเนีย ประเทศสหรัฐอเมริกา ต่อมามหาวิทยาลัยมหิดล ้มหาวิทยาลัยเชียงใหม่ สถาบันเทคโนโลยีพระจอมเกล้า และมหาวิทยาลัยอัสสัมชัญบริหารธุรกิจ ี่ได้ขอเชื่อมต่อผ่าน จุฬาลงกรณ์มหาวิทยาลัย และเรียกเครือข่ายนี้ว่า"ไทยเน็ต" (THAInet) นับเป็น เกตเวย์(Gateway) แรกสู่เครือข่ายอินเทอร์เน็ตสากลของประเทศไทย

จักรพงษ์ เจือจันทร์(2543) ใน ปี พ.ศ. 2535 ศูนย์เทคโนโลยีอิเล็กทรอนิกส์และ คอมพิวเตอร์แห่งชาติ (NECTEC: National Electronic and Computer Technology Centre) ได้ ้จัดตั้งกลุ่มเครือข่าย ประกอบด้วยมหาวิทยาลัยอีกหลายแห่ง เรียกว่า เครือข่าย"ไทยสาร" ต่อเชื่อม กับเครือข่าย UUNET ด้วยนับเป็นเกตเวย์สู่เครือข่ายอินเทอร์เน็ตแห่งที่สอง

ในแต่ละปีการขยายตัวของจำนวนผู้ใช้อินเทอร์เน็ตในประเทศไทยขยายตัวเพิ่มขึ้น ้มากและอยู่ในอัตราค่อนข้างสูง โดยในปี 2549 มีจำนวนผู้ใช้อินเทอร์เน็ตในประเทศไทยประมาณ 8.5 ล้านคน หรือประมาณร้อยละ 13 ของประชากรรวมทั้งประเทศ หรือเพิ่มขึ้นถึง 4 เท่าจากปี 2543 ซึ่งเป็นปีที่มีการเติบโตของธุรกิจอินเทอร์เน็ตอย่างกว้างขวางในประเทศ ทั้งนี้การเติบโตของ ้ ปริมาณการใช้งานเพิ่มขึ้นอย่างต่อเนื่องเห็นได้จาก ปริมาณการขยายแบนด์วิธ (Bandwidth ) ที่ เพิ่มขึ้นอยู่ตลอดเวลาและในอัตราที่สูง ทั้งนี้ แนวโน้มการใช้บริการอินเทอร์เน็ตในประเทศไทยที่ ขยายตัวเพิ่มขึ้น มีทั้งในรูปแบบการใช้บริการในการศึกษา บริการทางด้านการค้า และบริการ ิทางด้านการสื่อสาร โดยอัตราการเชื่อมต่ออินเทอร์เน็ตในระดับครัวเรือนในปี 2549 เพิ่มขึ้นเป็น 1.3 ล้านครัวเรือน หรือร้อยละ 7.2 ของครัวเรือนทั่วประเทศ โดยที่ลักษณะการเชื่อมต่ออินเทอร์เน็ต ความเร็วสูงมีถึงร้อยละ 52.8 ของครัวเรือนที่มีการเชื่อมต่ออินเทอร์เน็ตทั้งหมด ขณะที่สถาน ี ประกอบการ มีอัตราการใช้อินเทอร์เน็ตประมาณร้อยละ 11.3 และเชื่อมต่อด้วยอินเทอร์เน็ต ้ความเร็วสงประมาณร้อยละ 38 ด้วยการพัฒนารูปแบบของข้อมูลและความต้องการส่งข้อมูลใน

ปริมาณที่สูงขึ้นนั้น ส่งผลให้ความต้องการใช้งานอินเทอร์เน็ตความเร็วสูง (Hi-speed Internet) หรือ อินเทอร์เน็ตบรอดแบนด์ (Broadband Internet) ซึ่งสามารถรับส่งข้อมูลได้ในปริมาณมาก และรวดเร็วมีแนวโน้มขยายตัวเพิ่มขึ้น อย่างต่อเนื่องทั้งในตลาดระดับองค์กรและผู้ใช้ตามบ้าน ทำ ให้ธุรกิจให้บริการอินเทอร์เน็ตความเร็วขยายตัวเพิ่มขึ้นอย่างรวดเร็วและ ต่อเนื่องในช่วงหลายปีที่ ผ่านมา โดยในปัจจุบันระบบอินเทอร์เน็ตความเร็วสูงที่นิยมใช้กันอย่างแพร่หลาย ได้แก่ ระบบ ADSL หรือ Asymmetric Digital Subscriber Line ซึ่งมีสัดส่วนสูงถึงร้อยละ 87.6

ปัจจัยสนับสนุนที่น่าจะมีผลให้ตลาดอินเทอร์เน็ตความเร็วสูงภายในประเทศมีแนว โน้มขยายตัวเพิ่มขึ้น ได้แก่ จำนวนผู้ใช้อินเทอร์เน็ตน่าจะยังขยายตัวอย่างต่อเนื่อง โดยอัตราการใช้ ้อินเทอร์เน็ตของไทยในปัจจุบันยังอยู่ในระดับที่ไม่สูงมากนัก เมื่อเทียบกับต่างประเทศทั้งใน ประเทศที่พัฒนาแล้วและประเทศในระดับภูมิภาค เดียวกัน ทั้งนี้จะเห็นว่าในแนวโน้มการใช้ ้ อินเทอร์เน็ตที่แพร่หลายไปทั่วโลก และบทบาทที่เพิ่มขึ้นของอินเทอร์เน็ตต่อชีวิตประจำวันน่าจะมี ส่วนผลักดันให้ จำนวนผู้ใช้อินเทอร์เน็ตของไทยยังขยายตัวเพิ่มขึ้นอย่างต่อเนื่อง โดยที่ในปี 2550 ศูนย์วิจัยกสิกรไทย ประมาณว่า จำนวนผู้ใช้อินเทอร์เน็ตของไทยน่าจะขยายตัวได้อีก โดยมียอด ผู้ใช้รวมประมาณ 9.4 ล้านราย และเพิ่มเป็น 10.5 ล้านรายในปี 2551 การแข่งขันของตลาด ้กระตุ้นความต้องการใช้งานเพิ่ม การแข่งขันทางการตลาด ราคาและความเร็วในการเชื่อมต่อ ึกลายเป็นจุดขายหลักของธุรกิจอินเทอร์เน็ตความ เร็วสูง ส่งผลให้ค่าบริการอินเทอร์เน็ตความเร็ว สูงมีแนวโน้มลดลงอย่างต่อเนื่อง ขณะเดียวกัน ก็มีการขยายช่องสัญญาณเพิ่มมากขึ้น ทำให้ สามารถเชื่อมต่ออินเทอร์เน็ตได้เร็วขึ้น นอกจากนั้น ยังมีการจัดโปรโมชั่นเพื่อกระตุ้นการขยายฐาน ลูกค้าใหม่อยู่เสมอ อาทิ โปรโมชั่นฟรีค่าธรรมเนียมและค่าติดตั้ง โปรโมชั่นแถมหรือแลกซื้อโมเด็ม ในราคาถูก ขณะเดียวกันมีการจัดรายการส่งเสริมการขายร่วมกับพันธมิตรทางธุรกิจ หรือ Copromotion กับธุรกิจอื่นที่เกี่ยวข้อง เพื่อเป็นการกระตุ้นให้มีผู้ใช้บริการมากยิ่งขึ้น อย่างไรก็ตาม ธุรกิจอินเทอร์เน็ตความเร็วสูง ยังคงต้องเผชิญกับปัจจัยเสี่ยงอีกหลายปัจจัย ที่คาดว่าจะส่งผล กระทบต่อการขยายตัวของธุรกิจ เช่น การแข่งขันของตลาดที่รุนแรง จำนวนผู้ให้บริการที่เพิ่มขึ้น ้คย่างต่อเนื่อง เป็นต้น

#### 232 ประโยชน์ของอินเทอร์เน็ต

1. ด้านการศึกษา (Tele Education) สำหรับผู้ที่อยู่ห่างไกลจาแหล่งศึกษาหรือผู้ที่ สนใจจะลงทะเบียนเรียนในต่าง ประเทศ เช่น สหรัฐอเมริกา สิงคโปร์ อังกฤษ ฯลฯ สามารถเรียน ผ่านอินเทอร์เน็ตได้ ซึ่งเราเรียกว่า การศึกษาทางไกล กลายเป็นทางเลือกใหม่ในการศึกษาทุก ้ระดับ ซึ่งการศึกษาผ่านทางอินเทอร์เน็ตในปัจจุบันนี้ เป็นการศึกษาแบบปฏิสัมพันธ์ (Interactive) สามารถเรียนรู้ด้วยตนเองได้ ช่วยประหยัดเวลาและค่าใช้จ่าย

2. โฮมเพจกับการโฆษณา เป็นการโฆษณาสินค้าหรือธุรกิจบนอินเทอร์เน็ต บริษัท หรือห้างร้านที่ทำธุรกิจบนอินเทอร์เน็ตจะจัดทำโฮมเพจของตนแล้วฝากไว้บน อินเทอร์เน็ต ทำให้ ึการซื้อขาย และใช้บริการผ่านอินเทอร์เน็ตเป็นจำนวนมาก การทำธุรกิจการเงินอิเล็กทรอนิกส์ (E-monev) การซื้อขายสินค้า หรือบริการผ่านอินเทอร์เน็ต จะมีการชำระหรือจ่ายเงินค่าสินค้าหรือ ้บริการนั้น ๆ หรือผ่านบัตรเครดิตของผู้ซื้อแต่ต้องระมัดระวังเรื่อง การถอดรหัสบัตรเครดิตไปใช้แทน เจ้าของบัตรนั้น ๆ

.3 ด้านความมั่นคงปลอดภัยของประเทศอินเทอร์เน็ตจะช่วยในการสื่อสารสืบค้น ข้อมูล และใช้ระบบฐานข้อมูลประวัติอาชญากรร่วมกันได้ เช่น การส่งข้อมูลประวัติของ อาชญากรรมข้ามชาติ เป็นต้น

4. ด้านธุรกิจ (E-Commerce) โดยเฉพาะธุรกิจได้มีการนำอินเทอร์เน็ตเข้ามาเป็น ้ดับบาก ดังต่อไปบี้

4.1 ด้านการธนาคาร (E-Banking) ธนาคารได้จัดทำระบบออนไลน์บนเครือข่าย ที่ช่วยให้สามารถสอบถามยอดเงินและโอน เงินได้อย่างรวดเร็ว มีการติดต่อสื่อสาร และมีข้อมูลบน เว็บเพจของทุกธนาคาร

4.2 โฮมเพจกับการโฆษณา เป็นการโฆษณาสินค้าหรือธุรกิจบนอินเทอร์เน็ต ้บริษัท หรือห้างร้านที่ทำธุรกิจบนอินเทอร์เน็ตจะจัดทำโฮมเพจของตนแล้วฝากไว้บน อินเทอร์เน็ต ทำให้การซื้อขาย และใช้บริการผ่านอินเทอร์เน็ตเป็นจำนวนมาก

4.3 การทำธุรกิจการเงินอิเล็กทรอนิกส์ (E-money) การซื้อขายสินค้า หรือ ้บริการผ่านอินเทอร์เน็ต จะมีการชำระหรือจ่ายเงินค่าสินค้าหรือบริการนั้น ๆ หรือผ่านบัตรเครดิต ของผู้ซื้อแต่ต้องระมัดระวังเรื่อง การถอดรหัสบัตรเครดิตไปใช้แทนเจ้าของบัตรนั้น ๆ

การสื่อสารผ่านอินเทอร์เน็ตเป็นประโยชน์ขั้นพื้นฐานที่ได้รับจากเครือข่าย 5. ้ อินเทคร์เน็ต คือ อีเมล์ (F-mail : Flectronic Mail) หรือจุดหมายอิเล็กทรอนิกส์ ช่วยให้ประหยัด สะดวกและรวดเร็ว อีกทั้งยังสามารถพูดคุยกันได้เหมือนอยู่ใกล้กัน

6. การประชุมทางไกล (Tele Conference) เป็นการประชุมของบุคคลที่อยู่ห่างไกล ้กันคนละสถานที่ โดยอาศัยระบบโทรคมนาคมซึ่งสื่อสารได้ทั้งตัวอักษร เสียงและภาพพร้อมกัน ความเป็นมาของอินเทอร์เน็ต

คอมพิวเตอร์แต่ละระบบส่วนใหญ่จะแยกทำงานกันโดยอิสระมีเพียงระบบ ้ คอมพิวเตอร์ ที่ตั้งอยู่ใกล้กันเท่านั้นที่สามารถสื่อสารกันด้วยความเร็วต่ำ จากปัญหาและอุปสรรค ในการสื่อสารระหว่างเครื่องคอมพิวเตอร์และความต้องการใน การแลกเปลี่ยนข้อมูลข่าวสารกัน จึงทำให้เกิดโครงการคาร์พาเน็ต (ARPANFT)

โครงการอาร์พาเน็ตอยู่ในความควบคุมคูแลของอาร์พา (Advanced Research Projects Agency หรือ ARPA) ซึ่งเป็นหน่วยงานย่อย ในสังกัดกระทรวงกลาโหมของสหรัฐอเมริกา ้อาร์พาทำหน้าที่สนับสนุนงานวิจัยพื้นฐานทั้งทางด้านวิทยาศาสตร์และเทคโนโลยี โดยให้ทุน ี สนับสนุน แก่หน่วยงานอื่น ๆ เช่น มหาวิทยาลัย และบริษัทเอกชนที่ทำการวิจัยและพัฒนา ในปี พ.ศ. 2512 (ค.ศ. 1969)

โครงการคาร์พาเน็ต ได้ริเริ่มขึ้น โดยเชื่อมต่อเครื่องคอมพิวเตอร์ระหว่างสถาบัน 4 แห่ง คือ มหาวิทยาลัยแคลิฟอร์เนีย ลอสแอนเจลิส มหาวิทยาลัยแคลิฟอร์เนีย ซานตา บาร์บารา ้มหาวิทยาลัยยูทาห์ และสถาบันวิจัยสแตนฟอร์ด ซึ่งเครื่องคอมพิวเตอร์จากสถาบันทั้ง 4 แห่งนี้เป็น เครื่องคอมพิวเตอร์ ต่างชนิดกันและใช้ระบบปฏิบัติการ ที่แตกต่างกัน

ต่อมาเครือข่ายอาร์พาเน็ตได้รับความนิยมอย่างมาก มหาวิทยาลัย หน่วยงานของ ้รัฐและเอกชนต่าง ๆ ในสหรัฐอเมริกาได้เข้าร่วมเชื่อมต่อกับเครือข่ายนี้เพื่อประโยชน์ในการศึกษา และวิจัย

ในประเทศไทยได้ติดต่อกับคินเทคร์เน็ตในลักษณะของการใช้บริการไปรษณีย์ ้อิเล็กทรอนิกส์ โดยในปี พ.ศ. 2530 มหาวิทยาลัย สงขานครินทร์ วิทยาเขตหาดใหญ่ และสถาบัน เทคโนโลยีแห่งเอเชียได้ติดต่อขอใช้บริการจดหมายอิเล็กทรอนิกส์ โดยความร่วมมือระหว่างไทย และคคสเตรเลียซึ่งการเชื่อมโยงในขณะนั้นจะใช้สายโทรศัพท์

ต่อมาในปี พ.ศ. 2535 จุฬาลงกรณ์มหาวิทยาลัยได้จัดตั้งเครือข่ายเพื่อเชื่อมโยง เข้ากับเครือข่ายยู ยูเน็ต (UUNET) ของบริษัทยูยูเน็ตเทคโนโลยี จำกัด (UUNET Technologies Co.,Ltd.) ซึ่งตั้งอยู่ที่รัฐเวอร์จิเนีย ประเทศสหรัฐอเมริกาและในปีเดียวกันนี้ สถาบันการศึกษา หลายแห่ง เช่นสถาบัน เทคโนโลยีแห่งเคเชีย มหาวิทยาลัยมหิดล มหาวิทยาลัยเชียงใหม่ สถาบัน เทคโนโลยีพระจอมเกล้า เจ้าคุณทหารลาดกระบัง และมหาวิทยาลัยอัสสัมชัญ

ได้ขอเชื่อมต่อเข้ากับเครือข่ายจุฬาลงกรณ์มหาวิทยาลัย เรียกเครือข่ายนี้ว่า ้เครือข่ายไทยเน็ต (THAINET) - ซึ่งในปัจจุบันเครือข่ายไทยเน็ต ประกอบด้วยสถาบันการศึกษา 4 สถาบัน คือ สำนักวิทยาการจุฬาลงกรณ์มหาวิทยาลัย สถาบันเทคโนโลยีแห่งเอเชีย ้มหาวิทยาลัยเชียงใหม่ และมหาวิทยาลัยอัสสัมชัญ

ในปีเดียวศูนย์เทคโนโลยีอิเล็กทรอนิกส์และคอมพิวเตอร์แห่งชาติ (National Electronics and Computer Technology Center หรือ NECTEC) ได้จัดตั้งเครือข่ายไทยสารซึ่ง ้ต่อมาได้ต่อกับเครือข่ายของยูยูเน็ต และในปัจจุบันไทยสารได้เชื่อมโยงกับสถาบันต่าง ๆ

การเชื่อมต่อเข้าระบบอินเทอร์เน็ตการเชื่อมต่อเพื่อใช้ระบบอินเทอร์เน็ตโดย ทั่วไป แล้วหน่วยงานของรัฐและสถาบันการศึกษาทั้งของรัฐและเอกชนจะให้บริการ แก่ผู้ใช้ ผู้ใช้ยัง สามารถเชื่อมต่อระบบอินเทอร์เน็ต โดยใช้บริการขององค์กรที่เรียกว่าผู้ใช้บริการอินเทอร์เน็ต Internet service provider (ISP) ซึ่งปัจจุบันในประเทศไทยมีจำนวน 18 ราย (ข้อมูลปัจจุบันศึกษา ได้จาก http://ntl.nectec.or.th/internet/index/html)

### 2.4 เวิลด์ไวด์เว็บ (World wide web หรือ www) และเว็บเพจ (Web Pages) 2.4.1 เวิลด์ไวด์เว็บ (World wide web หรือ www)

ในช่วงแรก ๆ การบริการข้อมูลข่าวสารจะส่งถึงกันบนโปรโตคอล telnet และใช้ ftp (file transfer protocol) เพื่อการแลกเปลี่ยนส่งไฟล์ ต่อมาในปี ค.ศ. 1991 Tim Berners – Lee นักเขียนโปรแกรมที่ทำงานในสถาบัน CERN ซึ่งเป็นห้องปฏิบัติการฟิสิกส์แห่งยุโรป ที่ประเทศ สวิตเซอร์แลนด์ ได้พัฒนาโปรแกรมเพื่อให้อินเทอร์เน็ตใช้งานได้ง่ายขึ้นและช่วยให้ผู้ใช้ สามารถ สร้างเคกสารบนคินเทคร์เน็ตที่เรียกว่าเว็บเพจ ที่สามารถเชื่อมโยง ไปยังเคกสารที่เกี่ยวข้องกันได้ การเชื่อมโยงเอกสารนี้เรียกว่า ไฮเปอร์ลิงค์

ผู้ใช้สามารถเชื่อมโยงเอกสารหนึ่งไปยังอีกเอกสารหนึ่งที่อยู่ใน คอมพิวเตอร์เครื่อง ้เดียวกันหรือต่างเครื่องกันที่อยู่คนละประเทศได้อย่างรวดเร็ว เครือข่ายของเอกสารเหล่านี้ประกอบ ้กับเทคโนโลยีที่เกี่ยวข้อง ในการนำเสนอข้อมูลนี้บนอินเทอร์เน็ตรู้จักโดยทั่วไปว่า World Wide Web (www) หรือ W3 หรือ Web และเครื่องคอมพิวเตอร์ที่ให้บริการเว็บเพจเรียกว่าเว็บไซต์ (Web -Site)

#### 2.4.2 เว็บเพจ (Web Pages)

คือ เอกสารที่เป็นไฮเปอร์เท็กส์ หรือไฮเปอร์มีเดียซึ่งไฮเปอร์มีเดียเป็นสื่อประสมต่าง ๆ ที่ใช้ในการเชื่อมโยงข้อมูล อาจอยู่ในรูปของข้อความ ภาพกราฟฟิก ภาพเคลื่อนไหว หรือเสียง การสร้างเว็บเพจสามารถใช้ภาษา Hypertext Markup Language หรือ HTML ซึ่งประกอบด้วย ชดของคำสั่งที่เรียกว่าแท็ก หรือมาร์กอัป

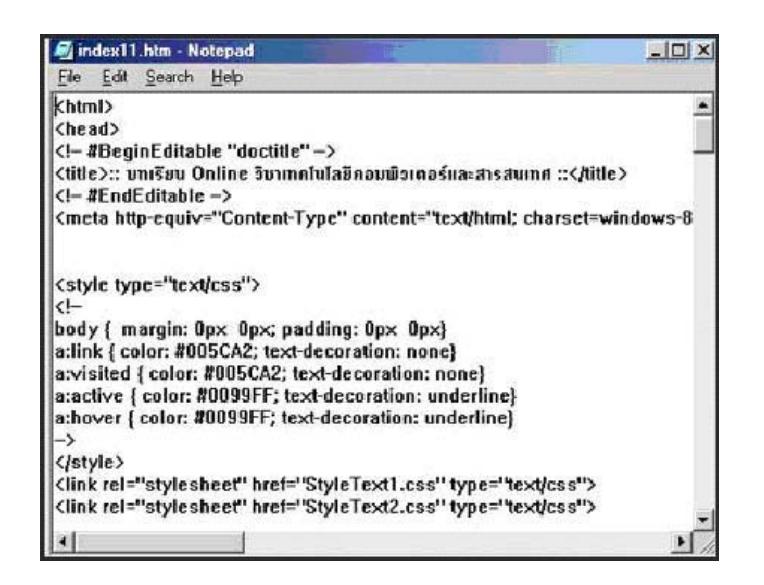

#### .ภาพที่ 2.1 แสดงลักษณะภาษา HTMI

#### 2.5 ความก้าวหน้าของอินเทอร์เน็ตในประเทศไทย

้ ศนย์เทคโนโลยีอิเล็กทรอนิกส์และคอมพิวเตอร์แห่งชาติได้ริเริ่มโครงการ พ.ศ. 2530 เครือข่ายคอมพิวเตอร์ระหว่างมหาวิทยาลัยขึ้น เพื่อเชื่อมโยงศูนย์คอมพิวเตอร์ของหลาย ้มหาวิทยาลัยเข้าด้วยกันด้วยระบบสื่อสารแบบ X.25 และให้ทุนอุดหนุนการจัดทำข้อมูล ี บัตรรายการห้องสมุดแก่สถาบันต่างๆจำนวนมากนับว่าเป็นการสร้างเครือข่ายคอมพิวเตอร์เพื่อ เชื่อมโยงภายในประเทศ แต่ไม่มีการเชื่อมต่อกับอินเทอร์เน็ต

ในปีเดียวกันมีการใช้จดหมายอิเล็กทรอนิกส์ในประเทศไทย เป็นครั้งแรก โดยได้รับความ ้ ช่วยเหลือจากประเทศออสเตรเลีย และเริ่มใช้งานที่มหาวิทยาลัยสงขลานครินทร์ (เดือนมิถนายน) และสถาบันเทคโนโลยีแห่งเอเชีย ทั้งนี้เชื่อมต่อเป็นการใช้โมเด็มต่อผ่านสายโทรศัพท์ ต่อมามี ้คณาจารย์จากสถาบันอื่นๆเข้าร่วมอีกหลายท่าน เช่น จากธรรมศาสตร์ เกษตรศาสตร์ รามคำแหง ้นิด้า และอัสสัมชัญ ในการทำงาน ทางมหาวิทยาลัยเมลเบิร์นเป็นฝ้โทรเข้ามาที่เครื่องคอมพิวเตอร์ ในประเทศไทยวันละสองครั้งเพื่อแลก "ถงไปรษณีย์อิเล็กทรอนิกส์" และเขาเป็นผู้ออกค่าใช้จ่าย ช่วยเรา

ี พ.ศ. 2534 อินเทอร์เน็ตทั่วโลกมีเครือข่ายต่างๆเชื่อมกันประมาณ 5,000 เครือข่าย ซึ่ง ู ประกอบด้วยเครื่องคอมพิวเตอร์เชื่อมต่อกันประมาณ 700,000 เครื่อง และมีผู้ใช้งานประมาณ 4.000.000 คน ในกว่า 36 ประเทศ

ี พ.ศ. 2535 ได้มีการจัดตั้งเครือข่ายไทยสารขึ้นเมื่อเดือนกมภาพันธ์ โดยเนคเทค ร่วมกับ หน่วยงานอื่นๆเช่นมหาวิทยาลัยและบริษัทเอกชน โดยมีวัตถุประสงค์แรกคือการทำให้นักวิชาการ
ไทยทั้งจากภาครัฐและเอกชนสามารถแลกเปลี่ยนจดหมายอิเล็กทรอนิกส์กันได้ทั่วโลก ทั้งนี้มี คณะทำงานจดหมายอิเล็กทรอนิกส์ (NECTEC Email Working Group หรือ NEWgroup) เป็นผู้ ช่วยกันพัฒนา และมีผู้ใช้แรกเริ่มเพียง 28 ท่าน จาก 20 หน่วยงาน โดยใช้คอมพิวเตอร์ 8 เครื่อง ้เชื่อมต่อกันผ่านสายโทรศัพท์ โดยใช้ซอฟต์แวร์ UUCP และ MHSNet โดยในเดือนเมษายน ประเทศไทยมีรหัสอักขระมาตรฐานประกาศในร่างมาตรฐาน ISO-10646 และในเดือนกรกฎาคม ้ ประเทศไทยได้เชื่อมต่อกับเครือข่ายอินเทอร์เน็ตอย่างเต็มเวลา (ผ่านวงจรเช่าต่างประเทศ ระหว่า จุฬาลงกรณ์มหาวิทยาลัยและบริษัท UUNET) ด้วยความเร็ว 9,600 บิต/วินาที และในเดือน ้ธันวาคม มีสถาบันไทยรวม 6 แห่ง ที่เชื่อมโยงกันด้วยวงจรเช่าแบบถาวรเข้าถึงอินเทอร์เน็ตได้ ี คลอด 24 \_ ชั่วโมง ทุกวัน ได้แก่ เนคเทค จุฬาลงกรณ์มหาวิทยาลัย มหาวิทยาลัยธรรมศาสตร์ มหาวิทยาลัยเกษตรศาสตร์ และ สถาบันเทคโนโลยีแห่งเคเชีย)

ี พ.ศ. 2536 เนคเทคเปิดใช้วงจรต่างประเทศความเร็วปานกลาง (64kbps) ขึ้นเป็นวงจร แรก เพื่อทำให้ผู้ใช้ทั้งหมดในประเทศไทยได้รับและส่งข้อมูลได้โดยสะดวกยิ่งขึ้น และในเดือน ้สิงหาคม จุฬาลงกรณ์มหาวิทยาลัยก็ได้ปรับปรุงวงจร 9,600 bps เป็น 64kbps ด้วย ในเดือน ้สิงหาคม ได้มีการเริ่มนำระบบ Linux Operating System เข้ามาใช้งานเป็นครั้งแรกในประเทศ ไทย และเดือนตุลาคม ได้เปิดบริการ WWW เป็นครั้งแรกในประเทศไทยเช่นเดียวกัน คือ www.nectec.or.th ซึ่งทำหน้าที่แนะนำประเทศไทยให้กับทั่วโลกเป็นภาษาอังกฤษ ภายใต้ชื่อ Thailand the Big Picture และเปิดบริการอย่างต่อเนื่องมาเป็นเวลากว่า 7 ปีจนถึงปัจจุบัน ในปี ้นั้น เครือข่ายไทยสารมีหน่วยงานเชื่อมต่ออย่างถาวรรวม 19 หน่วยงาน พ.ศ. 2537 เป็นปีที่ ประเทศไทยนำเครื่องคอมพิวเตอร์สมรรถนะสูงสองเครื่อง ต่อเข้ากับเครือข่ายไทยสาร-อินเทอร์เน็ต ้ เครื่องแรก คือ MasPar ของมหาวิทยาลัยเกษตรศาสตร์ (เดือนกุมภาพันธ์) และเครื่องที่สอง คือ Cray Supercomputer รุ่น EL98 (เดือนพฤษภาคม) และในเดือนกรกฎาคม ได้มีการสาธิตการ ้เชื่อมต่ออินเทอร์เน็ตความเร็วสูง 2 ล้านบิตต่อวินาที ระหว่างเนคเทค กับงานวันสื่อสารแห่งชาติ ที่ ศูนย์การประชุมแห่งชาติสิริกิติ์ ในเดือนกรกฎาคม เพื่อสาธิตระบบมัลติมีเดียและการประชุม ทางไกลผ่านเครือข่ายอินเทอร์เน็ต (IP Video Conference) ในปีนี้ เครือข่ายไทยสารได้เชื่อมโยง ิสถาบันอุดมศึกษาได้ 34 แห่ง ใน 27 สถาบัน

้เป็นปีแห่งเทคโนโลยีสารสนเทศ ซึ่งเปิดศักราชด้วยการที่ พ.ศ. 2538 ้การสื่อสารแห่งประเทศไทยอนุญาตให้เปิดบริการอินเทอร์เน็ตเชิงพาณิชย์ โดยคณะรัฐมนตรีได้ ้อนุมัติให้ก่อตั้งบริษัทอินเทอร์เน็ตประเทศไทย จำกัด (การร่วมทุนระหว่างเนคเทค/สวทช. กับ กสท. และ ทศท.) เป็นผู้ให้บริการรายแรก ซึ่งได้มีการเริ่มบริการอย่างเป็นทางการในวันที่ 1 มีนาคม

่ 2538 และตั้งแต่เดือนมิถุนายนก็เริ่มมีผู้ให้บริการอื่นเริ่มได้รับอนุญาตให้บริการอินเทอร์เน็ตที่ถูก ึกฦหมาย ในเดือนมีนาคมปีนี้ ก็เป็นการเริ่มโครงการเครือข่ายคอมพิวเตอร์เพื่อโรงเรียนไทย หรือ SchoolNet โดยมีโรงเรียนเข้าร่วมโครงการรุ่นแรก 30 โรงเรียน

การใช้คินเทคร์เน็ตหลังจากปี พ.ศ. 2538 เป็นต้นมา เริ่มเป็นที่แพร่หลายและเป็นข่าวคคก สู่หน้าหนังสือพิมพ์เป็นประจำ และค่อนข้างจะหาเอกสารอ้างอิงต่างๆได้ง่าย อย่างไรก็ดี ก็มี เหตุการณ์ต่างๆที่ควรแก่การบันทึกดังนี้

้มีนาคม 2538 องค์กรเอกชนที่เชื่อมต่ออินเทอร์เน็ตอย่างถาวรด้วยความเร็ว 64kbps ราย แรก คือ ธนาคารไทยพาณิชย์

้มิถุนายน 2538 มีการขยายวงจรต่างประเทศที่ใหญ่ที่สุดในขณะนั้น คือ 512kbps โดย ศูนย์บริการอินเทอร์เน็ตประเทศไทย และในเดือนเดียวกัน ได้มีการรายงานผลการเลือกตั้งทาง ้อินเทคร์เน็ต โดย นสพ บางกอกโพสต์ร่วมกับเนคเทค

้กันยายน 2538 ประเทศไทยเปิดใช้วงจรอินเทอร์เน็ตความเร็วสูงระหว่างประเทศ 2 ล้าน ้บิตต่อวินาที่เป็นวงจรแรกของ วงจรนี้เชื่อมเนคเทคกับNACSIS (National Center for Science Information Systems) ในประเทศญี่ปุ่น เป็นความร่วมมือเพื่อการศึกษาวิจัย โดยสถาบันเป็น สมาชิกเครือข่ายไทยสารทุกแห่งสามารถเข้าถึงสถาบันต่างๆในญี่ปุ่นได้จากวงจรนี้ได้ กุมภาพันธ์ 2539 ประเทศไทยเริ่มเปิดใช้วงจรความเร็วสูงเพื่ออินเทอร์เน็ตเชิงพาณิชย์เป็นครั้งแรก โดยศูนย์บริการอินเทอร์เน็ตประเทศไทยเป็นผู้ลงทุนเชื่อมระหว่างประเทศไทยกับสหรัฐอเมริกาโดย ้ผ่านเคเบิลใยแก้วนำแสง ทั้งนี้เป็นการลงทุนเพื่อทำให้ประเทศไทยเป็นเจ้าภาพการประชุมสุดยอด เอเชีย-ยุโรป พร้อมกับบริการอินเทอร์เน็ตความเร็วสูงให้แก่ผู้สื่อข่าวจากทั่วโลก และบุคคลสำคัญ ได้อย่างเต็มภาคภูมิ

วันที่ 5 ธันวาคม 2539 เวลา 9.09 น. ได้มีการเปิดบริการข้อมูลเครือข่ายกาญจนาภิเษก ้ตามพระราชดำริของสมเด็จพระเทพรัตนราชสุดาฯ สยามบรมราชกุมารี ที่ http://kanchanapisek.or.th เพื่อเป็นการนำเสนอข้อมูลข่าวสารเกี่ยวกับพระราชกรณียกิจของ ี พระบาทสมเด็จพระเจ้าอยู่หัวภูมิพลอดุลยเดช และผลงานของหน่วยงานต่างๆกว่าสิบหน่วยงาน ที่ ้ทำงานสนองพระราชดำริ รวมถึงกิจกรรมด้านเทคโนโลยีเพื่อการพัฒนาประเทศ พัฒนาสังคม ้ต่างๆ และในโอกาสต่อมา ในวันที่ 27 กุมภาพันธ์ 2540 สมเด็จพระเทพรัตนราชสุดาฯ สยามบรม ้ราชกุมารี ทรงเปิดเครือข่ายกระจายความรู้แก่ประชาชน ให้บุคคลทั่วไป เข้าถึงข้อมูลเครื่อข่าย กาญจนาภิเษกได้ผ่านเลขหมายออนไลน์ 1509 ได้จากทุกแห่งในประเทศไทยโดยไมต้องเสียค่า สมาชิกและค่าโทรศัพท์ทางไกล [1] เครือข่ายนี้ ต่อมาได้รับพระราชานุญาตให้นำมาใช้เป็น access network สำหรับโรงเรียนทั่วประเทศในการเข้าถึงคินเทคร์เน็ตโดยไม่ต้องเสียค่าใช้จ่าย โดยทรงเปิดเครือข่ายใหม่ ที่เชื่อมเครือข่ายกระจายความรู้ฯ กับเครือข่ายคอมพิวเตอร์เพื่อโรงเรียน ไทยเข้าด้วยกัน เรียกว่า SchoolNet@1509 เมื่อวันที่ 30 มีนาคม พ.ศ.2541 [6] ทำให้ประเทศไทย เป็นประเทศแรกในคาเซียนที่จัดระบบคินเทคร์เน็ตฟรีให้แก่โรงเรียนทั่วประเทศ เพื่อลดความด้อย โอกาสของโรงเรียนที่อยู่ในชนบท ก่อนที่จะมีการกล่าวถึงคำว่า "digital divide" ในเวทีนานาชาติ

ี พ.ศ. 2542 แม้ว่าเศรษฐกิจยังไม่ฟื้นตัว และในวงการคอมพิวเตอร์ต่างก็ต้องกังวลเรื่องการ แก้ปัญหา Y2K แต่จัดได้ว่าเป็นปีแห่งการเพิ่มความเร็วของวงจรอินเทอร์เน็ตต่างประเทศ ในเดือน ิมกราคม มีวงจรต่างประเทศระดับ 8 ล้านบิตต่อวินาทีถึงสองวงจร คือของอินเทอร์เน็ตประเทศไทย และของการสื่อสารแห่งประเทศไทย ทั้งสองวงจรเป็นวงจรใยแก้วคุณภาพสูง ในเดือนเมษายน มี เพิ่มอีกหนึ่งวงจร คือของ KSC (เป็นวงจรดาวเทียม 8 Mbps) และในเดือนตุลาคม KSC เป็นราย ี แรกที่เปิดใช้วงจรต่างประเทศขนาด 34 Mbps (เป็นวงจรดาวเทียม แบบ Simplex คือ ส่งข้อมูลเข้า ประเทศไทยทิศทางเดียว) เมื่อถึงสิ้นปี ประเทศไทยมีวงจรต่างประเทศรวมทั้งสิ้น 118.25 Mbps

พ.ศ. 2543 ซึ่งเริ่มเป็นปีที่เงินบาทเริ่มคงตัว และหนี้ที่ไม่ก่อรายได้ (NPL) เริ่มลดลง การ เพิ่มความเร็วของอินเทอร์เน็ตทั้งในประเทศและระหว่างประเทศได้เพิ่มความเข้มข้นยิ่งขึ้น ดังจะ เห็นได้จากสถิติเปรียบเทียบดังนี้

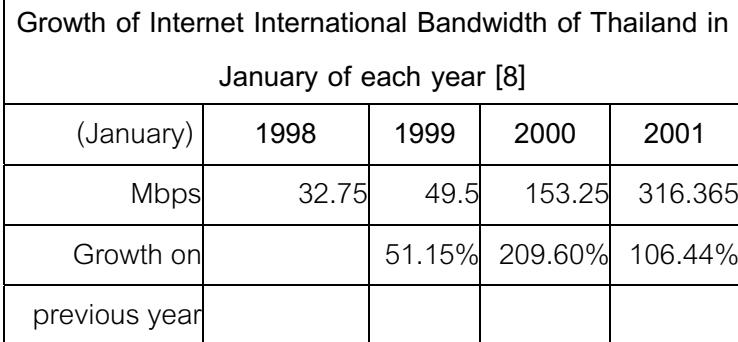

# ตารางที่ 2.1 แสดงสถิติการเพิ่มความเร็วของอินเทอร์เน็ต

้ จะเห็นได้ชัดว่า ในต้นปี 2543 ความเร็วของการเชื่อมต่ออินเทอร์เน็ตได้เพิ่มขึ้นถึง 209% (คือเพิ่มเป็นสามเท่า) จากเดือนเดียวกันในปี 2542 ส่วนในเดือนมกราคม 2544 เป็นการเพิ่มเป็น ี สองเท่าจากในปี 2542 สำหรับอัตราการเพิ่มของการไหลเวียนข้อมูลในประเทศ ก็มีการเพิ่มขึ้น ้ด้วยอัตราที่สูงกว่าปีละ 160% ทั้งสามปีติดต่อกัน

# 2.6 ความหมายของเว็บไซต์ (Web Site) เว็บเซิร์ฟเวอร์ (Web Server)

2.6.1 เว็บไซต์ (Web Site)

้อื่น ๆ

คือ แหล่งที่เก็บรวบรวมข้อมูลเอกสารและสื่อประสมต่าง ๆ เช่น ภาพ เสียง ข้อความ ของแต่ละบริษัทหรือหน่วยงานโดยเรียกเอกสารต่าง ๆ เหล่านี้ว่า เว็บเพจ (Web Page) และเรียก เว็บหน้าแรกของแต่ละเว็บไซต์ว่า โฮมเพจ (Home Page) หรืออาจกล่าวได้ว่า เว็บไซต์ก็คือเว็บเพ จอย่างน้อยสองหน้าที่มีลิงค์ (Links) ถึงกัน ตามหลักคำว่า เว็บไซต์จะใช้สำหรับผู้ที่มีคอมพิวเตอร์ แบบเซิร์ฟเวอร์หรือจดทะเบียนเป็นของ ตนเองเรียบร้อยแล้วเช่น www.aooale.co.th ์ ซึ่งเป็น เว็บไซต์ที่ให้บริการสืบค้นข้อมูล เป็นต้น

ส่วนประกอบของเว็บเพจที่สำคัญ มีดังนี้

1. ข้อความ (Text) ได้แก่ ตัวอักษร ตัวเลข ซึ่งอาจเป็นภาษาอังกฤษ ไทย หรือภาษา

2. กราฟิก (Graphics) ได้แก่ ภาพวาดและรูปภาพต่าง ๆ

3. มัลติมีเดีย (Multimedia) ได้แก่ ภาพเคลื่อนไหว ภาพวีดิทัศน์ เสียง

4. ลิงค์ (Link) ข้อความหรือรูปภาพที่มีลักษณะพิเศษ ซึ่งสามารถเชื่อมโยงไปยัง ้เว็บเพจอื่น ๆ ได้ เราสามารถตรวจสอบได้ว่าส่วนใดเป็นลิงค์โดยนำเมาส์ไปนี้สัญลักษณ์เมาส์จะ ้เปลี่ยนเป็นมือ แสดงว่าส่วนนั้นเป็นลิงค์

2.6.2 **เว็บเซิร์ฟเวอร์** (Web Server) คือ เครื่องคอมพิวเตอร์ที่ทำหน้าที่เป็นเครื่องบริการ เว็บเพจแก่ผู้ร้องขอด้วย โปรแกรมประเภทเว็บบราวเซอร์ (Web Browser) ที่ร้องขอข้อมูลผ่าน โปรโตคอลเฮชทีทีพี (HTTP = Hyper Text Transfer Protocol) เครื่องบริการจะส่งข้อมูลให้ผู้ร้อง ขอในรูปของข้อความ ภาพ เสียง หรือสื่อผสม เครื่องบริการเว็บเพจมักเปิดบริการพอร์ท 80 (HTTP Port) ให้ผู้ร้องขอได้เชื่อมต่อและนำข้อมูลไปใช้ เช่น โปรแกรมอินเทอร์เน็ตเอ็กโพเลอร์ (Internet Explorer) หรือฟายฟร็อก (FireFox Web Browser) การเชื่อมต่อเริ่มด้วยการระบุที่อยู่เว็บเพจที่ ร้องขอ (Web Address หรือ URL = Uniform Resource Locator) เช่น http://www.google.com ้ เป็นต้น โปรแกรมที่นิยมใช้เป็นเครื่องบริการเว็บ คือ อาปาเช่ หรือ http://www.thaiall.com (Apache Web Server) หรือไมโครซอฟท์ไอไอเอส (Microsoft IIS = Internet Information Server) ส่วนบริการที่นิยมติดตั้งเพิ่ม เพื่อเสริมความสามารถของเครื่องบริการ เช่น ตัวแปลภาษา สคริปต์ ระบบฐานข้อมูล ระบบจัดการผู้ใช้ และระบบจัดการเนื้อหา เป็นต้น

#### 2.7 โปรโตคอล TCP/IP (Transmitsion Control Protocol/Internet Protocol)

TCP/IP (Transmitsion Control Protocol/Internet Protocol) เป็นชุดของโปรโตคอลที่ถูก ใช้ในการสื่อสารผ่านเครือข่ายอินเทอร์เน็ต โดยมีวัตถุประสงค์เพื่อให้สามารถใช้สื่อสารจากต้นทาง ข้ามเครือข่ายไปยังปลาย ทางได้ และสามารถหาเส้นทางที่จะส่งข้อมูลไปได้เองโดยอัตโนมัติ ถึงแม้ว่าในระหว่างทางอาจจะผ่านเครือข่ายที่มีปัญหา โปรโตคอลก็ยังคงหาเส้นทางอื่นในการ ส่งผ่านข้อมูลไปให้ถึงปลายทางได้

ชุดโปรโตคอลนี้ได้รับการพัฒนามาตั้งแต่ปี 1960 ซึ่งถูกใช้เป็นครั้งแรกในเครือข่าย ARPANFT ซึ่งต่อมาได้ขยายการเชื่อมต่อไปทั่วโลกเป็นเครือข่ายอินเทอร์เน็ต ทำให้ TCP/IP เป็นที่ ยอมรับอย่างกว้างขวางจนถึงปัจจุบัน

TCP/IP มีจุดประสงค์ของการสื่อสารตามมาตรฐาน สามประการคือ

1 เพื่อใช้ติดต่อสื่อสารระหว่างระบบที่มีความแตกต่างกัน

2. ความ สามารถในการแก้ไขปัญหาที่เกิดขึ้นในระบบเครือข่าย เช่นในกรณีที่ผู้ส่งและ ผู้รับยังคงมีการติดต่อกันอยู่ แต่โหนดกลางที่ใช้เป็นผู้ช่วยรับ-ส่งเกิดเสียหายใช้การไม่ได้ หรือสาย สื่อสารบางช่วงถูกตัดขาด กฎการสื่อสารนี้จะต้องสามารถจัดหาทางเลือกอื่นเพื่อทำให้การสื่อสาร ดำเนิน ต่อไปได้โดยคัตโนมัติ

่ 3. มีความคล่องตัวต่อการสื่อสารข้อมูล ได้หลายชนิดทั้งแบบที่ไม่มีความเร่งด่วน เช่น การจัดส่งแฟ้มข้อมูล และแบบที่ต้องการรับประกันความเร่งด่วนของข้อมูล เช่น การสื่อสารแบบ real-time และทั้งการสื่อสารแบบเสียง (Voice) และข้อมูล (data)

#### 28 การออกแบบเว็บไซต์

การออกแบบเว็บไซต์ควรคำนึงถึงการใช้งานเป็นหลักเพื่อกำหนดองค์ประกอบภายใน เว็บ ไม่ว่าจะออกแบบอย่างไร ความรู้เบื้องต้นเกี่ยวกับการสร้างเว็บเพจเป็นสิ่งจำเป็นซึ่งปัจจุบัน ี สามารถ ทำได้ง่ายโดยไม่จำเป็นต้องพึ่งพาความรู้ทางการเขียนโปรแกรมภาษา HTML อย่างแต่ ้ก่อน เพียงรู้หลักเบื้องต้นบ้างเล็กน้องก็เพียงพอที่จะพัฒนาเว็บเพจได้ดีในระดับหนึ่งแล้ว โปรแกรม ที่จะช่วยพัฒนาเว็บมีอยู่มากมายพอสมควรที่จะเลือกใช้ได้ตามความถนัดของผู้ที่จะลองพัฒนา ้เว็บเพจ ดังนั้นเมื่อจะลองเริ่มต้นสร้างเว็บเพจให้มีความเหมาสมควรคำนึงสิ่งต่อไปนี้ ้ สิ่งที่ต้องคำนึงถึงในการออกแบบโสมเพจที่ดี

1. ความแปลก ความแตกต่าง (Contrast) คือแยกความแตกต่างที่อยู่บนจอภาพให้เห็น ชัดเจน เช่นการใช้ตัวหนังสือ เส้น สี ขนาด ฯลฯ เพราะจะสามารถดึงดูดความสนใจได้ดี

2. การย้ำซ้ำ (Repetition) คือแบบแผนหรือสไตล์ของผู้ออกแบบ จะต้องมีลักษณะ รูปแบบ สอดคล้องกันทั้งหมด

3. การจัดแถว การวางแนว (Alignment) คือ การจัดวางองค์ประกอบต่าง ๆ ต้องไม่ สะเปะสะปะ ไร้เหตุผล ไม่ขัดกับความรู้สึก ของผู้อ่าน จัดให้ดูสะอาด

4. ความใกล้เคียง ความเกี่ยวเนื่อง (Proximity) คือ การจัดวางองค์ประกอบที่เกี่ยวเนื่อง กัน ให้เป็นกลุ่มก้อนเดียวกัน

นอกจากนั้นยังมีสิ่งที่ไม่ควรทำอีก เช่น รูปประกอบเรื่องมีขนาดใหญ่เกินไป รูปที่ใช้ ประกอบไม่มีความละเอียดของภาพ อยู่ในระดับที่สามารถรับได้ เน้นคำนั้นคำนี้มากมายจนเกินไป

ขั้นตคนการออกแบบเว็บเพจ

้ก่อนจะลงมือสร้างเว็บ จำเป็นต้องผ่านกระบวนการออกแบบให้ดีก่อน นอกจากความ สวยงามแล้วสิ่งที่ต้องคำนึงถึงคือ

1. มีสารบัญแสดงรายละเอียดของเว็บเพจนั้น

2. เชื่อมโยงข้อมูลไปยังเป้าหมายได้ตรงกับความต้องการ

3. เนื้อหากระชับ สั้น ทันสมัย

4. สามารถตอบโต้กับผู้ใช้ได้ทันท่วงที

5. มีรูปภาพประกอบการนำเสนอที่ดี ไม่ควรมีรูปภาพมากเกินไป

6. เข้าสู่กลุ่มเป้าหมายได้อย่างถูกต้อง

7 ใช้งานง่าย

8. เป็นมาตรฐานเดียวกัน

หลักการใช้สี

การใช้สีกับงานออกมานั้น อยู่ที่นักออกแบบมีจุดมุ่งหมายใด ที่จะสร้างความสนใจ ความ เร้าใจต่อผู้ดู เพื่อให้เข้าถึงจุดหมายที่ตนต้องการ หลักของการใช้มีดังนี้

1 การใช้สีวรรณะเดียว

ี ความหมายของสีวรรณะเดียว (tone) คือกล่มสีที่แบ่งออกเป็นวงล้อของสีเป็น 2 วรรณะ

ี<br>ศึก

1.1 วรรณะร้อน (warm tone) ซึ่งประกอบด้วย สีเหลือง สีส้ม สีแดง สีม่วง สีเหล่านี้ให้ ้ อิทธิพล ต่อความรู้สึก ตื่นเต้น เร้าใจ กระฉับกระเฉง ถือว่าเป็นวรรณะร้อน

1.2 วรรณะเย็น (cool tone) ประกอบด้วย สีเหลือง สีเขียว สีน้ำเงิน สีม่วง สีเหล่านี้ดู ้เย็นตา ให้ความรู้สึก สงบ สดขื่น (สีเหลืองกับสีม่วงอยู่ได้ทั้งสองวรรณะ) การใช้สีแต่ละครั้งควรใช้ สีวรรณะเดียวในภาพทั้งหมด เพราะจะทำให้ภาพความเป็นอันหนึ่งอันเดียวกัน (เอกภาพ) กลมกลืน มีแรงจูงใจให้คล้อยตามได้มาก

2 การใช้สีต่างวรรณะ

หลักการทั่วไป ใช้คัตราส่วน 80% ต่อ 20% ของวรรณะสี คือ ถ้าใช้สีวรรณะร้อน 80% สี ้วรรณะเย็นก็ 20% เป็นต้น ซึ่งการใช้แบบนี้สร้างจุดสนใจของผู้ดู ไม่ควรใช้อัตราส่วนที่เท่ากันเพราะ จะทำให้ไม่มีสีใดเด่น ไม่น่าสนใจ 3.การใช้สีตรงกันข้าม

้สีตรงข้ามจะทำให้ความรู้สึกที่ตัดกันรุนแรง สร้างความเด่น และเร้าใจได้มากแต่หากใช้ ไม่ถูกหลัก หรือ ไม่เหมาะสม หรือใช้จำนวนสีมากสี่จนเกินไป ก็จะทำให้ความรู้สึกพร่ามัว ลายตา ขัดแย้ง ควรใช้สีตรงข้าม ในอัตราส่วน 80% ต่อ20% หรือหากมีพื้นที่เท่ากันที่จำเป็นต้องใช้ ควรนำ ้ สี่ขาว หรือสีดำ เข้ามาเสริม เพื่อ ตัดเส้นให้แยกออก จาก กันหรืออีกวิธีหนึ่งคือการลดความสดของ สีตรงข้ามให้หม่นลงไป สีตรงข้ามมี 6 คู่ได้แก่

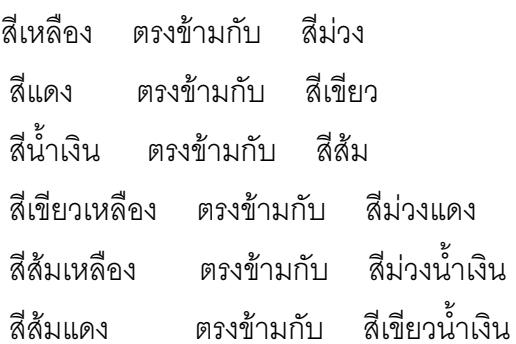

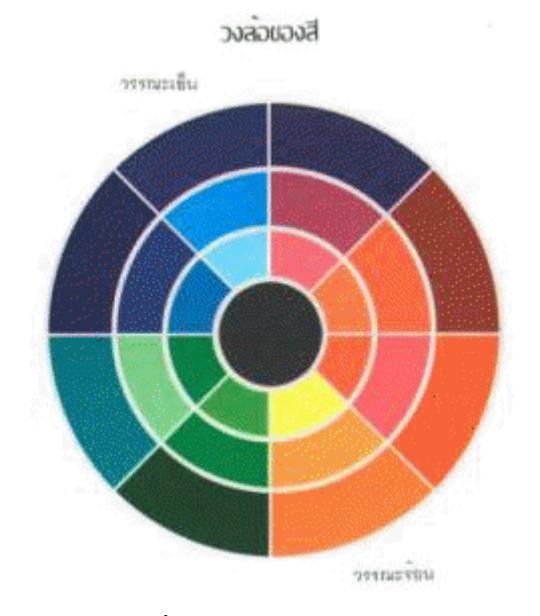

ภาพที่ 2.2 แสดงวงล้อของสี

พื้นฐานในการออกแบบเว็บไซต์ที่ดี มีเนื้อหาเป็นประโยชน์ ตรงกับที่ผู้ใช้ต้องการ มีการ ้ ปรับปรุงเพิ่มเติมเนื้อหา และพัฒนาเว็บไซต์อยู่เสมอ ใช้เวลาในการดาวน์โหลดน้อย แสดงผลเร็ว ใช้งานที่สะดวก เข้าใจง่าย

โปรแกรมที่ใช้การสร้างเว็บไซต์

- 1. Dreamweaver
- 2. FrontPage
- 3 HomeSite
- 4. HotDog Pro
- 5 Gol ive
- 6. NetObjects Fusion
- 7. CoffeeCup

หลักการออกแบบ webpage

1. รูปภาพ (Graphic or Photo) การใช้รูปภาพในเว็บไซต์มีอยู่ 2 จุดประสงค์ คือ เพื่อเพิ่ม ้ ความสวยงามและดึงดูดความสนใจในการเข้าชมเพื่อแสดงข้อมูล และรายละเอียดต่าง ๆ ของ สินค้า ทั้งนี้รูปภาพดังกล่าวจะมีทั้งรูปที่เป็นภาพจริง (Photo) และภาพที่วาดขึ้นโดยใช้เทคนิค ้ต่าง ๆ (Graphic) โดยรูปภาพดังกล่าวจะสามารถใช้เป็นจุดเชื่อมโยงได้อีกด้วยโดยที่สามารถทำ ี การสร้างจุดเชื่อมโยงได้หลายจุดในภาพ 1 ภาพ (เรียกว่า Image map) หรือการแม็ปภาพ

2. แบบฟอร์ม (Form) ในการส่งข้อมูลผ่าน Web Site นอกเหนือการเขียน e-mail ยัง สามารถส่งข้อมูลในแบบฟอร์มที่จัดทำอยู่ใน Web Site ได้โดยมีข้อดีคือทางผู้ใช้จะตอบเฉพาะ ้คำถามที่ทางผู้ดูแล Web Site ต้องการทราบเท่านั้น โดยจะประหยัดเวลาทั้งสองฝ่ายในการเก็บ ข้อมูลดังกล่าว ทั้งนี้แบบฟอร์มต่าง ๆ จะมีอยู่ในหลายรูปแบบเช่น Check Box, Radio Button หรือ Scroll Bar ก็ได้

3. ภาพยนตร์และเสียงประกอบ (Movie and Sound) การเพิ่มภาพยนตร์และเสียง ประกอบจะทำให้ Web Site มีความน่าสนใจและดึงดูดใจผู้เข้าชมมากขึ้น นอกจากเพิ่มความ ้สวยงามและความสมจริงของข้อมลแล้ว ยังเป็นการง่ายต่อผู้ใช้ที่จะรับรู้ข้อมลข่าวสารต่าง ๆ ด้วย หรืออาจจะทำการแสดงเฉพาะเสียงประกอบเพียงอย่างเดียวก็ได้ เช่น เสียงเพลงประกอบ ตลอดเวลาที่ผู้ใช้ดูข้อมูลอยู่ใน Web Site

4. ตัวนับ (Hit Counter) ใช้นับจำนวนผู้เข้าชม Web Site (โดยมีพื้นฐานมาจากการใช้ CGI Script) และทำการวัดประสิทธิภาพของการโฆษณาและประชาสัมพันธ์

5. กรอบ (Frame) เพื่อความสวยงามและความสะดวกในการใช้งาน ผู้ออกแบบสามารถ ้ ทำการแบ่งจอภาพออกเป็นหลายๆส่วน ในกรณีที่ Web Site มีขนาดใหญ่ และมี Link หลายๆชุด ้ต่อกันออกไปทำให้การที่จะกลับมาที่จุเริ่มต้นสามารถทำได้โดยง่าย หรือการที่ต้องการข้อมูล บางอย่างแสดงผลภาพบางอย่างอยู่ตลอดเวลาใน Web Site

6. CGI Script เป็นการประมวลผลข้อมูลจากผู้ใช้ด้วย CGI หรือ Common Gateway Interface จะเป็นตัวกลาง ที่ทำหน้าที่เชื่อมโยง Web Site กับผู้ใช้เพื่อใช้ในการเก็บข้อมูลและนำไป ประมวลผลส่งกลับให้กับผู้ใช้หรือให้กับผู้ดูแล Web Site (Web Master) เพื่อนำไปใช้ประโยชน์ ้อื่น ๆ ต่อไป เช่น การสำรวจความคิดเห็น ทำ Poll การสั่งซื้อสินค้าทางอินเทอร์เน็ต การสมัคร ิ สมาชิกและอื่น ๆ (หมายเหตุ: ข้อมูลที่ประมวลผลแล้วสามารถนำกลับมาเพื่อแสดงใน Web Site ได้ในภายหลัง)

่ 7. จาวา (Java) เป็นภาษาที่สามารถทำงานโดยไม่ขึ้นกับแพลตฟอร์ม (หมายความว่า Java สามารถทำงานได้แม้ในลักษณะของโปรแกรมที่แตกต่างกัน ไม่ว่าจะทำงานบน Windows NT หรือ UNIX ก็เหมือนกัน) โดย Java จะนำมาใช้สำหรับการโต้ตอบกับระบบ Multimedia เพื่อ เพิ่มความน่าดึงดูดใจของ Web Site เช่นการใส่เสียงเพลง เป็นต้น รวมทั้งการใช้งานด้านความ ปลอดภัย เช่นการส่งข้อมูลของบัตรเครดิต เป็นต้น นอกจากนี้ยังใช้เป็นคำสั่งในการประมวลผลใน ลักษณะเดียวกันกับ CGI Script อีกด้วย

#### 29 การสร้างเว็บ ด้วยโปรแกรม Macromedia Dreamweaver 8

Macromedia Dreamweaver 8 เป็นอีกโปรแกรมหนึ่ง ที่มีการออกแบบ มาเพื่อที่จะใช้ใน ้การจัดการกับเคกสารที่ใช้สำหรับ การสร้างเว็บเพจ ซึ่งในสมัยก่อนหากจะมี การสร้างเว็บเพจ จี้น แต่ละเว็บเพจนั้น ต้องให้ผู้ที่มีความรู้ในภาษา HTML มาเขียนรหัสคำสั่ง (Code) ให้ แต่ในปัจจุบัน Dreamweaver 8 สามารถที่จะสร้างรหัสคำสั่งให้กับผู้ใช้โดย โปรแกรม Macromedia ้อัตโนมัติ ซึ่งผู้ใช้ไม่จำเป็นต้องมีความรู้ด้านของภาษา HTML เนื่องจากโปรแกรม Macromedia Dreamweaver 8 นั้นจะมีลักษณะ การทำงานที่คล้ายๆ กับโปรแกรมพิมพ์เอกสารที่เราเคยใช้และ ้รู้จักกันดี ซึ่งจะมีเครื่องมือและแถบคำสั่งให้เราเลือกใช้ได้ เหมือนกับ Word Processor จึงช่วยให้ สามารถเว็บเพจด้วยความสะดวก และรวดเร็ว

#### 2.9.1 จุดเด่นของโปรแกรม Macromedia Dreamweaver 8

1. โปรแกรมจะทำการแปลงรหัสให้เป็นภาษา HTML โดยอัตโนมัติดังนั้น ผู้ใช้ที่ไม่ มีความรู้ด้านนี้ก็สามารถทำได้

่ 2. มีแถบเครื่องมือ หรือแถบคำสั่ง ที่ใช้ในการควบคุมการทำงาน แบ่งออกเป็น ่ หมวดหมู่จึงช่วยในการทำงานที่ดีขึ้น และรวดเร็วยิ่งขึ้น

3. สนับสนุนเว็บเพจที่เป็นภาษาไทยได้ดี

4. มีคุณสมบัติที่สามารถจัดการกับรูปภาพเคลื่อนไหว โดยไม่ต้องอาศัย Plugin

5. สามารถเรียกใช้ตารางจากภายนอก โดยการอิมพอร์ทจาก Text File

6. เป็นโปรแกรมที่สามารถสนับสนุนการใช้งาน CSS (Cadcading Style Sheet)

7. มีความสามารถในการทำ Drop Down Menu รวมไปถึงการทำให้รูปภาพ เปลี่ยนเมื่อนำเมาส์ไปสี้ เป็นต้น

# 292 การกำหนดค่า เพื่อใช้ในการสร้างเว็บเพจ ภาษาไทย

.<br>8. มีการเขียนขึ้นมา เพื่อความ โปรแกรม Macromedia Dreamweaver ้ สะดวกสบาย ในการสร้างเว็บเพจ เนื่องจากมีวิธีการใช้ที่เหมือนกับ โปรแกรม Microsoft Office มี ้ เมนูต่างๆ ให้ผู้ใช้เลือกใช้จากนั้น โปรแกรมจะทำการแปลงให้เป็น ภาษา HTML ซึ่งเป็นภาษาใน การเขียนเว็บเพจ ให้เคงโดยคัตโนมัติ

โปรแกรม Macromedia Dreamweaver 8 นั้นถูกออกแบบมา ให้ใช้ได้กับเว็บเพ จทุกภาษา และสามารถที่จะเลือกใช้ฟอนต์ ได้ตามที่มีในระบบปฏิบัติการ ซึ่ง โปรแกรม Macromedia Dreamweaver 8 จะมีวิธีในการเข้ารหัสที่เป็นตัวอักษรแบบมาตรฐานเท่านั้น คือ (Unicode) - ซึ่งจะทำให้มีความสะดวกสบายยิ่งขึ้น ที่ไม่ต้องติดตั้งโปรแกรมเพิ่มเติมเหมือนกับ เวอร์ชั่นเก่าๆ แต่ในการที่จะใช้กับภาษาอะไร ต้องมีการกำหนดรหัส (Encoding) ให้กับโปรแกรม ด้วยเพื่อที่จะได้ไม่มีปัญหาเกิดขึ้นภายหลัง

เนื่องจากภาษาไทยนั้น มีตัวอักษร ที่ค่อนข้างจะละเอียดอ่อนมาก จึงทำให้เกิด ้ปัญหาบางครั้ง จะอ่านภาษาไทยไม่ได้ ดังนั้น ก่อนที่จะ ลงมือในการสร้างเว็บเพจ ด้วยโปรแกรม Macromedia Dreamweaver 8 นั้นต้องมีการกำหนดรหัส (Encoding) เพื่อให้เว็บเพจนั้นสามารถ ้ อ่าน ภาษาไทยได้ ซึ่งมีวิธี ในการที่จะกำหนดเพื่อให้ Macromedia Dreamweaver 8 อ่าน กาษาไทยได้ดังบี้

• เลือกคำสั่งที่เมนูบาร์โดยเลือก Modify จากนั้นเลือก Page Properties (หรือ สามารถเลือกได้ที่ปุ่ม Page Properties ที่อยู่บนพาแนล Properties Inspector)

จากนั้นให้เลือกที่หมวดของ Title/Encoding

- ่ในช่อง Encoding นั้นให้เลือกที่ Thai (Windows)
- จากนั้นคลิก OK

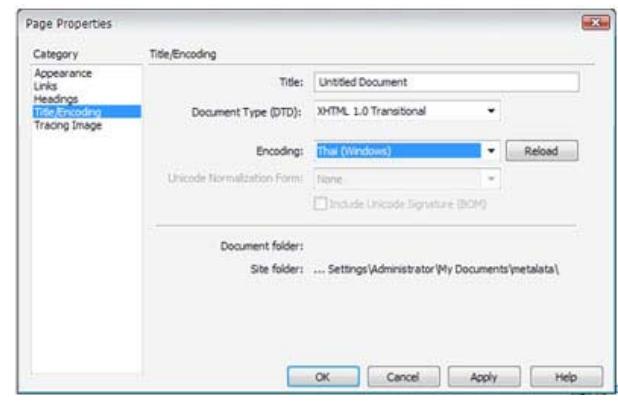

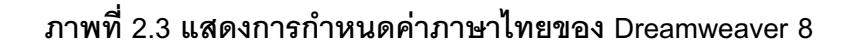

#### 2.9.3 ฟังก์ชั่นต่าง ๆ ของ Macromedia Dreamweaver

้สำหรับโปรแกรม Macromedia Dreamweaver เป็น โปรแกรมเขียนเว็บ ที่ออกแบบ มาเพื่อ ช่วยจัดการกับ เว็บเพจ โดยผู้ใช้ไม่จำเป็นต้องมีความรู้ ในภาษา HTML ์ซึ่งเป็นภาษา ่ สำหรับสร้างเว็บเพจ โดยตรง ดังนั้น โปรแกรม Macromedia Dreamweaver จึงมีฟังก์ชั่นต่างๆ มากมายซึ่งแต่ละ ฟังก์ชั่นก็จะ แสดงผลในลักษณะของ วินโดวส์ (WINDOWS) หรือแถบคำสั่ง (PALETTE) ตัวอย่างของ ฟังก์ชั่น เช่น (BEHAVIOR) เป็น ฟังก์ชั่นสำหรับใช้ในการควบคุม การใช้ สคริปต์ต่างๆ เป็นต้น ในการที่จะเลือกใช้ฟังก์ชั่น ผู้ใช้ต้องทำความเข้าใจ และเรียนรู้วิธีในการ ้ควบคุมการทำงาน ของฟังก์ชั่นต่างๆ ให้เข้าใจเสียก่อน และวิธีเรียกใช้ฟังก์ชั่นต่างๆ ของโปรแกรม Dreamweaver ก็สามารถทำได้ดังนี้ เลือกคำสั่งที่เมนูบาโดยคลิกเลือกเมนู Macromedia Window ก็จะปรากฎ รายการของคำสั่งควบคุม หรือฟังก์ชั่นต่างๆ ให้เลือก

้ สำหรับฟังก์ชั่น ที่เป็นมาตรฐานในการ ทำงานกับโปรแกรม Macromedia Dreamweaver ที่มีการใช้ งานบ่อยๆ ก็มีอยู่ 3 ฟังก์ชั่น ได้แก่

• ฟังก์ชั่น Insert จะเป็นฟังก์ชั่นที่ใช้สำหรับควบคุมเกี่ยวกับวัตถุต่างๆ เช่น เลเยอร์, รูปภาพ ซึ่งแถบเครื่องมือนี้จะประกอบไปด้วย ชุดเครื่องมือต่างๆ คือ Characters , Common, Form, Frames, head, Invisible

• ฟังก์ชั่น Properties เป็นฟังก์ชั่นลักษณะต่างๆ เช่น ใช้ในการกำหนดค่าของ ข้อความในเว็บ สีของตัวหนังสือ รูปภาพ ตาราง เป็นต้น

• ฟังก์ชั่น Launcher เป็นฟังก์ชั่นสำหรับใช้ในการจัดการหรือควบคุมในส่วนของ

สคริปต์ (Behaviors)

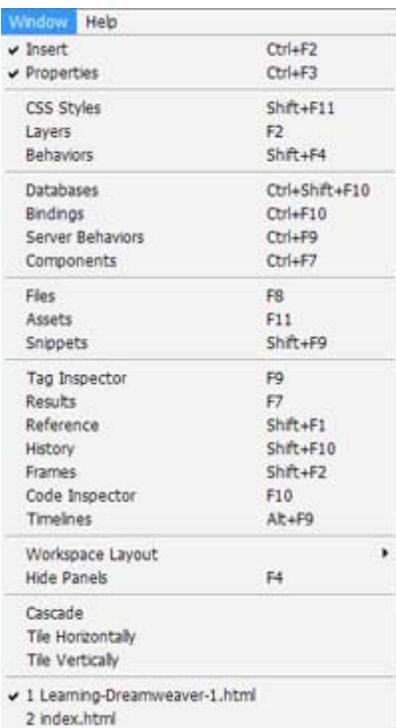

ภาพที่ 2.4 แสดงฟังก์ชั่นของโปรแกรม Dreamweaver 8

# 2.9.4 การเริ่มใช้งานโปรแกรม Dreamweaver 8

เมื่อเข้าสู่โปรแกรม Dreamweaver 8 จะปรากฏกรอบ Workspace Setup ดัง รูป ให้คลิกเลือก Designer แล้วคลิก OK เพื่อเข้าสู่หน้าจอการออกแบบของโปรแกรม Macromedia Dreamweaver 8

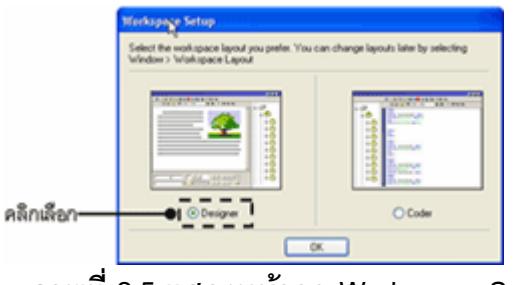

ภาพที่ 2.5 แสดงหน้าจอ Workspace Setup

ิ จากนั้นจะปรากฏหน้าจอ Start Page ซึ่งเป็นเครื่องมือสำหรับเริ่มต้นการ ้ ทำงาน โดยตัวเลือกจะแบ่งเป็น 3 กลุ่มดังรูป สำหรับการสร้างเว็บเพจเปล่าแบบพื้นฐาน ให้เลือก กลุ่ม Create New แล้วคลิกที่ HTML

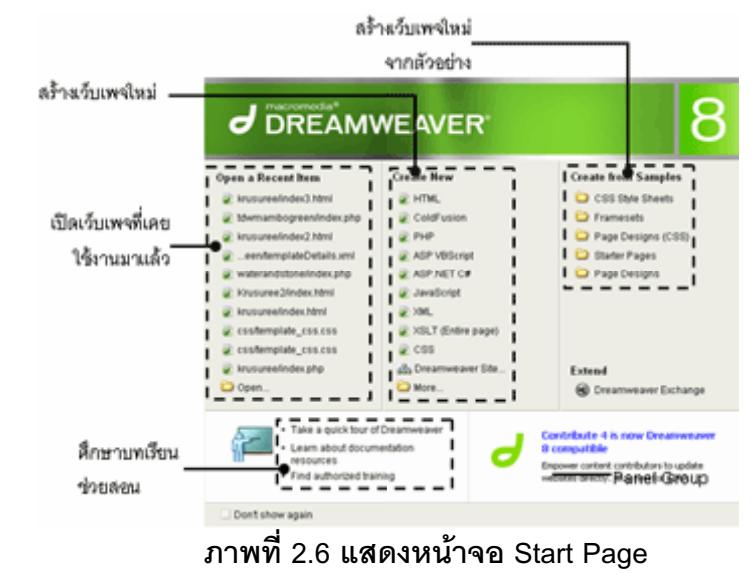

ส่วนประกอบของโปรแกรม Dreamweaver 8

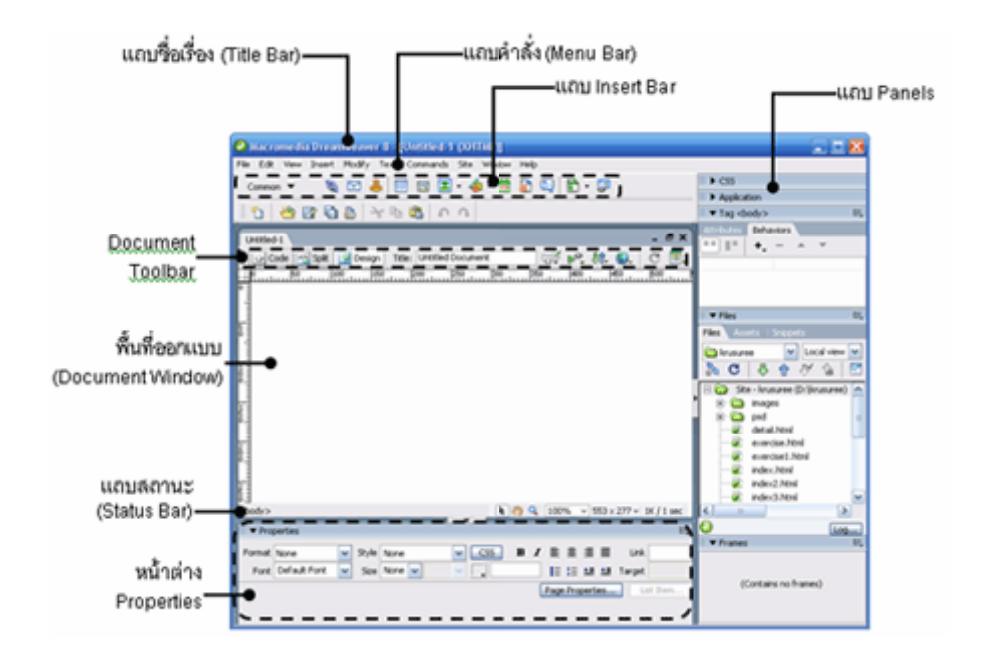

ภาพที่ 2.7 แสดงส่วนประกอบของโปรแกรม Dreamweaver 8

• **แถบชื่อเรื่อง** (Title Bar) แสดงชื่อแฟ้มข้อมูลที่กำลังใช้งานอยู่

• แถบคำสั่ง (Menu Bar) เป็นส่วนที่เก็บคำสั่งต่าง ๆ ที่ใช้งานในโปรแกรม Dreamweaver 8

• แถบ Document Tool Barเป็นส่วนที่ใช้ในการจัดการกับเว็บเพจ ณ ขณะนั้น เช่น การเปลี่ยนมุมมองในการดูหน้าเว็บเพจ

• แถบ Insert Bar เป็นกลุ่มเครื่องมือที่ใช้สร้างองค์ประกอบต่าง ๆ ในเว็บเพจ ซึ่ง ประกอบด้วยชุดเครื่องมือ 8 ชุดด้วยกัน

• พื้นที่ออกแบบ (Document Window) เป็นส่วนที่ใช้สำหรับใส่เนื้อหาและจัด องค์ประกอบของเว็บเพจ โดยประกอบด้วยมุมมองการทำงาน 3 รูปแบบด้วยกันคือ Design, Code และ Code and Design

แถบสถานะ (Status Bar) เป็นส่วนที่แสดงสถานะของการใช้งานโปรแกรม ณ ขณะนั้น หน้าต่าง Properties เป็นส่วนของคำสั่งที่ใช้ในการกำหนดคุณสมบัติขององค์ประกอบ ้ต่าง ๆ ที่เราต้องการเปลี่ยนแปลงหรือตกแต่ง

● Panel Group เป็นกลุ่มของแผงควบคุม ที่ใช้แทนคำสั่งและติดต่อกับฐานข้อมูล

2.9.5 มุมมองต่าง ๆ ของ Document Windows

การคอกแบบหน้าเว็บเพจด้วยโปรแกรม Dreamweaver 8 เราสามารถเลือก ้รูปแบบหรือมุมมองของหน้าต่างเว็บเพจได้ 3 รูปแบบด้วยกันคือ

 $\boxed{\circ}$  Code

Show Code View ใช้แสดงหน้าจอออกแบบเป็นภาษา HTML

# Split

Show Code and Design View ใช้แสดงหน้าจอออกแบบเป็นภาษา HTML และ หน้าจุคคุคกแบบจริง

Pesign

Show Design View ใช้แสดงหน้าจอออกแบบเป็นหน้าจอออกแบบจริง

# 2.9.6 การซ่อนและแสดงเครื่องมือออกแบบ

ในการออกแบบเว็บเพจนั้น บางครั้งต้องการใช้เครื่องมือเพิ่มเติมเพื่อใช้ในการ ้ออกแบบ แต่บางครั้งก็ต้องการซ่อนเครื่องมือต่าง ๆ ไว้ชั่วขณะเพื่อดูหน้าเว็บเพจที่ออกแบบไว้ให้ ์ชัดเจน การซ่อนและแสดงเครื่องมือออกแบบในโปรแกรม Dreamweaver 8 สามารถทำได้หลาย ลิสี ช้ายกับ ดังบี้ศี่<br>วิธีด้ายกับ ดังบี้ศี่ค

**วิธีที่ 1** โดยการคลิกที่คำสั่ง Windows แล้วคลิกคำสั่งที่ต้องการใช้งาน

**วิธีที่ 2** โดยการคลิกที่ปุ่มลูกศรเล็ก ๆ หน้าแถบ Panel **วิธีที่** 3 กดแป้นพิมพ์ <F4> เพื่อซ่อนหรือแสดงเครื่องมือทั้งหมด

# 2.9.7 การกำหนดโฟลเดอร์เพื่อเก็บเว็บไซต์ที่สร้างใหม่

การเริ่มต้นสร้างเว็บไซต์ใหม่ในโปรแกรม Dreamweaver 8 จะต้องเริ่มต้นจากการ ้ตั้งชื่อเว็บไซต์ และกำหนดตำแหน่ง เช่น ไดร์ฟ และโฟลเดอร์ ที่จะใช้เก็บไฟล์ต่าง ๆ ของเว็บไซต์ที่ เราจะออกแบบ ซึ่งทำได้ตามขั้นตอนดังนี้คือ

1. คลิกคำสั่ง Site>New Site...

2. จะปรากฏกรอบ Site Definition ขึ้นมา ให้พิมพ์ชื่อเว็บไซต์ที่ต้องการ แล้ว คลิกปุ่ม Next

3. ให้คลิกเลือก No, I do not want........ แล้วคลิกปุ่ม Next

่ 4. ระบุชื่อไดร์ฟและโฟลเดอร์ที่จะใช้เก็บข้อมูลของเว็บไซต์ที่จะทำการออกแบบ จากนั้นคลิกปุ่ม Next

5. คลิกที่ช่อง How do you connect to your remote server ? แล้วคลิก ตัวเลือก None จากนั้นให้คลิกที่ปุ่ม Next

่ 6. จะแสดงกรอบให้เห็นว่าได้กำหนดเว็บไซต์ใหม่เป็นที่เรียบร้อยแล้ว คลิกที่ปุ่ม Done เพื่อเริ่มต้นการออกแบบเว็บเพจ

7. จะปรากฏชื่อของเว็บไซต์ พร้อมทั้งตำแหน่งที่เก็บเว็บไซต์ แสดงไว้ใน Panel

Group

### 2.9.8 การสร้างหน้าเว็บเพจใหม่

การสร้างเว็บเพจใหม่ สามารถทำได้โดย

1. คลิกคำสั่ง File>New... ที่แถบเมนู

2. จะปรากฏกรอบ New Document ขึ้นมา โดยคลิกที่ตัวเลือก Basic page ใน

ช่อง Category

- 3. คลิกตัวเลือก HTML ที่ช่อง Basic page
- 4. คลิกปุ่ม Create

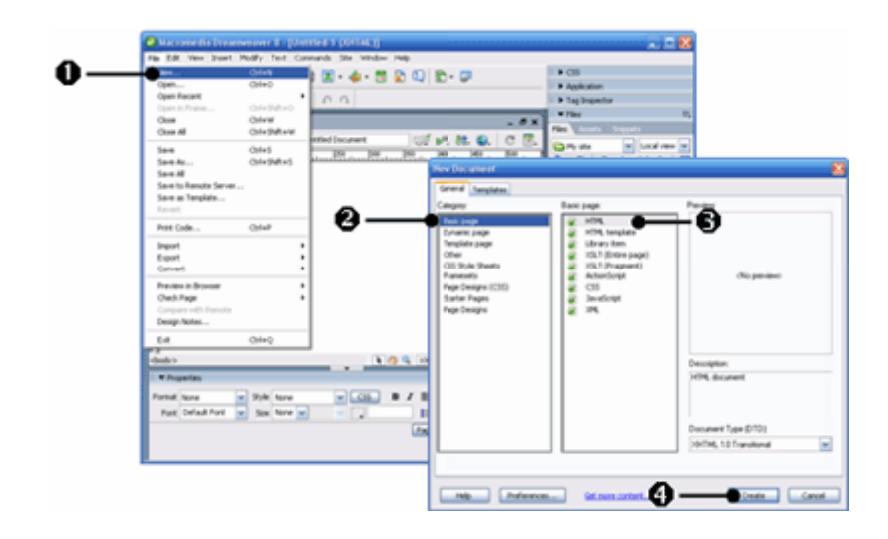

ภาพที่ 2.8 แสดงการสร้างหน้าเว็บเพจใหม่ของโปรแกรม Dreamweaver 8

# 2.9.9 การกำหนดคุณสมบัติพื้นฐานของเว็บเพจ

ก่อนการออกแบบเว็บเพจทุกครั้ง ควรเริ่มจากการกำหนดคุณสมบัติพื้นฐาน เช่น ชื่อ เว็บเพจ (Title) สีพื้น (Background color) สีของข้อความ (Text color) เป็นต้น Page Properties4 โดยสามารถกำหนดได้ด้วยคำสั่ง Modify

1. การกำหนดลักษณะการแสดงผล (Appearance)

Appearance เป็นคุณสมบัติทั่วไป ในการแสดงผลของหน้าเว็บเพจ มีรายละเอียดดังนี้คือ

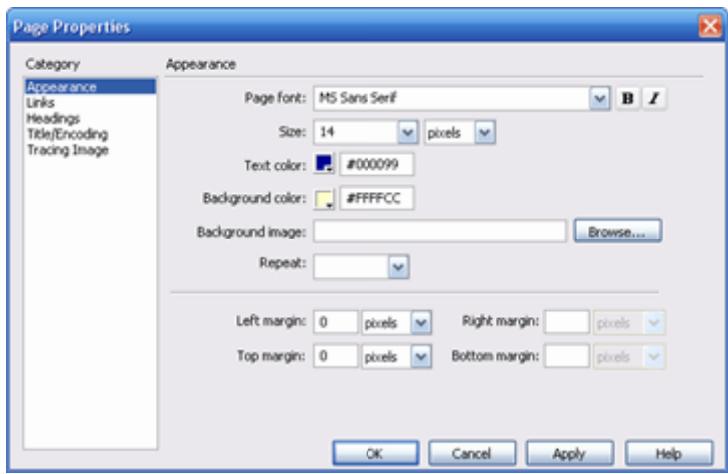

ภาพที่ 2.9 แสดงการกำหนดลักษณะการแสดงผลของโปรแกรม Dreamweaver 8

- Page font รูปแบบตัวอักษร
- Size ขนาดตัวคักษร
- Text color สีของข้อความทั่วไป  $\bullet$
- Background color สีพื้นหลังของหน้าเว็บเพจ  $\bullet$
- Background image ภาพฉากหลังของหน้าเว็บเพจ  $\bullet$
- Repeat วิธีแสดงภาพฉากหลังแบบซ้ำ ๆ  $\bullet$
- Left margin ระยะของด้านซ้ายของหน้าเว็บเพจ  $\bullet$
- Right margin ระยะของด้านขวาของหน้าเว็บเพจ  $\bullet$
- Top margin ระยะของด้านบนของหน้าเว็บเพจ
- Bottom margin ระยะของด้านล่างของหน้าเว็บเพจ

2. การกำหนดลักษณะข้อความหัวเรื่องและภาษา (Title/Encoding)

Title/Encodina เป็นการกำหนดชื่อและภาษาที่ใช้ของเว็บเพจ มีรายละเอียดดังนี้คือ

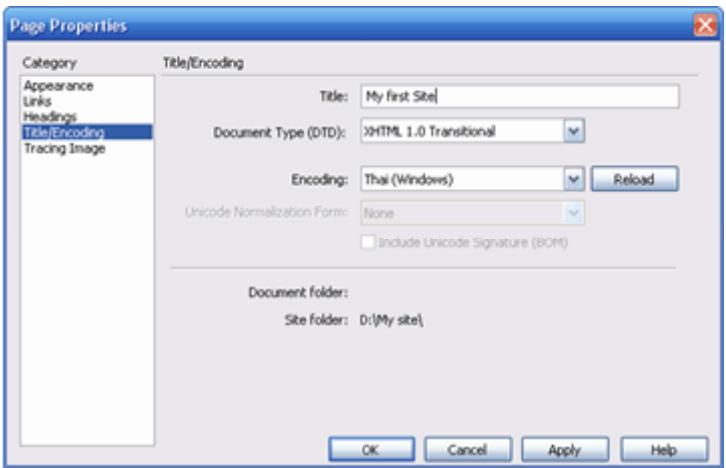

ภาพที่ 2.10 แสดงการกำหนดลักษณะข้อความหัวเรื่อง และภาษา

#### 2.9.10 การบันทึก (Save) เว็บเพจ

ไฟล์เว็บเพจของ Dreamweaver 8 ถ้ายังไม่ได้บันทึก (Save) ข้อมลที่ทำการแก้ไข ็จะสังเกตได้จากบนแถบชื่อเรื่อง (Title Bar) จะมีเครื่องหมาย \* ปรากฏอยู่ท้ายชื่อไฟล์ ซึ่งเป็น เครื่องหมายเตือนว่ายังไม่ได้บันทึก (Save) ข้อมูลของไฟล์นั้น ไฟล์ข้อมูลของ Dreamweaver 8 จะ ้ถูกจัดเก็บให้เป็นไฟล์ประเภท html ให้อัตโนมัติ คำสั่งที่ใช้ในการจัดเก็บข้อมูล สามารถเลือกใช้ได้ ดังขี้ศื

- File>Save จัดเก็บไฟล์โดยใช้ชื่อเดิม
- File>Save As จัดเก็บไฟล์โดยใช้ชื่อใหม่
- File>Save as Template... จัดเก็บเป็นไฟล์เทมเพลต
- File>Save to Remote Server จัดเก็บไว้ที่ Remote Server
- File>Save All จัดเก็บทุกไฟล์ที่เปิดใช้งานอยู่
- นดกจากนี้ยังสามารถใช้แป้นพิมพ์ <Ctrl>+<S> แทนการใช้คำสั่ง File>Save...

หรือ File>Save As... ได้

#### 2.9.11 การดูผลการออบแบบบนบราวเซอร์

การออกแบบเว็บเพจด้วยโปรแกรม Dreamweaver 8 ผู้ออกแบบควรทำการ ตรวจสอบการแสดงผลที่เว็บบราวเซอร์ (Web Browser) ด้วย เพราะการแสดงผลบางอย่างไม่ สามารถจะแสดงผลใน Dreamweaver 8 ได้ สำหรับการดูผลที่เว็บบราวเซอร์ (Browser) ทำได้ ดังนี้ศึก

• คลิกคำสั่ง File>Preview in Browser>iexplorer (หรือคลิกแป้นพิมพ์

 $<$ F12>)

• จะปรากฏหน้าของเว็บเพจในเว็บบราวเซอร์ (Web Browser)

# 2.9.12 การเปิด (Open) ขึ้นมาแก้ไข

้เว็บเพจที่ได้คอกแบบยังไม่เสร็จหรือต้องการทำการแก้ไขใหม่ สามารถเปิดเว็บ เพจนั้น ๆ ขึ้นมาแก้ไขได้ ตามขั้นตอนดังนี้ คือ

1. เรียกใช้งานในส่วนของ Group Panel จากนั้นให้คลิกเลือกชื่อของเว็บไซต์ที่ ต้องการแก้ไขตึ้งบบา

- 2. ดับเบิลคลิกชื่อไฟล์ประเภท htm หรือ html ที่ต้องการแก้ไข
- 3. ไฟล์ที่ต้องการแก้ไขจะปรากฏขึ้นมา

#### 2.9.13 การใส่ข้อความบนหน้าเว็บ

การแทรกข้อความในหน้าเว็บเพจ ผู้ออกแบบเพียงแต่พิมพ์ข้อความที่ต้องการลง ไป หรืออาจจะคัดลอก (Copy) ข้อความที่พิมพ์ไว้เรียบร้อยแล้วจากไฟล์อื่นมาใช้ก็ได้

1 การพิมพ์ขุ้คความในหน้าเว็บเพจ

การพิมพ์ข้อความในหน้าเว็บเพจสามารถทำได้ง่าย โดยพิมพ์ข้อความที่ ้ต้องการ เมื่อต้องการขึ้นบรรทัดใหม่ให้กดแป้นพิมพ์ หรือกดแป้นพิมพ์ พร้อมกับ ในกรณีที่ต้องการ ให้ระยะบรรทัดไม่ห่างกันมาก

### 2. การคัดลอกข้อความจากไฟล์อื่นมาไว้ในหน้าเว็บเพจ

 $\sqrt{2}$ าสามารถคัดลอกข้อความที่พิมพ์ไว้ด้วยโปรแกรมอื่น แล้วนำมาวางไว้ในหน้า เว็บเพจได้ ซึ่งส่วนมากในการทำเว็บไซต์ มักจะนิยมพิมพ์ข้อความที่ต้องการเตรียมไว้โดยใช้  $\overline{a}$ โปรแกรม Notepad แล้วเก็บบันทึกไว้เป็นแบบ Text File (มีนามสกุลเป็น txt) โดยมีวิธีการดังนี้คือ

- เปิดไฟล์ที่เก็บข้อความที่ต้องการขึ้นมา จากนั้นระบายข้อความที่ต้องการ  $\begin{array}{c} \begin{array}{c} \begin{array}{c} \begin{array}{c} \end{array}\\ \end{array} \end{array} \end{array} \end{array}$ ֧֧֖֖֖֚֚֚֚֚֝֝<br>֧֚֚֝<br>֧֚֚֚֝
- คลิกคำสั่ง Edit>Copy หรือกดแป้นพิมพ์ <Ctrl>+<C>
- $\bullet$  เปิดหน้าของเว็บเพจที่ออกแบบด้วยโปรแกรม Dreamweaver 8 จากนั้น  $\overline{a}$ คลิกคำสั่ง Edit>Paste หรือกดแป้นพิมพ์ <Ctrl>+<V>
- ข้อความที่คัดลอกมาจะแสดงในหน้าเว็บเพจ
- 3. การเว้นวรรคระหว่างข้อความ

การใส่ข้อความบนหน้าเว็บเพจนั้น ปกติแล้วโปรแกรม Dreamweaver 8 จะเว้น วรรคให้เพียง 1 ครั้งเท่านั้น แต่อย่างไรก็ตามเราสามารถที่จะเว้นวรรคมากกว่า 1 ครั้งได้ โดย กด  $\ddot{\phantom{0}}$  ูแป้นพิมพ์ <Ctrl>+<Shift>+<Space>

### 2.9.14 การจัดรูปแบบข้อความบนหน้าเว็บ

การจัดรูปแบบอักษรในงานออกแบบเว็บเพจด้วยโปรแกรม Dreamweaver 8 สามารถทำได้ดังนี้คือ

1. ระบายข้อความที่ต้องการจัดรูปแบบอักษร

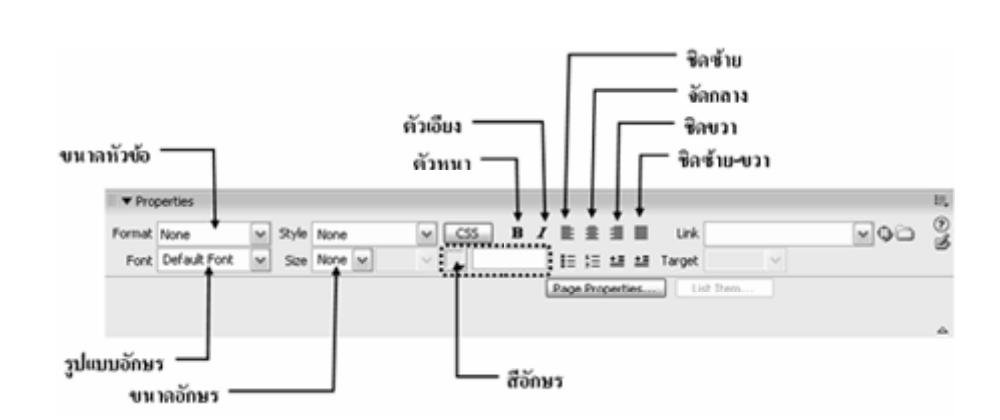

2. กำหนดค่าในส่วนของพาเนล Properties

ภาพที่ 2.11 แสดงเครื่องมือในการจัดรูปแบบข้อความหน้าเว็บ

การแทรกตัวอักษรพิเศษ (Symbol)

1 การเพิ่มระยะเว้นวรรคระหว่างข้อความ

Dreamweaver 8 กำหนดให้เว้นวรรคระหว่างข้อความได้เพียง 1 ช่องเท่านั้น เมื่อต้องการที่จะให้มี ระยะเว้นวรรคมากขึ้น จะต้องใช้คำสั่งเพื่อเพิ่มระยะการเว้นวรรค ซึ่งทำได้ดังนี้คือ

- วางเคอร์เซอร์ในตำแหน่งที่ต้องการเพิ่มระยะเว้นวรรค
- คลิกแถบ "Common" แล้วคลิกเลือกแถบ "Text"
- จากนั้นกดแป้นพิมพ์ <Ctrl>+<Shift>+<Space Bar> หรือคลิกเครื่องมือ

"BR" แล้วคลิกคำสั่ง "Non-Breaking Space"

2. การแทรกสัญลักษณ์พิเศษ

้สัญลักษณ์พิเศษที่ไม่มีในแป้นพิมพ์ สามารถจะแทรกเพิ่มเติมได้จากแถบ Characters โดยทำได้ดังนี้คือ

- วางเคอร์เซอร์ในตำแหน่งที่ต้องการแทรกสัญลักษณ์พิเศษ
- คลิกแถบ "Common" แล้วคลิกเลือกแถบ "Text"
- จากนั้นคลิกเครื่องมือ "BR" แล้วคลิกเลือกสัญลักษณ์ตามต้องการ การใส่วันที่

การใส่วันที่ในหน้าเว็บเพจ นอกจากเพื่อต้องการแสดงวันที่แล้ว เรายังสามารถ กำหนดรูปแบบวันที่ พร้อมทั้งกำหนดให้วันที่ปรับเปลี่ยนตามวันได้อัตโนมัติด้วย โดยทำตาม ขั้นตคนดังนี้คือ

- วางเคคร์เซคร์ในตำแหน่งที่ต้องการแทรกวันที่
- คลิกแถบ "Common" บน Insert Bar
- จากนั้นคลิกเครื่องมือ <mark>15</mark> จะปรากฎกรอบให้กำหนดรูปแบบ
- ให้เลือกรูปแบบตามที่ต้องการแล้วคลิก OK
- ถ้าต้องการให้วันที่ปรับเปลี่ยนอัตโนมัติให้คลิกเครื่องหมาย**ถูก** ที่

หน้าข้อความ Update Automatically on Save

การใส่เส้นคั่นเนื้อหา

- 1 การแทรกเส้นแบ่งเนื้อหา มีวิธีการดังนี้คือ
- วางเคคร์เซคร์ในตำแหน่งที่ต้องการแทรกเส้น
- คลิกเลือกแถบ "HTMI " บน Insert Bar
- จากนั้นคลิกเครื่องมือ
- 2 การปรับแต่งสีเส้น
- คลิกที่เส้นคั่นที่ต้องการปรับแต่ง
- \_ กำหนดค่าในส่วนของพาเนล Properties\_ซึ่งประกอบด้วย W คือความยาวของเส้น ซึ่งจะเลือกกำหนดเป็นแบบพิกเซล หรือ % ก็ได้ H คือความหนาของเส้น ค่าปกติจะกำหนดความหนาไว้ที่ 3 พิกเซล Align คือการจัดวางเส้น จะเลือกแบบชิดซ้าย กลาง ขวา ก็ได้ Shading คือการกำหนดให้เส้นเป็นแบบเส้นทึบหรือเส้นโปร่ง

### 2 10 โครงสร้างเว็บไซต์

โครงสร้างเว็บไซต์ เป็นส่วนที่สำคัญส่วนหนึ่งที่ผู้ออกแบบเว็บจะต้องคำนึงถึง เพราะ โครงสร้างเว็บไซต์เป็นแผนผังของการลำดับเนื้อหาหรือการจัดวางตำแหน่ง ของเว็บเพจทั้งหมด ซึ่ง ทำให้ทราบว่าเว็บไซต์นั้นประกอบไปด้วยเนื้อหาอะไรบ้างและมีเว็บเพจไหน ที่มีความเกี่ยวข้อง เชื่อมโยงกัน การศึกษาด้านโครงสร้างเว็บไซต์จึงเปรียบเสมือนแบบจำลอง ที่ทำให้ผู้ออกแบบเว็บ เห็นหน้าตาของเว็บที่อยู่ในรูปธรรมมากขึ้น

การเลือกวิธีการจัดวางโครงสร้างเว็บไซต์นั้น ขึ้นอยู่กับผู้ออกแบบเว็บไซต์ว่าต้องการให้ ้ออกมาในรูปแบบใด โดยคำนึงถึงความสมดุลของโครงสร้าง มีการเชื่อมโยงสัมพันธ์กันระหว่าง หน้าเว็บเพจต่างๆ รวมถึงการเชื่อมโยงภายในแต่ละหน้าเว็บเพจด้วย ซึ่งการวางแผนโครงสร้าง จะต้องวางให้ดีเพื่อจะเป็นการป้องกันปัญหาที่อาจจะ เกิดกับผู้ใช้ เช่น การที่ผู้ใช้ไม่สามารถ ้ย้อนกลับมาดูข้อมูลในหน้าหลักได้ เป็นต้น การออกแบบโครงสร้างของเว็บไซต์ที่ได้รับความนิยม ้มาก ในปัจจุบันสามารถออกแบบได้หลายรูปแบบ โดยสามารถแบ่งออกได้เป็น 4 รูปแบบใหญ่ คือ

1. โครงสร้างแบบเรียงลำดับ (Sequential Structure) โครงสร้างประเภทนี้จะมีลักษณะ ้เรียงลำดับแต่ละเว็บเพจไปในลักษณะเส้นตรง ซึ่งใช้แนวคิดเช่นเดียวกับหนังสือ ข้อดีของ โครงสร้างรูปแบบนี้คือ ง่ายต่อการดูแลปรับปรุงแก้ไข ส่วนข้อเสียนั้นก็คือ ผู้ใช้จะต้องผ่านหน้าเว็บ เพจที่ไม่จำเป็นก่อนเพื่อเข้าสู่เว็บเพจที่ต้องการ

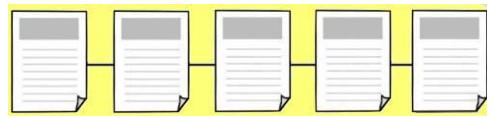

กาพที่ 2 12 แสดงโครงสร้างเว็บไซต์แบบเรียงจำดับ

2. โครงสร้างแบบลำดับขั้น (Hierarchy Structure) โครงสร้างประเภทนี้จะมีลักษณะ แนวคิดคล้ายกับต้นไม้ โดยมีจุดเริ่มต้นที่หน้าแรกก่อนแล้วจึงเข้าสู่เว็บเพจถัดไป ซึ่งอยู่ในลักษณะ การแยกออกเป็นหัวข้อต่างๆ และภายในยังมีหัวข้อย่อยที่สามารถแยกออกไปได้อีก ข้อดีของ โครงสร้างรูปแบบนี้คือง่ายต่อการแยกแยะและการจัดระบบข้อมูล ส่วนข้อเสียคือต้องออกแบบให้มี โครงสร้างที่มีความสมดุล

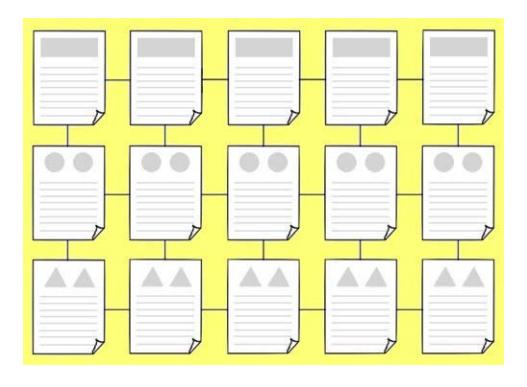

ภาพที่ 2.13 แสดงโครงสร้างเว็บไซต์แบบลำดับขั้น

3. โครงสร้างแบบตาราง (Grid Structure) โครงสร้าง ประเภทนี้มีความซับซ้อน เป็นการ เพิ่มความยืดหยุ่นให้เว็บเพจให้แก่ผู้ใช้มากกว่าสองแบบแรก โดยมีการเชื่อมโยงในแต่ละส่วนของ ้เว็บเพจที่ไม่เป็นเชิงเส้นตรง เนื่องจากผู้ใช้สามารถเปลี่ยนทิศทางการเข้าสู่เว็บเพจที่ต้องการได้

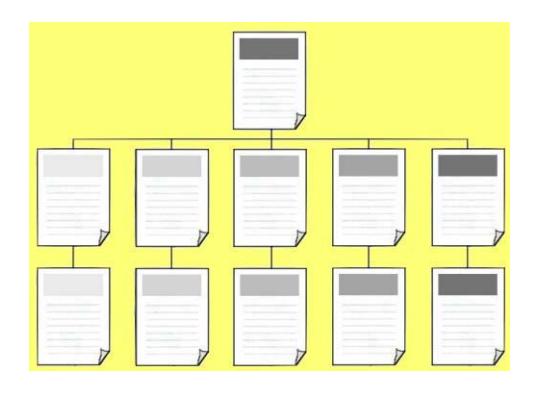

ภาพที่ 2.14 แสดงโครงสร้างเว็บไซต์แบบตาราง

4. โครงสร้างแบบใยแมงมุม (Web Structure) โครง สร้างประเภทนี้จะมีความยืดหยุ่น มากที่สุด โครงสร้างรูปแบบนี้ไม่มีโครงสร้างที่ตายตัวแน่นอน ทุกหน้าในเว็บสามารถเชื่อมโยงไปถึง ้กันไม่ว่าจะอยู่ในเว็บเพจหน้าใดๆ ก็สามารถที่จะเชื่อมโยงไปยังเว็บเพจหน้าอื่นๆ ได้

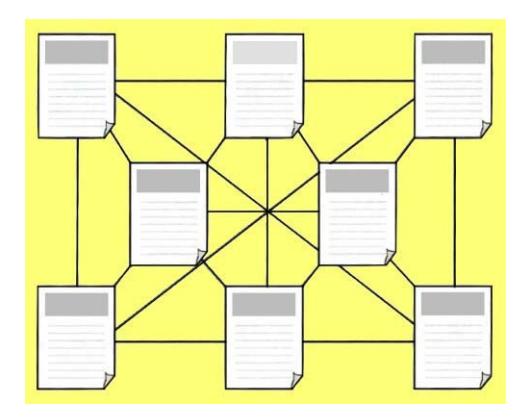

# ภาพที่ 2.15 แสดงโครงสร้างเว็บไซต์แบบใยแมงมุม

จากรูปแบบโครงสร้างเว็บไซต์ดังกล่าวแสดงให้เห็นว่า โครงสร้างของเว็บเป็นส่วนที่ควรให้ ้ความสำคัญ ไม่ว่าจะเลือกรูปแบบใดก็ควรคำนึงถึงผู้ใช้เป็นหลัก ถ้าการวางแผนโครงสร้างที่ดีก็จะ ส่งผลดีต่อผู้ใช้ แต่ถ้าการวางแผนโครงสร้างไม่ดีก็ย่อมส่งผลเสียต่อผู้ใช้ด้วยเช่นกัน

#### 2.11 กรอบนโยบายของคณะกรรมการ ททท. พ.ศ. 2550 – 2554

1. ส่งเสริมให้การท่องเที่ยวมีบทบาทในการช่วยพัฒนาคุณภาพชีวิต ของประชาชนทั่วทุก ภูมิภาคของไทย และเป็นเครื่องมือสำคัญในการขับเคลื่อนเศรษฐกิจ ก่อให้เกิดการสร้างงานและ เพิ่มรายได้ให้กับประเทศ

2. ส่งเสริมให้การท่องเที่ยวของประเทศไทยเติบโตอย่างยั่งยืน โดยเน้นการขยายฐาน ตลาดนักท่องเที่ยวคุณภาพ ทั้งในพื้นที่ใหม่และในตลาดเฉพาะกลุ่ม ภายใต้การสร้างความเข้มแข็ง -<br>ของตราสินค้า (Brand) ประเทศไทยอย่างต่อเนื่อง

3. ส่งเสริมให้การท่องเที่ยวเป็นส่วนหนึ่งของชีวิตคนไทย โดยเน้นการประสานงานระหว่าง เครือข่ายภาครัฐกับภาคเอกชน กระตุ้นให้เกิดการท่องเที่ยวภายในประเทศที่ก่อให้เกิดการเรียนรู้ และการ สร้างสรรค์ประโยชน์ทั้งต่อสถาบันครอบครัวและต่อสังคมโดยรวม อันจะนำไปสู่การสร้าง ้และกระตุ้นจิตสำนึกรักษาสิ่งแวดล้อม รวมทั้งให้เกิดความรักและภาคภูมิใจในเอกลักษณ์ วัฒนกรรมไทย

4. ส่งเสริมการท่องเที่ยวให้กระจายตัวสู่แหล่งท่องเที่ยวรองมากขึ้น เพื่อสร้างสมดุล ระหว่างพื้นที่ทั้งด้านเศรษฐกิจสังคมและสิ่งแวดล้อม โดยเน้นการท่องเที่ยวเชื่อมโยงระหว่างกลุ่ม จังหวัดและข้ามภูมิภาค

5 ส่งเสริมการเดินทางท่องเที่ยวเชื่อมโยงกับประเทศเพื่อนบ้านโดยการทำการตลาดร่วม ้กัน เพื่อกระตุ้นให้เกิดการเดินทางท่องเที่ยวทั้งภายในภูมิภาคและภายนอกภูมิภาค อันจะนำ ไปสู่การพัฒนาการท่องเที่ยวที่ได้มาตรฐานร่วมกันอย่างเป็นระบบ และช่วยเพิ่มความสามารถ ทางการแข่งขันของภูมิภาคนี้ในตลาดท่องเที่ยวโลก

6. มุ่งพัฒนาองค์กร ระบบบริหารจัดการ และเสริมสร้างบุคลากรให้มีทักษะและขีด ิ ความสามารถทางการตลาดท่องเที่ยว เพื่อให้เป็นองค์กรแห่งการขับเคลื่อน (Driving Force) ที่มี ้ำประสิทธิภาพในการดำเนินงาน และมีศักยภาพทางการแข่งขันระดับนานาชาติภายใต้ หลัก ธรรมาภิบาล รวมทั้งพัฒนาความเข้มแข็งขององค์กรในบทบาทเชิงวิชาการและองค์ความรู้ที่ ์<br>เกี่ยวข้องกับเรื่องการตลาด

7. พัฒนาระบบเทคโนโลยี สารสนเทศเพื่อการท่องเที่ยว (e - Tourism) เพื่อเพิ่ม ประสิทธิภาพการเผยแพร่ประชาสัมพันธ์ประเทศไทย และเสริมสร้างศักยภาพในการส่งเสริม การตลาดผ่านสี่คสารสนเทศ

8. ส่งเสริมการอำนวยความสะดวกและความปลอดภัยของนักท่องเที่ยว โดยประสาน ้ความร่วมมือและแก้ไขปัญหาที่เกี่ยวข้องกับการท่องเที่ยว กับหน่วยงานภาครัฐ และเอกชน

#### 2.12 การพัฒนาระบบฐานข้อมูลและระบบสารสนเทศทางการท่องเที่ยวในประเทศไทย

การท่องเที่ยวของโลกได้เจริญเติบโตอย่างสม่ำเสมอและต่อเนื่องมาเป็นระยะเวลานานมี การพัฒนาและการจัดการอย่างมีระบบจนกลายเป็นอุตสาหกรรมการท่องเที่ยว ซึ่งเป็น ่ อุตสาหกรรมที่ใหญ่ที่สุดในโลก นอกจากนี้ การท่องเที่ยวยังเป็นอุตสาหกรรมที่สามารถสร้างรายได้ ให้แก่ประเทศได้เป็น อย่างดี ก่อให้เกิดการลงทุนในธุรกิจท่องเที่ยวเพื่อให้บริการแก่นักท่องเที่ยว และช่วยสร้างงานสร้างอาชีพให้ประชาชนมีงานทำมีรายได้ เช่นเดียวกับประเทศไทยรายได้จาก การท่องเที่ยวเข้าสู่ประเทศเป็นอันดับ 2 รองจากรายได้การส่งออกคอมพิวเตอร์อิเล็กทรอนิกส์ โดย ิ คณะกรรมการการท่องเที่ยวแห่งประเทศไทย (ททท.) ได้วางกรอบนโยบายด้านการท่องเที่ยว ปี ี พ.ศ. 2550-2554 ไว้ดังต่อไปนี้ ประการแรก คือ ส่งเสริมให้การท่องเที่ยวมีบทบาทในการพัฒนา คุณภาพชีวิตของประชากรในทั่วทุก ภูมิภาคของไทย รวมถึงพัฒนาให้เศรษฐกิจความเจริญเติบโต และส่งเสริมให้การท่องเที่ยวมีการเจริญเติบโตอย่างยั่งยืน ภายใต้ตราสินค้า (Brand) ประเทศไทย ้อีกทั้ง ส่งเสริมให้การท่องเที่ยวกลายเป็นส่วนหนึ่งของชีวิตคนไทย เพื่อสร้างและกระตุ้นจิตสำนึก

้รักษาสิ่งแวดล้อม รวมทั้งให้เกิดความรักและภาคภูมิใจในเอกลักษณ์วัฒนธรรมไทย และส่งเสริม ึการท่องเที่ยวให้กระจายตัวสู่แหล่งท่องเที่ยวรองมากขึ้น เพื่อสร้างสมดุลทั้งด้านเศรษฐกิจ สังคม และสิ่งแวดล้อม และส่งเสริมการเดินทางท่องเที่ยวเชื่อมโยงกับประเทศเพื่อนบ้าน เพื่อกระตุ้นให้ ้เกิดการเดินทางท่องเที่ยวทั้งภายในภูมิภาคและภายนอกภูมิภาค และพัฒนาการท่องเที่ยวที่ได้ มาตรฐานร่วมกันโดยพัฒนาองค์กร ระบบบริหารจัดการ และบุคลากรให้มีขีดความสามารถทาง ้การตลาดท่องเที่ยว เพื่อให้การดำเนินงานอย่างมีประสิทธิภาพและสามารถแข่งขันได้ในระดับ นานาชาติ ภายใต้หลักธรรมาภิบาล และประการสุดท้าย ได้แก่ การพัฒนาระบบเทคโนโลยี สารสนเทศเพื่อการท่องเที่ยว (e-Tourism) ให้มีประสิทธิภาพทั้งด้านการประชาสัมพันธ์และด้าน การส่งเสริมการตลาด

ผู้บริหารการตลาดและรับผิดชอบด้านการตลาดการท่องเที่ยวของไทยวางนโยบายสู่ การ เป็น Hub of Asia Tourism Destination ภายใน 2 ปี โดยเริ่มรณรงค์การเดินทางท่องเที่ยวของ ้นักท่องเที่ยวชาวไทย และส่งเสริมการประกอบการด้านการท่องเที่ยว และตลาดต่างประเทศ โดย ้มีข้อมูลสนับสนุน คือ "ปัจจัยสำคัญที่เกื้อหนุนการเติบโตของตลาดคนไทยเที่ยวในประเทศ รวมทั้ง การชักจูงนักท่องเที่ยว ตั้งแต่มาเที่ยวไทย โดยเฉพาะราคาน้ำมันที่มีแนวโน้มทรงตัวในระดับต่ำกว่า ์ ราคาน้ำมันเฉลี่ยในปี 2552 และราคาสินค้าและบริการต่างๆ ที่ปรับตัวลดลง เนื่องจากภาวะตลาด ีที่กำลังซื้อโดยรวมถดถอยลง ประกอบกับความร่วมมือของภาครัฐและภาคเอกชนในการจัด ้กิจกรรมส่งเสริมการท่อง เที่ยวไทยเพื่อดึงดูดนักท่องเที่ยว ช่วยสร้างบรรยากาศการท่องเที่ยว ภายในประเทศและต่างประเทศที่แจ่มใส บรรดาเมืองท่องเที่ยวหลักและเมืองท่องเที่ยวรองต่างจัด ้กิจกรรมส่งเสริมการ ท่องเที่ยวในท้องถิ่นกันอย่างยิ่งใหญ่ต่อเนื่องตลอดทั้งปีในทุกภูมิภาคทั่ว ประเทศ สำหรับงานเทศกาลสำคัญๆ ที่มีการจัดงานเฉลิมฉลองอย่างยิ่งใหญ่ในทุกพื้นที่เมือง ้ ท่องเที่ยวสำคัญ ได้แก่ เทศกาลส่งท้ายปีเก่าต้อนรับปีใหม่ หรืองานเคาท์ดาวน์ปี 2010 และตามมา ้ด้วยเทศกาลตรุษจีนในช่วงกลางเดือนกุมภาพันธ์ นอกจากนี้ ยังมีบริการด้านการท่องเที่ยวที่ ้พัฒนาขึ้นมาในรูปแบบใหม่เพื่อรองรับนักท่อง เที่ยวทั้งคนไทยและต่างชาติจำนวนไม่น้อยที่หันมา ท่คงเที่ยวในแบบประหยัดกัน

ถึงแม้ว่าความสำเร็จในการดำเนินธุรกิจในอุตสาหกรรมท่องเที่ยว จะขึ้นอยู่กับปัจจัยหลาย ้ด้านที่ประกอบกันเป็นความสามารถด้านศักยภาพทางการ ตลาดของผู้ประกอบการ แต่สิ่งหนึ่งที่ ้เป็นสิ่งสำคัญที่ไม่อาจมองข้าม นั่นคือ การมีข้อมูลข่าวสารที่พร้อมและสมบูรณ์ด้านการท่องเที่ยว สะท้อนถึงความสามารถ ในการแข่งขันที่ยั่งยืน ส่งผลให้การดำเนินการเป็นไปอย่างราบรื่นและ ้ ประสบผลสำเร็จตามเป้าหมาย เรียกว่า ฐานข้อมูลหลักและระบบสารสนเทศทางการท่องเที่ยว

(Tourism Database and Information System) เพราะเป็นสิ่งที่ทำให้การดำเนินธุรกิจการ ้ท่องเที่ยวประสบความสำเร็จ เพื่อให้เกิดมาตรฐานในการให้บริการ และผลักดันให้ประเทศไทยมี ธุรกิจบริการท่องเที่ยวที่ได้มาตรฐาน อันจะช่วยสนับสนุนประเทศไทยไปสู่เป้าหมายการเป็น ้ศูนย์กลางแหล่งท่องเที่ยว ของภูมิภาคเอเชียและของโลกดังที่ตั้งใจไว้

้ระบบสารสนเทศทางการท่องเที่ยวสำหรับธุรกิจที่มุ่งแสวงหาความได้เปรียบ จำเป็นต้องมี ข้อมูลที่ถูกต้องเหมาะสมและมากเพียงพอ โดยเฉพาะในปัจจุบันเป็นยุคของผู้ซื้อและยุคข่าวสาร (Buyer's and Information Age) และยุค 3G กล่าวคือผู้ซื้อหรือผู้บริโภคมีทางเลือกมากมายใน การซื้อและ/หรือบริโภค ผลิตภัณฑ์หรือบริการใดๆ ที่มีการเสนอขาย โดยได้รับข้อมูลข่าวสารอย่าง ้ต่อเนื่องตลอดเวลาจากสื่อหรือเครื่องมือทางการ สื่อสารในรูปแบบต่างๆ กัน ประกอบกับระบบ เศรษฐกิจที่ขยายตัวก้าวหน้าอย่างไม่หยุดยั้งพร้อมๆ กับเทคโนโลยีในการรวบรวมข้อมูลข่าวสาร (Information Technology) เช่น ระบบคอมพิวเตอร์และระบบการสื่อสารที่ก้าวหน้าและเชื่อมโยง เครือข่ายอย่างมี ประสิทธิภาพ ทำให้การแสวงหาข้อมูลข่าวสารเกี่ยวกับทัศนคติของผู้บริโภค กระทำได้อย่างต่อเนื่องและไม่ยุ่งยากอีกต่อไปภายใต้เศรษฐกิจเชิงสร้างสรรค์ (Creative Economy) ด้วยความรุดหน้าในด้านเทคโนโลยีการสื่อสารและโทร คมนาคม ทั้งในด้านอุปกรณ์ ได้แก่ เครื่องมืออิเล็กทรอนิกส์ เครื่องคอมพิวเตอร์ ด้านโปรแกรมสั่งงาน (Software) และระบบงาน (Application) และเครือข่าย (Network) ทำให้มีการนำข้อมูลจากการวิจัยกลับมาใช้อีกหรือนำมา ปรับปรุงให้เหมาะสมกับ เวลาปัจจุบัน ข้อได้เปรียบดังกล่าวยังนำไปสู่ยุคของการเก็บข้อมูล ข่าวสารที่จำเป็น เพื่อใช้ในการดำเนินการด้านการจัดการของกิจการอีกด้วย จากข้อมูลและ ข่าวสารที่เก็บไว้ในแฟ้มเอกสารได้พัฒนามาเป็นฐานข้อมูล ซึ่งมีลักษณะของศูนย์รวมข้อมูลของ ข่าวสารในด้านต่างๆ เพื่อเป็นประโยชน์ในงานด้านปฏิบัติการและงานด้านการบริหาร ซึ่งเป็น แหล่งข้อมูลที่สำคัญอย่างยิ่งในการสร้างระบบสารสนเทศทางการท่องเที่ยว (Tourism Information System)

ิจากที่กล่าวไว้แล้วว่า ระบบสารสนเทศทางการท่องเที่ยว หมายถึง กระบวนการใน ้การวางแผน เก็บรวบรวม วิเคราะห์แปลผล และนำเสนอข้อมูลเพื่อใช้ในการตัดสินใจทางการตลาด และการจัดการการท่องเที่ยว อย่างต่อเนื่อง เป็นประจำภายใต้สภาวการณ์เปลี่ยนแปลง ระบบ สารสนเทศทางการท่องเที่ยว จึงมีจุดกำเนิดมาจากการทำวิจัยการท่องเที่ยวในเรื่องต่างๆ หรือ ประเด็นปัญหาต่างๆ ที่มีการกระทำอย่างต่อเนื่อง เพื่อค้นหาคำตอบตามที่ต้องการ แล้วนำผลลัพธ์ ำจากการวิจัยการท่องเที่ยวมาสร้างเป็นฐานข้อมูลอันเป็นแหล่งรวบ รวมข้อมูลหรือสารสนเทศ ในขณะที่การตลาดที่มีการจัดทำระบบสารสนเทศทางการท่องเที่ยวนี้จะเน้น สารสนเทศที่ต้องการ ้จากฐานข้อมูล เพื่อใช้ในการตัดสินใจด้านการจัดการทางการท่องเที่ยวได้อย่างถูกต้อง รวดเร็ว และมีประสิทธิภาพ โดยเกิดผลต่อความเข้าใจทั้งด้านพฤติกรรมผู้บริโภค เข้าใจและวิเคราะห์ สภาวะแวดล้อมทางการท่องเที่ยว ตลอดจนเข้าใจกลยุทธ์ทางธุรกิจของคู่แข่งขันระบบสารสนเทศ ิทางการท่องเที่ยว มีบทบาทอย่างมากในสภาวะแวดล้อมที่ธุรกิจมีการแข่งขันสูงในปัจจุบัน ี ประกอบกับสภาวะแวดล้อมภายนอกมีการเปลี่ยนแปลงอยู่ตลอดเวลา ทำให้ธุรกิจจำเป็นต้องมี การเตรียมพร้อมในการสร้างระบบสารสนเทศทางการท่อง เที่ยว เพื่อให้สะดวกในการเรียกใช้ ข้อมูลที่จำเป็นต่อการวางแผนและการตัดสินใจทาง การท่องเที่ยว รูปแบบของระบบสารสนเทศ ทางการท่องเที่ยวที่อาศัยการพิจารณาตามความต้องการใช้สารสนเทศที่เสนอดังภาพที่ 1 จะนำไป ประยุกต์ใช้สร้างสารสนเทศทางการท่องเที่ยวที่จำเป็นของกิจการ ทั้งนี้ กรอบของระบบสารสนเทศ ทางการท่องเที่ยวอาจกล่าวได้ว่า ระบบสารสนเทศทางการท่องเที่ยว คือ แก่นกลางที่สำคัญของ การท่องเที่ยวทุกประเภท ทุกขนาด ตั้งแต่ขนาดใหญ่ ขนาดกลาง และขนาดย่อม ซึ่งมักใช้ข้อมูล ิจากระบบสารสนเทศทางการท่องเที่ยว เพื่อรักษาและเสาะแสวงหาข้อได้เปรียบในการแข่งขันใน โลกธุรกิจยุคโลกาภิวัฒน์นี้ เพื่อความอยู่รอดและการเจริญเติบโตขององค์กร ซึ่งจะเห็นได้ว่าระบบ สารสนเทศทางการท่องเที่ยว เป็นเครื่องมือสำคัญที่ใช้รวบรวมสารสนเทศที่สำคัญๆ ต่อการ วางแผน การตัดสินใจ การควบคุม และประเมินผล อันได้แก่ ข้อมูลด้านสภาวะแวดล้อมทั้งภายใน และภายนอกกิจการ (Internal and External Environmental Information) ข้อมูลด้านกลยุทธ์การ ้ จัดการ (Strategic Management Information) เป็นต้น โดยอาศัยเทคโนโลยีสารสนเทศที่ทันสมัย ประโยชน์ของระบบสารสนเทศทางการท่อง เที่ยวในองค์การธุรกิจเป็นเรื่องที่เกี่ยวข้องกับการ ้ตัดสินใจเกี่ยวกับอนาคต เป็นหลัก ซึ่งต่างจากการวิจัยการตลาดแบบเก่า ซึ่งมักจะมุ่งเน้นการ ้อธิบายถึงเรื่องที่เกิดขึ้นแล้วในอดีต ในบางกรณีแม้ว่าผู้บริหารมีความจำเป็นต้องศึกษาข้อมูลใน ้อดีต แต่ก็เพื่อใช้เป็นแนวทางให้สามารถคาดคะเนอนาคตได้เท่านั้น ดังนั้น การศึกษาระบบ ข่าวสารข้อมูลทางการท่องเที่ยวจึงเป็นประโยชน์โดยตรงต่อการ บริหารธุรกิจ โดยมุ่งเน้นความ ี่ สนใจไปที่การคาดคะเนและการวางแผนระยะยาว และที่สำคัญคือ "การบริหารธุรกิจด้านการ ท่องเที่ยวให้ดีและประสบความสำเร็จก็คือการบริหาร จัดการเพื่ออนาคต และการบริหารจัดการ เพื่ออนาคตก็คือการบริหารข้อมูลที่จำเป็นสำหรับการตัดสิน ใจ

#### 2.13 การศึกษาทบทวนวรรณกรรม

เป็นการศึกษาทบทวนวรรณกรรมที่เกี่ยวข้องกับงานวิจัยในประเด็นต่างๆ ซึ่งมีหัวข้อและ รายละเคียด ดังนี้

่ 2 13 1 ลักษณะทางกายภาพของวัดถ้ำศิลาเตียบ

้วัดถ้ำศิลาเตียบเป็นบริเวณที่มีสภาพภูมิศาสตร์ เป็นที่ราบลุ่ม โดยทางทิศ ตะวันตก และทิศใต้ ติดต่อกับลำคลองสงค์ ด้านทิศเหนือ มีเทือกเข้าที่ไม่สูงนักปกคลุมไปด้วยป่า ไม้ที่คงความอุดมสมบูรณ์ และมีถ้ำที่สวยงาม ส่วนทิศตะวันออก ติดต่อกับที่ดินของชาวบ้าน

จากสภาพภูมิศาสตร์ ดังกล่าวทำให้ภูมิประเทศของวัดถ้ำศิลาเตียบเป็นที่ราบลุ่ม และติดต่อกับลำคลองถึง 2 ด้าน จึงทำให้เกิดน้ำท่วมขังบริเวณวัด และทางเข้า ในช่วงเดือน ตุลาคม – พฤศจิกายน เป็นประจำ ผลกระทบจากน้ำท่วมขังทำให้ บริเวณทางเข้าถ้ำล่างถูกทับถม ้ด้วยดินทราย ดินโคลน ทำให้เข้าเยี่ยมชมถ้ำลำบาก ต้องมีการขุดลอกให้เหมือนเดิม ซึ่งต้องขุดลึก ้ ประมาณ 50 เซนติเมตร เป็นระยะทางประมาณ 500 เมตร ตลอดทั้ง 2 ข้างทางเต็มไปด้วยหินงอก และหินย้อยที่มีความสวยงามมาก จนถุงลานกว้างที่ชาวบ้านเรียกว่า "ห้องโถง" ก็ยังมีหินงอก หินย้อยที่มีลักษณะคล้ายคลึงกับสิ่งต่างๆ เป็นต้นว่า โอ่งเงินโอ่งทอง, กลด, ลานหินสำหรับพระนั่ง สมาธิ จำนวน 20 รูป ฯลฯ อีกทั้งมีค้างคาวอาศัยอยู่เป็นจำนวนมาก และที่สำคัญที่สุดที่ชาวบ้าน เชื่อว่า พบแหล็กไหลที่กำบีด้วย

ทรัพยากรการท่องเที่ยวบริเวณวัดถ้ำศิลาเตียบ มีพระพุทธไสยาสน์ ที่หล่อจำลอง ไว้หน้าถ้ำ บริเวณปากถ้ำมีพระพุทธรูปของพ่อท่านใหญ่ (พุ่ม) ซึ่งเป็นที่เลื่อมใส ศรัทธาของ ชาวบ้านละแวกนั้น ส่วนบริเวณเชิงเขาก็เต็มไปด้วยพืชสมุนไพรนานาชนิด และลิงแสมจำนวนมาก นอกจากนี้แล้วยังมีถ้ำบนอีกแห่งหนึ่ง ซึ่งชาวบ้านเรียกว่า "ถ้ำโนราห์" เพราะเป็นลานกว้างคล้ายๆ โรงมหรสพมีพื้นที่ประมาณไร่เศษ ปัจจุบันการเดินทางขึ้นถ้ำบน (ถ้ำโนราห์) ค่อนข้างลำบาก เพราะเป็นถ้ำที่อยู่สูงจากพื้นดินประมาณ 60 เมตร ขณะนี้ได้ก่อสร้างบันไดปูนซีเมนต์ สำหรับขึ้น แล้วประมาณ 200 กว่าขั้น แต่ยังไม่มีบันไดลง เนื่องจากขาดงบประมาณ ต้องรอความอนุเคราะห์ จากหน่วยงานที่เกี่ยวข้อง ชาวบ้านที่ได้เคยขึ้นไปถ้ำบนแห่งนี้ เล่าว่า ภายในถ้ำมีความสวยงาม ้มาก มีแอ่งน้ำศักดิ์สิทธิ์สามารถนำมารักษาโรคต่างๆ ได้ มีหินงอก หินย้อยลักษณะคล้ายๆ ถ้วยชา จีน, โต๊ะ เก้าอี้, ครึ่งบกครึ่งน้ำลักษณะหัวคล้ายงู ตัวคล้ายกบ

2 13 2 ที่ตั้ง ขนาดพื้นที่ และการเดินทางเข้าถึง

วัดถ้ำศิลาเตียบ ตั้งอยู่ บ้านหินเตียบ ถ.หินเตียบ หมู่ 5 ต.วัง อ.ท่าชนะ ิจ.สุราษฎร์ธานี ห่างจากถนนสุราษฎร์ฯ – หลังสวน (สายล่าง) หมายเลข 4112 หลักกิโลเมตรที่ 52 <u> ประมาณ 1 กิโลเมตร มีพื้นที่ 6 ไร่ 1 งาน 50 ตารางวา</u>

การเดิบทางเข้ากึ่ง

1. รถยนต์ส่วนบุคคล จากอำเภอเมืองสุราษฎร์ธานี ใช้เส้นทางหลวงหมายเลข 41 ้ถนนเพชรเกษม ผ่านอำเภอพุนพิน ท่าฉาง ไชยา จนถึงสี่แยกหนองนิล อ.ท่าชนะ เลี้ยวขวาไปตาก ้เส้นทางหลวงหมายเลข 4114 แล้วเลี้ยวขวา พอถึงสามแยกประสงค์ เลี้ยวซ้าย แล้วขับข้ามทาง ิรถไฟ มุ่งตรงจนถึงศาลา 50 ปีครองราชย์ เลี้ยวขวา ผ่านหน้าวัดวิชิตดิตถาราม ขับจนจรดถนน ี่ สุราษฎร์ฯ – หลังสวน (สายล่าง) ทางหลวงหมายเลข 4112 เลี้ยวขวา ประมาณ 4 กิโลเมตร ้ถึงถนนซอยเข้าวัดถ้ำศิลาเตียบ เข้าไปประมาณ 1 กิโลเมตร

2. รถโดยสารประจำทาง บริษัทขนส่ง จำกัด เปิดบริการสุราษฎร์ฯ – หลังสวน ทุกวัน ใช้เวลาในการเดินทางประมาณ 2 ชั่วโมง ติดต่อขอรายละเอียดได้ที่โทร (077) 435-1200, 434-7192

3. รถไฟจากสถานีสุราษฎร์ธานี มีรถธรรมดา หาดใหญ่ - ชุมพร บริการทุกวัน โดยลงที่สถานีท่าชนะ จากนั้นสามารถต่อจักรยานยนต์รับจ้างไปอีก 6 กิโลเมตร รายละเอียด สอบถามได้ที่ แผนกบริการเส้นทางการรถไฟแห่งประเทศไทย โทร (077) 311 – 213 หรือ 1690

2.12.3 การศึกษา ศาสนา วัฒนธรรม

จากสถิติของสำนักงานกลางทะเบียนราษฎร์ กระทรวงมหาดไทย ณ เดือนพฤษภาคม 2552 ตำบลวัง มีประชากรทั้งสิ้น 3,691 คน แบ่งออกเป็น 8 หมู่บ้าน สำหรับหมู่ที่ 5 มีประชากร ่ 363 คน ส่วนใหญ่นับถือศาสนาพุทธ สถานศึกษาหมู่บ้านไม่มี ต้องอาศัยโรงเรียนบ้านดินก้องที่ เปิดสอนตั้งแต่ระดับอนุบาล – ชั้นประถมศึกษาปีที่ 6 ซึ่งอยู่ในหมู่ที่ 2 ซึ่งมีอาณาเขตติดต่อกัน ้ตำบลวังมีขนบธรรมเนียม ประเพณี วัฒนธรรมที่สำคัญ เช่น ประเพณีสงกรานต์ที่วัดถ้ำใหญ่ ้วันสารทไทย สมโภชพ่อท่านใหญ่ที่วัดถ้ำศิลาเตียบ เป็นต้น ซึ่งเป็นประเพณีเกี่ยวกับความเลื่อมใส ศรัทธาในกระพุทธศาสนา ทำให้จิตใจสะอาด สว่าง สงบ อยู่อย่างมีความสุข(พระพุทธทาสภิกขุ)

2.13.4 พื้นฐานทางประวัติศาสตร์และโบราณคดี

จากการสัมภาษณ์ ทราบข้อมูลว่าดินแดนตำบลวังปรากฏหลักฐานการอยู่อาศัยของกลุ่ม ี ชนเป็นเวลานานกว่า 500 ปีมาแล้ว โดยปรากฦหลักฐานจากพระพุทธรูป ลูกปัด โบสถ์ เป็นต้น ที่ ้ วัดถ้ำศิลาเตียบ มีศิลาจารึกเป็นอักษรขอม (ปัจจุบันเก็บรักษาไว้ ณ วัดสมุหนิมิต อ.ไชยา) ้วัดถ้ำศิลาเตียบ เดิมชื่อว่า วัดหินเตียบ เพราะมีก้อนหินทับซ้อนกันคล้ายเตียบ (พาน) โดยมีพ่อ ท่านใหญ่เป็นเจ้าอาวานองค์แรก หลังจากพ่อท่านใหญ่มรณภาพ วัดถ้ำศิลาเตียบได้รกร้างมาเป็น ี เวลานาน จนกระทั่งปี พ.ศ. 2531 พระอธิการสุนทร เตชธมุโม จากวัดถ้ำเขาพลู อ.ปะทิว จ.ชุมพร ได้มาจำพรรษา และได้รับการแต่งตั้งเป็นเจ้าอาวาสองค์ที่ 2 จนถึงปัจจุบัน

2 13 5 ลักษณะเว็บไหต์ที่ดี

้การออกแบบเว็บไซต์ที่มีประสิทธิภาพนั้นต้องคำนึงถึง องค์ประกอบสำคัญดังต่อไปนี้

1. ความเรียบง่าย (Simplicity)

หมายถึง การจำกัดคงค์ประกอบเสริมให้เหลือเฉพาะองค์ประกอบหลัก กล่าวคือในการ ้ สื่อสารเนื้อหากับผู้ใช้นั้น เราต้องเลือกเสนอสิ่งที่เราต้องการนำเสนอจริง ๆ ออกมาในส่วนของ ้ กราฟิก สีส้น ตัวคักษรและภาพเคลื่อนไหว ต้องเลือกให้พอเหมาะ ถ้าหากมีมากเกินไปจะรบกวน สายตาและสร้างความคำราญต่อผู้ใช้ ตัวอย่าง เว็บไซต์ที่ได้รับการออกแบบที่ดี ได้แก่ เว็บไซต์ของ บริษัทใหญ่ ๆ อย่างเช่น Apple Adobe Microsoft ที่มีการออกแบบเว็บไซต์ในรูปแบบที่เรียบง่าย ไม่ซับซ้อน และใช้งานคะ่างสะดวก

2. ความสม่ำเสมอ ( Consistency)

่ หมายถึง การสร้างความสม่ำเสมอให้เกิดขึ้นตลอดทั้งเว็บไซต์ โดยอาจเลือกใช้ รูปแบบเดียวกันตลอดทั้งเว็บไซต์ก็ได้ เพราะถ้าหากว่าแต่ละหน้าในเว็บไซต์นั้นมีความแตกต่างกัน ้มากจนเกินไป อาจทำให้ผู้ใช้เกิดความสับสนและไม่แน่ใจว่ากำลังอยู่ในเว็บไซต์เดิมหรือไม่ เพราะฉะนั้นการออกแบบเว็บไซต์ในแต่ละหน้าควรที่จะมีรูปแบบ สไตล์ของกราฟิก ระบบเนวิเกชั่น (Navigation) และโทนสีที่มีความคล้ายคลึงกันตลอดทั้งเว็บไซต์

3. ความเป็นเอกลักษณ์ (Identity)

ในการคคกแบบเว็บไซต์ต้องคำนึงถึงลักษณะของคงค์กรเป็นหลัก เนื่องจาก เว็บไซต์จะสะท้อนถึงเอกลักษณ์และลักษณะขององค์กร การเลือกใช้ตัวอักษร ชุดสี รูปภาพหรือ กราฟิก จะมีผลต่อรูปแบบของเว็บไซต์เป็นอย่างมาก ตัวอย่างเช่น ถ้าเราต้องออกแบบเว็บไซต์ของ ้ธนาคารแต่เรากลับเลือกสีสันและกราฟิกมากมาย อาจทำให้ผู้ใช้คิดว่าเป็นเว็บไซต์ของสวนสนุก ์ ซึ่งส่งผลต่อความเชื่อถือของคงค์กรได้

4. เนื้อหา (Useful Content)

้ถือเป็นสิ่งสำคัญที่สุด ในเว็บไซต์ เนื้อหาในเว็บไซต์ต้องสมบูรณ์และได้รับการ ปรับปรุงพัฒนาให้ทันสมัยอยู่เสมอ ผู้พัฒนาต้องเตรียมข้อมูลและเนื้อหาที่ผู้ใช้ต้องการให้ถูกต้อง และสมบูรณ์ เนื้อหาที่สำคัญที่สุดคือเนื้อหาที่ทีมผู้พัฒนาสร้างสรรค์ขึ้นมาเอง และไม่ไปซ้ำกับเว็บ ้ อื่น เพราะจะถือเป็นสิ่งที่ดึงดูดผู้ใช้ให้เข้ามาเว็บไซต์ได้เสมอแต่ถ้าเป็นเว็บที่ลิงค์ข้อมูลจากเว็บอื่น ๆ ้มาเมื่อใดก็ตามที่ผู้ใช้ทราบว่า ข้อมูลนั้นมาจากเว็บใด ผู้ใช้ก็ไม่จำเป็นต้องกลับมาใช้งานลิงค์ เหล่านั้นคีก

5. ระบบเนวิเกชั่น (User-Friendly Navigation)

เป็นส่วนประกอบที่มีความสำคัญต่อเว็บไซต์มาก เพราะจะช่วยไม่ให้ผู้ใช้เกิด ้ความสับสนระหว่างดูเว็บไซต์ ระบบเนวิเกชั่นจึงเปรียบเสมือนป้ายบอกทาง ดังนั้นการออกแบบ ้ เนวิเกชั่น จึงควรให้เข้าใจง่าย ใช้งานได้สะดวก ถ้ามีการใช้กราฟิกก็ควรสื่อความหมาย ตำแหน่ง ของการวางเนวิเกชั่นก็ควรวางให้สม่ำเสมอ เช่น อยู่ตำแหน่งบนสุดของทุกหน้าเป็นต้น ซึ่งถ้าจะ ให้ดีเมื่อมีเนวิเกชั่นที่เป็นกราฟิกก็ควรเพิ่มระบบเนวิเกชั่นที่ เป็นตัวอักษรไว้ส่วนล่างด้วย เพื่อช่วย อำนวยความสะดวกให้กับผู้ใช้ที่ยกเลิกการแสดงผลภาพกราฟิกบนเว็บเบราเซอร์

6. คุณภาพของสิ่งที่ปรากฏให้เห็นในเว็บไซต์ (Visual Appeal)

้ลักษณะ ที่น่าสนใจของเว็บไซต์นั้น ขึ้นอยู่กับความชอบส่วนบุคคลเป็นสำคัญ แต่โดยรวมแล้วก็สามารถสรุปได้ว่าเว็บไซต์ที่น่าสนใจนั้นส่วนประกอบต่าง ๆ ควรมีคุณภาพ เช่น ้กราฟิกควรสมบูรณ์ไม่มีรอยหรือขอบขั้นบันได้ให้เห็น ชนิดตัวอักษรอ่านง่ายสบายตา มีการเลือกใช้ โทนสีที่เข้ากันคย่างสวยงาม เป็นต้น

7. ความสะดวกของการใช้ในสภาพต่าง ๆ (Compatibility)

การใช้งานของเว็บไซต์นั้นไม่ควรมีขอบจำกัด กล่าวคือ ต้องสามารถใช้งานได้ดี ในสภาพแวดล้อมที่หลากหลาย ไม่มีการบังคับให้ผู้ใช้ต้องติดตั้งโปรแกรมอื่นใดเพิ่มเติม นอกเหนือจากเว็บบราวเซอร์ ควรเป็นเว็บที่แสดงผลได้ดีในทุกระบบปฏิบัติการ สามารถแสดง ผลได้ในทุกความละเอียดหน้าจอ ซึ่งหากเป็นเว็บไซต์ที่มีผู้ใช้บริการมากและกลุ่มเป้าหมาย หลากหลายควรให้ความสำคัญกับเรื่องนี้ให้มาก

8. ความคงที่ในการออกแบบ (Design Stability)

ถ้าต้องการให้ผู้ใช้งานรู้สึกว่าเว็บไซต์มีคุณภาพ ถูกต้อง และเชื่อถือได้ ควรให้ ้ความสำคัญกับการออกแบบเว็บไซต์เป็นอย่างมาก ต้องออกแบบวางแผนและเรียบเรียงเนื้อหา ้อย่างรอบคอบ ถ้าเว็บที่จัดทำขึ้นอย่างลวก ๆ ไม่มีมาตรฐานการออกแบบและระบบการจัดการ ข้อมูล ถ้ามีปัญหามากขึ้นอาจส่งผลให้เกิดปัญหาและทำให้ผู้ใช้หมดความเชื่อถือ

9. ความคงที่ของการทำงาน (Function Stability)

้ระบบการทำงานต่าง ๆ ในเว็บไซต์ควรมีความถูกต้องแน่นอน ซึ่งต้องได้รับการ ้ออกแบบสร้างสรรค์และตรวจสอบอยู่เสมอ ตัวอย่างเช่น ลิงค์ต่าง ๆ ในเว็บไซต์ ต้องตรวจสอบว่า ้ยังสามารถลิงค์ข้อมูลได้ถูกต้องหรือไม่ เพราะเว็บไซต์อื่นอาจมีการเปลี่ยนแปลงได้ตลอดเวลา ้ ปัญหาที่เกิดจากลิงค์ ก็คือ ลิงค์ขาด ซึ่งพบได้บ่อยเป็นปัญหาที่สร้างความรำคาญกับผู้ใช้

### 2 14 งานวิจัยที่เกี่ยวข้อง

้การจัดทำเว็บไซต์เพื่อนำเสนอทรัพยากรการท่องเที่ยวเป็นปัจจัยสำคัญอย่างหนึ่งในการ นำมาใช้เป็นตัวบ่งบอกถึงทรัพยากรการท่องเที่ยวที่มีอยู่ ก่อนที่จะวางแผนพัฒนาหรือส่งเสริม สนับสนุนในด้านใดๆ เพื่อให้การดำเนินการนั้นบรรลุวัตถุประสงค์ และได้รับผลประโยชน์ตอบแทน ้อย่างคุ้มค่าและมีประสิทธิภาพ ที่ผ่านมาได้มีการวิจัยและทำเว็บไซต์ของแหล่งท่องเที่ยว

้ธีระยุทธ์ ขุนศรีแก้ว และคณะ (2551:บทคัดย่อ) การศึกษาเรื่อง การจัดการข้อมูลการ ท่องเที่ยวด้วยระบบคอมพิวเตอร์อย่างง่าย กรณีศึกษาการเลี้ยงหอยในอำเภอกาญจนดิษฐ์ จังหวัด ้ สุราษฎร์ธานี มีจุดมุ่งหมายเพื่อรวบรวมข้อมูลด้านการบริการการท่องเที่ยวทางการเกษตรและการ เลี้ยงหอย และเพื่อสร้างโปรแกรมสำเร็จรูปสำหรับใช้ข้อมูลของเกษตรกรเพื่อการท่องเที่ยวเชิง เกษตร ตลอดทั้งเพื่อพัฒนาการท่องเที่ยวเชิงเกษตร

้การวิจัยเริ่มจากการศึกษาเอกสารที่เกี่ยวข้อง การสำรวจความคิดเห็นของนักท่องเที่ยว การสัมภาษณ์นักวิชาการด้านการท่องเที่ยว นักธุรกิจที่ประสบความสำเร็จในการทำฟาร์มหอย และเจ้าหน้าที่เทคโนโลยีการเกษตร จากผลการศึกษาทำให้ทราบถึงข้อมูลด้านการบริการการ ้ท่องเที่ยวทางการเกษตรและการเลี้ยงหอย หลังจากนั้นทำการวิเคราะห์ข้อมูลเพื่อนำมาออกแบบ โปรแกรมสำเร็จรูปสำหรับใช้ข้อมูลของเกษตรกรเพื่อการท่องเที่ยวเชิงเกษตร และนำไปสู่การสร้าง โปรแกรมสำเร็จรูปสำหรับใช้ข้อมูลของเกษตรกร ซึ่งเป็นโปรแกรมระบบคอมพิวเตอร์อย่างง่าย ประกดบด้วย 2 ส่วน คือ

ส่วนของการใช้ข้อมูลเพื่อการท่องเที่ยวเชิงเกษตร ซึ่งเป็นข้อมูลเกี่ยวกับ ประวัติความ เป็นมาของการเลี้ยงหอย การเลือกทำเลเลี้ยง ระบบการเลี้ยง การรวบรวมพันธุ์ ต้นทุนและ ผลตอบแทน การเก็บเกี่ยวผลผลิตหอย ปัญหาและอุปสรรคในการเลี้ยงหอย คุณค่าทางโภชนาการ การเลือกซื้อหอย เมนูอาหารที่ทำจากหอย และการนำเปลือกหอยมาใช้ประโยชน์ ส่วนของการ นำเสนอข้อมูลในลักษณะวีดีโอ ซึ่งจะอธิบายถึงข้อมูลเกี่ยวกับการเลี้ยงหอยแครง หอยนางรม และ หอยแมลงภ่

็จากผลการวิจัย อาจนำไปใช้ในการทำแผนพัฒนาการท่องเที่ยวของจังหวัดสุราษฎร์ธานี ้เป็นเครื่องมือช่วยสนับสนุนในการให้ข้อมูลแก่นักท่องเที่ยว และอาจเป็นแนวทางในการพัฒนาการ ้จัดการข้อมูลการท่องเที่ยวด้วยระบบคอมพิวเตอร์อย่างง่าย ในด้านอื่นๆ ต่อไปในอนาคต

ไทยโรจน์ พวงมณี (มปพ.:บทคัดย่อ) การวิจัยเรื่อง การศึกษาศักยภาพของทรัพยากร การท่องเที่ยวอำเภอเมือง จังหวัดเลย เพื่อการจัดการท่องเที่ยวอย่างยั่งยืน มีวัตถุประสงค์เพื่อ 1) ศึกษาบริบทชุมชนและบริบทด้านการจัดการท่องเที่ยวของอำเภอเมืองเลย จังหวัดเลย 2) ศึกษา

ิทรัพยากรการท่องเที่ยวของคำเภอเมืองเลย จังหวัดเลย 3) ศึกษาศักยภาพของทรัพยากรการ ี่ ท่องเที่ยวอำเภอเมืองเลย จังหวัดเลย 4) หาแนวทางการพัฒนาทรัพยากรการท่องเที่ยวของอำเภอ เมือง จังหวัดเลย เป็นการวิจัยเชิงปริมาณและการวิจัยเชิงคุณภาพ แบ่งการดำเนินการวิจัย ้ออกเป็น 6 ระยะ คือ 1) ระยะเตรียมแผนการดำเนินการ 2) ระยะศึกษาบริบทชุมชน 3) ระยะถอด ิบทเรียน 4) ระยะประเมินศักยภาพทรัพยากรการท่องเที่ยว 5) ระยะค้นหาจุดแข็ง จุดอ่อน อุปสรรค และโอกาส 6) ระยะสรุปผลการวิจัย กลุ่มตัวอย่างที่ใช้ในการวิจัยแบ่งเป็น 2 กลุ่ม คือ 1) กลุ่ม ้บุคคล ใช้วิธีการสุ่มแบบเจาะจงและแบบบังเอิญ ประกอบด้วย นักท่องเที่ยว ผู้ประกอบการ ้ตัวแทนองค์การบริหารส่วนตำบล เทศบาลสำนักงานการท่องเที่ยว ครูอาจารย์ที่สอนด้านการ ้ ท่องเที่ยว 2) กลุ่มทรัพยากรการท่องเที่ยว ประกอบด้วย ธรรมชาติและสิ่งที่มนุษย์สร้างขึ้น ได้ ข้อมูลทรัพยากรการท่องเที่ยวมาจากกลุ่มตัวอย่างประชากร ใช้แบบประเมินการบริหารจัดการการ ท่องเที่ยว แบบประเมินศักยภาพทรัพยากรการท่องเที่ยว แบบบันทึกข้อมูล เทคนิคการสนทนา ึกลุ่ม และการสัมภาษณ์เชิงลึกเป็นเครื่องมือในการเก็บรวบรวมข้อมูล ข้อมูลเชิงปริมาณวิเคราะห์ หาค่าสถิติเชิงบรรยาย ประกอบด้วย ร้อยละ ค่าความถี่ ค่าเฉลี่ย ส่วนเบี่ยงเบนมาตรฐาน ส่วนข้อมูลเชิงคุณภาพใช้การวิเคราะห์เนื้อหา

<mark>พรทิพย์ ทวีพงษ์ (2551:บทคัดย่อ</mark>) กล่าวว่าการวิจัยเรื่องการสำรวจศักยภาพของคน ท้องถิ่นไชยา จังหวัดสุราษฎร์ธานี ในการจัดการท่องเที่ยวเชิงวัฒนธรรมศรีวิชัย มีวัตถุประสงค์ ้เพื่อสำรวจศักยภาพของคนไชยา ในการจัดการการท่องเที่ยวโดยวัดจากระดับความรู้ความเข้าใจ ้ความสามารถของคนไชยา เพื่อเปรียบเทียบความแตกต่างของความรู้ ความเข้าใจและ ้ ความสามารถของคนไชยา ในการจัดการการท่องเที่ยว เชิงวัฒนธรรม จำแนกตามปัจจัยส่วน บุคคล ประชากร ได้แก่ ประชาชนที่อาศัยอยู่ในอำเภอไชยา จังหวัดสุราษฎร์ธานี กลุ่มตัวอย่าง ู่ ที่ใช้เท่ากับ 381 ราย และสัมภาษณ์แบบมีโครงสร้างผู้ที่เกี่ยวข้องและเจ้าหน้าที่ของแต่ละแห่งที่ เกี่ยวข้องกับการท่องเที่ยวเชิงวัฒนธรรม จำนวน 5 คน เครื่องมือที่ใช้เป็นแบบสอบถาม สถิติที่ ใช้ ได้แก่ ค่าความถี่ ค่าร้อยละ ค่าเฉลี่ย ส่วนเบี่ยงเบนมาตรฐาน t - test F - test และทดสอบ ความแตกต่างรายคู่ด้วยวิธีของเชฟเฟ่ (Scheffe')

ผลการศึกษาข้อมูลทั่วไปผู้ตอบแบบสอบถาม พบว่า ส่วนใหญ่เป็นเพศชาย มีสถานภาพ ี สมรส อายุระหว่าง 21 - 40 ปี ระดับการศึกษา ต่ำกว่าปริญญาตรี ประกอบอาชีพหลักเป็น เกษตรกร และมีอาชีพเสริม พำนักอาศัยอยู่ในอำเภอไชยาเป็นระยะเวลามากกว่า 21 ปี และมี สถานภาพทางสังคมเป็นประชาชนทั่วไป

้ ผลการศึกษาระดับศักยภาพท่องเที่ยวเชิงวัฒนธรรม ด้านความรู้ ความเข้าใจ และ ความสามารถของผู้ตอบแบบสอบถามในการจัดการการท่องเที่ยวเชิงวัฒนธรรมวัฒนธรรมศรีวิชัย ้จังหวัดสุราษฎร์ธานี พบว่า ศักยภาพด้านความรู้ ความสามารถด้านการต้อนรับ ความสามารถ ้ด้านการจัดการท่องเที่ยวเชิงวัฒนธรรม อยู่ในระดับปานกลางทุกด้าน

ผลการเปรียบเทียบความแตกต่าง ของความรู้ ความเข้าใจ และ ความสามารถของ ผู้ตอบแบบสอบถามในการจัดการการท่องเที่ยวเชิงวัฒนธรรมจำแนกตามปัจจัยส่วนบุคคล พบว่า ์ ศักยภาพการจัดการการท่องเที่ยวทุกด้านแตกต่างกันอย่างมีนัยสำคัญทางสถิติที่ระดับ 0.05

้ผลการสัมภาษณ์ผู้ที่เกี่ยวข้องกับการท่องเที่ยวเชิงวัฒนธรรมศรีวิชัย ใน 3 ประเด็น พบว่า ้คนท้องถิ่นเดิมมีน้อยลง คนต่างถิ่นเข้ามาอยู่แทน ทำให้ความรู้ความเข้าใจในท้องถิ่นมีน้อยลง ้ ความสามารถในการต้อนรับ และการมีอัธยาศัยไมตรีของเจ้าบ้าน ที่อยู่ในระดับดี เนื่องจากเป็น ้นิสัยดั้งเดิมของคนไชยาที่เป็นคนคารีการคบ มีน้ำใจ

สาขาวิชาอุตสาหกรรมท่องเที่ยว คณะมนุษยศาสตร์และสังคมศาสตร์ มหาว**ิทยาลัยราชภัฏเพชรบุรี (มปพ**.) การวิจัยเรื่องการจัดระบบข้อมูลด้านการท่องเที่ยวเชิง วัฒนธรรมของชุมชนวัดเกาะ อำเภอเมือง จังหวัดเพชรบุรี เป็นงานวิจัยเชิงคุณภาพ โดยมี ้วัตถุประสงค์ดังนี้ 1) เพื่อจัดระบบข้อมูลด้านการท่องเที่ยวเชิงวัฒนธรรมของชุมชนวัดเกาะ 2) เพื่อ นำผลการวิจัยด้านบริบทแหล่งท่องเที่ยวเชิงวัฒนธรรมของชุมชนวัดเกาะ ผลกระทบจากการ ้จัดการท่องเที่ยว และความพึงพอใจของนักท่องเที่ยวต่อแหล่งท่องเที่ยงเชิงวัฒนธรรมของชุมชนวัด เกาะ ตลอดจนแนวทางการเชื่อมโยงกับแหล่งท่องเที่ยวอื่น ที่ได้จัดทำขึ้นอย่างเป็นระบบ การ ทำงานวิจัยครั้งนี้คณะผู้วิจัยได้ดำเนินการวิจัย 4 ขั้นตอน คือ

ขั้นที่ 1 เป็นขั้นการศึกษาความรู้เบื้องต้นจากเอกสารเชิงวิชาการ งานวิจัย และ ข้อมูลที่เกี่ยวข้องผ่านสื่ออินเทอร์เน็ต ซึ่งเป็นการศึกษาเบื้องต้นในเรื่องของช่องทางการจัดระบบ ข้อมูลและการนำเสนอข้อมูลที่ถูกต้องเหมาะสม

ขั้นที่ 2 เป็นขั้นการศึกษาชุมชน โดยคณะผู้วิจัยได้ร่วมการประชุมประจำเดือนของ ี ชุมชนวัดเกาะ และร่วมทดลองเดินศึกษาเส้นทางการท่องเที่ยวตามแผนที่เดินดินของชุมชนวัดเกาะ เพื่อชมวิถีชีวิตความเป็นอยู่ และสำรวจ เก็บข้อมูลที่น่าสนใจเพื่อนำไปสู่ขั้นตอนการประมวลผล เพื่อจัดระบบข้อมูลต่อไป

ขั้นที่ 3 เป็นขั้นการรวบรวมเนื้อหาและประมวลผลข้อมูล ที่เกี่ยวข้องกับวิธีการ ้จัดระบบข้อมูล และนำแนวทางการจัดระบบข้อมูลที่ดี เพื่อนำมาใช้กับการจัดระบบข้อมูลของการ กิจัยครั้งบี้ต่อไป

์ขั้นที่ 4 เป็นขั้นการจัดระบบข้อมูล โดยการทำเว็บไซต์ของแหล่งท่องเที่ยวเชิง วัฒนธรรมของชุมชนวัดเกาะ

คณะผู้วิจัยได้เลือกการจัดระบบข้อมูลด้านการท่องเที่ยวเชิงวัฒนธรรมของชุมชน วัดเกาะเป็น 3 ลักษณะ ดังนี้

1) การทำเว็บไซต์ โดยเลือกโปรแกรมการทำเว็บไซต์ Dreamweaver แนื่องจาก เป็นโปรแกรมที่ได้รับความนิยมในปัจจุบัน และมีลักษณะการใช้งานที่เข้าใจง่าย

่ 2) การทำแผ่นพับ โดยสาระสำคัญของแผ่นพับเป็นเนื้อหาเกี่ยวกับแหล่งท่องเที่ยว เชิงวัฒนธรรมของชุมชนวัดเกาะ ทั้งภาษาไทย และภาษาอังกฤษ

3) การจัดนิทรรศการ เป็นการจัดทำข้อมูลวิจัยทั้งหมดมาจัดแสดงไว้ในสำนัก ้วิทยบริการ มหาวิทยาลัยราชภัฦเพชรบุรี โดยจัดทำเป็นนิทรรศการถาวรเพื่ออำนวยความสะดวก แก่ผู้ที่ต้องการค้นคว้า

บญชัย เจริญด้วยศีล (2550:บทคัดย่อ) โครงการพัฒนาเว็บไซต์และระบบสารสนเทศ วิทยาลัยกำปงเฌอเตียล ประเทศกัมพูชา ซึ่งเป็นโรงเรียนพระราชทานโดยสมเด็จพระเทพ รัตนราชสุดาฯ สยามบรมราชกุมารี เป็นโครงการโดยศูนย์เทคโนโลยีอิเล็กทรอนิกส์และ ้ คอมพิวเตอร์แห่งชาติ โดยโครงการพัฒนาโครงสร้างพื้นฐานและสารสนเทศภาครัฐ ให้การ ้สนับสนุนบุคลากรในการพัฒนาเว็บไซต์และระบบสารสนเทศวิทยาลัยกำปงเฌอเตียล ตั้งแต่ ปีงบประมาณ 2547 จนถึงปัจจุบัน ในปีงบประมาณ 2550 มีแผนดำเนินงานต่อภายใต้โครงการ พัฒนาเว็บไซต์และระบบสารสนเทศวิทยาลัยกำปงเฌอเตียล (ระยะที่ 4) โดยกิจกรรมสำคัญของ โครงการประกอบด้วย การดำเนินการปรับปรุงพัฒนาเว็บไซต์และระบบฐานข้อมูลและพัฒนา ้ระบบข้อมูลทุนการศึกษาและข้อมูลนักเรียนทุน ให้กับวิทยาลัยกำปงเฌอเตียล เพื่อใช้สำหรับ ้ เผยแพร่ข้อมูล ข่าวสาร ประกาศของโรงเรียน เกี่ยวกับข้อมูลทุนการศึกษาและข้อมูลนักเรียนที่ขาด แคลนทางด้านทุนทรัพย์และเพื่อช่วยในการบริหารงานและการศึกษาของวิทยาลัยกำปงเฌอเตียล

วิไลลักษณ์ รัตนเพียรธัมมะ และคณะ(2550: บทคัดย่อ) การวิจัยเรื่อง การจัดการการ ี่ ท่องเที่ยวโดยชมชน ศึกษากรณี : ชุมชนท่าคา ตำบลอัมพวา จังหวัดสมุทรสงคราม มีวัตถุประสงค์ เพื่อศึกษาถึงองค์ประกอบ ปัญหาและอุปสรรคของการจัดการการท่องเที่ยวโดยชุมชนของตลาด ้น้ำท่าคา ซึ่งจะนำไปสู่ข้อสรุปถึง กระบวนการจัดการการท่องเที่ยวโดยชุมชนอย่างยั่งยืน ในการ วิจัยนี้ ได้ทำการเก็บรวบรวมข้อมูลจากหลายวิธี คือ การประชุมกลุ่มย่อย การทำกิจกรรม การ ้สังเกต การสัมภาษณ์ การใช้ แบบสอบถาม การจัดเวทีประชาคม เพื่อระดมความคิดเห็นและ ้วิเคราะห์จดแข็ง จดอ่อน โอกาสและอุปสรรคของชุมชนซึ่งทำให้ได้ข้อสรุปในการจัดการท่องเที่ยว

้อย่างยั่งยืนของชุมชน ได้แก่การมีส่วนร่วมของชุมชน การแบ่งผลประโยชน์อย่างเป็นธรรม การมี ผู้นำที่เข้มแข็ง เสียสละ และมีวิสัยทัศน์ เพื่อสร้างกระบวนการทำงาน ตลอดจนกิจกรรมที่ส่งเสริม ให้เกิดการสร้างจิตสำนึกในการอนุรักษ์สภาพแวดล้อมวัฒนธรรมดั้งเดิม ความรู้สึกเป็นเจ้าของ ร่วมกัน ทั้งนักท่องเที่ยว พ่อค้าแม่ค้า ผู้อาศัยในชุมชนตลอดจนผู้เกี่ยวข้องทุกฝ่ายร่วมธำรงรักษา ้ระบบนิเวศที่สมบูรณ์เอาไว้และเสริมสร้างความเข้มแข็งของชุมชนเพื่อนำไปสู่เป้าหมายในการ จัดการการท่องเที่ยวคย่างยั่งยืนต่อไป

ธวัช ศรีไทย และคณะ(2551) การเกษตรของแต่ละองค์การบริหารส่วนตำบลของ ้จังหวัดสุราษฎร์ธานี จากกลุ่มตัวอย่างสามารถที่จะดำเนินการจัดการให้เป็นแหล่งท่องเที่ยวเชิง เกษตรได้ แต่ประสบปัญหาในเรื่องขององค์ความรู้เกี่ยวกับการจัดการแหล่งท่องเที่ยวอย่างยั่งยืน เนื่องจากชุมชนไม่มีความเข้าใจในเรื่องดังกล่าว รวมทั้งขาดการสนับสนุนจากหน่วยงานที่ เกี่ยวข้องอย่างต่อเนื่อง ทำให้แหล่งท่องเที่ยวเชิงเกษตรจึงไม่ได้รับความนิยมจากนักท่องเที่ยว เพราะฉะนั้นหากต้องการให้แหล่งท่องเที่ยวเชิงเกษตรได้รับความนิยมมากขึ้นก็ต้องเริ่มต้นตั้งแต่ ้ ชุมชนให้มีความเข้มแข็งในเรื่องขององค์ความรู้รวมถึงกระบวนการในการจัดการทั้งหมด และมี หน่วยงานที่คอยให้คำปรึกษาและให้เงินทุนในการสนับสนุนในการพัฒนาอย่างต่อเนื่อง

ความต้องการรูปแบบเว็บไซต์เกี่ยวกับการท่องเที่ยวเชิงเกษตรของจังหวัดสุราษฎร์ธานี ้ต้องการเก็บข้อมูลเกี่ยวกับแหล่งท่องเที่ยว สถานที่พัก เส้นทางการเดินทาง ผลิตภัณฑ์หนึ่งตำบล หนึ่งผลิตภัณฑ์ ลักษณะหน้าเว็บไซต์เป็นแบบแนวตั้ง ขนาดของเว็บไซต์จะเป็น 800 x 600 ้พิกเซล ตำแหน่งของโลโก้อยู่ด้านบนสุด เนื้อหาและรูปภาพประกอบอยู่บริเวณกึ่งกลาง ใช้เมนู แบบ pop-Up โดยให้เมนูอู่ตำแหน่งซ้ายของเว็บไซต์ ในแต่ละเว็บเพจไม่ควรที่จะเกิน 4 สี สีพื้น หลังเป็นสี่เขียวค่อน ตัวอักษรสำหรับเนื้อหาเป็นสีดำ สีตัวหนังสือที่เป็นลิงค์เป็นสีน้ำเงินและ หลังจากลิงค์แล้วเป็นสี่แดง ขนาดของตัวหนังสือ 14 – 16 Points ใช้สีโทนเย็นสีเข้มและอ่อน ภาพ ู้ที่ใช้ในแต่ละเว็บเพจนั้นขึ้นอยู่กับความเหมาะสม และขาดไฟล์ภาพอยู่ระหว่าง 40 – 60 KB หน้า เว็บเพจกำหนดให้เว็บไซต์แสดงอยู่กึ่งกลาง มีเสียยงเพลงบรรเลงประกอบเว็บไซต์สำหรับหน้าแรก ้มีภาพเคลื่อนไหว โครงสร้างของเว็บไซต์เป็นลักษณะลำดับขั้น องค์การบริหารส่วนตำบลมีความ ต้องการที่จะแก้ไขข้อมูลได้ด้วยพร้อมทั้งดูแลและบำรุงรักษาเว็บไซต์

**์อัญชนา สุขสมจิตร** (2550) การวิจัยเรื่อง "ประสิทธิผลในการใช้สื่อ เพื่อส่งเสริมการ ้ท่องเที่ยววัฒนธรรม ศึกษากรณี : เยาวราช เทศกาลกินเจ" ผู้วิจัยมีวัตถุประสงค์ เพื่อศึกษาการ ้เปิดรับข่าวสารการท่องเที่ยววัฒนธรรมและ ศึกษาประสิทธิผลของสื่อ เพื่อส่งเสริมการท่องเที่ยว ทางวัฒนธรรม โดยศึกษาเจพาะนักท่องเที่ยวซึ่งเดินทางไปท่องเที่ยวย่านเยาวราช ในงานเทศกาล
้กินเจ ผู้วิจัยได้รวบรวมข้อมูลจากนักท่องเที่ยวย่านเยาวราช ในเทศกาลกินเจ ประจำปี 2548 ้จำนวน 597 คน จากนั้น จึงนำมาประมวลผลวิเคราะห์ ผลการวิจัยพบว่า ผู้เที่ยวชมงานที่เป็นกลุ่ม ตัวอย่างเกือบทั้งหมดมีที่พักอาศัยอยู่ใน กรุงเทพฯ/ปริมณฑล มีเพียงส่วนน้อยที่อยู่ในต่างจังหวัด และผู้ที่มาจะมีเชื้อสายจีนกันเป็นส่วนมากเกือบทั้งหมดผู้ที่เคยมาเยาวราชแล้ว และส่วนใหญ่ที่มา ้ เยาวราชจะมาซื้อของกินของใช้กันมาก รองลงมาเป็นเทศกาลกิจเจ, เทศกาลตรษจีน และเทศกาล ้อื่นๆตามลำดับ ผู้ที่มาเยาวราชเกือบครึ่งหนึ่งให้ความเห็นว่า ความน่าสนใจในงานเทศกาลกินเจ นั้นมีความน่าสนใจเหมือนเดิม ที่เห็นว่าดีขึ้นมีเพียง 35.6% และผู้ที่ตอบแบบสอบถามเกือบ ้ทั้งหมดจะเคยไปเที่ยวที่อื่นๆมาแล้ว แหล่งท่องเที่ยวที่ผู้มาเที่ยวงานชอบ คือ แหล่งท่องเที่ยวตาม ธรรมชาติมากที่สุด รองลงมาเป็น สถานบันเทิง, ช็อปปิ้ง, แหล่งท่องเที่ยววัฒนธรรม, โบราณสถาน และอื่นๆตามลำดับ ประเภทของสื่อที่นักท่องเที่ยวเปิดรับข้อมูลมากที่สุด คือ สื่อโทรทัศน์, สื่อ หนังสือพิมพ์, สื่ออินเทอร์เน็ต, สื่อวิทยุกระจายเสียง, และสื่อนิตยสาร ด้านอิทธิพลของสื่อดัง ึกล่าวคือ สื่อโทรทัศน์, สื่อหนังสือพิมพ์, สื่ออินเทอร์เน็ต, สื่อวิทยุกระจายเสียง, และสื่อนิตยสาร มี ้อิทธิพลต่อการตัดสินใจสูงมาก และจากสื่อดังกล่าว นักท่องเที่ยวส่วนใหญ่เห็นว่า สื่อโทรทัศน์เป็น สื่อที่มีอิทธิพลต่อการตัดสินใจมากที่สุด รองลงมาเป็น หนังสือพิมพ์, อินเทอร์เน็ต. วิทยุกระจายเสียงและนิตยสาร นักท่องเที่ยวส่วนใหญ่เปิดรับข่าวสารท่องเที่ยวย่านเยาวราช เทศกาลกินเจ จากสื่อมวลชนเป็นส่วนใหญ่ นอกนั้นเป็นการบอกเล่าปากต่อปาก จากสื่อมวลชนที่ ้นักท่องเที่ยวส่วนใหญ่เปิดรับข่าวสารการท่องเที่ยว วัฒนธรรม ย่านเยาวราช เทศกาลกินเจ นั้น นักท่องเที่ยวเปิดรับจากสื่อโทรทัศน์มากที่สุด รองลงมาเป็นหนังสือพิมพ์, วิทยุกระจายเสียง, ้อินเทอร์เน็ต และนิตยสาร แต่นักท่องเที่ยวส่วนใหญ่กลับมีความคิดเห็นว่า ข้อมูลข่าวสารที่ได้รับ เกี่ยวกับการท่องเที่ยววัฒนธรรม ย่านเยาวราช เทศกาลกินเจ มีจำนวนข้อมูลไม่มาก พอได้ข้อมูล ้บ้างเท่านั้น ที่สำคัญที่สุด ข้อมูลที่ได้รับนั้น มีความน่าสนใจของข่าวสารเพียงเล็กน้อย ผู้วิจัยเสนอ ให้ผู้ที่จะทำการวิจัยในประเด็นนี้ต่อไป ควรศึกษาเกี่ยวกับประสิทธิผลของสื่อต่างๆที่นักท่องเที่ยว ได้รับข่าวสารการ ท่องเที่ยวย่านเยาวราช ทั้งชาวไทยและชาวต่างประเทศ เพื่อนำมาปรับปรุง หรือ ้เป็นแนวทางในการวางแผนประชาสัมพันธ์การท่องเที่ยวในประเทศไทย และยังช่วยให้ไม่เป็นการ ประชาสัมพันธ์แบบสูญเปล่า คณะผู้วิจัยเสนอให้คณะกรรมการจัดการฝึกอบรมดำเนินการชี้แจง ้ ประโยชน์ของการ ใช้งานโปรแกรมและความจำเป็นในการใช้งานสภาพการทำงานจริง รวมทั้ง ยืนยันกับผู้เข้ารับการอบรมว่าจะรับสมัครผู้เข้ารับการอบรมในแต่ละ รุ่นประมาณ 15 คน หรือไม่ ้เกินเครื่องคอมพิวเตอร์หนึ่งต่อหนึ่งคน และเป็นคอมพิวเตอร์มีสภาพการใช้งานดีกว่าที่ใช้เรียนใน ชั้นเรียน นอกจากนั้นควรประชาสัมพันธ์ราคาค่าอบรมเปรียบเทียบกับการอบรมภายนอก

#### 2.15 สรป

**การศึกษาทบทวนวรรณกรรม** มีการศึกษาจากเอกสารของวัดถ้ำศิลาเตียบ สามารถ ทราบที่ตั้ง ขนาดพื้นที่ และการเดินทาง พื้นฐานทางประวัติศาสตร์และโบราณของวัดถ้ำศิลาเตียบ ้มีการสัมภาษณ์จากชาวบ้านในพื้นที่เพิ่มเติม เพื่อให้ได้ข้อมูลสนับสนุนข้อมูลจากเอกสารที่ ไม่มากนัก ถ้ำในบริเวณวัดถ้ำศิลาเตียบเป็นที่รู้จักกันอย่างดีจำนวน 2 แหล่ง ได้แก่ ถ้ำล่าง และ ้ถ้ำบน (ถ้ำโนราห์) ซึ่งภายในถ้ำมีความงดงามของหินงอก หินย้อย ซึ่งชาวบ้านต่างเรียกขาน ้ลักษณะของหินงอก หินย้อยกันต่างๆ นานา อาทิเช่น โอ่งเงินโอ่งทอง, กลด, ลานหินสำหรับพระนั่ง เป็นต้น

ู้อีกส่วนหนึ่งเป็นการศึกษาถึงลักษณะของเว็บไซต์ที่เหมาะสม เพื่อนำเสนอทรัพยากรการ ท่องเที่ยวของวัดถ้ำศิลาเตียบที่มีการคำนึงถึง ความเรียบง่าย ความสม่ำเสมอ ความเป็น เอกลักษณ์ เนื้อหา ระบบเนวิเกชั่น คุณภาพของสิ่งที่ปรากฏให้เห็นในเว็บไซต์ ความสะดวกของการ ใช้ในสภาพต่างๆ ความคงที่ในการออกแบบ และความคงที่ของการทำงานของเว็บไซต์

**งานวิจัยที่เกี่ยวข้อง** เป็นการศึกษางานวิจัยที่มีการนำเสนอข้อมูลผ่านทางเว็บไซต์และ ้เอกสาร โดยได้ศึกษางานวิจัยของ ธีระยุทธ์ ขุนศรีแก้ว และคณะ เรื่อง การจัดการข้อมูลการ ท่องเที่ยวด้วยระบบคอมพิวเตอร์อย่างง่าย กรณีศึกษาการเลี้ยงหอยในอำเภอกาญจนดิษฐ์ จังหวัด สุราษฎร์ธานี ไทยโรจน์ พวงมณี การวิจัยเรื่อง การศึกษาศักยภาพของทรัพยากรการ ้ท่องเที่ยวอำเภอเมือง จังหวัดเลย และงานวิจัยอื่นๆ

# งเทที่ 3 วิธีดำเนินการวิจัย

#### $3.1.91911$ า

"การพัฒนาเว็บไซต์เพื่อนำเสนอทรัพยากรการท่องเที่ยววัดถ้ำศิลาเตียบ" นี้ โครงการ ้คณะผู้วิจัยได้มีการศึกษาเพื่อตอบคำถามการวิจัยใน 3 ประเด็น คือ

1 ทรัพยากรการท่องเที่ยวของวัดถ้ำศิลาเตียบมีอะไรบ้าง

2. กระบวนการในการทำเว็บไซต์เป็นคย่างไร

3. ลักษณะของเว็บไซต์ เพื่อนำเสนอทรัพยากรการท่องเที่ยววัดถ้ำศิลาเตียบมีรูปแบบ ้คำถามการวิจัยข้อที่ 1 ทรัพยากรการท่องเที่ยวของวัดถ้ำศิลาเตียบมีอะไรบ้าง ประชากรและกลุ่มตัวอย่าง

ประชากร ประชาชน นายกองค์บริหารส่วนตำบลวัง กำนันตำบลวัง และนักท่องเที่ยวที่มาเที่ยววัดถ้ำศิลาเตียบ

ึกลุ่มตัวอย่าง นายกองค์การบริหารส่วนตำบลวัง, กำนันตำบลวัง และชาวบ้านที่มี ิภูมิลำเนาอยู่หมู่ที่ 5 และบริเวณใกล้เคียง ต.วัง อ.ท่าชนะ จ.สุราษฎร์ธานี ประมาณ 20-30 คน เครื่องมือที่ใช้ในการเก็บรวบรวมข้อมูล

แบบสัมภาษณ์เชิงลึก

การเก็บรวบรวมข้อมูล

1. ศึกษาข้อมูลเบื้องต้นจากเอกสารที่เกี่ยวข้องของวัดถ้ำศิลาเตียบ จากองค์การบริหาร ส่วนตำบลวัง

2. สัมภาษณ์เชิงลึกกับนายกองค์การบริหารส่วนตำบลวัง กำนันตำบลวัง และชาวบ้านที่ ้มีภูมิลำเนาอยู่หมู่ที่ 5 และบริเวณใกล้เคียง ต.วัง อ.ท่าชนะ จ.สุราษฎร์ธานี ประมาณ 20-30 คน ็จนข้อมูลมีความเที่ยงตรง

3. สรุปข้อมูลจากเอกสารและการสัมภาษณ์ การวิเคราะห์ข้อมูล

1. รวบรวมจากเอกสารและการสัมภาษณ์ นำมาสรุปเขียนบรรยายเกี่ยวกับประวัติความ ้เป็นมา และทรัพยากรการท่องเที่ยวของวัดถ้ำศิลาเตียบ

## ้คำถามการวิจัยข้อที่ 2 กระบวนการในการทำเว็บไซต์เป็นอย่างไร

ประชากรและกลุ่มตัวอย่าง

้ ประชากร ประชาชน นายกองค์บริหารส่วนตำบลวัง กำนันตำบลวัง บักท่องเที่ยวที่มาเที่ยววัดถ้ำศิลาเตียบ

ึกลุ่มตัวอย่าง นายกองค์การบริหารส่วนตำบลวัง, กำนันตำบลวัง และชาวบ้านที่มี ภูมิลำเนาอยู่หมู่ที่ 5 และบริเวณใกล้เคียง ต.วัง อ.ท่าชนะ จ.สุราษฏร์ธานี ประมาณ 20-30 คน เครื่องมือที่ใช้ในการเก็บรวบรวมข้อมูล

ึกล้องดิจิตอล โปรแกรมที่ใช้ในการตกแต่งภาพ ได้แก่โปรแกรม Adobe Photoshop การเก็บรวบรวมข้อมูล

1. สำรวจทรัพยากรการท่องเที่ยวของวัดถ้ำศิลาเตียบ

2. เก็บรวบรวมข้อมูลในรูปแบบของภาพถ่ายดิจิตอล

การวิเคราะห์ข้อมูล

1. นำภาพถ่ายดิจิตอลมาตกแต่งด้วยโปรแกรม Adobe Photoshop เพื่อนำไปใช้ในการ จัดทำเว็บไซต์

# ้คำถามการวิจัยข้อที่ 3 ลักษณะของเว็บไซต์ เพื่อนำเสนอทรัพยากรการท่องเที่ยววัดถ้ำ ศิลาเตียบมีรูปแบบอย่างไร

ประชากรและกลุ่มตัวอย่าง

ประชากร ประชาชน นายกองค์บริหารส่วนตำบลวัง กำนับตำบลวัง นักท่องเที่ยว และ เว็บไซต์ที่นำเสนอข้อมูลเกี่ยวกับการท่องเที่ยว

กลุ่มตัวอย่าง นายกองค์การบริหารส่วนตำบลวัง, กำนันตำบลวัง ชาวบ้านที่มีภูมิลำเนาอยู่ หมู่ที่ 5 และบริเวณใกล้เคียง ต.วัง อ.ท่าชนะ จ.สุราษฎร์ธานี ประมาณ 20-30 คน และเว็บไซต์ที่ ้นำเสนอข้อมูลเกี่ยวกับการท่องเที่ยว จำนวน 10 เว็บไซต์ ได้แก่

1. http://thai.tourismthailand.org/

2. www.moohin.com

3. http://www.paiteaw.com/

4. http://www.thaizest.com/

5. http://travel.sanook.com/link/link.php

6. http://www.hyperventure.com/thai/home/index.php

7. http://www.taluitamtawan.com/

8. http://www.tripandtrek.com/

9. http://www.cronotravel.com/

10. http://www.suratthani.go.th/

้เครื่องมือที่ใช้ในการเก็บรวบรวมข้อมูล

โปรแกรมที่ใช้ในการพัฒนาเว็บไซต์ ได้แก่ โปรแกรม Dreamweaver 8 การเก็บรวบรวมข้อมูล

1. ศึกษารูปแบบเว็บไซต์ในปัจจุบันที่นำเสนอเกี่ยวกับการท่องเที่ยว

2 พัฒนาเว็บไซต์เพื่อน้ำเสนอทรัพยากรการท่องเที่ยววัดถ้ำศิลาเตียบ

3. จัดประชุมเพื่อระดมความคิดเห็นจากนายกองค์การบริหารส่วนตำบลวัง

้กำนันตำบลวัง และชาวบ้านที่มีต่อเว็บไซต์นำเสนอทรัพยากรการท่องเที่ยววัดถ้ำศิลาเตียบ และ นำข้อบกพร่องมาปรับปรุงแก้ไข

การวิเคราะห์ข้อมูล

1. เลือกรูปแบบเว็บไซต์ที่เหมาะสมในการนำเสนอทรัพยากรการท่องเที่ยวของ วัดถ้ำศิลาเตียบ

2. พัฒนาเว็บไซต์เพื่อนำเสนอทรัพยากรการท่องเที่ยวของวัดถ้ำศิลาเตียบ

.3. นำความคิดเห็นจากนายกคงค์การบริหารส่วนตำบลวัง กำนันตำบลวัง ชาวบ้านที่มีต่อ เว็บไซต์นำเสนอทรัพยากรการท่องเที่ยววัดถ้ำศิลาเตียบ และนำข้อบกพร่องมาปรับปรุงแก้ไข

### 3.2 ประชากรและกลุ่มตัวอย่าง

3.2.1 ประชากร ได้แก่ ประชาชน นายกองค์บริหารส่วนตำบลวัง กำนันตำบลวัง และนักท่องเที่ยวที่มาเที่ยววัดถ้ำศิลาเตียบ

3.2.2 กลุ่มตัวอย่าง ใช้การสุ่มตัวอย่างแบบเฉพาะเจาะจง (Purposive Sampling) โดยคำนึงถึง 1) บุคคลในพื้นที่ 2) อายุ ต้องไม่ต่ำกว่า 50 ปี หรือผู้นำท้องถิ่นแนะนำให้ ี สัมภาษณ์ ได้แก่ ชาวบ้านที่มีภูมิลำเนาอยู่หมู่ที่ 5 และบริเวณใกล้เคียง ต.วัง อ.ท่าชนะ ิ จ.สุราษฎร์ธานี ประมาณ 20-30 คน จนกว่าข้อมูลมีความเที่ยงตรง และใช้การสุ่มตัวอย่างแบบ บังเอิญ (Accidental Sampling) ได้แก่ ผู้นำท้องถิ่น คือ นายกองค์การบริหารส่วนตำบลวัง กำนันตำบลวัง

## 3.3 เครื่องมือที่ใช้ในการเก็บรวบรวมข้อมูล

3.3.1 แบบสัมภาษณ์เชิงลึก แบบเปิดสัมภาษณ์ผู้รู้เกี่ยวกับวัดถ้ำศิลาเตียบ 3.3.2 กล้องดิจิตอล

3.3.3 โปรแกรมที่ใช้ในการตกแต่งภาพ ได้แก่โปรแกรม Adobe Photoshop โปรแกรมที่ใช้ในการพัฒนาเว็บไซต์ ได้แก่ โปรแกรม Dreamweaver 8

## 3.4 การเก็บรวบรวมข้อมูล

ใช้การสัมภาษณ์แบบมีโครงสร้าง (Structured Interview) โดยสัมภาษณ์เป็นรายบุคคล (Depth Interview) ได้แก่ นายกองค์การบริหารส่วนตำบลวัง กำนันตำบลวัง และชาวบ้านที่มี ภูมิลำเนาอยู่หมู่ที่ 5 และบริเวณใกล้เคียง ต.วัง อ.ท่าชนะ จ.สุราษฎร์ธานี ประมาณ 20-30 คน โดยคณะผู้วิจัยจะเดินทางไปสัมภาษณ์ด้วยตนเอง ส่วนการสำรวจทรัพยากรการท่องเที่ยวนั้น ผู้วิจัยก็ไปสำรวจ และเก็บข้อมูล รวมถึงภาพถ่ายดิจิตอล ด้วยตนเองเช่นกัน

## 3.5 การวิเคราะห์ข้อมูล

3.5.1 รวบรวมจากเอกสารและการสัมภาษณ์ นำมาสรุปเขียนบรรยายเกี่ยวกับประวัติ ้ความเป็นมา และทรัพยากรการท่องเที่ยวของวัดถ้ำศิลาเตียบ

3.5.2 เลือกรูปแบบเว็บไซต์ที่เหมาะสมในการนำเสนอทรัพยากรการท่องเที่ยวของ กัดกำศิลาเตียบ

3.5.3 พัฒนาเว็บไซต์เพื่อนำเสนอทรัพยากรการท่องเที่ยวของวัดถ้ำศิลาเตียบ

3.5.4 นำความคิดเห็นจากนายกองค์การบริหารส่วนตำบลวัง กำนันตำบลวัง ชาวบ้านที่มี ต่อเว็บไซต์นำเสนอทรัพยากรการท่องเที่ยววัดถ้ำศิลาเตียบ และนำข้อบกพร่องมาปรับปรุงแก้ไข สถิติที่ใช้ คือ ร้อยละ โดยมีเงื่อนไขความสำเร็จของโครงการดังนี้

ผู้ใช้มีความพึงพอใจต่อเว็บไซต์ที่พัฒนาขึ้นไม่น้อยกว่าร้อยละ โดยผัวิจัยจะมีแบบ 80 ้สำรวจความพึงพอใจให้แก่ผู้ใช้ได้ประเมินเมื่อพัฒนาเว็บไซต์เสร็จสิ้น

#### 3.6 สรุป

**คำถามงานวิจัย** การวิจัยครั้งนี้ทางคณะผู้วิจัยพยายามตอบโจทย์ของการวิจัยโดยมี ้คำถามงานวิจัย 3 ข้อได้แก่ 1) ทรัพยากรการท่องเที่ยวของวัดถ้ำศิลาเตียบมีอะไรบ้าง 2) ้ กระบวนการในการทำเว็บไซต์เป็นอย่างไร 3) ลักษณะของเว็บไซต์ เพื่อนำเสนอทรัพยากรการ ท่องเที่ยววัดถ้ำศิลาเตียบมีรูปแบบอย่างไร

ประชากร และกลุ่มตัวอย่าง ได้ใช้ 2 วิธีได้แก่ การเลือกกลุ่มตัวอย่างแบบบังเอิญ คือ นายกองค์การบริหารส่วนตำบลวัง อำเภอท่าชนะ จังหวัดสุราษฎร์ธานี ซึ่งสามารถให้ข้อมูลด้าน

์ พื้นที่ทางกายภาพ ขอบเขตพื้นที่ของวัดถ้ำศิลาเตียบ และประวัติความเป็นมาโดยสังเขป และอีก ึกลุ่มตัวอย่างใช้การเลือกกลุ่มตัวอย่างแบบเฉพาะเจาะจง คือ กลุ่มชาวบ้านในเขตตำบลวัง เครื่องมือที่ใช้ในการเก็บรวบรวมข้อมูล ได้แก่ แบบสัมภาษณ์เชิงลึก แบบเปิด ้ส้มภาษณ์ผู้รู้เกี่ยวกับวัดถ้ำศิลาเตียบ กล้องดิจิตอล โปรแกรมที่ใช้ในการตกแต่งภาพ ได้แก่ โปรแกรม Adobe Photoshop โปรแกรมที่ใช้ในการพัฒนาเว็บไซต์ คือ Dreamweaver 8

## งเทที่ 4 ผลการศึกษา และการคภิปรายผล

#### 4 1 บทนำ

เว็บไซต์มีความสำคัญต่อการท่องเที่ยวบริเวณวัดถ้ำศิลาเตียบ เพราะ วัดถ้ำศิลาเตียบ เป็น ี่ สถานที่ที่มีความสวยงามแห่งหนึ่ง ทั้งยังมีความอุดมสมบูรณ์ทางธรรมชาติ มีทรัพยากรการ ้ ท่องเที่ยวที่น่าสนใจหลายอย่าง เช่น ฝูงลิงแสม พระพุทธไสยาสน์ สมุนไพร ภายในถ้ำเต็มไปด้วย ้หินงอก หินย้อยที่มีความสวยงามมากมาย แต่มีน้อยคนนักที่จะรู้จักวัดถ้ำศิลาเตียบแห่งนี้ มี สาเหตุเนื่องจากขาดการประชาสัมพันธ์ในวงกว้าง คณะผู้วิจัยจึงเล็งเห็นว่า หากนำเสนอเรื่องราว เกี่ยวกับวัดถ้ำศิลาเตียบในรูปแบบเว็บไซต์จะทำให้สถานที่แห่งนี้เป็นที่รู้จักของผู้คนในวงกว้าง ไม่ ว่าจะเป็นผู้คนหรือนักท่องเที่ยวต่างอำเภอ ต่างจังหวัด หรืออาจรวมไปถึงต่างประเทศ เพราะ ้ปัจจุบันอินเทอร์เน็ตเข้ามีบทบาทกับชีวิตประจำวันของคนมากขึ้น สามารถแพร่กระจายข่าวสาร ได้รวดเร็ว และแพร่หลาย อีกทั้งยังเป็นสื่อชนิดหนึ่งที่นักท่องเที่ยวเปิดรับข้อมูลมาก และมีอิทธิพล ต่อการตัดสินใจมาท่องเที่ยวรองจากสื่อโทรทัศน์ และสื่อหนังสือพิมพ์ (อัญชนา สุขสมจิตร.2550) ้คณะผู้วิจัยจึงเลือกวิธีนี้ในการส่งเสริมการท่องเที่ยวของวัดถ้ำศิลาเตียบ เพื่อประชาสัมพันธ์ และ นำเสนอเรื่องราวของวัดถ้ำศิลาเตียบให้นักท่องเที่ยว และผู้คนรู้จักสถานที่แห่งนี้มากยิ่งขึ้น หากมี นักท่องเที่ยวเข้ามาท่องเที่ยวยังสถานที่แห่งนี้มากขึ้น ก็จะส่งผลให้คนในชุมชนมีรายได้เพิ่มขึ้น สถานที่แห่งนี้ก็จะได้พัฒนาให้ดียิ่งขึ้น

้การวิจัยนี้เป็นการพัฒนาเว็บไซต์เพื่อนำเสนอทรัพยากรการท่องเที่ยววัดถ้ำศิลาเตียบ เพื่อตอบคำถามหลักในการวิจัย 3 ประเด็น คือ

- 1. ทรัพยากรการท่องเที่ยวของวัดถ้ำศิลาเตียบมีอะไรบ้าง
- 2. กระบวนการในการทำเว็บไซต์เป็นคย่างไร

3. ลักษณะของเว็บไซต์ เพื่อนำเสนอทรัพยากรการท่องเที่ยววัดถ้ำศิลาเตียบมีรูปแบบ คะ|่างไร

#### 4 2 ผลการศึกษา

## ้คำถามการวิจัยข้อที่ 1 ทรัพยากรการท่องเที่ยวของวัดถ้ำศิลาเตียบมีอะไรบ้าง

ผลการศึกษาสำหรับตอบคำถามการวิจัยข้อที่ 1 ผู้วิจัยได้ใช้วิธีการศึกษาโดยเก็บรวบรวม ข้อมูลจากเอกสารที่มีอยู่ ณ องค์การบริหารส่วนตำบลวัง และจากการสัมภาษณ์นายกองค์การ

ึบริหารส่วนตำบลวัง, กำนันตำบลวัง, เจ้าอาวาส พระสงฆ์ และชาวบ้านที่มีภูมิลำเนาอยู่หมู่ที่ 5 และบริเวณใกล้เคียง ต.วัง อ.ท่าชนะ จ.สุราษฎร์ธานี จำนวน 30 คน ซึ่งผลการศึกษาที่ได้ สามารถบรรลุวัตถุประสงค์ข้อที่ 1 โดยได้ผลการศึกษา เป็นดังนี้

วัดถ้ำศิลาเตียบ เดิมชื่อวัดหินเตียบ ตั้งอยู่บ้านหินเตียบ ถ.หินเตียบ หมู่ที่ 5 ต.วัง ี อ.ท่าชนะ จ.สุราษฎร์ธานี ห่างจากถนนสราษฎร์ฯ - หลังสวน(สายล่าง) ทางหลวงหมายเลข 4112 เข้าไปประมาณ 1 กิโลเมตร มีเนื้อที่ประมาณ 6 ไร่ 1 งาน 50 ตารางวา ได้รกร้างมาเป็นเวลานาน ได้บูรณะโดย พระอธิการสุนทร เตชธมฺโม เจ้าอาวาสวัดถ้ำศิลาเตียบรูปปัจจุบัน ประมาณ พ.ศ. 2531 ท่านได้เล่าว่า เดิมวัดนี้เป็นป่ารกร้างว่างเปล่า มีพ่อท่านใหญ่ (พุ่ม) พัฒนาวัดมาโดยตลอด หลังจากพ่อท่านใหญ่ได้มรณภาพแล้ว วัดนี้ร้างมาเป็นเวลานาน จนพระอธิการสุนทร เตชธมุโม ได้มาจำพรรษาและร่วมกับชาวบ้านในแถบนั้นพัฒนา ซ่อมแซม จนเป็นที่ร้จักของคนทั่วไป เนื่องจากมีธรรมชาติที่สวยงาม จึงกลายเป็นแหล่งท่องเที่ยวแห่งหนึ่งของตำบลวัง คำว่า "หิน เตี๋ยบ" มาจากลักษณะของหินทับซ้อนกัน คล้ายกับเตี๋ยบ (พาน) ภายในถ้ำยังเคยพบศิลาจารึก สมัยกรุงธนบุรี ขณะนี้ได้เก็บรักษาไว้ ณ วัดสมุหนิมิต ต.พุมเรียง อ.ไชยา จ.สุราษฎร์ธานี และยัง เคยพบเหล็กไหลที่คนสมัยโบราณ เชื่อว่า ถ้าใครได้ครอบครองไว้จะทำให้อยู่ยงคงกระพัน เต็มไป ้ด้วยทรัพยากรการท่องเที่ยวมากมาย จนกระทั่งกรมศิลปากรได้ทำการขึ้นทะเบียนเป็น โบราณสถานแห่งหนึ่งของประเทศไทย เมื่อวันที่ 22 เมษายน 2529 ทรัพยากรการท่องเที่ยว(ค้างอิง กาคผบาก จ) ได้แก่

1. ถ้ำศิลาเตียบ ประกอบด้วยถ้ำ 2 แห่ง คือ ถ้ำบน (ถ้ำโนราห์) และถ้ำล่าง

- ถ้ำบน (ถ้ำโนราห์) เป็นถ้ำที่อยู่สูงจากพื้นดิน ประมาณ 60 เมตร ชาวบ้านเรียก ว่า "ถ้ำโนราห์" เพราะภายในเป็นลานกว้างคล้ายโรงมหรสพ เชื่อกันว่าเป็นที่แสดงมโนราห์ ให้เจ้า เมืองชม ภายในถ้ำยังประกอบไปด้วยแอ่งน้ำศักดิ์สิทธิ์ที่ชาวบ้านเชื่อกันว่า สามารถนำไปรักษาโรค ต่างๆ ได้ มีหินงอก หินย้อย ที่มีความสวยสดงดงาม ซึ่งชาวบ้านเรียกขานหินงอก หินย้อย เหล่านั้น ตามลักษณะ ได้แก่ ครึ่งบกครึ่งน้ำ(ตัวคล้ายกบ หัวคล้ายงู) ถ้วยชาจีน โต๊ะ เก้าอี้ ปัจจุบันได้สร้าง ้ บันไดปูนซีเมนต์ขึ้นไป ประมาณ 200 กว่าขั้นจนถึงทางเข้าสู่ปากถ้ำ แต่บันไดลงไปภายในถ้ำนั้นยัง ไม่มี เนื่องจากยังขาดงบประมาณ (อ้างอิง ภาคผนวก จ)

66

- ถ้ำล่าง บริเวณปากถ้ำมีพระพุทธรูปของพ่อท่านใหญ่ (พุ่ม) ประดิษฐานอยู่ ซึ่ง ้เป็นที่เลื่อมใส ศรัทธาของชาวบ้านละแวกนั้น เข้าไปภายในถ้ำเป็นระยะทางประมาณ 500 เมตร ้ตลอดทั้ง 2 ข้างทางเต็มไปด้วยหินงอก หินย้อยมากมาย เข้าไปจนถึงลานกว้างที่ชาวบ้านเรียกว่า "ห้องโถง" บริเวณห้องโถงนั้น ประกอบไปด้วยฝูงค้างคาว หินงอก หินย้อยที่ชาวบ้านเรียกขานตาม ้ลักษณะ ได้แก่ โอ่งเงิน โอ่งทอง กลด ลานหิน ม่านหิน (อ้างอิง ภาคผนวก จ)

่ 2. พระพุทธไสยาสน์ ประดิษฐานอยู่บริเวณหน้าถ้ำศิลาเตียบ ซึ่งเป็นการหล่อจำลองไว้ เนื่องจากองค์ที่ประดิษฐานอยู่ภายในถ้ำนั้น มีหินงอก หินย้อย ปิดจนไม่สามารถมองเห็นได้ ้เจ้าอาวาสจึงได้หล่อจำลองไว้บริเวณหน้าถ้ำ (อ้างอิง ภาคผนวก จ)

3. ลิงแสม บริเวณวัดถ้ำศิลาเตียบยังคงความอุดมสมบูรณ์อยู่จึงยังมีฝูงลิงแสมอาศัยอยู่ ้จำนวนมาก มักลงจากเขามาเล่นน้ำ กินอาหาร บางครั้งก็มีชาวบ้าน หรือนักท่องเที่ยวนำกล้วยมา ให้ลิง (ค้างคิง ภาคผนวก จ)

4. สมุนไพร บริเวณถ้ำศิลาเตียบยังอุดมไปด้วยสมุนไพรนานาชนิด ที่สามารถนำมาทำเป็น ้ยารักษาโรคได้ เช่น บอระเพ็ด ดีปลีดอกพล ชมเห็ดเทศ เถาสะค้าน เพกา ไพล หนอนตายอยาก (ภาษาถิ่น) ข้าวเย็นเหนือ ข้าวเย็นใต้ หัวร้อยรู(ภาษาถิ่น) สมอเล หญ้าหนวดแมว กำแพงเจ็ดชั้น เถาวัลย์เบรียว ฯลฯ (ค้างคิง ภาคผนวก จ)

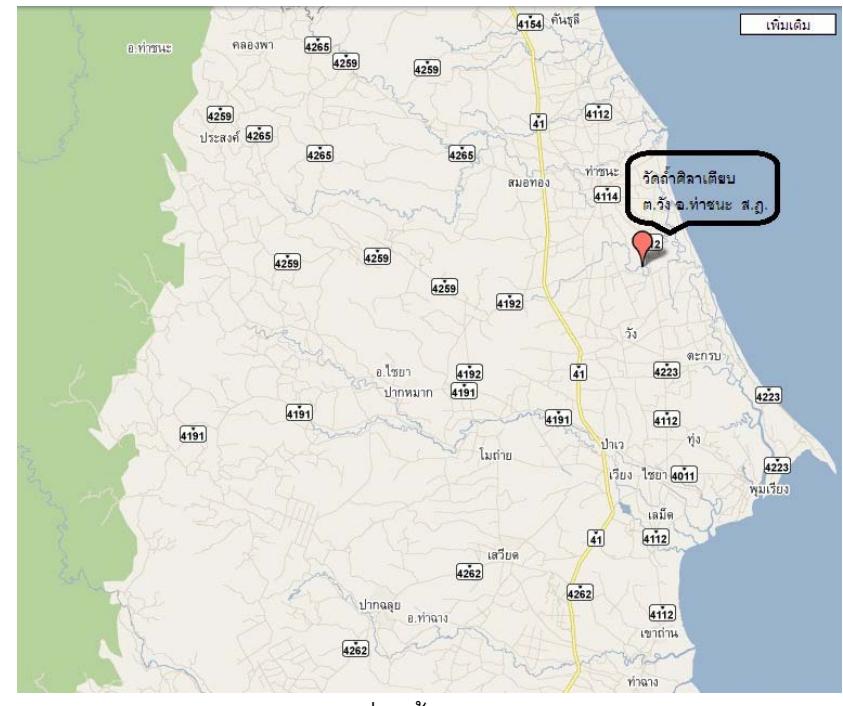

้<br>แผนที่วัดถ้ำศิลาเตียบ

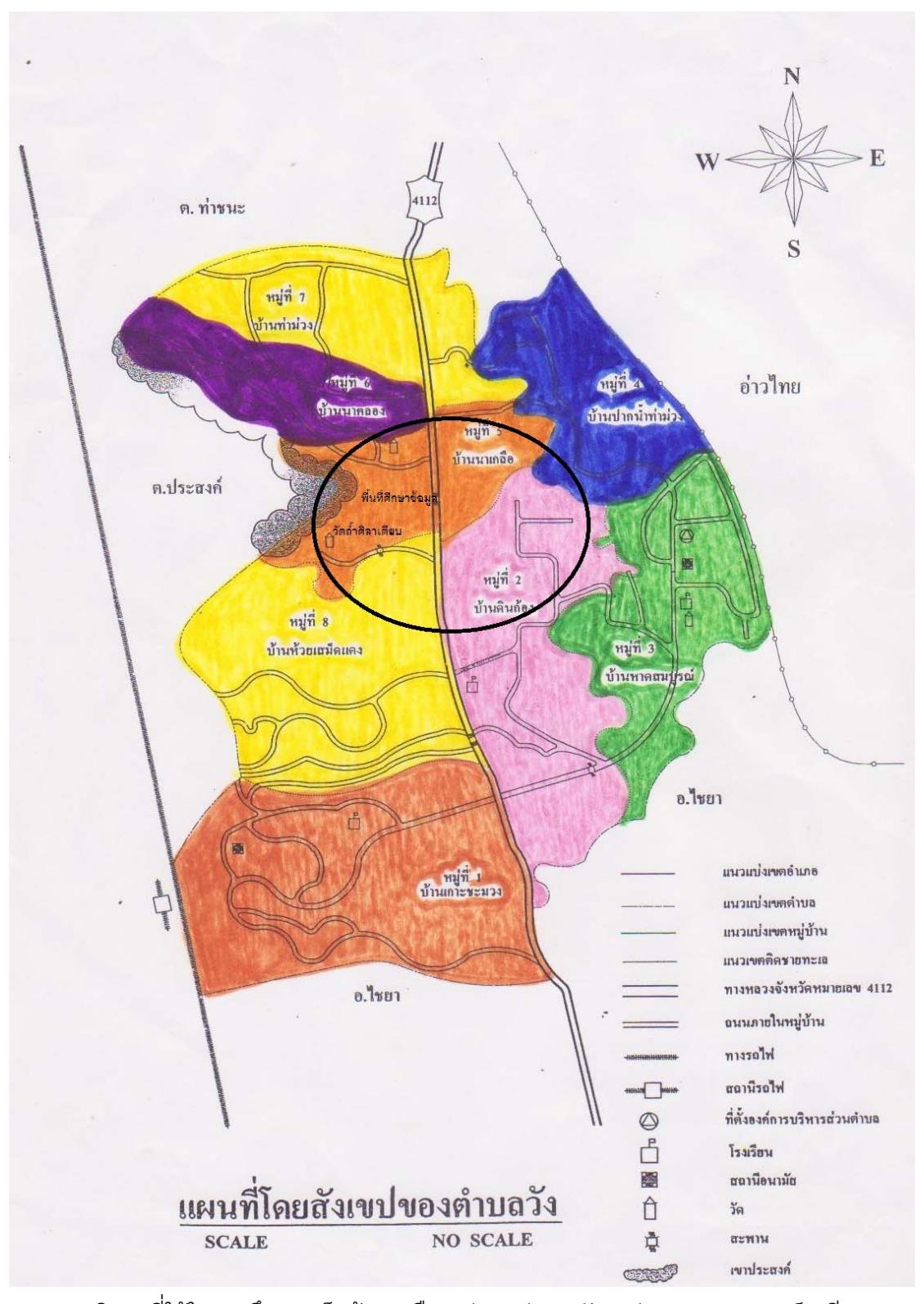

บริเวณที่ใช้ในการศึกษา เก็บข้อมูล คือ หมู่ 2 หมู่ 5 ต.วัง อ.ท่าชนะ จ.สุราษฎร์ธานี

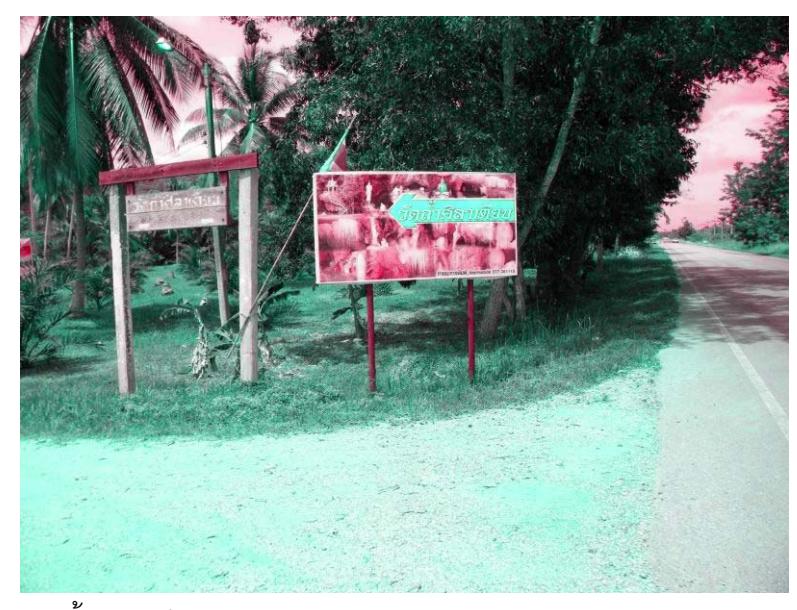

ทางเข้าวัดถ้ำศิลาเตียบ ห่างจากถนนสุราษฎร์ฯ - หลังสวน(สายล่าง) ทางหลวงหมายเลข 4112 เข้าไปประมาณ 1 กิโลเมตร

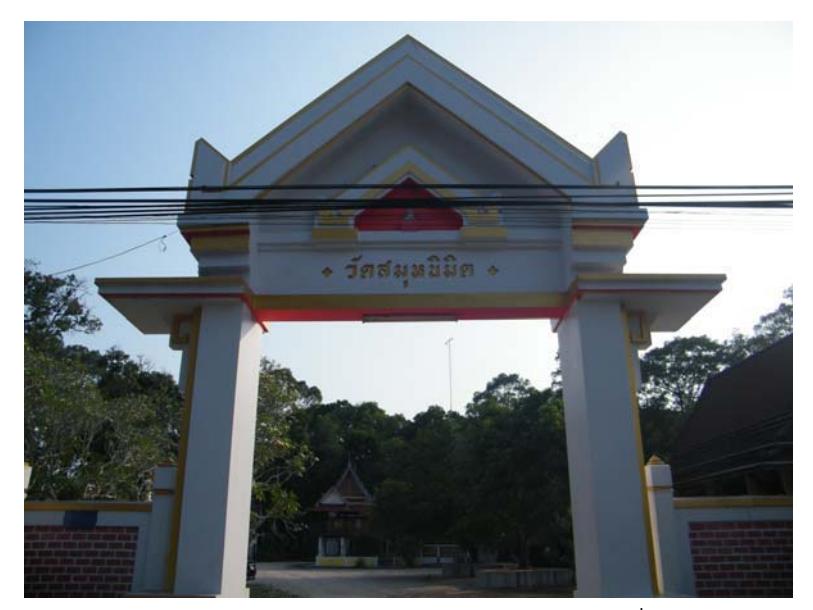

วัดสมุหนิมิต ต.พุมเรียง อ.ไชยา จ.สุราษฎร์ธานี สถานที่เก็บศิลาจารึก

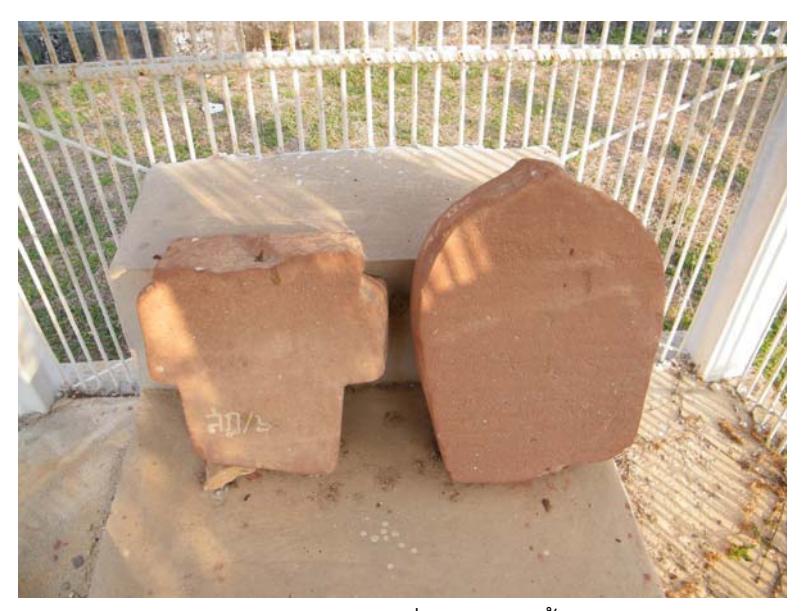

์<br>ศิลาจารึก สมัยกรุงธนบุรีที่พบภายในถ้ำศิลาเตียบ

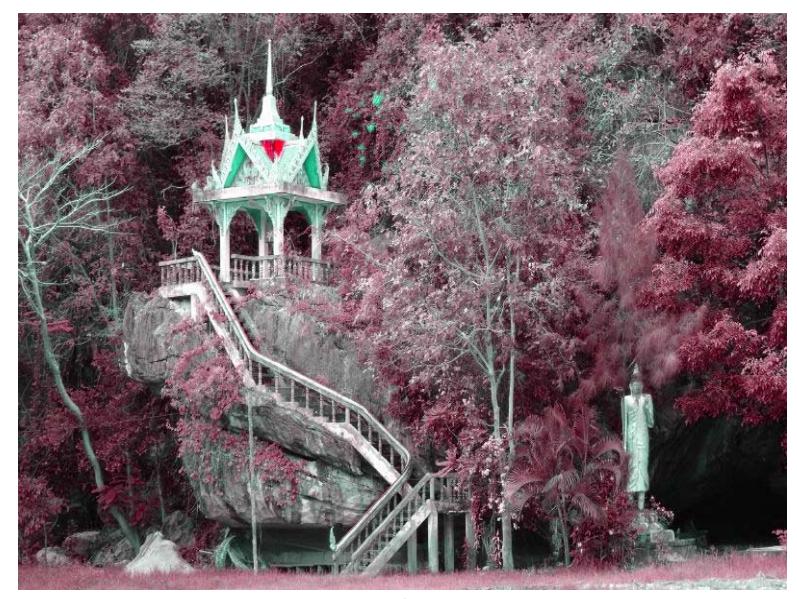

หอระฆังวัดถ้ำศิลาเตียบ

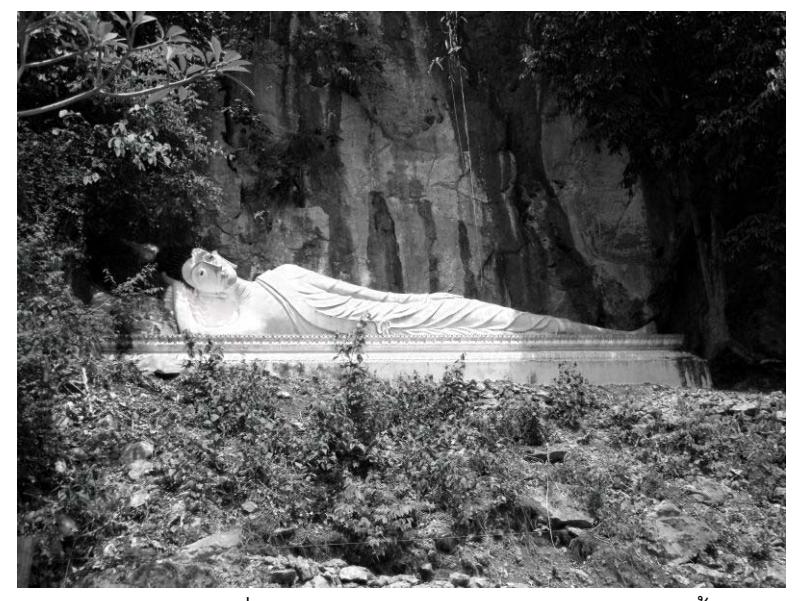

้พระพุทธไสยาสน์ที่หล่อจำลอง ประดิษฐานอยู่บริเวณหน้าถ้ำล่าง

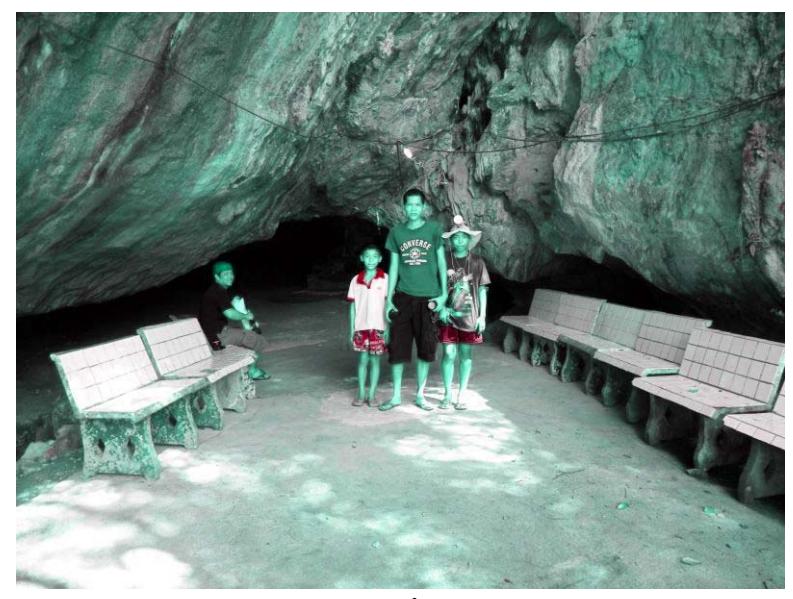

ทางเข้าถ้ำล่าง

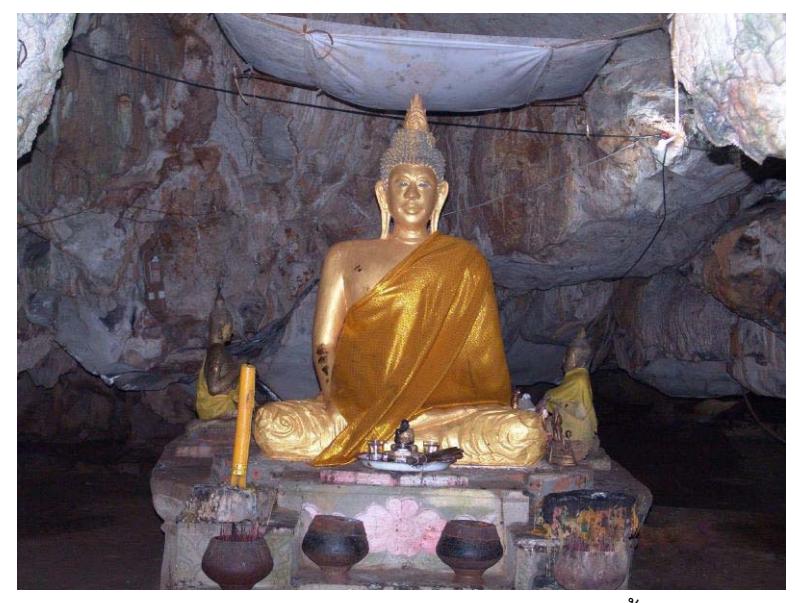

พระพุทธรูปพ่อท่านใหญ่ (พุ่ม) บริเวณทางเข้าถ้ำล่าง

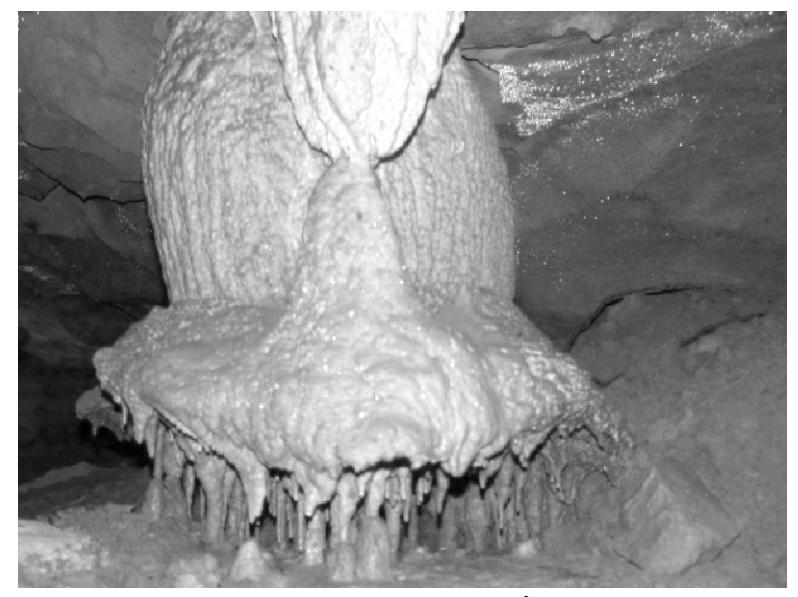

์<br>หินงอก หินย้อยภายในถ้ำ

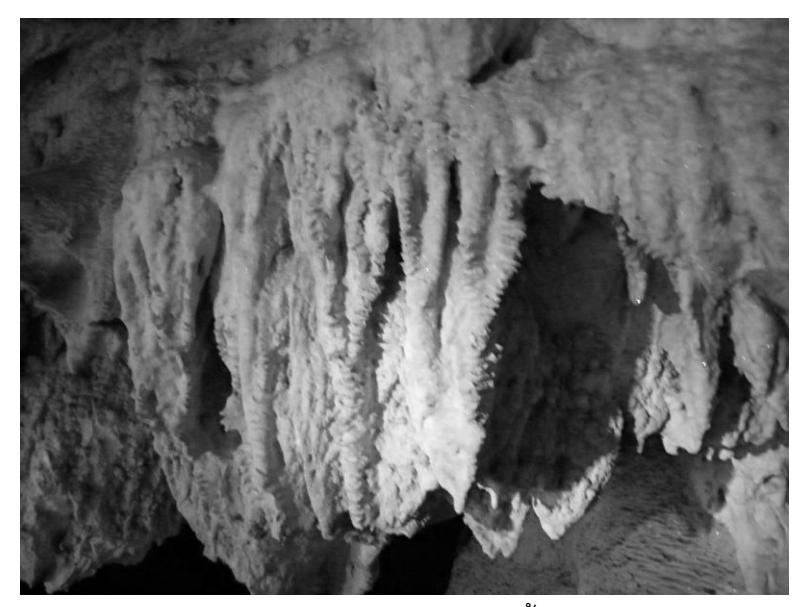

หินงอก หินย้อยภายในถ้ำ

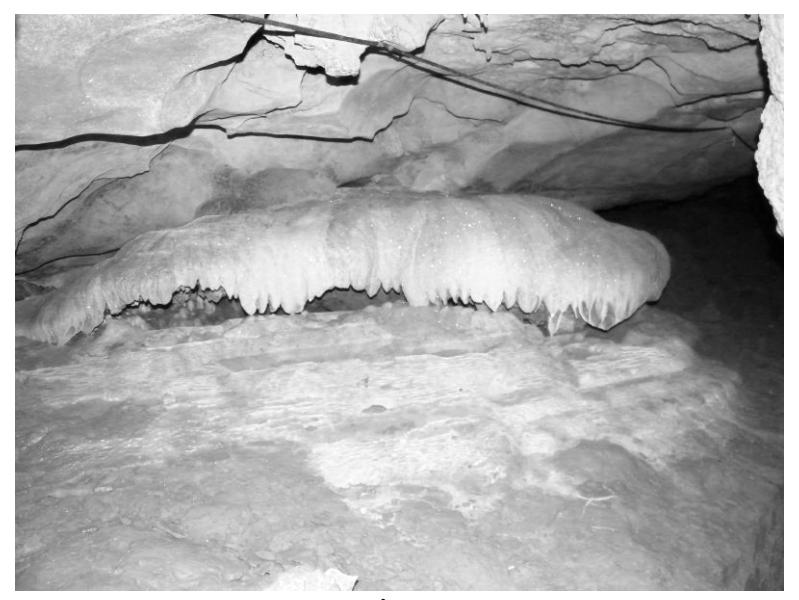

์ หินงอก หินย้อยภายในถ้ำ ชาวบ้านเรียกว่า เห็ดหิน

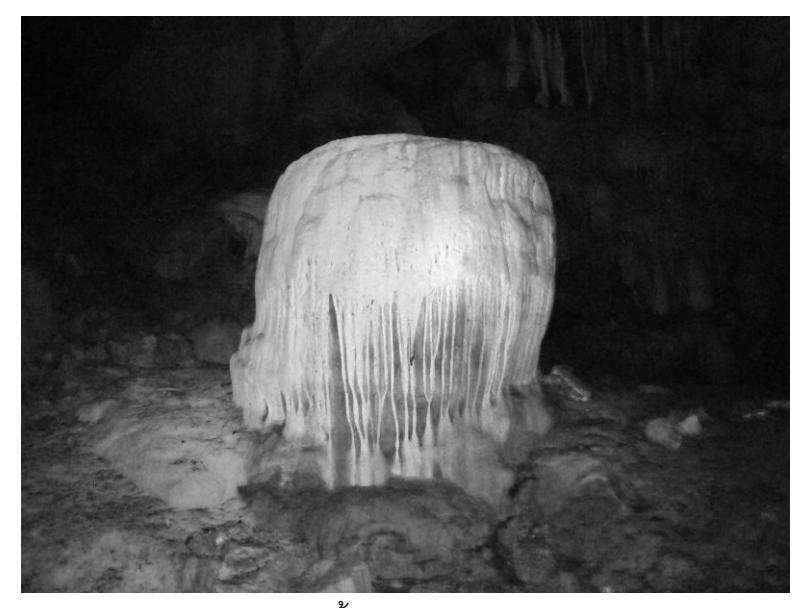

์<br>หินงอก หินย้อยภายในถ้ำ ชาวบ้านเรียกว่า โอ่งเงิน โอ่งทอง

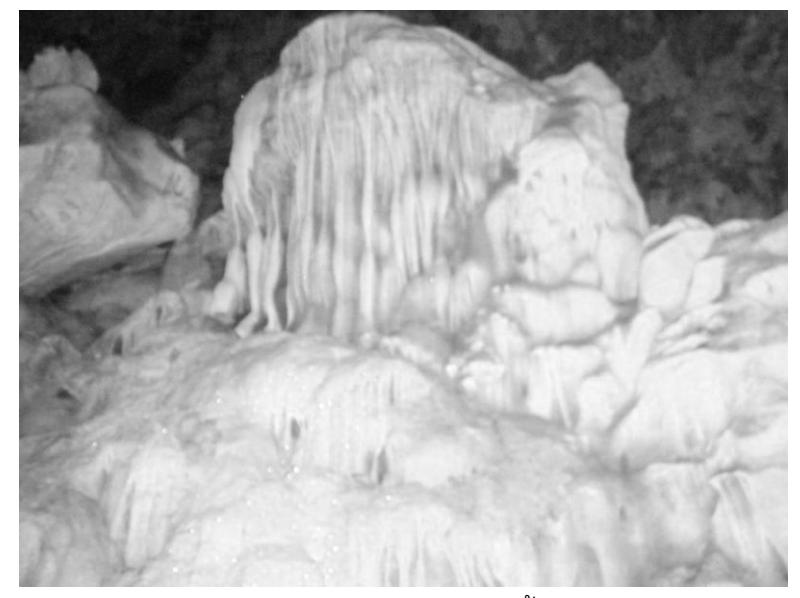

หินงอก หินย้อยภายในถ้ำ

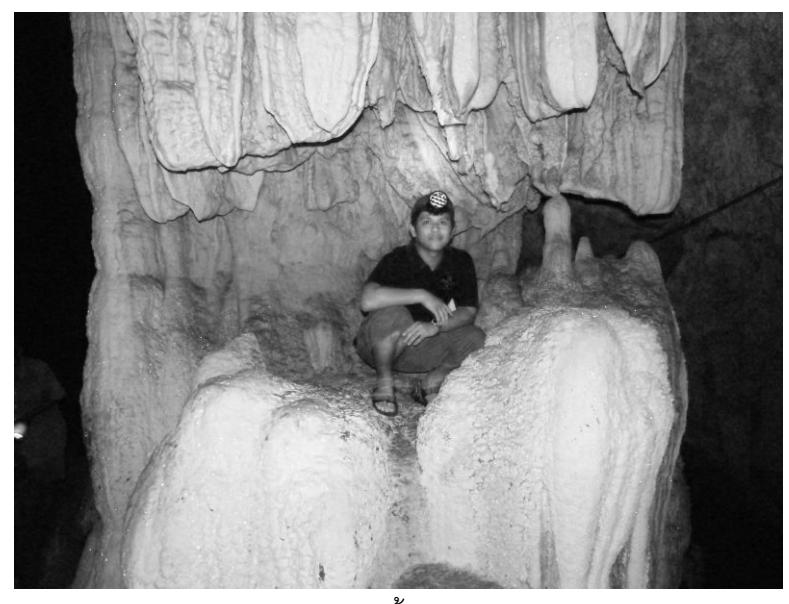

์<br>หินงอก หินย้อยภายในถ้ำ ชาวบ้านเรียกว่า กลด

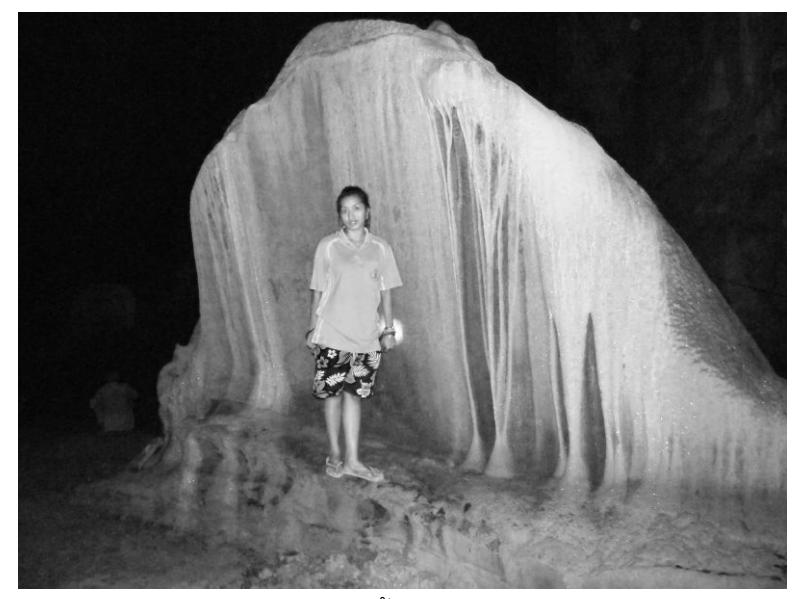

์<br>หินงอก หินย้อยภายในถ้ำ ชาวบ้านเรียกว่า ม่านหิน

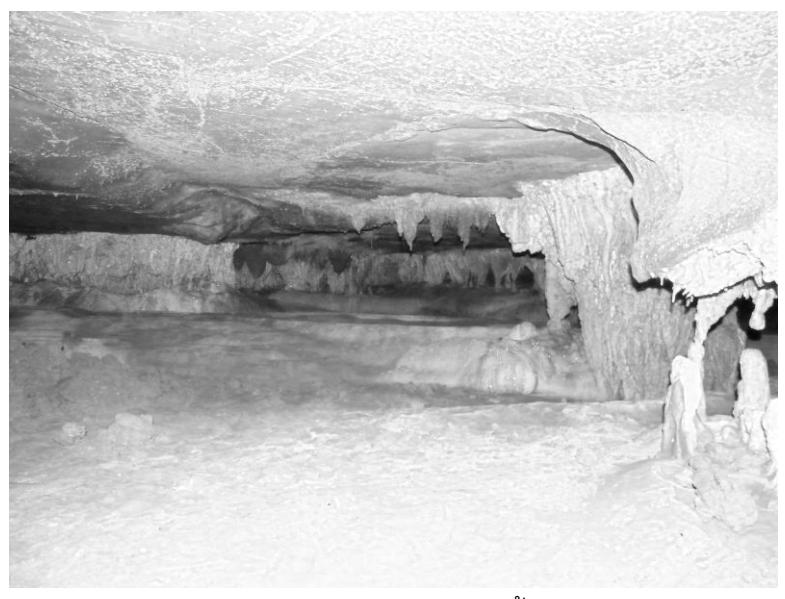

หินงอก หินย้อยภายในถ้ำ

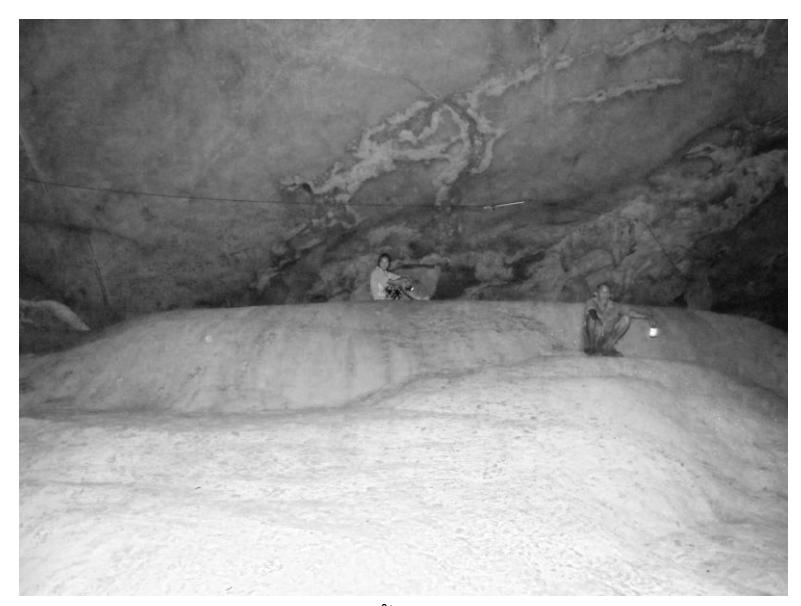

้ หินงอก หินย้อยภายในถ้ำ ชาวบ้านเรียกว่า ลานหิน

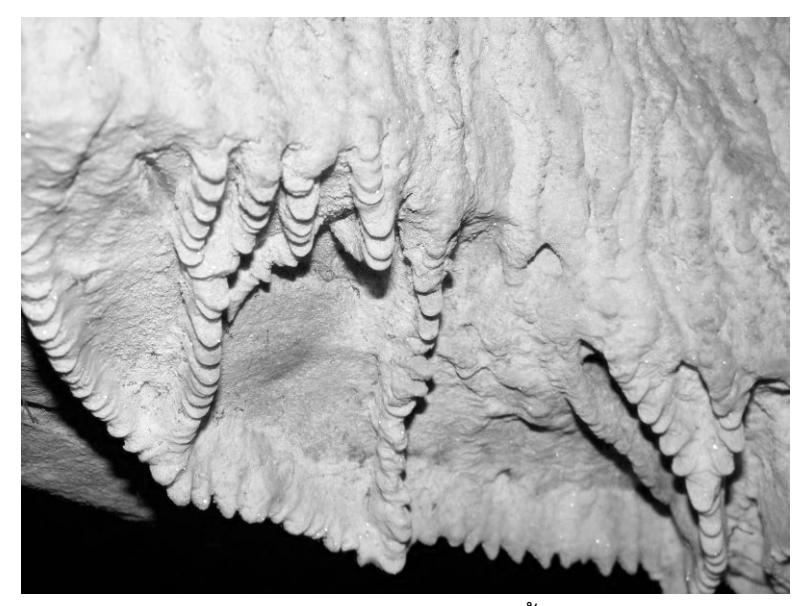

์<br>หินงอก หินย้อยภายในถ้ำ

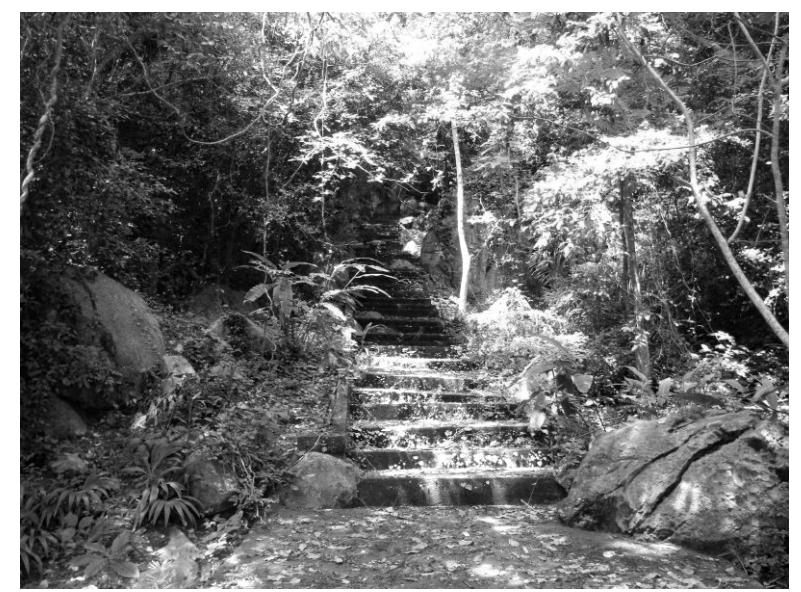

้<br>บันไดทางขึ้นไปยังถ้ำบน (ถ้ำโนราห์)

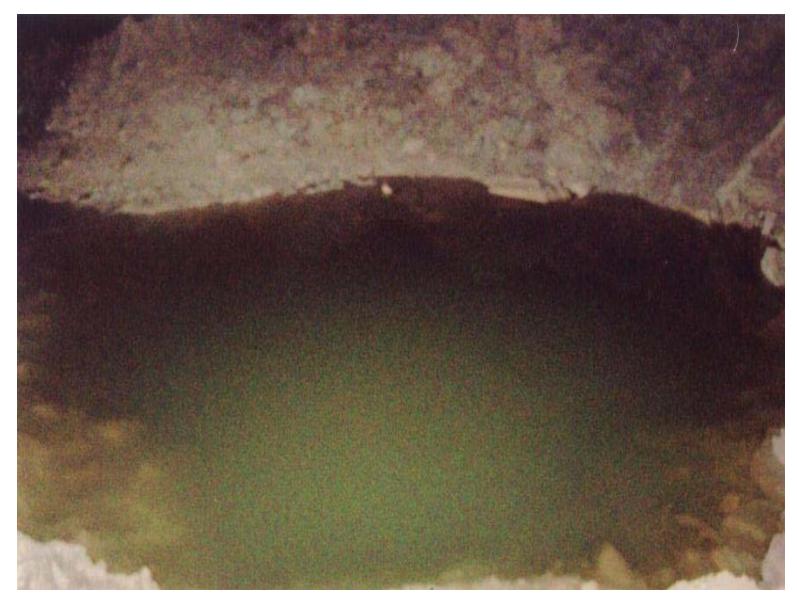

์<br>บ่อน้ำศักดิ์ ภายในถ้ำบน (ถ้ำโนราห์)

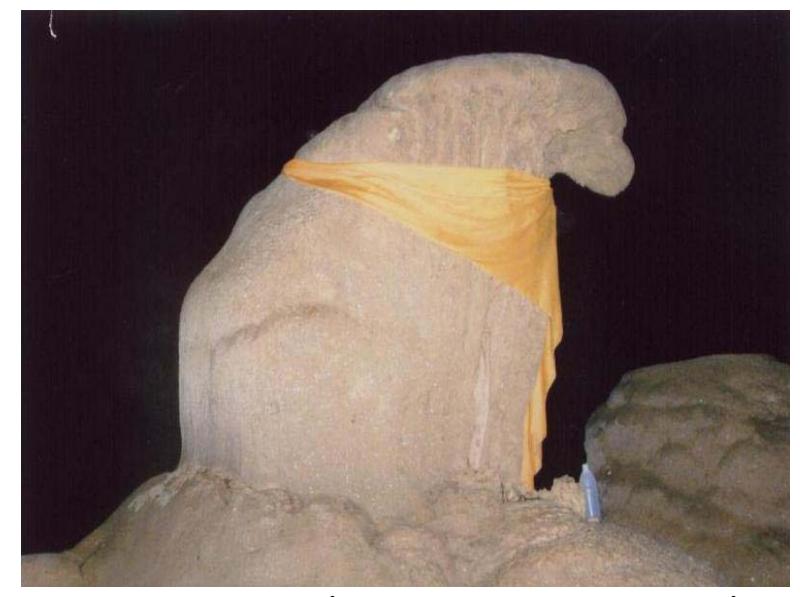

์<br>หินงอก หินย้อย ภายในถ้ำบน ชาวบ้านเรียกว่า ครึ่งบก ครึ่งน้ำ

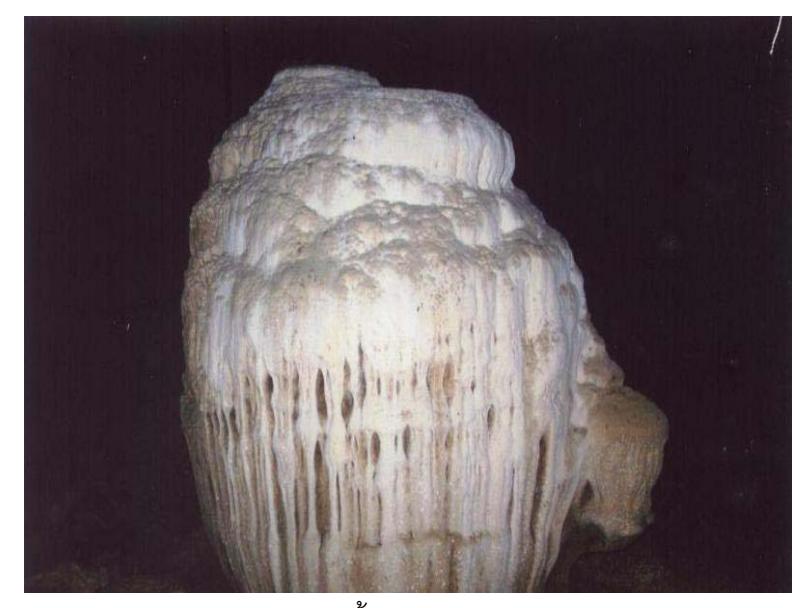

์ หินงอก หินย้อย ภายในถ้ำบน ชาวบ้านเรียกว่า จอกชาจีน

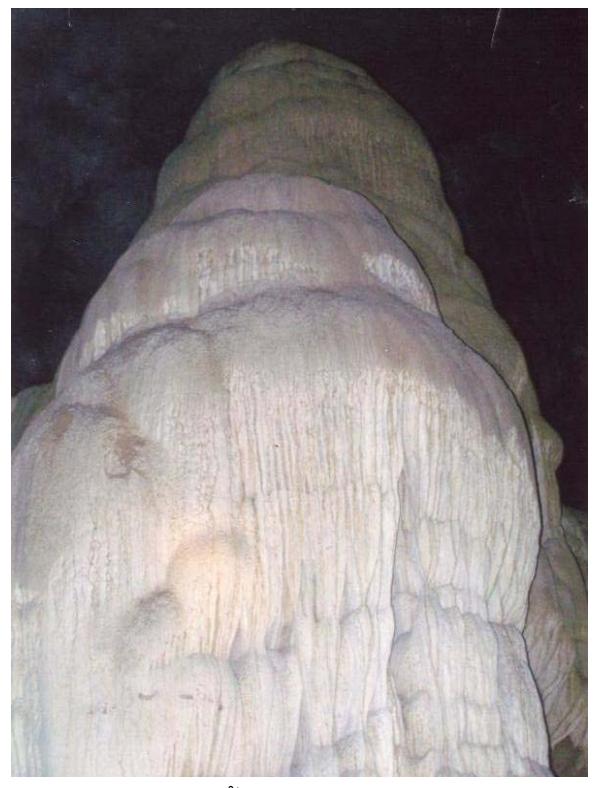

์<br>หินงอก หินย้อย ภายในถ้ำบน ชาวบ้านเรียกว่า เจดีย์คนธรรพ์

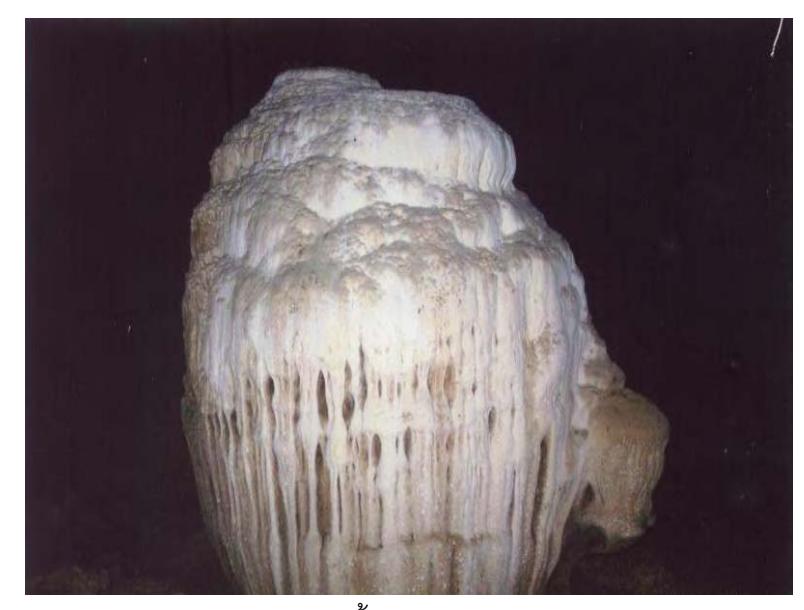

์ หินงอก หินย้อย ภายในถ้ำบน ชาวบ้านเรียกว่า จอกชาจีน

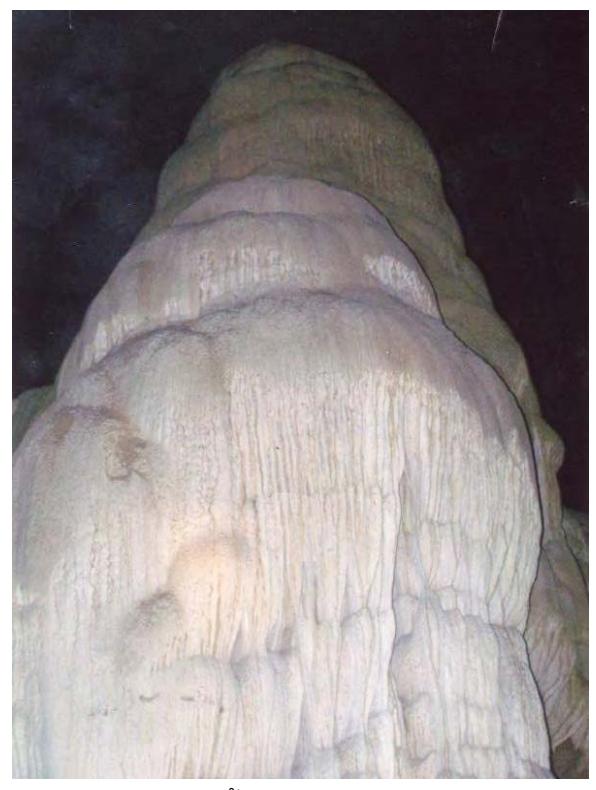

์<br>หินงอก หินย้อย ภายในถ้ำบน ชาวบ้านเรียกว่า เจดีย์คนธรรพ์

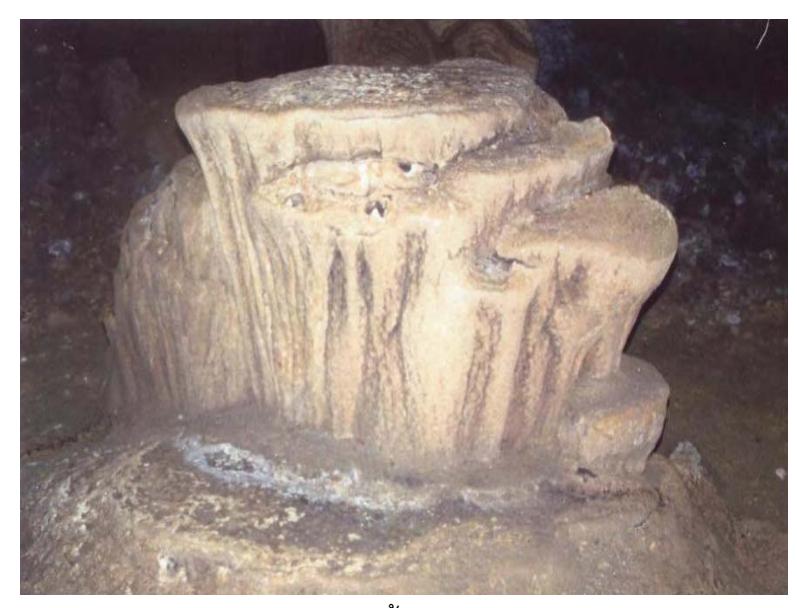

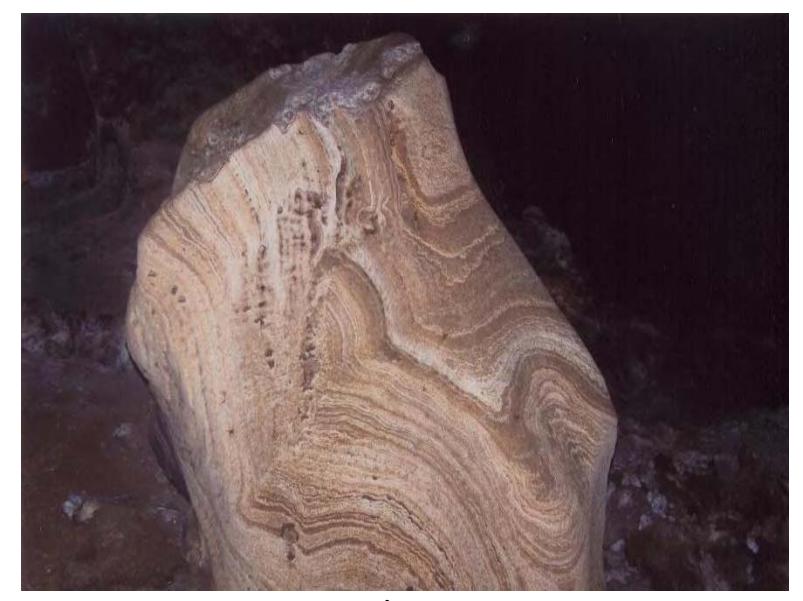

์<br>หินงอก หินย้อย ภายในถ้ำบน ชาวบ้านเรียกว่า ปีศก

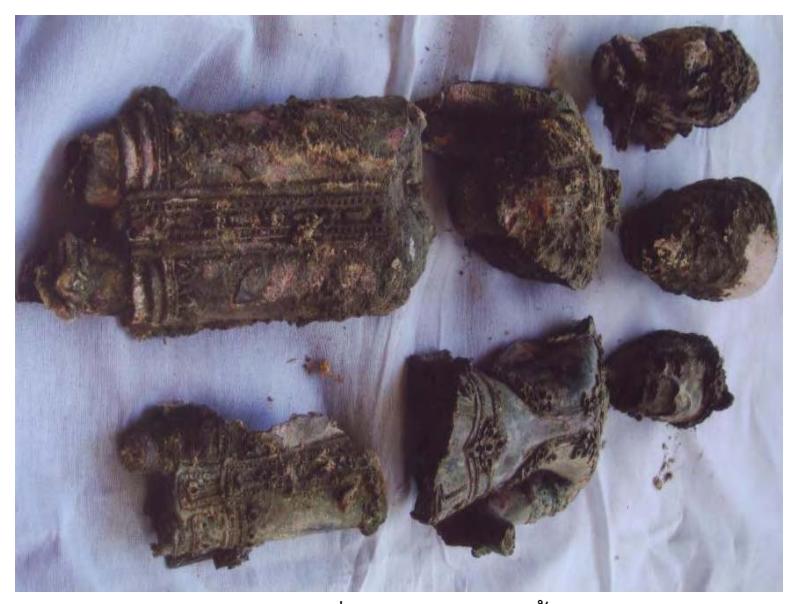

พระอวโลกิเตศวร ที่ขุดพบบริเวณวัดถ้ำศิลาเตียบ

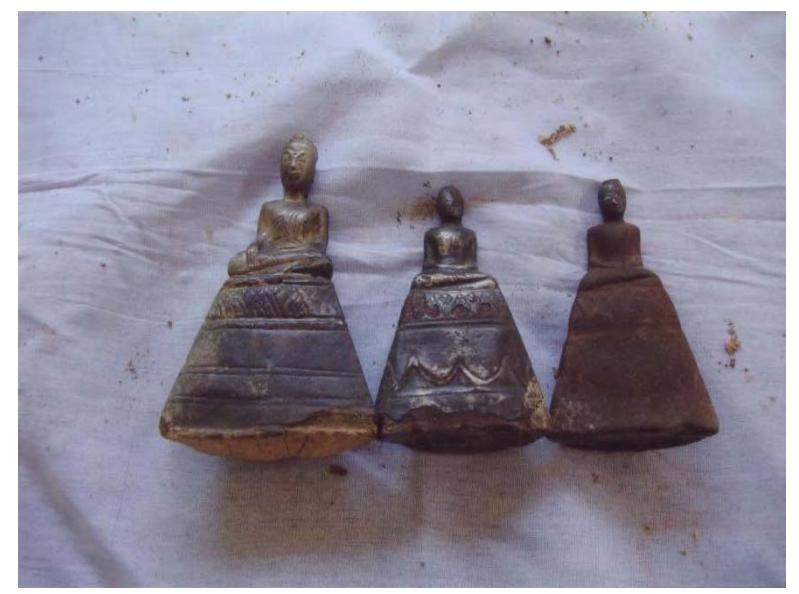

้พระสามพี่น้อง พบภายในถ้ำ

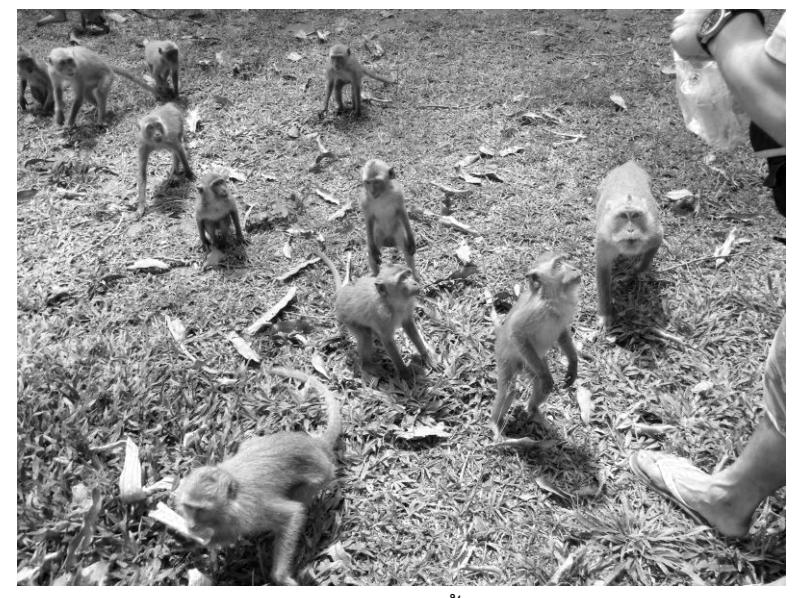

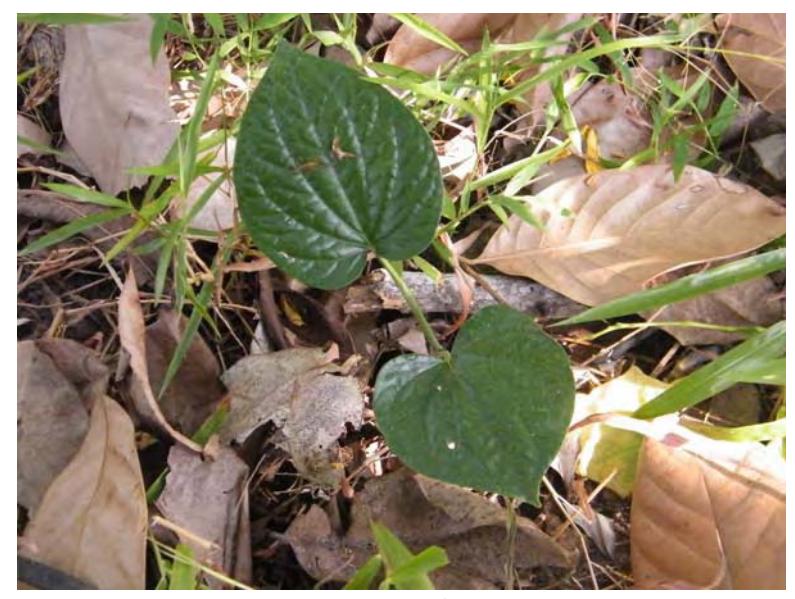

้<br>สมุนไพรบริเวณวัดถ้ำศิลาเตียบ

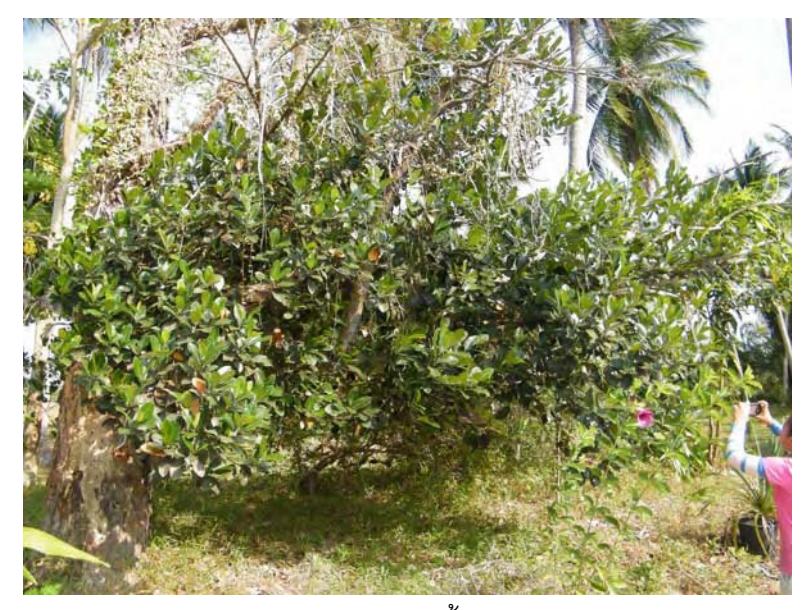

์<br>สมุนไพรบริเวณวัดถ้ำศิลาเตียบ

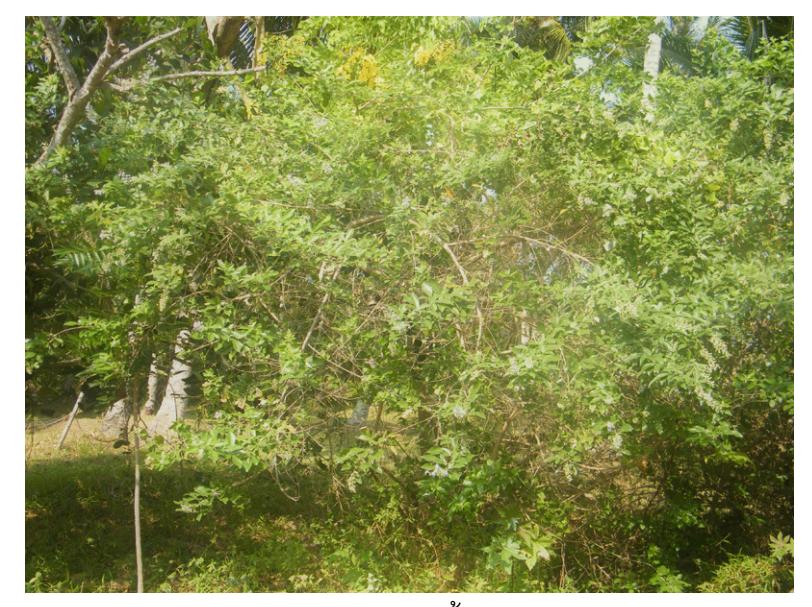

้<br>สมุนไพรบริเวณวัดถ้ำศิลาเตียบ

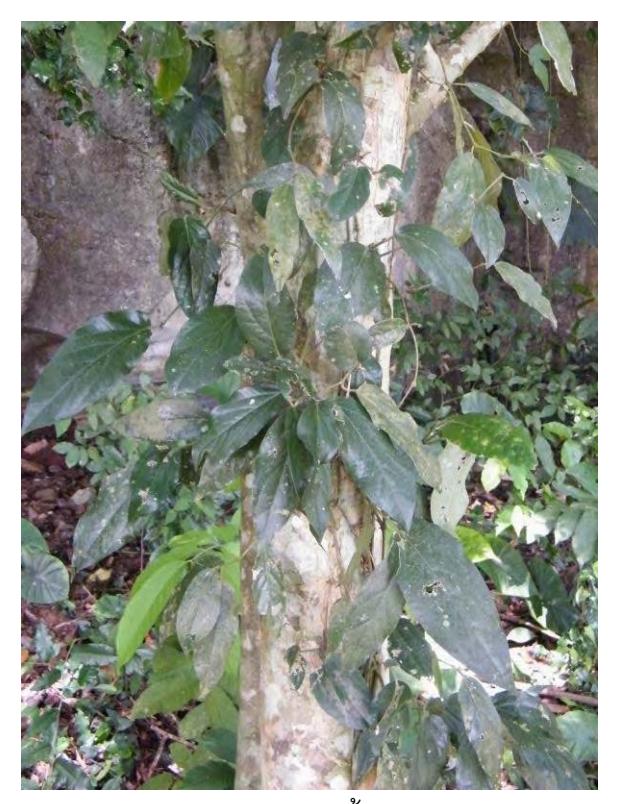

สมุนไพรบริเวณวัดถ้ำศิลาเตียบ

<u>สรุป</u> จากผลการสัมภาษณ์กลุ่มตัวอย่างได้ระบุทรัพยากรของวัดถ้ำศิลาเตียบในทิศทาง เดียวกันอันประกอบด้วย ถ้ำบน ถ้ำล่าง และทรัพยากรบริเวณวัดถ้ำศิลาเตียบ ซึ่งมีทรัพยากรทั้ง เกิดขึ้นเองตามธรรมชาติและสิ่งที่มนุษย์เป็นผู้สร้างขึ้น ได้แก่ หินงอก หินย้อย สมุนไพร ลิงแสม และพระพุทธไสยาสน์จำลอง

# ้คำถามการวิจัยข้อที่ 2 กระบวนการในการทำเว็บไซต์เป็นอย่างไร

นลการศึกษาสำหรับตอบคำถามการวิจัยข้อที่ 2 ผู้วิจัยได้ศึกษากระบวนการในการทำ เว็บไซต์จากหนังสือ และจากการสัมภาษณ์ผู้เชี่ยวชาญที่ผลิตเว็บไซต์สำหรับการท่องเที่ยว เพื่อ ้นำมาเป็นแนวทางในการพัฒนาเว็บไซต์เพื่อนำเสนอทรัพยากรการท่องเที่ยววัดถ้ำศิลาเตียบ ซึ่งผล การศึกษาที่ได้สามารถบรรลุวัตถุประสงค์ข้อที่ 2 โดยได้ผลการศึกษา เป็นดังนี้

## ขั้นตลนการพัฒนาเว็บไซต์

ิกระบวนการพัฒนาเว็บไซต์แบ่งออกเป็นขั้นตอนต่างๆ ซึ่งตำราแต่ละแหล่งมักให้ข้อมูลไม่ ้ตรงกัน ดังนั้นในเว็บนี้จึงมีการรวบรวมและสรุปออกมาใหม่ เพื่อให้เหมาะสำหรับผู้ที่เริ่มต้นใช้เป็น แนวทางในการสร้างเว็บไซต์ตั้งแต่ ขนาดเล็กไปจนถึงขนาดกลาง ดังนี้

#### 1. กำหนดเป้าหมายและวางแผน (Site Definition and Planning)

ในการพัฒนาเว็บไซต์เราควรกำหนดเป้าหมาย และวางแผนไว้ล่วงหน้า เพื่อให้การทำงาน ในขั้นต่อๆไปมีแนวทางที่ชัดเจน เรื่องหลักๆที่เราควรทำในขั้นตอนนี้ประกอบด้วย

1.1 <mark>กำหนดวัตถุประสงค์ของเว็บไซต์</mark> เพื่อให้เห็นภาพที่ชัดเจนของเว็บไซต์นี้ต้องการ ้ นำเสนอหรือต้องการให้เกิดผลอะไร เช่น เป็นเว็บไซต์ลำหรับให้ข้อมูลการท่องเที่ยวหรือขาย ้สินค้า ซึ่งวัตถุประสงค์นี้จะเป็นตัวกำหนดรายละเอียดอื่นๆ ที่จะตามมา เช่นโครงสร้างของ ้เว็บไซต์ รวมทั้งลักษณะหน้าตา หรือสีสันของเว็บเพจ ในกรณีที่เป็นเว็บไซต์ของบริษัทหรือองค์กร วัตถุประสงค์นี้ก็จะต้องวางให้สอดคล้องกับภารกิจขององค์กรด้วย

<u>1.2 กำหนดกลุ่มผู้ชมเป้าหมาย เพื่อให้รู้ว่าผู้ชมหลักของเราคือใคร และออกแบบให้</u> ้ตอบสนองความต้องการหรือโดนใจผู้ชมกลุ่มนั้นให้มากที่สุด ไม่ว่าจะเป็นการเลือกเนื้อหา ิโทนสี กราฟิก เทคโนโลยีที่นำมาสนับสนน และอื่นๆ

1.3 **เตรียมแหล่งข้อมูล** เนื้อหาหรือข้อมูลคือสาระสำคัญที่แท้จริงของเว็บไซต์ เราจะต้องรู้ ว่าข้อมูลที่จำเป็นต้องใช้จะมาจากแหล่งใดได้บ้าง เช่น ถ้าเป็นเว็บเกี่ยวกับแหล่งท่องเที่ยว ใครที่ จะเป็นผู้ให้ข้อมูล หรือถ้าเป็นเว็บไซต์ข่าวสาร ข่าวนั้นจะมาจากแหล่งใด มีลิขสิทธิ์หรือไม่

1.4 เตรียมทักษะของบุคลากร การสร้างเว็บไซต์ต้องอาศัยทักษะหลายๆด้าน เช่น ใน ี การเตรียมเนื้อหา ออกแบบกราฟิก เขียนโปรแกรม การดูแลเว็บเซิร์ฟเวอร์ เป็นต้น สำหรับ ้เว็บไซต์เล็กๆ ที่ต้องดูแลเพียงคนเดียว เราจะต้องศึกษาหาความรู้ในเรื่องนั้นๆเพื่อเตรียมพร้อม เคาไว้

1.5 **เตรียมทรัพยากรต่างๆ ที่จำเป็น** เช่น โปรแกรมสำหรับสร้างเว็บไซต์, โปรแกรม ่ สำหรับสร้างภาพกราฟิก , ภาพเคลื่อนไหว และมัลติมีเดีย , โปรแกรมยูทิลิตี้อื่นๆ ที่ต้องใช้ , การ จดทะเบียนโดเมนเนม ตลอดจนการเตรียมหาผู้ให้บริการรับฝากเว็บไซต์ (Web Hosting) และ ้เลือกแผนบริการที่เหมาะสม

# 2. วิเคราะห์และจัดโครงสร้างข้อมูล (Analysis and Information Architecture)

์ขั้นตอนนี้จะเป็นการนำข้อมูลต่างๆที่ได้รวบรวมจากขั้นแรก ไม่ว่าจะเป็นวัตถุประสงค์ ของเว็บไซต์ , คุณลักษณะ ข้อจำกัดของกลุ่มผู้ชมเป้าหมาย รวมทั้งเนื้อหาหลักของเว็บไซต์ นำมา ประเมินวิเคราะห์และจัดระบบ เพื่อให้ได้โครงสร้างข้อมูล และข้อกำหนด ซึ่งจะใช้เป็นกรอบ ลำหรับออกแบบและดำเนินการในขั้นต่อๆไป ผลที่ได้รับจากขั้นนี้ควรจะประกอบด้วย +<br>+<br>+

• แผนผังโครงสร้างของเว็บไซต์ (Site Structure) , สารบัญ (Table of Content) , ลำดับ การนำเสนอ (Storyboard) หรือแผนผัง (Flowchart)

• ระบบ นำทางเนวิเกชั่น (Navigation) ซึ่งผู้ชมจะใช้สำหรับเปิดเข้าไปยังส่วนต่างๆของ เว็บไซต์ ตัวอย่างเช่น โครงสร้างและรูปแบบของเมนู

• องค์ ประกอบต่างๆ ที่จะนำมาใช้ในการสร้างเว็บเพจมีอะไรบ้าง เช่น รูปภาพและ |<br>|<br>| ภาพกราฟิก , เสียง , วิดีโอ , มัลติมีเดีย , แบบฟอร์ม ,ฯลฯ อะไรบ้างที่บราวเซอร์ของผู้ชม י<br>|<br>|י สนับสนุน และอะไรบ้างที่ต้องอาศัยโปรแกรมเสริม

• ข้อกำหนดที่เกี่ยวกับลักษณะหน้าตาและรูปแบบของเว็บเพจ י<br>|<br>| '

• ข้อกำหนดของโปรแกรมภาษาสคริปต์หรือเว็บแอพพลิเคชั่น และฐานข้อมูลที่ใช้ใน +' เว็บไซต์

 $\bullet$ ้ คุณสมบัติของเว็บเซิร์ฟเวอร์ รวมถึงข้อจำกัด และบริการเสริมต่างๆที่มีให้  $\overline{\phantom{a}}$ งเดียวกัน

## **3. ))\*
3\* (Page Design and Content Editing)**

ก่อนที่เราจะลงมือสร้างเว็บไซต์จริง มักจะมีการทำเว็บจำลองหรือที่เราเรียกกันว่า ''<br>|<br>| **'**<br>|<br>|י mock up (ม็อคอัพ) ขึ้นมาก่อนเพื่อดูว่าสวยงามหรือเหมาะสมหรือไม่ จะได้ปรับปรุงแก้ไขให้ ?'  $\ddot{\phantom{0}}$ เรียบร้อย สำหรับการสร้าง mock up สามารถสร้างได้ 2 วิธี ดังแสดงดังละเอียด

3.1 **วาดลงในกระดาษ** เป็นวิธีที่ง่ายมาก คุณต้องการให้แต่ละหน้าเว็บมีอะไรบ้าง โลโก้อยู่ตรงไหน ว่างเนื้อหาและรูปภาพอย่างไร วาดลงไปในกระดาษได้เลย ?

**ข้อดี** ของวิธีนี้ก็คือ สร้าง mock up ได้รวดเร็ว แก้ไขเพิ่มเติมสิ่งที่ต้องการ י<br>|<br>| ได้ง่าย เหมาะกับเว็บเพจที่มีรายละเอียดไม่มากนัก

**ข้อเสีย** ก็คือ กำหนดการวางองค์ประกอบต่างๆ ในเว็บเพจได้อย่างคร่าวๆ เท่านั้น

3.2 **ออกแบบผ่านโปรแกรมกราฟิก** วิธีนี้เป็นมาตรฐานของเหล่าบรรดามืออาชีพ ปฏิบัติกันโดยโปรแกรมที่นิยมใช้ในการออกแบบ mock up สำหรับเว็บเพจก็คือ Adobe Photoshop และ Macromedia Fireworks แล้วแต่ความถนัด

**์ข้อดี** ของวิธีการใช้โปรแกรมกราฟิกในการสร้าง mock up แสดงได้ดังนี้

• กำหนดส่วนประกอบในเว็บเพจได้ชัดเจน ว่าอะไรอยู่ตรงไหน ในตำแหน่งไหน และมีขนาดเท่าไร

• ส่วน ประกอบบางส่วนเช่น รูปนำไปใช้ได้จริงโดยเลือกตัดเฉพาะส่วนที่ ้ต้องการ ทำให้การลงมือสร้างเว็บจริงนั้นง่ายขึ้น เนื่องจากคุณได้เตรียมรูปไว้บ้างแล้ว

**ข้อเสีย** ของวิธีนี้ก็คือ จำเป็นต้องอาศัยความชำนาณในการใช้โปรแกรมกราฟิก พอสมควร แต่ถ้าคุณพร้อมจะหัด นั่นก็เป็นสิ่งที่ดีมาก

ในส่วนของเนื้อหา ขั้นตอนนี้จะเป็นการนำเนื้อหาที่เลือกไว้มาปรับแก้ไข และตรวจมาน ้ ความถูกต้อง เพื่อให้พร้อมสำหรับการนำไปใส่เว็บเพจแต่ละหน้าในขั้นตอนถัดไป ในขณะที่กำลัง ้เขียนเนื้อหา ก็จะพัฒนาแผนภูมิที่ใช้รูปแบบเรียบง่ายที่สุดไปด้วย โดยอยู่ในรูปของกลุ่มแผนผัง ซึ่งใช้ในการระบุส่วนประกอบของเว็บไซต์ ดังนี้

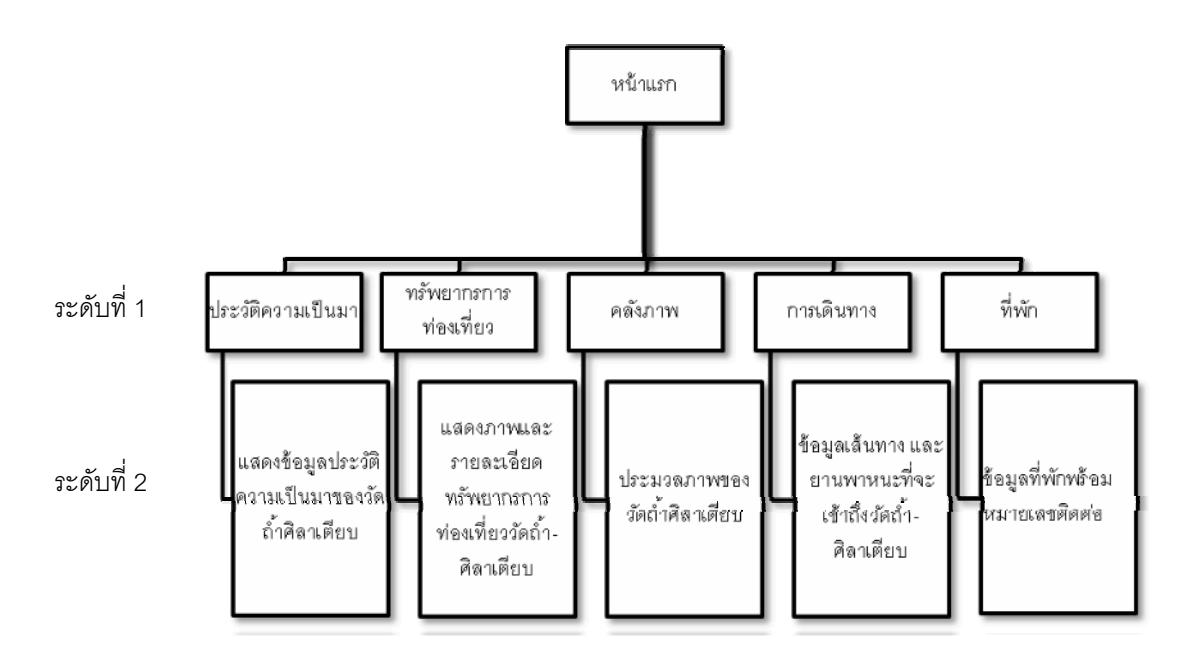

ภาพที่ 4 1 แผนผังการทำงานของเว็บไซต์

### 4. ลงมือสร้างและทดสอบ(Construction and Testing)

เป็นขั้นตอนที่เว็บเพจจะถูกสร้างขึ้นมาจริงที่ละหน้าๆ โดยอาศัยเค้าโครง และ ้องค์ประกอบกราฟิกตามที่ออกแบบไว้ เนื้อหาต่างๆ จะถูกนำมาใส่และถูกจัดรูแบบลิงค์ และ ้ระบบนำทางถูกสร้าง องค์ประกอบเสริมต่างๆถูกวางเข้าที่อย่างไรก็ตาม เมื่อลงมือสร้างเว็บ ้เพจเราอาจพบว่าสิ่งที่ออกแบบไว้แล้ว บางอย่างไม่เหมาะสม หรือควรได้รับการปรับแต่ง ้ก็สามารถทำได้ โปรแกรมที่ใช้ในขั้นตอนนี้ก็คือโปรแกรมสำหรับสร้างเว็บไซต์ คือ Deramweaver 8

เว็บไซต์ ที่สร้างขึ้นมาควรได้รับการทดสอบก่อนที่จะนำคอกเผยแพร่ไม่ว่าจะเป็นในเรื่อง ิ ความถูกต้องของเนื้อหา , การทำงานของลิงค์และระบบนำทาง , ตรวจหาความผิดพลาดของ โปรแกรมสคริปต์และฐานข้อมูล นอกจากนี้ก็ควรทดสอบโดยใช้สภาพแวดล้อมที่เหมือนกับของ ึกลุ่มผู้ชมเป้าหมาย เช่น เวอร์ชั่นของบราวเซอร์ ความละเอียดของจอภาพ และความเร็วในการ ้เชื่อมต่อกับอินเทอร์เน็ต เพื่อดูว่าผู้ชมเป้าหมายสามารถชมเว็บไซต์ได้อย่างสมบรูณ์และมี ประสิทธิภาพ หรือไม

# 5. เผยแพร่และส่งเสริมให้เป็นที่รู้จัก (Publishing and Promotion)

โดยทั่วไปการนำเว็บไซต์ขึ้นเผยแพร่บนคินเทคร์เน็ตจำเป็นต้องทำ การคัพโหลดไฟล์ ์ทั้งหมด คือไฟล์ HTML และไฟล์อื่นๆที่เกี่ยวข้องกับเว็บเราขึ้นไปบนอินเทอร์เน็ต การอัพโหลดเว็บ ้นั้นสามารถทำได้โดยการอัพโหลดที่ละไฟล์โดยใช้เครื่องมืออื่นๆ บนเว็บเซิร์ฟเวอร์ก็ได้ หรือ การอัพโหลดที่ละมากโดยใช้โปรแกรมสร้างเว็บไซต์เอง หรือจะใช้โปรแกรมยูทิลิตี้ประเภท FTP เช่น CuteFTP และ WS FTP

หลังจากที่เราทำการอัพโหลดไฟล์ขึ้นไปบนอินเทอร์เน็ตแล้ว เรา ควรตรวจสอบอีกครั้งเพื่อ ิตรวจปัญหาบางอย่างที่ไม่สามารถทดสอบบนคอมพิวเตอร์ ของเราเอง เช่น การลิงค์ออกนอก เว็บไซต์เราไปเว็บไซต์อื่นๆ และการทำงานของโปรแกรมสคริปต์กับฐานข้อมูล ซึ่งจะทำไม่ได้ ้<br>การกล้องกา

้เว็บไซต์ที่ประสบความสำเร็จ นอกจากมีเนื้อหาที่ดี มีการวางโครงสร้างและออกแบบที่ เหมาะสมแล้ว ยังต้องได้รับการโฆษณา และส่งเสริมให้เป็นที่รู้จักในกลุ่มของผู้ชมเป้าหมายหรือ ในวงกว้างออกไป แล้ว การส่งเสริมนี้มีกลยุทธ์ที่ทำได้หลายวิธี ซึ่งไม่จำเป็นต้องใช้งบประมาณ ้มากเสมอไป โดยสามรถทำได้ตั้งแต่แบบง่ายๆคือการแลกเปลี่ยนลิงค์และแบนเนอร์ ประกาศบน เว็บบอร์ดสาธารณะ การส่งอีเมล์ เพิ่มข้อมูลในเสิร์ชเอนจิ้น หรือเว็บไดเร็คทรอรี เรื่อยไปจนแบบ ที่ใช้งบประมาณมากขึ้น

# 6. การดูแลและปรับปรุงอย่างต่อเนื่อง (Maintenance and Innovation)

เว็บไซต์ ที่เผยแพร่ไปแล้วเราไม่ควรที่จะทิ้งขว้าง ไม่ให้การดูแล แต่เราควรที่จะดูและ โดยตลอด ซึ่งหน้าที่นี้ครอบคลุมหลายเรื่อง ตั้งแต่การตรวจสอบเว็บเซิร์ฟเวอร์ ลิงค์เชื่อมโยงไป ภายนอกยังใช้ได้หรือไม่ (เนื่องจากบ้างเว็บไซต์อาจเปลี่ยน URL หรือ ถูกปิด) คอยตอบคำถาม หรือจดหมายที่มีคนฝากไว้บนเว็บเพจ , ถ้าเป็นข่าวสารควรที่จะมีการปรับปรุงข้อมูลอยู่เสมอและ

นคกจากนั้นควรจะมีการตรวจสอบสถิติของการเข้าชมเว็บไซต์เป็น ให้ทับสมัยตลอดเวลา ้ ระยะๆ ซึ่งเป็นบริการเสริมที่ให้ให้บนอินเทอร์เน็ต เช่น จำนวนผู้ชม , สถิติเว็บที่มีผู้ชมเข้ามาชม มากที่สุดหรือเป็นที่นอยมคือเว็บอะไร , ผู้ชมมรการเปลี่ยนคุณสมบัติ (เช่น ความละเอียดของ หน้าจอภาพและรุ่นของบราวเซอร์ ไปหรือไม่) หรือ เข้าสูเว็บเราจากทางใดมากที่สุด เช่น จาก ้เว็บไซต์อื่นที่ลิงค์มาหาเรา หรือ มาจากเสิร์ชเคนจิ้นใด ฯลฯ

หลังจากที่เว็บไซต์ได้รับการเผยแพร่ไประยะหนึ่ง เราควรที่จะปรับปรุงเพื่อให้ผู้ชมรู้สึกว่า เว็บไซต์นี้มีการเปลี่ยนแปลง ทันสมัย

### 7 ทีมงานพัฒนาเว็บไซต์

การพัฒนาเว็บไซต์สามารถทำเพียงคนเดียวก็ได้ถ้าเว็บไซต์นั้นมีขนาดเล็ก หรือจะทำเป็น ี ทีมก็ได้ สำหรับประเภทที่ของบุคลากรที่ต้องใช้ก็ขึ้นอยู่กับเนื้อหา ข้อมูลและเทคโนโลยีที่ต้องการ ึ จะนำเสนอ โดยทั่วไปแล้วทีมงานในหารพัฒนาเว็บไซต์จะประกอบไปด้วยบุคลากรต่างๆ ดังนี้

Web Master คือ ผู้รับผิดชอบและดูแลเว็บไซต์ที่ได้รับมอบหมายในภาพรวม หรือ ้อาจจะมาหน้าที่ออกแบบและพัฒนาเว็บไซต์ทั้งหมดเลยก็ได้ ดังนั้นจึงต้องมีความรู้อย่าง กว้างขวาง

Web Designer เป็นผู้ออกแบบลักษณะหน้าตาทั้งหมดของเว็บไซต์ ไม่ว่าจะเป็นการวาง ้เค้าโครงหน้าตาเว็บเพจ การเลือกสี การออกแบบภาพกราฟิกที่เป็นส่วนประกอบต่างๆ ดังนั้น จะต้องมีความรู้ศิลปะและการนำมาประยุกต์ใช้อย่างเหมาะสม

Web Programmer เป็นนักเขียนโปรแกรมซึ่งสามารถพัฒนาโปรแกรมด้วยภาษา ้ต่างๆที่ใช้ในเว็บไซต์ เช่น JavaScript , Joomla MySQL และ PHP บุคลากรด้านนี้กำลังมี ้ ความสำคัญ เนื่องจากปัจจุบันมีการนำโปรแกรมเข้ามาช่วยเสริมการทำงานของเว็บไซต์มาก ์ขึ้น เช่น ใช้จัดการฐานข้อมูล

Content Writer/Editor คือ นักเขียนและบรรณาธิการที่ดูแลทางด้าน เนื้อหา (Content) ของเว็บไซต์ เป็นผ้รับผิดชอบในการจัดเตรียมเนื้อหา

### 8. เนื้อหาที่ควรมีในเว็บไซต์

ในเว็บไซต์ของเราควรจะมีอะไรบ้างนั้นก็ไม่ได้มีการกำหนดเป็นมาตรฐานตายตัว เอาไว้ แต่ขึ้นอยู่กับสิ่งที่ทางเว็บไซต์นั้นจะนำเสนอและจุดเด่นของเว็บนั้นต้องการให้มี ซึ่งทำให้ แต่ละเว็บไซต์มีความแตกต่างกันออกไป แต่พอจะสรุปได้ดังนี้

1) ข้อมลเกี่ยวกับบริษัท องค์กร หรือผ้จัดทำ(About Us) คือข้อมูลเกี่ยวกับเจ้า ของเว็บไซต์ เพื่อบอกให้ผู้ชมรู้ว่าเราเป็นใครมาจากไหนและต้องการนำเสนออะไร เช่น วัตถุประสงค์ของเว็บไซต์ , ประวัติความเป็นมา สถานที่ตั้งหน่วยงาน

## 2) รายละเอียดของผลิตภัณฑ์หรือบริการ (Product/Service Information)

คือ ข้อมูลหลักที่เราทำการนำเสนอ ซึ่งหากเป็นเว็บไซต์ทางธุรกิจผู้ชมจำเป็นต้องได้รู้ ว่ารายละเอียดของ ผลิตภัณฑ์ หรือบริการ รวมทั้งอาจมีการเปรียบเทียบราคา เพื่อเป็นข้อมูลที่ ช่วยในการตัดสินใจซื้อ แต่หากเป็นเว็บไซต์ที่ให้ความรู้ ส่วนนี้อาจจะบทความ ประกอบด้วย รูปภาพ มัลติมีเดีย และลิงค์ไปยังเว็บไซต์อื่นๆที่ให้ข้อมูลเพิ่มเติม

3) ข่าวสาร (News/Press Release) อาจจะเป็นข่าวสารที่ต้องการ ส่งถึงบุคคลทั่วไป หรือสมาชิก เพื่อให้รับร้ความเคลื่อนไหวเกี่ยวกับบริษัทหรือเว็บไซต์ของเรา เช่น ประชาสัมพันธ์ เทศกาลการท่องเที่ยว การเปิดตัวสินค้า /บริการใหม่ หรือกิจกรรมต่างๆที่เกิดขึ้น

4) คำถามคำตอบ (Frequently Asked Question) คำถามคำตอบ มีความจำเป็น เพราะผู้ชมบางส่วนอาจไม่เข้าใจข้อมูลหรือปัญหา ต้องการสอบถามและติดต่อทางอีเมล์ (E-Mail) หรือช่องทางอื่น แม้ว่าจะทำได้ก็เสียเวลา ดังนั้นเราควรคาดการณ์หรือรวบรวมคำถามที่ เคยตอบไปแล้ว ใส่ไว้ในเว็บเพจ ซึ่งผู้ชมที่สงสัยสามารถดูได้ทันที

ี่ 5) ข**้อมูลในการติดต่อ** (Contact Information) เพื่อให้ผู้ชมเข้ามาเยี่ยมชมเว็บไซต์ที่ เกิดข้อสงสัย หรือต้องการสอบถามข้อมูลเพิ่มเติม สามารถติดต่อเราได้ เราควรระบุอีเมล์ แอดเดรส ที่อยู่ บริษัท/หน่วยงาน เบอร์โทรศัพท์และแฟกซ์ไว้ในเว็บไซต์ด้วย

<u>ี สรุป</u> ผลการศึกษาจากสื่อต่าง ๆ ที่เกี่ยวข้องกับการพัฒนาเว็บไซต์ และผลการสัมภาษณ์ ผู้เชี่ยวชาญ(บางส่วน) พอที่จะนำมาแนวทางในกระบวนการพัฒนาเว็บไซต์ได้โดยประกอบด้วย 5 ขั้นตอนหลัก ๆ ได้แก่ กำหนดเป้าหมายและวางแผน , วิเคราะห์และจัดโครงสร้างข้อมูล , ่ออกแบบ และเตรียมข้อมูล , ลงมือสร้างและทดสอบ , เผยแพร่และส่งเสริมให้เป็นที่รู้จัก การดูแลและปรับปรุงอย่างต่อเนื่อง , มีทีมงานพัฒนาเว็บไซต์ที่ดี และควรมีเนื้อหาที่ควรมีใน เว็บไซต์

# ้คำถามการวิจัยข้อที่ 3 ลักษณะของเว็บไซต์ เพื่อนำเสบอทรัพยากรการท่องเที่ยว วัดถ้ำศิลาเตียบมีรูปแบบอย่างไร

ผลการศึกษาสำหรับตอบคำถามการวิจัยข้อที่ 3 ผู้วิจัยได้นำกระบวนการในการทำเว็บไซต์ ิ จากหนังสือ จากการสัมภาษณ์ผู้เชี่ยวชาญที่ผลิตเว็บไซต์สำหรับการท่องเที่ยว รวมทั้งได้ศึกษา ้รูปแบบเว็บไซต์บนอินเทอร์เน็ตที่นำเสนอเกี่ยวกับการท่องเที่ยว เพื่อนำมาประยุกต์ใช้และเป็น แนวทางในการพัฒนาเว็บไซต์เพื่อนำเสนอทรัพยากรการท่องเที่ยววัดถ้ำศิลาเตียบ ซึ่งผลการศึกษา ู้ที่ได้สามารถบรรลุวัตถุประสงค์ข้อที่ 3 โดยได้ผลการศึกษา เป็นดังนี้

้ ความต้องการรูปแบบเว็บไซต์เกี่ยวกับการนำเสนอทรัพยากรการท่องเที่ยววัดถ้ำศิลาเตียบ ้ต้องการข้อมูลเกี่ยวกับสถานที่พัก เส้นทางการเดินทาง ข้อมูลทรัพยากรที่น่าสนใจ ลักษณะของ เว็บไซต์เป็นแบบแนวตั้ง ขนาดของเว็บไซต์จะเป็น 800 X 600 พิกเซล เมนูอยู่ตำแหน่งบนของ ้เว็บไซต์ ติดกับแบนเนคร์ สีพื้นหลังเป็นสีเทา และสีเขียว ตัวคักษรของเนื้อหาควรเป็นสีขาว หรือ เหลืองเพื่อให้ตัดกับสีพื้นหลังทำให้มองเห็นข้อมูลที่ชัดเจนยิ่งขึ้น ขนาดของตัวหนังสือ 14 – 16 Point และขนาดไฟล์ภาพอยู่ระหว่าง 40 – 60 KB หน้าเว็บเพจกำหนดให้เว็บไซต์แสดงอยู่กึ่งกลาง มีรูปภาพทรัพยากรที่น่าสนใจของวัดถ้ำศิลาเตียบแสดงในรูปแบบสไลด์โชว์ และเสียงเพลง ประกอบในหน้าแรก

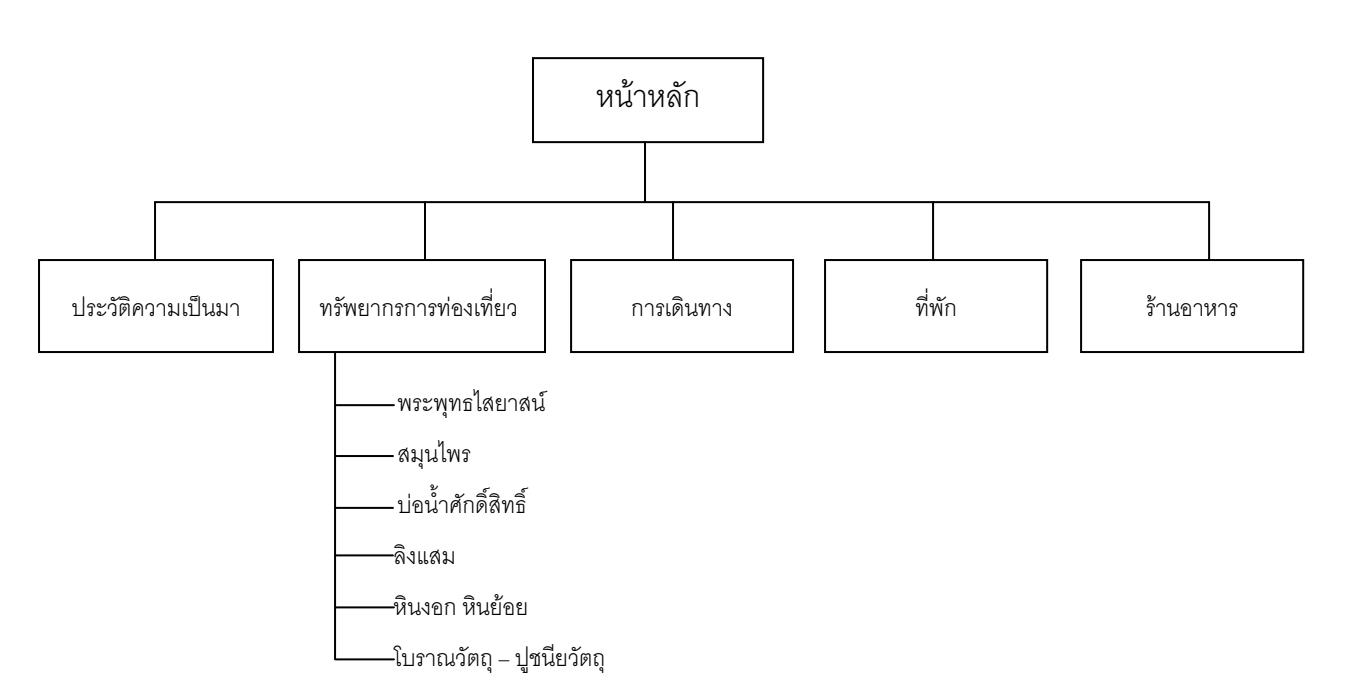

โครงสร้างของเว็บไซต์เพื่อบำเสบจทรัพยากรการท่องเที่ยาาัดก้ำศิลาเตียบ
หน้าจอเว็บไซต์เพื่อนำเสนอทรัพยากรการท่องเที่ยววัดถ้ำศิลาเตียบ (ก่อนการประเมินความพึงพอใจ จากกลุ่มตัวอย่าง และผู้เชี่ยวชาญ)

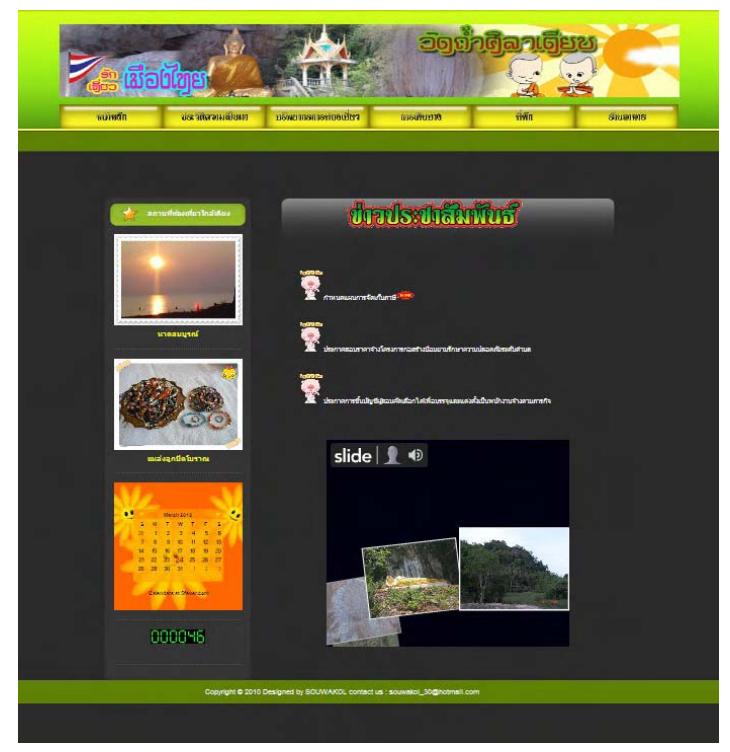

ภาพที่ 4.2 แสดงหน้าแรกของเว็บไซต์

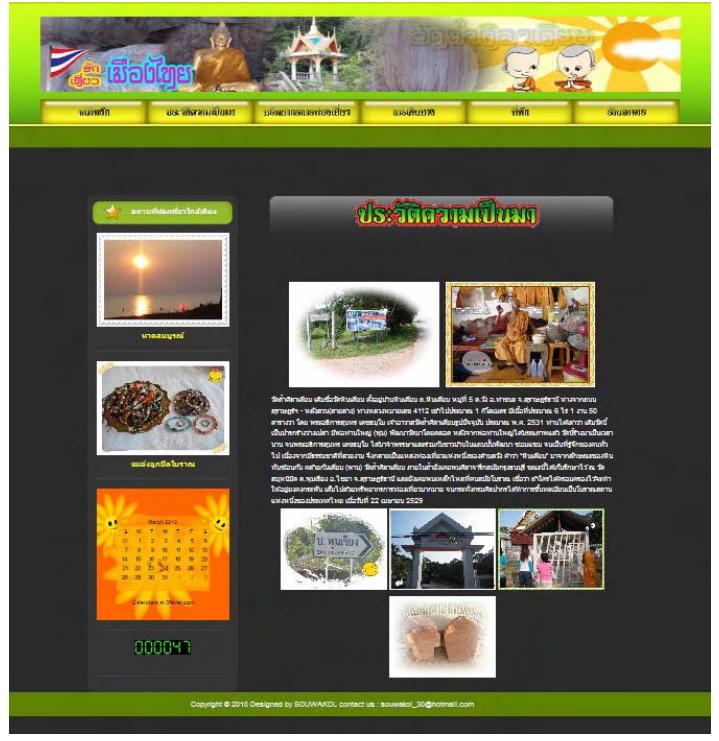

ภาพที่ 4.3 แสดงหน้าประวัติความเป็นมาวัดถ้ำศิลาเตียบ

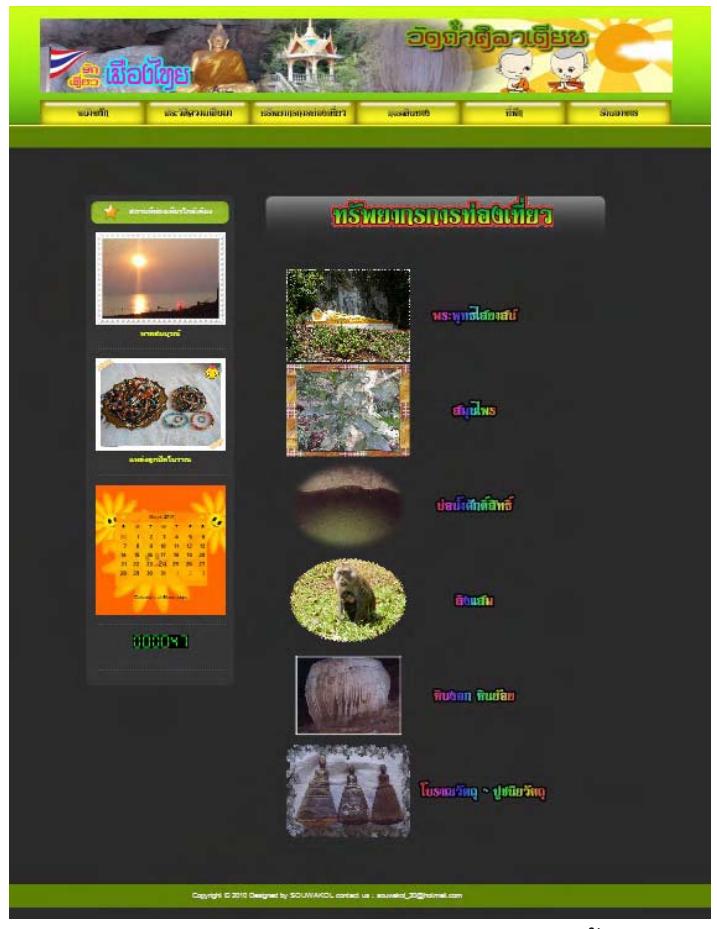

ภาพที่ 4.4 แสดงหน้าทรัพยากรการท่องเที่ยววัดถ้ำศิลาเตียบ

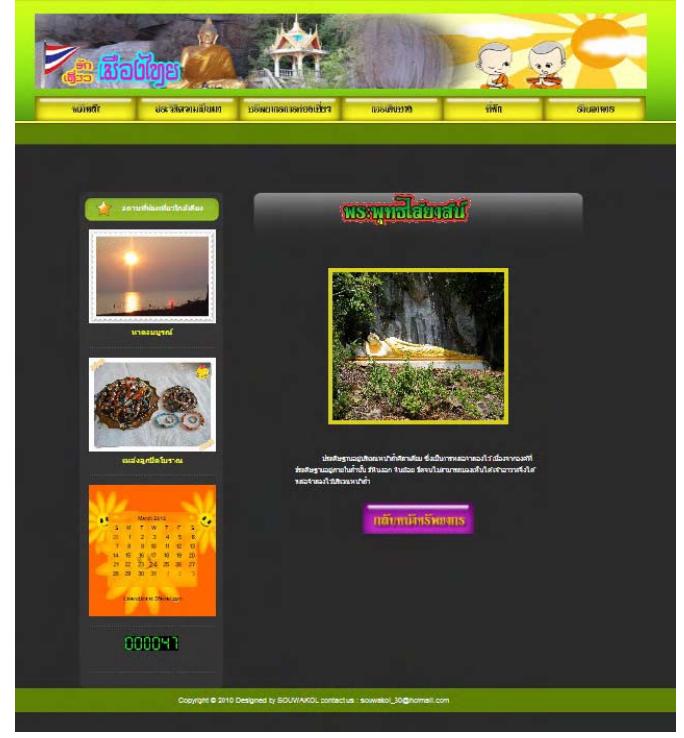

ภาพที่ 4.5 แสดงหน้าทรัพยากรการท่องเที่ยว (พระพุทธไสยาสน์)

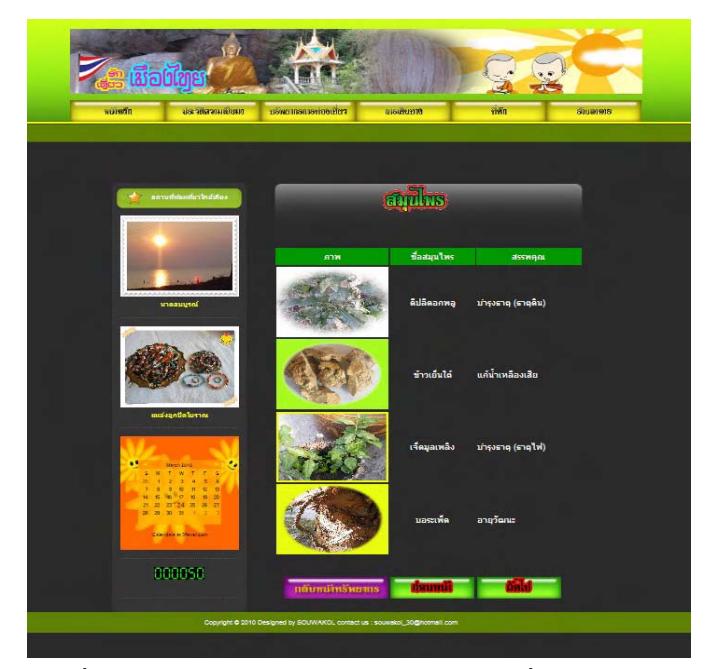

ภาพที่ 4.6 แสดงหน้าทรัพยากรการท่องเที่ยว (สมุนไพร)

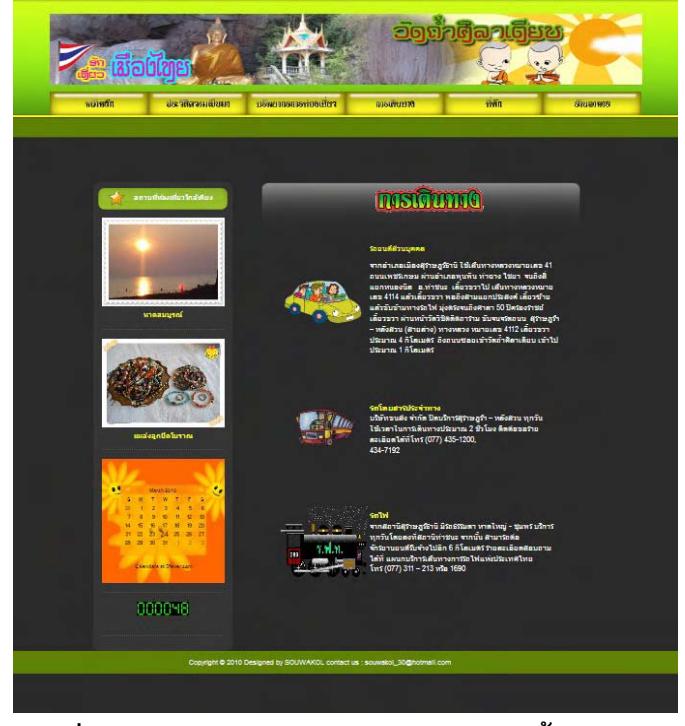

์<br>ภาพที่ 4.7 แสดงหน้าการเดินทางเข้าถึงวัดถ้ำศิลาเตียบ

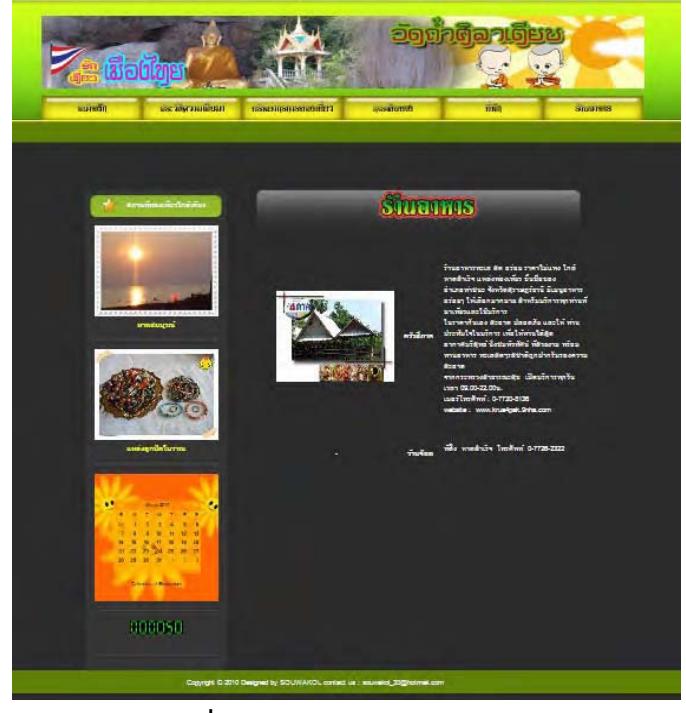

ภาพที่ 4.8 แสดงข้อมูลร้านอาหาร

จากผลการวิจัยจากแบบสอบถามเบื้องต้น ทำให้ทราบรูปแบบเว็บไซต์การท่องเที่ยวที่ดีว่า ? '<br>|<br>| ควรมีองค์ประกอบอะไรบ้าง ผู้ใช้ต้องการข้อมูลอะไรบ้างในการเข้ามาใช้งานเว็บไซต์ และหลังจาก พัฒนาเว็บไซต์เสร็จสิ้น คณะผู้วิจัยนำเว็บไซต์ที่ได้เสนอแก่นายกองค์การบริหารส่วนตำบลวัง กำนันตำบลวัง ชาวบ้าน รวมทั้งผู้ใช้ทั่วไป ประเมินความพึงพอใจ ได้ผลการประเมิน ดังนี้ ;<br>∶

ผู้ใช้มีความคิดเห็นต่อเว็บไซต์เพื่อนำเสนอทรัพยากรการท่องเที่ยววัดถ้ำศิลาเตียบ ทดสอบ ?' ''<br>|  $\ddot{\phantom{a}}$ โดยกลุ่มตัวอย่าง 21 คน ประกอบด้วย นายกองค์การบริหารส่วนตำบลวัง กำนันตำบลวัง ชาวบ้าน ี และบคคล ดังต่อไปนี้

| เพศ  | ความถิ | உ<br>ร์อยละ |
|------|--------|-------------|
| ชาย  |        | 28.57       |
| หญิง | 15     | 71.43       |
| รวม  | 21     | 100         |

**ตารางที่ 4.1** แสดงร้อยละสรุปตามเพศ

จากกลุ่มตัวอย่างจำนวน 21 คน แบ่งเป็นชาย 6 คน คิดเป็นร้อยละ 28.57 และ หญิง 15 คน คิดเป็นร้คยละ 71 43

**ตารางที่ 4.2** แสดงร้อยละสรุปตามอายุ

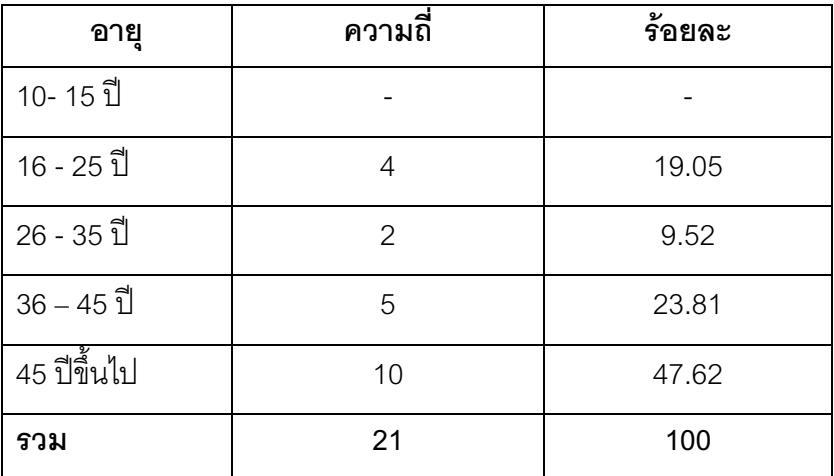

ี จากกลุ่มตัวอย่างจำนวน 21 คน มีช่วงระดับอายุที่แตกต่างกัน ได้แก่ อายุ16-25 ปี จำนวน  $4$  คน คิดเป็นร้อยละ 19.05 อายุ 26-35 ปี จำนวน 2 คน คิดเป็นร้อยละ 9.52 อายุ 36-45 ปี  $^{\circ}$ จำนวน 5 คน คิดเป็นร้อยละ 23.81 อายุ 45 ปีขึ้นไป จำนวน 10 คน คิดเป็นร้อยละ 47.62

| อาชีพ             | ความถี่ | ร้อยละ |
|-------------------|---------|--------|
| ข้าราชการ         | 2       | 9.52   |
| นักเรียน/นักศึกษา | 3       | 14.29  |
| รับจ้าง           | 6       | 28.57  |
| ทำสวน             | 5       | 23.81  |
| ธุรกิจส่วนตัว     | 2       | 9.52   |
| ื่อนๆ<br>ขึ้นๆ    | 3       | 14.29  |
| รวม               | 21      | 100    |

**ตารางที่ 4.3 แสดงร้อยละสรุปตามอาชีพ** 

จากกลุ่มตัวอย่างจำนวน 21 คน มีอาชีพที่แตกต่างกัน ได้แก่ ข้าราชการ จำนวน 2 คน คิด ''<br>|<br>| .เป็นร้อยละ 9.52 นักเรียน/นักศึกษา จำนวน 3 คน คิดเป็นร้อยละ 14.29 รับจ้าง จำนวน 6 คน คิด .เป็นร้อยละ 28.57 ทำสวน จำนวน 5 คน คิดเป็นร้อยละ 23.81 ธุรกิจส่วนตัว จำนวน 2 คน คิดเป็น ร้อยละ 9.52 และอื่นๆ จำนวน 3 คน ได้แก่ ข้าราชการบำนาญ นายกองค์การบริหารส่วนตำบลวัง และกำนันตำบลวัง คิดเป็นร้อยละ 14.29

| ระดับการศึกษา                             | ้ความถี่ | ร้อยละ |
|-------------------------------------------|----------|--------|
| ต่ำกว่ามัธยมศึกษาตอนปลาย                  |          | 33.33  |
| มัธยมศึกษาตอนปลาย                         | 5        | 23.81  |
| อนุปริญญา/ประกาศนียบัตร<br>วิชาชีพชั้นสูง | 5        | 23.81  |
| ปริญญาตรี                                 | 4        | 19.05  |
| รวม                                       | 21       | 100    |

**ตารางที่ 4.4** แสดงร้อยละสรุปตามระดับการศึกษา

ิ จากกลุ่มตัวอย่างจำนวน 21 คน มีระดับการศึกษาที่แตกต่างกัน ได้แก่ ต่ำกว่า ้มัธยมศึกษาตอนปลาย จำนวน 7 คน คิดเป็นร้อยละ 33.33 มัธยมศึกษาตอนปลาย จำนวน 5 คน คิดเป็นร้อยละ 23.81 อนุปริญญา/ประกาศนียบัตรวิชาชีพชั้นสูง จำนวน 5 คน คิดเป็นร้อยละ 23.81 และปริญญาตรี จำนวน 4 คน คิดเป็นร้อยละ 19.05

ิจากแบบสอบถามความพึงพอใจเว็บไซต์เพื่อนำเสนอทรัพยากรการท่องเที่ยววัดถ้ำศิลา เตียบ สามารถสรุปข้อคิดเห็นได้ดังนี้

1. ท่านมีความคิดเห็นอย่างไร ในการจัดทำเว็บไซต์เพื่อนำเสนอทรัพยากรการท่องเที่ยว วัดถ้ำศิลาเตียบ

จากการสำรวจความคิดเห็นของกลุ่มตัวอย่าง สรุปได้ว่า ทุกคนเห็นด้วยกับการจัดทำ เว็บไซต์เพื่อนำเสนอทรัพยากรการท่องเที่ยววัดถ้ำศิลาเตียบ เพราะเป็นการเผยแพร่ข้อมูลแก่ นักท่องเที่ยว ผู้สนใจ, เป็นการประชาสัมพันธ์ให้เป็นที่รู้จักมากยิ่งขึ้น และ เป็นช่องทางการสร้าง รายได้เข้าสู่ชุมชนด้วย หากมีนักท่องเที่ยวเข้ามา

่ 2. เว็บไซต์ที่ผู้จัดทำได้พัฒนาขึ้น ท่านคิดว่ามีความเหมาะสมหรือไม่ เพราะเหตุใด

จากการสำรวจความคิดเห็นของกลุ่มตัวอย่าง สรุปได้ว่า เว็บไซต์ที่ผู้จัดทำได้พัฒนาขึ้น มี ้ความเหมาะสมดีอยู่แล้ว คิดเป็นร้อยละ 80.95 และมีความคิดเห็นว่าควรปรับปรง เพราะยังดูแข็ง ไป คิดเป็นร้อยละ 19 05

3. ท่านมีข้อเสนอแนะในการพัฒนา ปรับปรุงเว็บไซต์ที่พัฒนาขึ้นอย่างไรบ้าง

จากการสำรวจความคิดเห็นของกลุ่มตัวอย่าง สรุปได้ว่า ข้อเสนอแนะในการพัฒนา ปรับปรุงเว็บไซต์ที่ผู้จัดทำได้พัฒนาขึ้น ได้แก่ ควรใส่เพลง คิดเป็นร้อยละ 42.86 ควรฝากลิงค์ไว้ที่ ้ ดงค์การบริหารส่วนตำบลวัง คิดเป็นร้อยละ 33.33 ควรมีการคัพโหลดไปยัง Youtube คิดเป็น ร้อยละ 19.05 และไม่มีข้อเสนอแนะ คิดเป็นร้อยละ 4.76

ี่ 4. ท่านคิดว่าเนื้อหาของเว็บไซต์มีความเหมาะสม ถกต้องชัดเจนหรือไม่ และควรเพิ่มเติม แก้ไขในส่วนใดบ้าง

ิ จากการสำรวจความคิดเห็นของกล่มตัวอย่าง สรปได้ว่า ทุกคนเห็นว่าเนื้อหาของเว็บไซต์มี ้ความเหมาะสม ถูกต้องชัดเจนดีแล้ว เพราะ ประวัติความเป็นมาเป็นข้อมูลที่ไม่เคยทราบมาก่อน และไม่เคยมีบันทึกไว้

5 ลักษณะของเว็บไซต์ในทัศนคติของท่าน

ำจากการสำรวจความคิดเห็นของกลุ่มตัวอย่าง สรุปได้ว่า เว็บไซต์ที่กลุ่มตัวอย่างทุกคน ้ต้องการควรวางในตำแหน่งตรงกลาง สีพื้นหลัง ส่วนใหญ่ต้องการสีเขียว คิดเป็นร้อยละ 85.71 เพราะดูเป็นธรรมชาติ เข้ากับวัดถ้ำศิลาเตียบ สีของตัวอักษร ส่วนใหญ่เป็นสีขาว คิดเป็นร้อยละ 71 43

6. ท่านคิดว่าเว็บไซต์เพื่อนำเสนอทรัพยากรการท่องเที่ยววัดถ้ำศิลาเตียบมีประโยชน์ต่อ ้นักท่องเที่ยวหรือผู้สนใจ หรือไม่เพราะเหตุใด

ิจากการสำรวจความคิดเห็นของกล่มตัวอย่าง สรุปได้ว่า ทุกคนเห็นว่าเว็บไซต์ที่พัฒนาขึ้น มีประโยชน์ต่อนักท่องเที่ยวและผู้สนใจมาก ทำให้รู้จักวัดถ้ำศิลาเตียบมากยิ่งขึ้น

7. ข้อเสนอแนะอื่นๆ –

จากการสัมภาษณ์ผู้เชี่ยวชาญ/องค์กรที่ผลิตเว็บไซต์การท่องเที่ยวมีความคิดเห็นและ ข้อเสนอแนะต่อการพัฒนาเว็บไซต์(อ้างอิง ภาคผนวก จ) จำนวน 3 ท่าน ได้แก่ นายกันตพีร์ ถิรกานน ตำแหน่ง หัวหน้าภาคบริการและการท่องเที่ยว วิทยาลัยตาปี นายธวัช ศรีไทย ตำแหน่ง ผู้อำนวยการสำนักงานวิชาการ และ นางสาวจุรีย์พร จิตรโสภา ตำแหน่ง เจ้าหน้าที่ระบบสารสนเทศ ททท.สุราษฎร์ธานี

หน้าจอเว็บไซต์เพื่อนำเสนอทรัพยากรการท่องเที่ยววัดถ้ำศิลาเตียบ (หลังปรับปรุงแก้ไขตามข้อเสนอแนะของกลุ่มตัวอย่าง และผู้เชี่ยวชาญ)

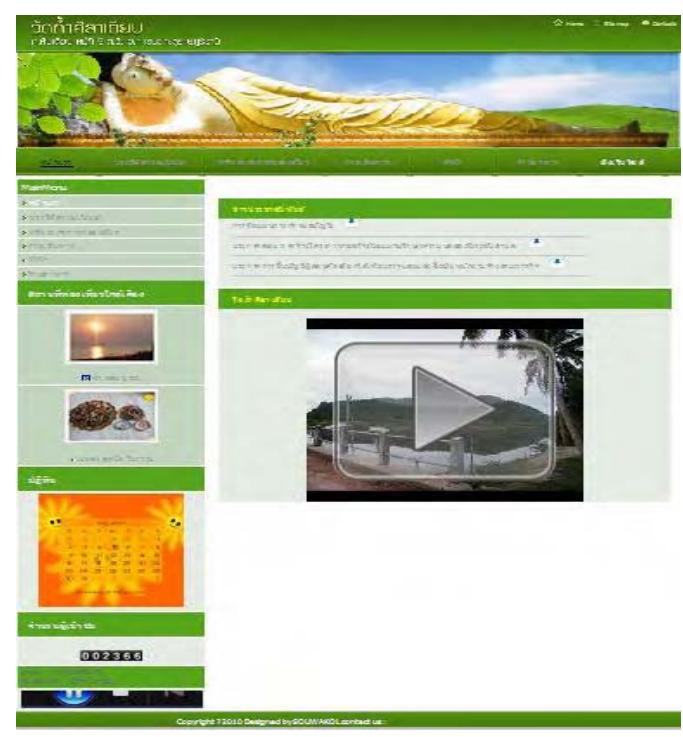

ภาพที่ 4.9 แสดงหน้าแรกของเว็บไซต์

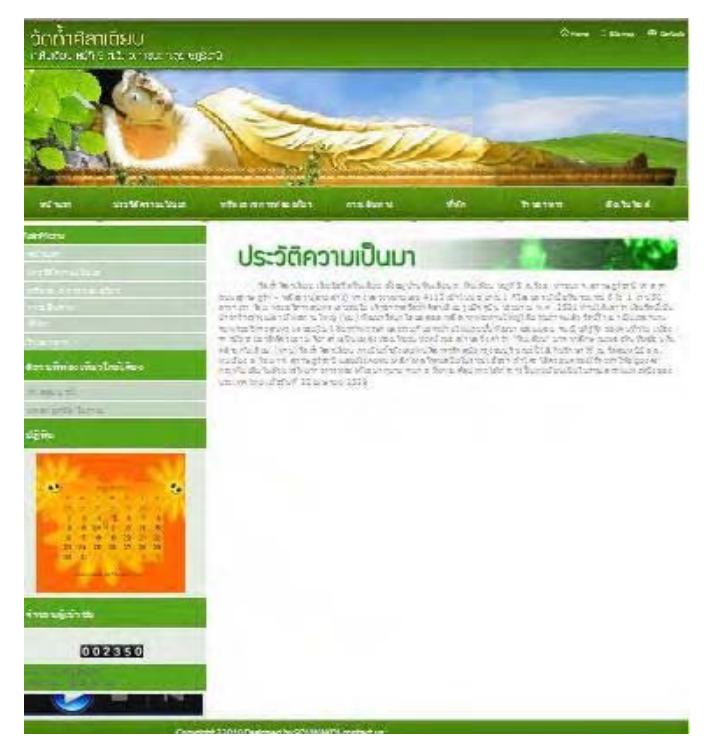

ภาพที่ 4.10 แสดงประวัติความเป็นมาวัดถ้ำศิลาเตียบ

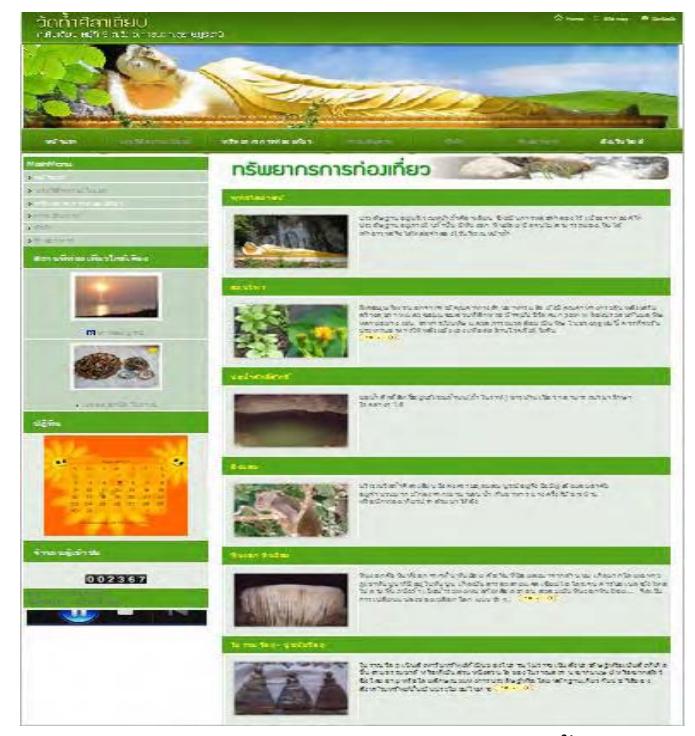

ภาพที่ 4.11 แสดงทรัพยากรการท่องเที่ยววัดถ้ำศิลาเตี๋ยบ

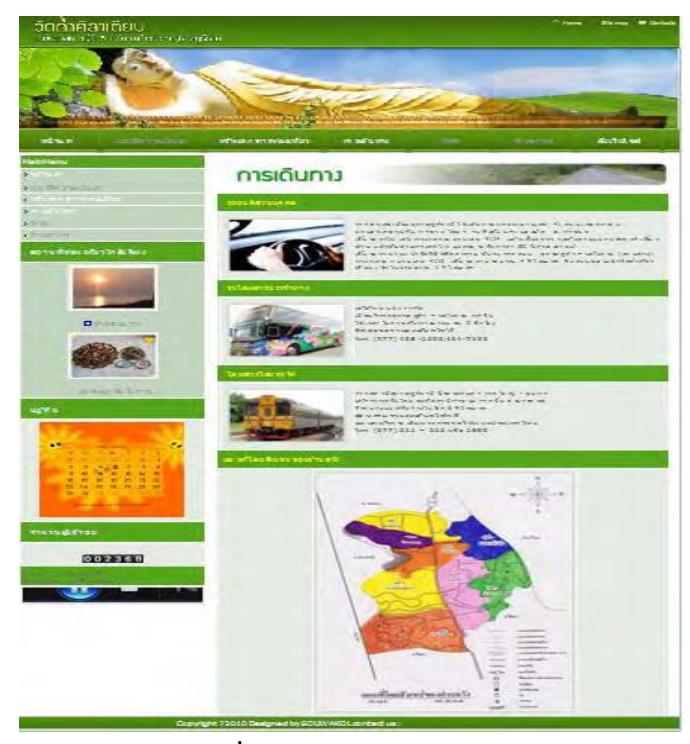

ภาพที่ 4.12 แสดงการเดินทาง

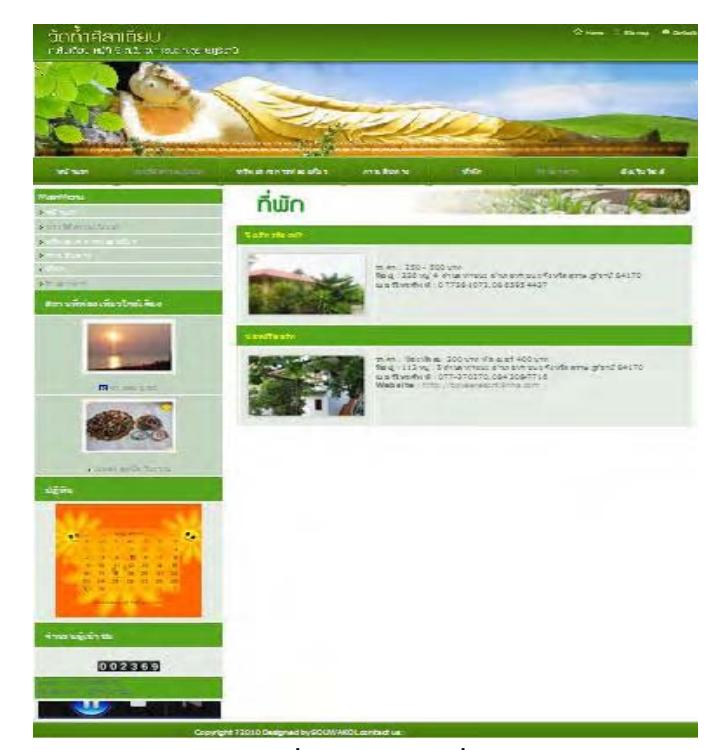

์<br>ภาพที่ 4.13 แสดงที่พัก

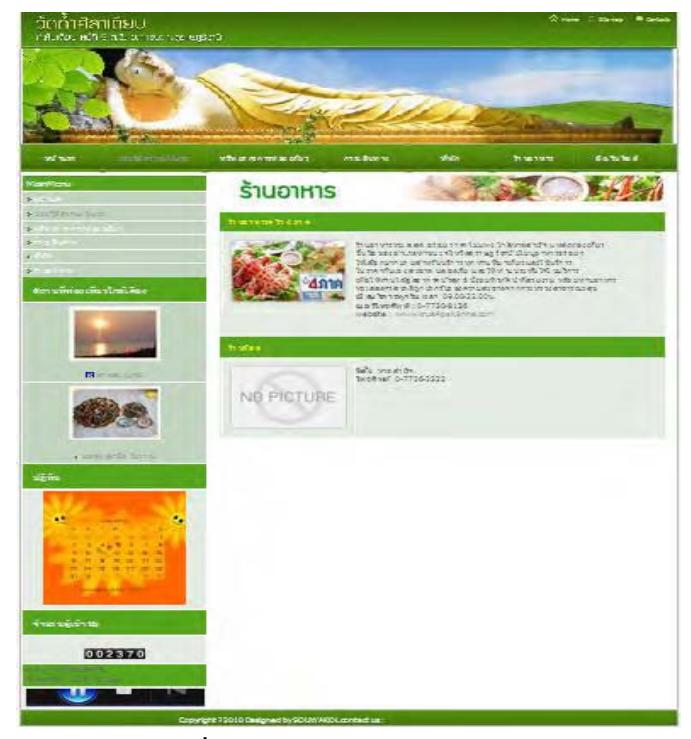

์<br>ภาพที่ 4.14 แสดงข้อมูลร้านอาหาร

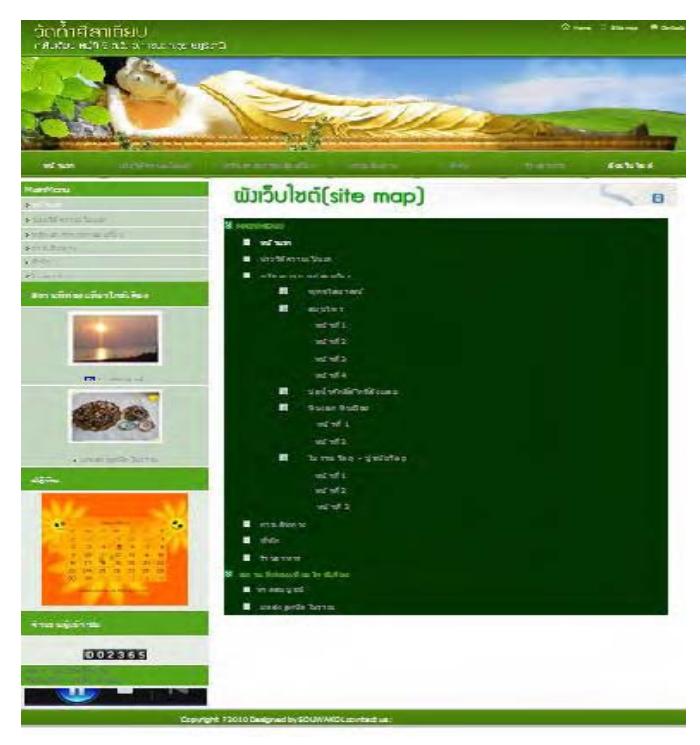

ภาพที่ 4.15 แสดงแผนผังเว็บไซต์

หลังจากที่ได้แก้ไข ปรับปรุงเว็บไซต์เพื่อนำเสนอทรัพยากรการท่องเที่ยววัดถ้ำศิลาเตียบ ตามข้อเสนอแนะข้างต้น ทำให้กลุ่มตัวอย่างมีความพึ่งพอใจต่อเว็บไซต์มากยิ่งขึ้น มีความคิดเห็น ว่า พึ่งพอใจมาก คิดเป็นร้อยละ 95.24

### 4.3 สรป

้คำถามงานวิจัยที่ทางคณะวิจัยใช้เป็นแนวทางในการจัดทำงานวิจัยชิ้นนี้มีอยู่ 3 คำถาม ได้แก่

1. ทรัพยากรการท่องเที่ยวของวัดถ้ำศิลาเตียบมีคะไรบ้าง

่ 2 กระบาบการใบการทำเว็บไซต์เป็นคย่างไร

3. ลักษณะของเว็บไซต์ เพื่อนำเสนอทรัพยากรการท่องเที่ยววัดถ้ำศิลาเตียบมีรูปแบบ คย่างไร

### 1) ทรัพยากรการท่องเที่ยวของวัดถ้ำศิลาเตียบมีอะไรบ้าง

จากผลการสัมภาษณ์กลุ่มตัวอย่างได้ระบุทรัพยากรของวัดถ้ำศิลาเตียบในทิศทางเดียวกัน ้อันประกอบด้วย ถ้ำบน ถ้ำล่าง และทรัพยากรบริเวณวัดถ้ำศิลาเตียบ ซึ่งมีทรัพยากรทั้งเกิดขึ้นเอง ิตามธรรมชาติและสิ่งที่มนุษย์เป็นผู้สร้างขึ้น ได้แก่ หินงอก หินย้อย สมุนไพร ลิงแสม และ พระพุทธไสยาสน์จำลอง

### 2) กระบวนการในการทำเว็บไซต์เป็นอย่างไร

้ ผลการศึกษาจากสื่อต่าง ๆ ที่เกี่ยวข้องกับการพัฒนาเว็บไซต์ และผลการสัมภาษณ์ ้ผู้เชี่ยวชาญ(บางส่วน) พอที่จะนำมาแนวทางในกระบวนการพัฒนาเว็บไซต์ได้โดยประกอบด้วย 5 ์ขั้นตอนหลัก ๆ ได้แก่ กำหนดเป้าหมายและวางแผน , วิเคราะห์และจัดโครงสร้างข้อมูล , ้ออกแบบ และเตรียมข้อมูล , ลงมือสร้างและทดสอบ , เผยแพร่และส่งเสริมให้เป็นที่รู้จัก การดูแลและปรับปรุงอย่างต่อเนื่อง , มีทีมงานพัฒนาเว็บไซต์ที่ดี และควรมีเนื้อหาที่ควรมีใน เว็บไซต์

# 3) ลักษณะของเว็บไซต์ เพื่อนำเสนอทรัพยากรการท่องเที่ยววัดถ้ำศิลาเตียบมีรูปแบบ ้อย่างไร

ความต้องการรูปแบบเว็บไซต์เกี่ยวกับการนำเสนอทรัพยากรการท่องเที่ยววัดถ้ำศิลาเตียบ ้ต้องการข้อมูลเกี่ยวกับสถานที่พัก เส้นทางการเดินทาง ข้อมูลทรัพยากรที่น่าสนใจ ลักษณะของ เว็บไซต์เป็นแบบแนวตั้ง เมนูอยู่ตำแหน่งบนของเว็บไซต์ ติดกับแบนเนอร์ สีพื้นหลังเป็นสีเขียว ้ตัวอักษรของเนื้อหาควรเป็นสีขาว หรือเหลืองเพื่อให้ตัดกับสีพื้นหลังทำให้มองเห็นข้อมลที่ ์ ชัดเจนยิ่งขึ้น และขนาดไฟล์ภาพอยู่ระหว่าง 40 – 60 KB หน้าเว็บเพจกำหนดให้เว็บไซต์แสดงอยู่

กึ่งกลาง มีรูปภาพทรัพยากรที่น่าสนใจของวัดถ้ำศิลาเตียบแสดงในรูปแบบสไลด์โชว์ และ เสียงเพลงประกอบ สรุปผลจากความพึงพอใจต่อการพัฒนาเว็บไซต์เพื่อนำเสนอทรัพยากรการ ท่องเที่ยววัดถ้ำศิลาเตียบหลังจากมีการปรับปรุงแก้ไข ตามข้อเสนอแนะของกลุ่มตัวอย่างปรากฏ ว่า กลุ่มตัวอย่างมีความพึ่งพอใจมากขึ้น

้ ผลการวิจัยเรื่อง การพัฒนาเว็บไซต์เพื่อนำเสนอทรัพยากรการท่องเที่ยววัดถ้ำศิลาเตียบ ได้ดำเนินการเสร็จสิ้นเรียบร้อยแล้วดังแสดงตามรายละเอียดดังนี้

#### 5.1 บทสรุป

วัดถ้ำศิลาเตียบ ตั้งอยู่บ้านหินเตียบ ถ.หินเตียบ หมู่ที่ 5 ต.วัง อ.ท่าชนะ จ.สุราษฎร์ธานี ี่ห่างจากถนนสุราษฎร์ฯ - หลังสวน(สายล่าง) ทางหลวงหมายเลข 4112 เข้าไปประมาณ 1 ้กิโลเมตร บูรณะขึ้นเมื่อวันที่ 30 กรกฎาคม พ.ศ. 2528 มีเนื้อที่ประมาณ 6 ไร่ 1 งาน 50 ตารางวา ซึ่งเต็มไปด้วยทรัพยากรการท่องเที่ยวมากมาย ได้แก่ ความอุดมสมบูรณ์ทางธรรมชาติ พระพุทธ ี่ไสยาสน์ ส่วนภายในถ้ำเคยพบศิลาจารึกสมัยกรุงธนบุรี ขณะนี้ได้เก็บรักษาไว้ ณ วัดสมุหนิมิต ต.พุมเรียง อ.ไชยา จ.สุราษฎร์ธานี มีเหล็กไหลที่คนสมัยโบราณ เชื่อว่า ถ้าใครได้ครอบครองไว้จะ ้ทำให้อยู่ยงคงกระพัน มีแอ่งน้ำธรรมชาติ และมีหินงอกหินย้อยที่สวยสดงดงาม จนกระทั่งกรม ์ศิลปากรได้ทำการขึ้นทะเบียนเป็นโบราณสถานแห่งหนึ่งของประเทศไทย เมื่อวันที่ 22 เมษายน 2529 ซึ่งประกอบด้วยทรัพยากรการท่องเที่ยวที่สร้างขึ้นได้แก่ โบราณสถาน และโบราณวัตถุ และ ิทรัพยากรการท่องเที่ยวทางธรรมชาติได้แก่ หินงอก หินย้อย สมุนไพร และฝูงลิงแสม

การวิจัยได้กำหนดวัตถุประสงค์เพื่อรวบรวมข้อมูลจากนายก อบต.ตำบลวัง และผู้สูงอายุ ู้ที่สามารถให้ข้อมูลเกี่ยวกับทรัพยากรการท่องเที่ยวได้ และศึกษารูปแบบของเว็บไซต์เพื่อนำเสนอ ทรัพยากรของวัดถ้ำศิลาเตียบ โดยการศึกษาข้อมูลในการทำวิจัยครั้งนี้ได้ศึกษาจากเอกสารที่ ้เกี่ยวข้อง โดยใช้วิธีเลือกกลุ่มประชากรแบบบังเอิญและแบบเฉพาะเจาะจง โดยใช้การสัมภาษณ์ ้เชิงลึกจากนายก อบต. และกลุ่มผู้สูงอายุตามลำดับ ได้มีการถ่ายภาพดิจิตอลเพื่อเก็บข้อมูล ทรัพยากรการท่องเที่ยว และข้อมูลสนับสนุนอื่น ๆ เพื่อนำมาเสนอในรูปแบบของเว็บไซต์ต่อไป

การศึกษาทบทวนวรรณกรรมมีการศึกษาจากเคกสารขคงวัดถ้ำศิลาเตียบ สามารถทราบ ู้ที่ตั้ง ขนาดพื้นที่ และการเดินทาง พื้นฐานทางประวัติศาสตร์และโบราณของวัดถ้ำศิลาเตียบ มี การสัมภาษณ์จากชาวบ้านในพื้นที่เพิ่มเติมเพื่อให้ได้ข้อมูลสนับสนุนข้อมูลจากเอกสารที่ไม่มากนัก ้ถ้ำในบริเวณวัดถ้ำศิลาเตียบเป็นที่รู้จักกันอย่างดีจำนวน 2 แหล่งได้แก่ถ้ำล่าง และถ้ำบน(ถ้ำ โนราห์) ซึ่งภายในถ้ำมีความงดงามของหินงอก หินย้อย ซึ่งชาวบ้านต่างเรียกขาน ลักษณะของหิน ึ่งอกหินย้อยกันต่าง ๆ นานา อาทิเช่น โอ่งเงินโอ่งทอง, กลด, ลานหินสำหรับพระนั่ง เป็นต้น ้อีกส่วนหนึ่งเป็นการศึกษาถึงลักษณะของเว็บไซต์ที่เหมาะสม เพื่อนำเสนอทรัพยากรการท่องเที่ยว ขคงวัดถ้ำศิลาเตียบที่มีการคำนึงถึง ้ ความเรียบง่าย ความสม่ำเสมค ความเป็นเคกลักษณ์ เนื้อหา ระบบเนวิเกชั่น คุณภาพของสิ่งที่ปรากฏให้เห็นในเว็บไซต์ ความสะดวกของการใช้ใน ี สภาพต่าง ๆ ความคงที่ในการออกแบบ และความคงที่ของการทำงานของเว็บไซต์ งานวิจัยที่ เกี่ยวข้อง เป็นการศึกษางานวิจัยที่มีการนำเสนอข้อมูลผ่านทางเว็บไซต์ของนักวิจัย บุญชัย เจริญ ้ด้วยศีล และคณะ "โครงการพัฒนาเว็บไซต์และระบบสารสนเทศวิทยาลัย กำปงเฌคเตียล (ระยะที่  $7)$ "

้คำถามงานวิจัย การวิจัยครั้งนี้ทางคณะผู้วิจัยพยายามตอบโจทย์ของการวิจัยโดยมี ์ ข้คได้แก่ 1) ทรัพยากรการท่องเที่ยวของวัดถ้ำศิลาเตียบมีอะไรบ้าง คำถามงานวิจัย 3 2) กระบวนการในการทำเว็บไซต์เป็นอย่างไร 3) ลักษณะของเว็บไซต์ เพื่อนำเสนอทรัพยากรการ ท่องเที่ยววัดถ้ำศิลาเตียบมีรูปแบบอย่างไร

ประชากรและกลุ่มตัวอย่าง ได้ใช้ 2 วิธีได้แก่ การเลือกกลุ่มตัวอย่างแบบบังเอิญ คือนายก ้องค์การบริหารส่วนตำบลวัง กำนันตำบลวัง อำเภอท่าชนะ จังหวัดสุราษฎร์ธานี ซึ่งสามารถให้ ข้อมูลด้านพื้นที่ทางกายภาพ ขอบเขตพื้นที่ของวัดถ้ำศิลาเตียบ และประวัติความเป็นมาด้วย ้สังเขป และอีกกลุ่มตัวอย่างใช้การเลือกกลุ่มตัวอย่างแบบเฉพาะเจาะจง คือกลุ่มชาวบ้านตำบลวัง

เครื่องมือที่ใช้ในการเก็บรวบรวมข้อมูล ได้แก่ แบบสัมภาษณ์เชิงลึกใช้วิธีเปิดสัมภาษณ์ผู้รู้ เกี่ยวกับวัดถ้ำศิลาเตียบ กล้องดิจิตอล โปรแกรมที่ใช้ในการตกแต่งภาพ ได้แก่โปรแกรม Adobe Photoshop โปรแกรมที่ใช้ในการพัฒนาเว็บไซต์ ได้แก่ โปรแกรม Macromedia Dreamwever 8 และโปรแกรม Joomla (Content Management System)

ผลสรุปการวิจัยตามคำถามงานวิจัย 1) ทรัพยากรการท่องเที่ยวของวัดถ้ำศิลาเตียบมี ้อะไรบ้าง จากผลการสัมภาษณ์กลุ่มตัวอย่างได้ระบุทรัพยากรของวัดถ้ำศิลาเตียบในทิศทาง เดียวกันอัน ประกอบด้วย ถ้ำบน ถ้ำล่าง และทรัพยากรบริเวณวัดถ้ำศิลาเตียบ ซึ่งมีทรัพยากรทั้ง ้เกิดขึ้นเองตามธรรมชาติและสิ่งที่มนุษย์เป็นผู้สร้างขึ้น ได้แก่ หินงอก หินย้อย สมุนไพร ลิงแสม ี และพระพุทธไสยาสน์จำลอง 2) กระบวนการในการทำเว็บไซต์เป็นอย่างไร ผลการศึกษาจากสื่อ ้ต่าง ๆ ที่เกี่ยวข้องกับการพัฒนาเว็บไซต์ และผลการสัมภาษณ์ผู้เชี่ยวชาญ(บางส่วน) พอที่จะ ้นำมาแนวทางในกระบวนการพัฒนาเว็บไซต์ได้โดยประกอบด้วย 5 ขั้นตอนหลัก ๆ ได้แก่ กำหนด ้เป้าหมายและวางแผน , วิเคราะห์และจัดโครงสร้างข้อมูล , ออกแบบ และเตรียมข้อมูล , ลง ้มือสร้างและทดสอบ , แผยแพร่และส่งเสริมให้เป็นที่รู้จักการดูแลและปรับปรุงอย่างต่อเนื่อง ้มีทีมงานพัฒนาเว็บไซต์ที่ดี และควรมีเนื้อหาที่ควรมีในเว็บไซต์ 3) ลักษณะของเว็บไซต์ เพื่อ

้นำเสนอทรัพยากรการท่องเที่ยววัดถ้ำศิลาเตียบมีรูปแบบอย่างไร ผลการศึกษาทราบว่าความ ้ต้องการรูปแบบเว็บไซต์เกี่ยวกับการนำเสนอทรัพยากรการท่องเที่ยววัดถ้ำศิลาเตียบ ต้องการ ข้อมูลเกี่ยวกับสถานที่พัก เส้นทางการเดินทาง ข้อมูลทรัพยากรที่น่าสนใจ ลักษณะของเว็บไซต์ ้เป็นแบบแนวตั้ง เมนูอยู่ตำแหน่งบนของเว็บไซต์ ติดกับแบนเนอร์ สีพื้นหลังเป็นสีเทา และสี เขียว ตัวอักษรของเนื้อหาควรเป็นสีขาว หรือเหลืองเพื่อให้ตัดกับสีพื้นหลังทำให้มองเห็นข้อมูล ที่ชัดเจนยิ่งขึ้น ขนาดของตัวหนังสือ 14 – 16 Point หน้าเว็บเพจกำหนดให้เว็บไซต์แสดงอยู่ กึ่งกลาง มีรูปภาพทรัพยากรที่น่าสนใจของวัดถ้ำศิลาเตียบแสดงในรูปแบบสไลด์โชว์ และ เสียงเพลงประกอบ สรุปผลจากความพึงพอใจต่อการพัฒนาเว็บไซต์เพื่อนำเสนอทรัพยากรการ ท่องเที่ยววัดถ้ำศิลาเตียบเท่ากับร้อยละ 90 29

### 5.2 ข้อเสนอแนะ

### 521 ข้อเสนอแนะจากการทำวิจัยในครั้งนี้

1) การเข้าถึงถ้ำบน (ถ้ำโนราห์) ในการวิจัยครั้งนี้ไม่สามารถลงไปในถ้ำได้อย่าง ้ทั่วถึงสาเหตุเนื่องจากบันไดที่ลงไปยังถ้ำบนเกิดจากชำรุดตามธรรมชาติ จากการสอบถามมีนัก ้ สำรวจหลายคนที่พยายามลงไป แต่มีความเสี่ยงสูงที่จะได้รับอันตรายจึงได้ใช้ข้อมูลเดิม และ ิภาพถ่ายเดิมที่มีนักสำรวจเมื่อครั้งอดีตเป็นข้อมูลในการศึกษาวิจัยในครั้งนี้ หากองค์การบริหาร ส่วนตำบลวังมีงบประมาณในการบูรณะปรับปรุงให้เส้นทางไปยังถ้ำบนก็จะเป็นการสะดวกที่ นักท่องเที่ยวได้สัมผัสกับบรรยากาศภายในถ้ำบนมากยิ่งขึ้น

2) ผู้ชำนาญการเว็บไซต์ด้านการท่องเที่ยวในท้องถิ่นมีปริมาณน้อยทำให้การเก็บ ข้อมูลและให้คำแนะนำเกี่ยวการจัดทำเว็บไซต์ด้านการท่องเที่ยวต้องมีการศึกษาเพิ่มเติมจาก เว็บไซต์อื่น ๆ จากระบบอินเทอร์เน็ต

3) เว็บโฮสติ้งที่จะนำเว็บไซต์เสนอทรัพยากรการท่องเที่ยววัดถ้ำศิลาเตียบไป ติดตั้งไว้ควรอยู่ในกลุ่มเดียวกันกับการท่องเที่ยว เพื่อให้นักท่องเที่ยวเข้าชมเว็บไซต์ในกลุ่ม เดียวกัน

### 5.2.2 ข้อเสนอแนะสำหรับการวิจัยในครั้งต่อไป

1) ควรมีการพัฒนาเพิ่มเติมในส่วนการท่องเที่ยวของทั้งอำเภอท่าชนะ จังหวัด สุราษฎร์ธานี และนำมาแสดงในรูปแบบของเว็บไซต์

2) ควรมีการเพิ่มเติมในส่วนของเว็บบอร์ดและนำเสนอทรัพยากรในรูปแบบของ วิดีโอเพื่อให้นักท่องเที่ยวสามารถเห็นบรรยากาศทั่วทุกบริเวณของวัดถ้ำศิลาเตียบได้

### 5.3 สรป

วัดถ้ำศิลาเตียบเป็นสถานที่ที่มีลักษณะทางกายภาพเหมาะสมกับนักท่องเที่ยวที่ต้องการ ้ส้มผัสธรรมชาติ หินงอก หินย้อย สมุนไพร และฝูงลิงแสม แต่นับน้อยคนนักที่จะรู้จักสถานที่ ้ ท่องเที่ยวแห่งนี้ โดยองค์การบริหารส่วนตำบลได้ให้การสนับสนุนทั้งข้อมูล และการประสานงาน ้กับชาวบ้านหมู่ 2 และหมู่ 5 ตำบลวัง อำเภอท่าชนะ จังหวัดสุราษฎร์ธานี โดยวิธีการศึกษาใช้การ ึ จัดทำเก็บข้อมูลเชิงลึก(In Dept Interview) จากกลุ่มตัวอย่างจำนวน 30 คน แบ่งเป็นกลุ่มผู้นำ ้ จำนวนชุมชน 2 คนและชาวบ้านจำนวน 28 คน ผลสรุปจากการสัมภาษณ์และศึกษาเพิ่มเติมจาก ีเอกสารที่เกี่ยวข้อง สามารถจำแนกกลุ่มของทรัพยากรได้แก่ หินงอก หินย้อย สมุนไพร โบราณสถาน โบราณวัตถุ และฝูงลิงแสม เพื่อนำข้อมูลดังกล่าวไปสู่การพัฒนาเว็บไซต์

การพัฒนาเว็บไซต์ ได้มีการศึกษารูปแบบเว็บไซต์การท่องเที่ยวจากระบบอินเทอร์เน็ต ้จากหนังสือ วารสารการท่องเที่ยว และเก็บข้อมูลจากผู้เชี่ยวชาญ เพื่อเป็นข้อมูลประกอบในการ ้ พัฒนาเว็บไซต์เพื่อนำเสนอทรัพยากรการท่องเที่ยววัดถ้ำศิลาเตียบ โดยมีลักษณะผังเว็บไซต์โดย วางเมนูไว้ได้บน ด้านซ้ายเป็นสถานที่ที่ใกล้เคียงกับปฏิทินและผู้เข้าชมเว็บไซต์ ด้านขวาเป็น รายละเอียดข้อมูลต่าง ๆ โทนสีส่วนใหญ่เป็นสีเขียวและสีดำ โดยผลการสำรวจความพึงพอใจของ ผู้ใช้อยู่ที่ร้อยละ 90.29

#### บรรณานุกรม

จิตราภา กุณฑลบุตร. 2549. **การพัฒนาและการเขียนข้อเสนอโครงการวิจัยและข้อเสนอชุด** โครงการวิจัย. กรุงเทพฯ : สหธรรมิก.

ณัชติพงศ์ อูทอง. 2545. **การสร้างเว็บเพจ**. กรุงเทพฯ : เอมพันธ์.

ิทรงศักดิ์ บรรจงมณี. 2542. **คัมภีร์ออกแบบเว็บเพจอย่างมืออาชีพ**. กรุงเทพฯ : ซีเอ็ดยูเคชั่น. ท่าชนะ, พัฒนาชุมชน. 2550. **การประเมินสถานการณ์พัฒนาหมู่บ้าน**. เอกสารอัดสำเนา.

ิธวัช ศรีไทย สุนีย์ เวชพราหมณ์ และนวลจิตร ชะเอมวัลย์. 2551. **รายงานการวิจัย เรื่อง การ** จัดการข้อมูลแหล่งท่องเที่ยวเชิงเกษตรของจังหวัดสุราษฎร์ธานีในรูปแบบ เว็บไซต์ (Agro-tourism Information Management of Suratthani Province in Website). สำนักงานกองทุนสนับสนุนการวิจัย.

้ธีระยุทธ์ ขุนศรีแก้ว จงกล ชุมพรัตน์ และเจียรนัย ชัยวัฒนพงษ์. 2551. **การจัดการข้อมูลการ** ท่องเที่ยวด้วยระบบคอมพิวเตอร์อย่างง่าย กรณีศึกษาการเลี้ยงหอยในอำเภอ กาญจนดิษฐ์ จังหวัดสุราษฎร์ธานี(Easy Operated Information Technology-Base Agro Touristm information Management : The Case of Shellfish Farming, Kanchanadit District, Suratthani Province).สำนักงานกองทุนสนับสนุนการวิจัย.

บุญเลิศ จิตตั้งวัฒนา, สุริยา ส้มจันทร์ และคณะ. 2549. **ระเบียบวิธีวิจัยทางการท่องเที่ยว**. กรุงเทพฯ : เพรส แอนด์ ดีไซน์.

เรื่องไกร รังสิพล. เจาะระบบ TCP/IP : จุดอ่อนของโปรโตคอลและวิธีป้องกัน . บริษัท โปรวิชั่น จำกัด. 2542.

วงศ์ประชา จันทร์สมวงศ์. 2551. **คัมภีร์ Photoshop CS3 + DVD**. (พิมพ์ครั้งที่ 1). กรุงเทพฯ : โปรวิชั่น

วรรณี ลำเภา. 2550. **เอกสารประกอบการสอน งามเลิศล้ำถ้ำศิลาเตีย**บ.

วัง, องค์การบริหารส่วนตำบล. 2550. **แผนพัฒนาตำบล**. เอกสารอัดสำเนา. ึการพัฒนาระบบฐานข้อมูลและระบบสารสนเทศทาง การท่องเที่ยวในประเทศไทย เพื่อสร้าง ้ความคิดสร้างสรรค์และยั่งยืนในการแข่งขัน. 2553.

http://s-mmag.com/index.php?option=com\_content&view=article&id=104:2010-03-10-08-40-08&catid=68:graduate-lesson-from-bschool-buraphauniversity&Itemid=83, สืบค้นเมื่อ 14 มีนาคม 2553

การสร้างเว็บ ด้วยโปรแกรม Macromedia Dreamweaver 8, 2552

http://www.google.co.th/url?sa=t&source=web&ct=res&cd=7&ved=0CBgQFjAG &url=http%3A%2F%2Futo.moph.go.th%2Fict%2FDreamweaver8.doc&rct=j&q= %E0%B8%A7%E0%B8%B4%E0%B8%98%E0%B8%B5%E0%B9%83%E0%B8 %8A%E0%B9%89%E0%B8%87%E0%B8%B2%E0%B8%99Macromedia+Dream weaver+8&ei=lz-pS6iKIoqzrAf-3bjkAQ&usg=AFQjCNFyaDVGm7nivyIcKhMV2Csi2\_liw, สืบค้นเมื่อ 20 ธันวาคม 2552

การคดกแบบเก็บไซต์ 2553

http://www.pm.ac.th/vrj/web/disign.htm, สืบคันเมื่่อ 6 มกราคม 2553 ความก้าวหน้าของอินเทอร์เน็ตในประเทศไทย. 2553.

ที่ http://www.nectec.or.th/users/htk/milestones-th.html, สืบค้นเมื่อ 10 มีนาคม 2553 ความเป็นมาของเครือข่ายอินเตอร์เน็ต. 2553.

http://www.trueplookpanya.com/true/knowledge\_detail.php?mul\_content\_id=155 5, สืบค้นเมื่อ 2 มีนาคม 2553

โครงสร้างเว็บไซต์ 2553

http://www.oknation.net/blog/print.php?id=185314, สืบคันเมื่่อ 4 มกราคม 2553 ี จำนวนประชากรในประเทศไทยที่ใช้คินเทคร์เน็ต 2553

http://www.ntl.nectec.or.th/internet/user-growth.html, สืบคันเมื่่อ 8 มีนาคม 2553 ชุมชนคนมีไอเดีย. 2552.

http://www.indyza.com/archiver/tid-1673.html, สืบค้นเมื่่อ 4 ตุลาคม 2552. เทพศักดิ์ บุณยรัตพันธุ์. 2552. G

http://www.drmanage.com/index.php?lay=show&ac=article& Id=538632197, สืบค้นเมื่อ 12 มีนาคม 2552.

พรทิพย์ ทวีพงษ์ 2551

www. research.sru.ac.th/doc/vjk/pontip\_51.doc, สืบค้นเมื่อ 14 กันยายน 2552. สาขาวิชาอุตสาหกรรมท่องเที่ยว คณะมนุษยศาสตร์และสังคมศาสตร์ มหาวิทยาลัยราชภัฏ ''<br>|<br>| เพชรบุรี.http://gold.pbru.ac.th/temple/research.html, สืบค้นเมื่่อ 22 มกราคม 2553. ลำนักงานบริหารเทคโนโลยีสารสนเทศเพื่อพัฒนาการศึกษา. 2553. ?'

> http://tdc.thailis.or.th/tdc/dccheck.php?Int\_code=29&RecId=270&obj\_id=794&s howmenu=no, สืบค้นเมื่่อ 22 มกราคม 2553.

ล้านักงานพัฒนาการท่องเที่ยว. 2552.

http://www.tourism.go.th, สืบค้นเมื่่อ 10 มีนาคม 2552.

Designtoyou. 2552.

http://designtoyou.50megs.com/design/design1\_1.html, สืบค้นเมื่่อ 16 ตุลาคม 2552.

ภาคผนวก

ภาคผนวก ก

บทความวิจัย

### การพัฒนาเว็บไซต์เพื่อนำเสนอทรัพยากรการท่องเที่ยววัดถ้ำศิลาเตียบ

Website Development for traveling resource presentation at Silathiap Cave Temple

้เสาวคนธ์ พาหมณ์เคม Souwakol Pramaim หัสชัย กลิ่นดี Hasachai Klindee ขวัญฤทัย ปานชาวนา Khwanruethai Panchaona พัณนิดา สุขสบาย Pannida Suksabuy ็นภาวรรณ ชัยพิทักษ์ Napawan Chaipitak

#### ำเทคัดย่อ

การวิจัยการพัฒนาเว็บไซต์เพื่อนำเสนอทรัพยากรการท่องเที่ยววัดถ้ำศิลาเตียบในรูปแบบ เว็บใซต์ มีวัตถุประสงค์ ดังนี้ 1) เพื่อศึกษาประวัติความเป็นมา และรวบรวมข้อมูลทรัพยากรการ ท่องเที่ยวของวัดถ้ำศิลาเตียบ 2) เพื่อศึกษารูปแบบการนำเสนอทรัพยากรการท่องเที่ยว 3) เพื่อ ิสร้างแนวทางในการพัฒนาเว็บไซต์เพื่อนำเสนอทรัพยากรการท่องเที่ยวของวัคถ้ำศิลาเตียบ เก็บ ้รวบรวมข้อมูลโดยใช้แบบสัมภาษณ์ และการสำรวจพื้นที่ โดยสัมภาษณ์กลุ่มตัวอย่างจำนวน ึคน ประกอบด้วย นายกองค์การบริหารส่วนตำบลวัง กำนันตำบลวัง และชาวบ้านตำบลวัง  $30$ ึคณะผู้วิจัยได้ลงสำรวจพื้นที่ ณ วัดถ้ำศิลาเตียบ เพื่อเก็บข้อมูลทรัพยากรการท่องเที่ยวในรูปแบบของ ภาพถ่ายโคยใช้กล้องคิจิตอล จากนั้นคณะผู้วิจัยนำข้อมูลที่ได้มาพัฒนาเว็บไซต์เพื่อนำเสนอ ิทรัพยากรการท่องเที่ยววัดถ้ำศิลาเตียบ

### **ผลการวิจัยพบว่า**

ทรัพยากรการท่องเที่ยวของวัดถ้ำศิลาเตียบ จากกล่มตัวอย่างสามารถที่จะคำเนินการจัดให้ i, ֞֘ เป็นแหล่งท่องเที่ยวได้ แต่ประสบปัญหาในเรื่องการประชาสัมพันธ์ เนื่องจากยังไม่ได้รับการพัฒนา  $\overline{a}$ เท่าที่ควร รวมทั้งยังขาดการสนับสนุนจากหน่วยงานที่เกี่ยวข้องอย่างต่อเนื่อง ทำให้วัดถ้ำศิลาเตียบ  $\overline{a}$ ֧֚֚֚֝<br>֧֚֚֚֚֚֚֚֝<br>֧֚֚֝ ĺ ไม่เป็นที่ร้จักจากนักท่องเที่ยว เพราะฉะนั้นหากต้องการให้วัดถ้ำศิลาเตียบเป็นแหล่งท่องเที่ยวที่ י<br>י י<br>י ได้รับความนิยมมากขึ้นต้องเริ่มตั้งแต่คนในชมชนให้ความร่วมมือในการบำรงรักษาทรัพยากรที่มี + ֧֖֖֚֚֚֚֚֚֚֚֚֝֝֝<br>֧֚֚֚֚֚֚֚֚֚֚֚֚֚֚֚֚֚֚֚֚֝֝<br>֧֚֚֚֝ ค่า และทุกฝ่ายที่เกี่ยวข้องช่วยกันประชาสัมพันธ์ พัฒนา และมีหน่วยงานที่คอยให้คำปรึกษาและให้ j เงินทนในการสนับสนนในการพัฒนาอย่างต่อเนื่อง  $\overline{\phantom{a}}$ 

ความต้องการรูปแบบเว็บไซต์เกี่ยวกับการท่องเที่ยวของวัดถ้ำศิลาเตียบ ต้องการเก็บข้อมูล i, ׅ֡֕ เกี่ยวกับแหล่งท่องเที่ยว สถานที่พัก เส้นทางการเดินทาง ลักษณะหน้าเว็บไซต์เป็นแบบแนวตั้ง ֚֚֡<br>֛֚ เนื้อหาและภาพประกอบอยู่บริเวณกึ่งกลาง โดยเมนอยู่ตำแหน่งซ้ายของเว็บไซต์ สีพื้นหลังเป็นสีดำ และสีเขียว ตัวอักษรสำหรับเนื้อหาเป็นสีขาว ภาพที่ใช้ในแต่ละเว็บเพจนั้นขึ้นอย่กับความเหมาะสม ֚֚֡<br>֚ + มีรปทรัพยากรของวัดถ้ำศิลาเตียบแสดงในรปแบบสไลด์โชว์ และเสียงเพลงประกอบในหน้าแรก ֞֘ ทั้งนี้เพื่อเป็นการประชาสัมพันธ์วัคถ้ำศิลาเตียบให้เป็นที่รู้จักแก่นักท่องเที่ยวผ่านทางเว็บไซต์ ֞֘ ֧֚֚֝

#### **Abstract**

The objectives of Website Development for traveling resource presentation at Silathiap Cave Temple was 1) to study its history and collect resources information related to tourism at Silathiap Cave Temple 2) to study the tourism presentation form and 3) to create the way of web site development to present the tourism resources at Silathiap Cave Temple. Interview and survey are used to collect data. Thirty persons were the leader of Wang sub-district administrative organization, the village leader of Wang sub-district and the villagers of Wang sub-district. The researchers surveyed Silathiap Cave Temple area to collect tourism resources in the form of Digital

photographing. Then, the researchers used the data to develop the web site for tourism resources presentation of Silathiap Cave Temple.

#### **The results are as followings:**

From the samples, it is considered to manage to be the tourism attraction but the problem is advertisement. This area is not adequately developed including without supporting continuously from the relevant departments. Consequently, Silathiap Cave Temple tourism attraction is not popular. It becomes famous if the community cooperate to maintain the valuable resources. Furthermore, every related sections have to promote and develop the area . The support , suggestion ,budget must be given continuously by the departments.

The need of the tourism web site form of Silathiap Cave Temple is to collect tourism data concerning tourism attraction, accommodations, and the travelling way. The nature of the website is vertical. Content and images are near the center. The menu is on the left position of the web site. The background color is black and green. The characters for text is white. The images in each page is subject to the right. The rich resources of Silathiap Cave Temple shown in slideshow format. And the music is combined in the first page in order to promote Silathiap Cave Temple to be known to visitors through the web site.

#### คำบำ

ในปัจจุบันความก้าวหน้าทางเทคโนโลยีสารสนเทศ (Information  $\;$  Technology) ด้าน อินเทอร์เน็ต (Internet) เข้ามามีบทบาทในหลายหน่วยงาน โดยเฉพาะการท่องเที่ยว ซึ่งแหล่งข้อมูล + เกี่ยวกับแหล่งท่องเที่ยวที่จะประชาสัมพันธ์ให้นักท่องเที่ยวไค้รู้จักนั้น ช่องทางหนึ่งคือ การ י<br>י ประชาสัมพันธ์ในรูปแบบเว็บไซต์ โดยนักท่องเที่ยวส่วนใหญ่ มีการค้นคว้าข้อมูลเพื่อใช้ในการวาง แผนการท่องเที่ยวก่อนการเดินทาง ดังนั้นเพื่อให้นักท่องเที่ยวได้ทราบข้อมูลเบื้องต้นก่อนการ ֧֚֚֝<br>֧֚֚֝<br>֧֚֝ เดินทางมาท่องเที่ยว คณะผู้วิจัยจึงมีการพัฒนาเว็บไซต์เพื่อนำเสนอทรัพยากรการท่องเที่ยว  $\overline{a}$ 

วัคถ้ำศิลาเตียบเพื่อเป็นการบริการข้อมลให้แก่นักท่องเที่ยว และเป็นการประชาสัมพันธ์ ้ แหล่งท่องเที่ยวของตำบลวัง อำเภอท่าชนะ จังหวัดสุราษฎร์ธานี ให้เป็นที่รู้จักมากขึ้น

### อุปกรณ์และวิธีการ

ึการคำเนินการวิจัยครั้งนี้ คณะผู้วิจัยต้องการทราบประวัติความเป็นมา ทรัพยากรการ ท่องเที่ยวของวัดถ้ำศิลาเตียบ แนวทางการพัฒนาเว็บไซต์ และรูปแบบเว็บไซต์การนำเสนอ ทรัพยากรการท่องเที่ยววัดถ้ำศิลาเตียบ ดำเนินการเก็บรวบรวมข้อมูลจากกลุ่มตัวอย่างจำนวน 30 คน ได้แก่ นายกองค์การบริหารส่วนตำบลวัง กำนันตำบลวัง และชาวบ้าน โดยใช้แบบสัมภาษณ์ ประกอบด้วย 2 ส่วน คือ

้ส่วนที่ 1 ข้อมูลทั่วไป

้ ส่วนที่ 2 ข้อมูลประวัติ และทรัพยากรการท่องเที่ยววัดถ้ำศิลาเตียบ

ิการคำเนินการในส่วนของแนวทางการพัฒนาเว็บไซต์ และรูปแบบเว็บไซต์นั้น คณะผู้วิจัย ใช้วิธีการค้นคว้าทางอินเตอร์เน็ต แบบสัมภาษณ์ผู้เชี่ยวชาญ และแบบประเมินความพึงพอใจ ้จากนั้นนำข้อมูลที่รวบรวมใด้จากกลุ่มตัวอย่าง มาวิเคราะห์ข้อมูลเพื่อนำมาพัฒนาเว็บไซต์เพื่อ นำเสนอทรัพยากรการท่องเที่ยววัดถ้ำศิลาเตียบต่อไป

### ผลการทดลองและวิจารณ์

้จากการรวบรวมข้อมูลจากกลุ่มตัวอย่าง ได้ทำการสรุปดังนี้

้วัดถ้ำศิลาเตียบ มีทรัพยากรการท่องเที่ยวที่น่าสนใจหลายอย่าง เช่น ถ้ำบน (ถ้ำโนราห์) ้ถ้ำล่าง หินงอก หินย้อย ลิงแสม สมุนไพร ฯลฯ แต่ประสบปัญหาในเรื่องการประชาสัมพันธ์ เนื่องจากยังไม่ได้รับการพัฒนาเท่าที่ควร รวมทั้งยังขาดการสนับสนุนจากหน่วยงานที่เกี่ยวข้องอย่าง ้ต่อเนื่อง ทำให้วัดถ้ำศิลาเตียบไม่เป็นที่รู้จักจากนักท่องเที่ยว เพราะฉะนั้นหากต้องการให้วัดถ้ำศิลา เตียบเป็นแหล่งท่องเที่ยวที่ได้รับความนิยมมากขึ้นต้องเริ่มตั้งแต่คนในชุมชนให้ความร่วมมือในการ ้ บำรุงรักษาทรัพยากรที่มีค่า และทุกฝ่ายที่เกี่ยวข้องช่วยกันประชาสัมพันธ์ พัฒนา และมีหน่วยงานที่ ้คอยให้คำปรึกษาและให้เงินทุนในการสนับสนุนในการพัฒนาอย่างต่อเนื่อง

ความต้องการรูปแบบเว็บไซต์เกี่ยวกับการท่องเที่ยวของวัดถ้ำศิลาเตียบ ต้องการเก็บข้อมูล i, ׅ֡֕ เกี่ยวกับแหล่งท่องเที่ยว สถานที่พัก เส้นทางการเดินทาง ลักษณะหน้าเว็บไซต์เป็นแบบแนวตั้ง เนื้อหาและภาพประกอบอยู่บริเวณกึ่งกลาง โดยเมนอยู่ตำแหน่งซ้ายของเว็บไซต์ สีพื้นหลังเป็นสีดำ และสีเขียว ตัวอักษรสำหรับเนื้อหาเป็นสีขาว ภาพที่ใช้ในแต่ละเว็บเพจนั้นขึ้นอย่กับความเหมาะสม ֚֚֡<br>֚ + มีรปทรัพยากรของวัดถ้ำศิลาเตียบแสดงในรปแบบสไลด์โชว์ และเสียงเพลงประกอบในหน้าแรก ֞֘ ทั้งนี้เพื่อเป็นการประชาสัมพันธ์วัคถ้ำศิลาเตียบให้เป็นที่รู้จักแก่นักท่องเที่ยวผ่านทางเว็บไซต์ ֞֘ ֧֚֚֝

### 

รายงานการวิจัยฉบับนี้ ได้รับทนอดหนนการทำวิจัยจากสำนักงานกองทนสนับสนน การวิจัย (สกว.) ซึ่งสำเร็จลล่วงไปได้ด้วยคื นายกองค์การบริหารส่วนตำบลวัง กำนันตำบลวัง ชาวบ้านตำบลวัง เจ้าหน้าที่ระบบสารสนเทศ ททท. สำนักงานสราษกร์ธานี ผู้อำนวยการสำนักงาน  $\overline{a}$ วิชาการ วิทยาลัยตาปี และหัวหน้าภาคการบริการและการท่องเที่ยว วิทยาลัยตาปี ที่ให้ความร่วมมือ และสละเวลให้ข้อมลจากแบบสัมภาษณ์ และแบบประเมิน

#### ้เคกสารค้างคิง

การออกแบบเว็บไซต์. 2553.

http://www.pm.ac.th/vrj/web/disign.htm, สืบค้นเมื่อ 6 มกราคม 2553

การพัฒนาระบบจานข้อมลและระบบสารสนเทศทาง การท่องเที่ยวในประเทศไทย เพื่อสร้าง กวามคิดสร้างสรรค์และชั่งยืนในการแข่งขัน. 2553.  $\ddot{\phantom{0}}$ 

http://s-mmag.com/index.php?option=com\_content&view=article&id=104:2010-

03-10-08-40-08&catid=68:graduate-lesson-from-bschool-burapha-

university&Itemid=83, สืบค้นเมื่อ 14 มีนาคม 2553  $\ddot{\phantom{0}}$ 

การสร้างเว็บ ด้วยโปรแกรม Macromedia Dreamweaver 8, 2552.

http://www.google.co.th/url?sa=t&source=web&ct=res&cd=7&ved=0CBgQFjAG &url=http%3A%2F%2Futo.moph.go.th%2Fict%2FDreamweaver8.doc&rct=j&q=% E0%B8%A7%E0%B8%B4%E0%B8%98%E0%B8%B5%E0%B9%83%E0%B8%8A%E 0%B9%89%E0%B8%87%E0%B8%B2%E0%B8%99Macromedia+Dreamweaver+8

&ei=lz-pS6 iKIoqzrAf-3 bjkAQ&usg=AFQjCNFyaDVGm7 nivyIcKhMV2 C-si2 \_liw,

สืบค้นเมื่อ 20 ธันวาคม 2552 

ความก้าวหน้าของอินเทอร์เน็ตในประเทศไทย. 2553.

ที่ http://www.nectec.or.th/users/htk/milestones-th.html, สืบค้นเมื่อ 10 มีนาคม 2553 ้ความเป็นมาของเครือข่ายอินเตอร์เน็ต. 2553

http://www.trueplookpanya.com/true/knowledge\_detail.php?mul\_content\_id=155

5, สืบค้นเมื่อ 2 มีนาคม 2553

โครงสร้างเว็บไหต์ 2553

http://www.oknation.net/blog/print.php?id=185314, สืบค้นเมื่อ 4 มกราคม 2553  $\overline{a}$ 

จิตราภา กณฑลบตร. 2549. **การพัฒนาและการเขียนข้อเสนอโครงการวิจัยและข้อเสนอชด** โครงการวิจัย. กรุงเทพฯ : สหธรรมิก.

จำนวนประชากรในประเทศไทยที่ใช้อินเทอร์เน็ต. 2553.

http://www.ntl.nectec.or.th/internet/user-growth.html, สืบค้นเมื่อ 8 มีนาคม 2553 ้ชมชนคนมีไอเคีย. 2552.

http://www.indyza.com/archiver/tid-1673.html, สืบค้นเมื่อ 4 ตุลาคม 2552.  $\overline{a}$ 

ฉ*ัชติพงศ์ อูทอง. 2545. การสร้างเว็บเพจ. กรุงเทพฯ : เอมพันธ์.* 

ทรงศักดิ์ บรรจงมณี. 2542. **คัมภีร์ออกแบบเว็บเพจอย่างมืออาชีพ**. กรุงเทพฯ : ซีเอ็ดยูเคชั่น. 

ท่าชนะ. พัฒนาชมชน. 2550. **การประเมินสถานการณ์พัฒนาหม่บ้าน**. เอกสารอัคสำเนา.

เทพศักดิ์ บุณยรัตพันธุ์. 2552.

http://www.drmanage.com/index.php?lay=show&ac=article& Id=538632197, สืบค้นเมื่อ 12 มีนาคม 2552. 

ธวัช ศรีไทย สุนีย์ เวชพราหมณ์ และนวลจิตร ชะเอมวัลย์. 2551. <mark>รายงานการวิจัย เรื่อง การจัดการ</mark>  $\overline{\phantom{a}}$ ข้อมูลแหล่งท่องเที่ยวเชิงเกษตรของจังหวัดสุราษฎร์ธานีในรูปแบบเว็บไซต์ (Agrotourism Information Management of Suratthani Province in Website). สำนักงาน กองทนสนับสนนการวิจัย.

ธีระยุทธ์ ขุนศรีแก้ว จงกล ชุมพรัตน์ และเจียรนัย ชัยวัฒนพงษ์. 2551. **การจัดการข้อมูลการ** ท่องเที่ยวด้วยระบบคอมพิวเตอร์อย่างง่าย กรณีศึกษาการเลี้ยงหอยในอำเภอ **! ,
"0: 
("/06'!(Easy Operated Information Technology-Base Agro Touristm information Management : The Case of Shellfish Farming,**  Kanchanadit District, Suratthani Province).สำนักงานกองทุนสนับสนุนการวิจัย.

บุญเลิศ จิตตั้งวัฒนา, สุริยา ส้มจันทร์ และคณะ. 2549. **ระเบียบวิธีวิจัยทางการท่องเที่ยว**. ֧֚֚֚֝<br>֧֚֚֚֚֚֚֝֝<br>֧֚֚֚֝ **!** กรุงเทพฯ : เพรส แอนด์ ดีไซน์.

พรทิพย์ ทวีพงษ์. 2551.

www. research.sru.ac.th/doc/vjk/pontip\_51.doc, สืบค้นเมื่อ 14 กันยายน 2552.  $\overline{a}$ 

- เรื่องไกร รังสิพ : จุดอ**่อนของโปรโต**คอลและวิธีป้องกัน . บริษัท โปรวิชั่น จำกัด. 2542.
- วงศ์ประชา จันทร์สมวงศ์. 2551. **คัมภีร์** Photoshop CS3 + DVD. (พิมพ์ครั้งที่ 1). กรุงเทพฯ :  $\ddot{\phantom{0}}$ โปรวิชั่น.

้วรรณี สำเภา. 2550. **เอกสารประกอบการสอน งามเลิศล้ำถ้ำศิลาเตียบ**. **\$ \$**

วัง. องค์การบริหารส่วนตำบล. 2550. **แผนพัฒนาตำบล**. เอกสารอัดสำเนา.

สาขาวิชาอตสาหกรรมท่องเที่ยว คณะมนุษยศาสตร์และสังคมศาสตร์ มหาวิทยาลัยราชภัภ j

เพชรบุรี.http://gold.pbru.ac.th/temple/research.html, สืบค้นเมื่อ 22 มกราคม 2553. สำนักงานบริหารเทคโนโลยีสารสนเทศเพื่อพัฒนาการศึกษา. 2553.

http://tdc.thailis.or.th/tdc/dccheck.php?Int\_code=29&RecId=270&obj\_id=794&sh owmenu=no, สืบค้นเมื่อ 22 มกราคม 2553.

สำนักงานพัฒนาการท่องเที่ยว. 2552. j

http://www.tourism.go.th, สืบค้นเมื่อ 10 มีนาคม 2552.

Designtoyou. 2552.

http://designtoyou.50megs.com/design/design1\_1.html, สืบค้นเมื่อ 16 ตุลาคม 2552.

ภาคผนวก ข ตารางเปรียบเทียบวัตถุประสงค์กิจกรรมที่วางแผนไว้และกิจกรรม ที่ดำเนินการมาและผลที่ได้รับตลอดโครงการ

#### ์ สัญญาเลขที่ TRI/UTLGB52015 ชื่อโครงการ "การพัฒนาเว็บไซต์เพื่อนำเสนอทรัพยากรการท่องเที่ยววัดถ้ำศิลาเตียบ"  $\overline{\phantom{a}}$ ֖֚֚֬֝֝֝<br>֧֚֝ สรุปรายงานความก้าวหน้าครั้งที่ 2 **\$**

## **์**<br>ส่วนที่ 1 ข้อมูลโครงการ

ชื่อโครงการ การพัฒนาเว็บไซต์เพื่อนำเสนอทรัพยากรการท่องเที่ยววัดถ้ำศิลาเตียบ ֖֚֚֬֝֝֝<br>֧֚֝ สัญญาโครงการเลขที่ TRI / UTLGB52015 ชื่อหัวหน้าโครงการวิจัยผ้รับทน นางสาวเสาวคนธ์ พราหมณ์เอม โครงการเริ่มเมื่อวันที่ 1 เคือน ธันวาคม พ.ศ. 2552  $\begin{array}{c} \n\end{array}$ รายงานความก้าวหน้าครั้งที่ 2 รวมเวลาที่ทำวิจัยแล้วทั้งสิ้น 4 เดือน  $\ddot{\phantom{0}}$ ֚֚֡<br>֧֚֝<br>֚֚ ֚֚֚֡<br>֧֚֚֝

## **! 2 2**

## 1. ในรอบ 4 เดือน ที่ผ่านมาท่านได้

 $\bm{\nabla}$ ติดต่อทางโทรศัพท์ / โทรสาร กับ user 17 ครั้ง

 $\boxdot$ ประชุมร่วมกับ user 1 ครั้ง เมื่อวันที่ 15 มีนาคม 2553 ֧֚֚֝<br>֧֚֚֚֚֚֝֝<br>֧֚֚֝

 $\bm{\mathsf{\Sigma}}$ ไปพบ user ณ. สถานที่ 9 ครั้ง ֧֚֚֝<br>֧֚֚֚֚֚֝֝<br>֧֚֚֝

 $\overline{\mathsf{M}}$ ติดต่อ สกว. หรือ สปว. 10 ครั้ง

 $\bf Z$ ประชุมทีมวิจัย 28 ครั้ง เป็นเรื่

อง  $\blacksquare$ ทบทวน วางแผนงาน 8 ครั้ง  $\overline{\mathbf{y}}$ ์หารือปัญหาการทำวิจัย 6 ครั้ง  $\overline{\mathbf{y}}$  $\Box$ วิเคราะห์ผล 4 ครั้ง  $\overline{\mathbf{y}}$  $\vec{\mathsf{M}}$ บคบหบายงาน 6 ครั้ง

 $\overline{\mathbf{y}}$ ์การจัดหาจัดจ้าง 4 ครั้ง

## 2. ในรอบ 4 เดือน ที่ผ่านมาท่านได้ติดตามข้อมูลการวิจัยโดย

 $\Box$ บันทึกการทำวิจัย (**สมุดเล่มด**ำ) จำนวน.....หน้า

# $\overline{\mathbf{M}}$ อ่าน paper ที่เกี่ยวข้อง 9 ชิ้น  $\overline{\mathbf{\mathsf{M}}}$ ค้นข้อมูลทาง internet 122 ครั้ง

3. ในกรณีที่มีนักศึกษาบัณฑิตศึกษาหรือผู้ช่วยวิจัยในโครงการ ในรอบ 4 เดือนที่ผ่านมา ท่านได้

 $\Box$ ให้นักศึกษานำเสนอความก้าวหน้า.....ครั้ง

 $\square$ ประชุมกับนักศึกษา / ผู้ช่วยวิจัย หรือนักศึกษาเพื่อขอพบเพื่อหารือการทำวิจัย

 $\Box$ ตรวจสอบแก้ผลงานวิจัยที่ทำโดยนักศึกษา หรือผู้ช่วยวิจัย

## ้<br>ส่วนที่ 3 รายงานเนื้อหา

### 1. สรุปงานก่อนหน้านี้

- 1. ทราบข้อมูลเบื้องต้นเกี่ยวกับประวัติความเป็นมาของวัดถ้ำศิลาเตียบจากเอกสาร
- 2. ทราบข้อมูลเพิ่มเติมเกี่ยวกับประวัติความเป็นมาของวัดถ้ำศิลาเตียบจากการ

สัมภาษณ์

.....ครั้ง

3. ทราบข้อมูลของวัดถ้ำศิลาเตียบจากเอกสาร และการสัมภาษณ์

4. ทราบทรัพยากรการท่องเที่ยวของวัคถ้ำศิลาเตียบ และเก็บภาพนิ่งโดยกล้อง

ดิจิตกลบางส่วน

### ่ 2 ความก้าวหน้าในงวดนี้

- 1. เก็บภาพนิ่งโดยกล้องดิจิตอลเสร็จสมบูรณ์
- 2. ทราบรูปแบบเว็บไซต์ที่ใช้นำเสนอเกี่ยวกับการท่องเที่ยวในปัจจุบัน
- 3. ตกแต่งภาพนิ่งเรียบร้อยพร้อมที่จะนำไปใช้งาน
- 4. ใค้รูปแบบเว็บไซต์ที่เหมาะสมกับการนำเสนอทรัพยากรการท่องเที่ยวของ

วัดถ้ำศิลาเตียบ

5. เว็บไซต์เพื่อนำเสนอทรัพยากรการท่องเที่ยวของวัดถ้ำศิลาเตียบเสร็จ และนำไปให้ผู้ใช้ประเมินความพึงพอใจ

6. ทราบความคิดเห็นของนายกองค์การบริหารส่วนตำบลวัง กำนันตำบลวัง และชาวบ้านที่มีต่อเว็บไซต์ที่พัฒนาขึ้น และนำข้อบกพร่องไปปรับปรุงแก้ไขจนเว็บไซต์เสร็จ เรียบร้อยพร้อมนำไปใช้งาน

3. Gantt chart

### 1. วัตถุประสงค์ของชุดโครงการ

1.1 เพื่อศึกษาประวัติความเป็นมา และรวบรวมข้อมูลทรัพยากรการท่องเที่ยวของวัดถ้ำศิลา-

เดียบ

1.2 เพื่อศึกษารูปแบบการนำเสนอทรัพยากรการท่องเที่ยว

1.3เพื่อสร้างแนวทางในการพัฒนาเว็บไซต์เพื่อนำเสนอทรัพยากรการท่องเที่ยวของวัดถ้ำศิลา-

เดียบ

# 2. กิจกรรมหลักที่ทำตาม Proposal

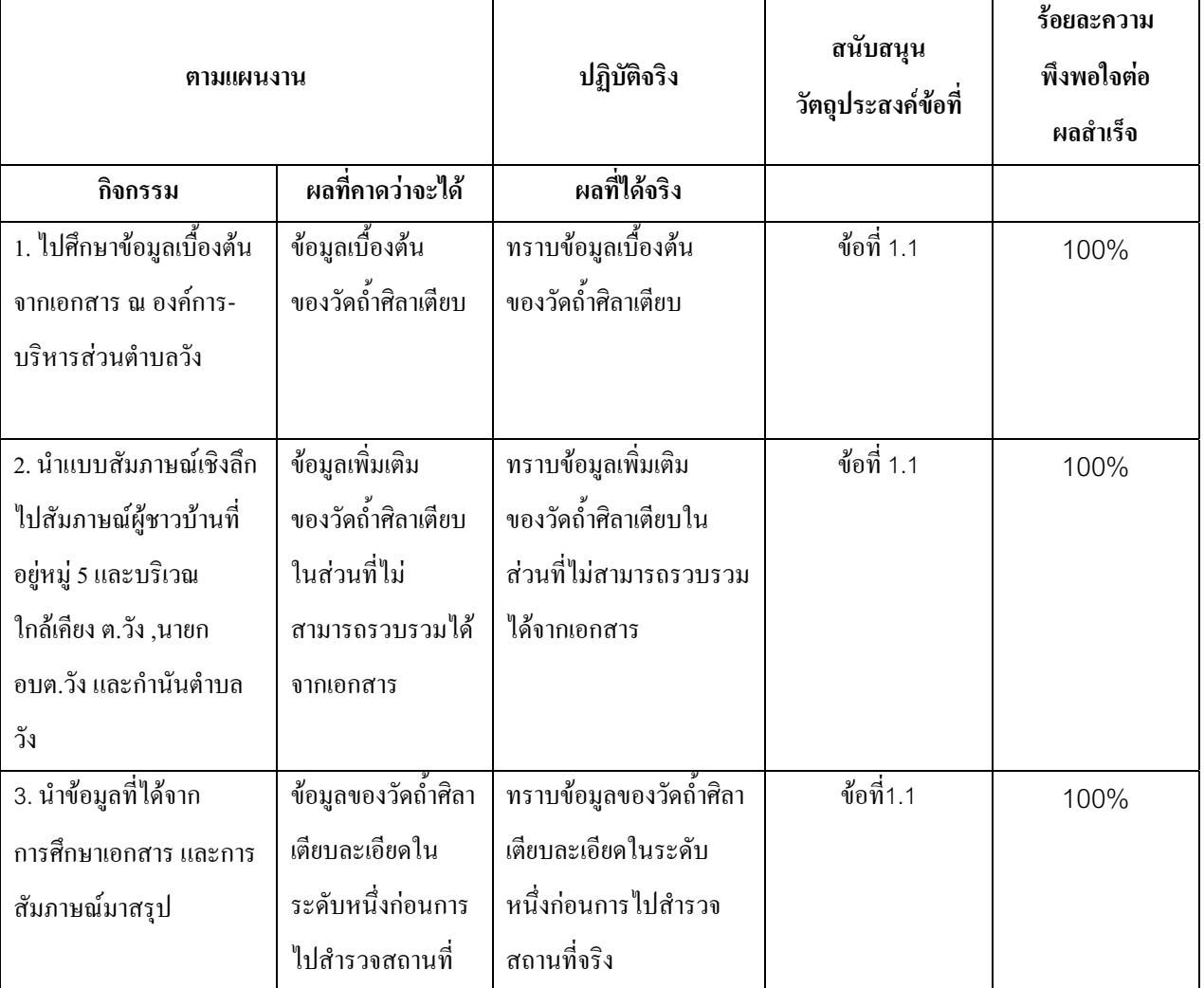
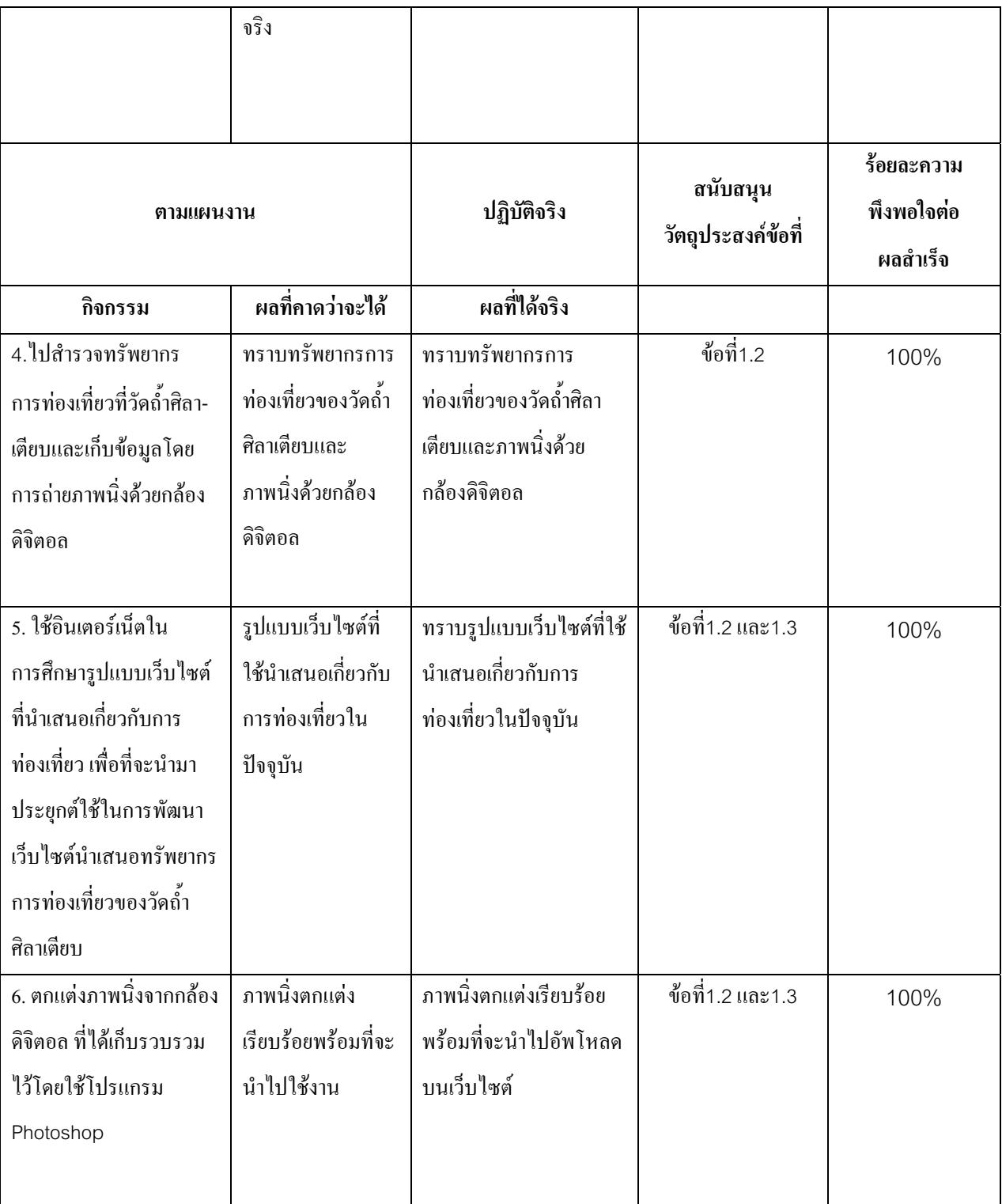

#### ตาราง Output

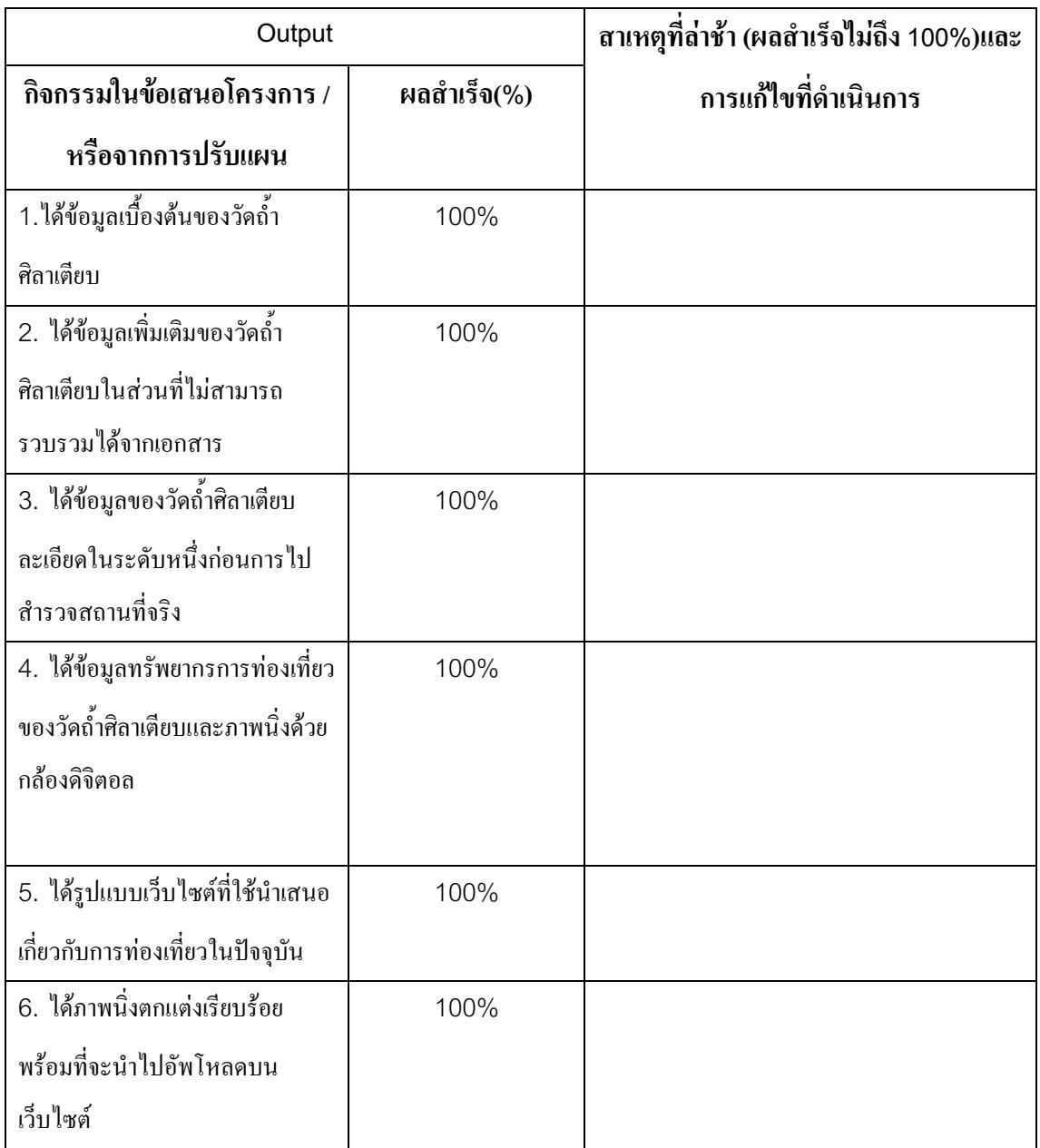

(หัวหน้าโครงการวิจัยผู้รับทุน)

วันที่

ิภาคผนวก ค ตัวอย่างแบบสัมภาษณ์และแบบประเมินความพึงพอใจ

## แบบสัมภาษณ์ทรัพยากรการท่องเที่ยววัดถ้ำศิลาเตียบ

## ตอนที่ 1 ข้อมูลทั่วไป

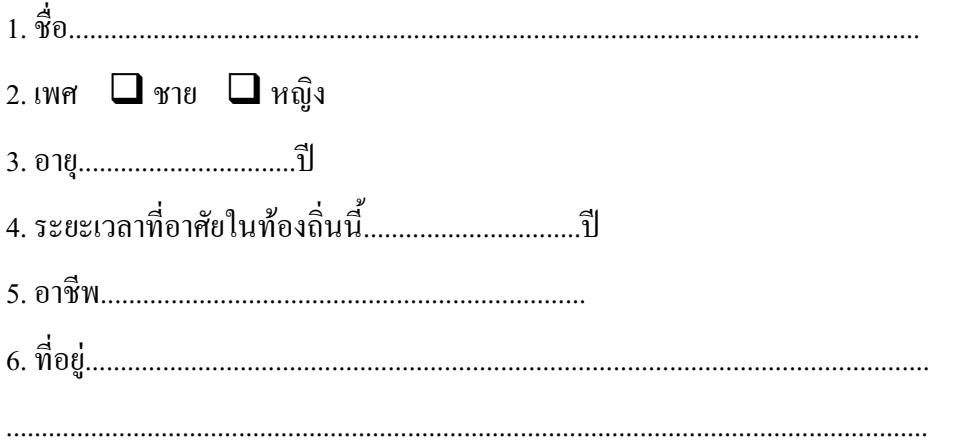

## ตอนที่ 2

1. ประวัติความเป็นมาของคำว่า "วัดถ้ำศิลาเตียบ"

- 2. ประวัติความเป็นมาของวัด
- 3. ขอบเขตของวัด
- 4. สถานที่ตั้ง
- 5. ลักษณะของโบราณสถาน โบราณวัตถุ (บริเวณวัด)
- 6. โบราณสถาน โบราณวัตถุ (ภายในถ้ำ)
- 7. ศิลาจารึก
- 8. เครื่องใช้สมัยโบราณ
- 9. ความเชื่อเรื่อง บ่อน้ำศักดิ์สิทธิ์

10.สมุนไพร

# แบบสอบถามความพึงพอใจเว็บไซต์เพื่อนำเสนอ ทรัพยากรการท่องเที่ยววัดถ้ำศิลาเตียบ

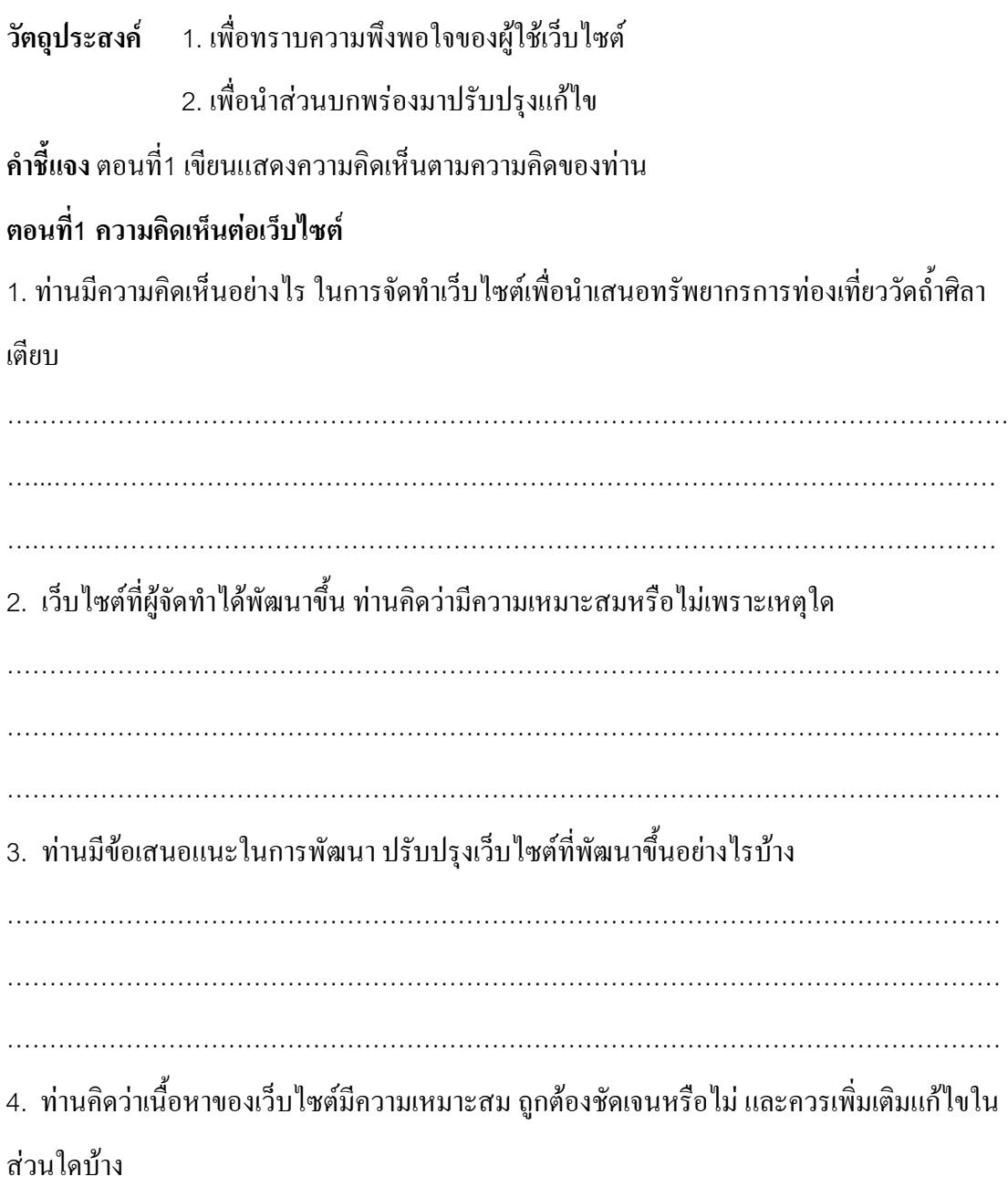

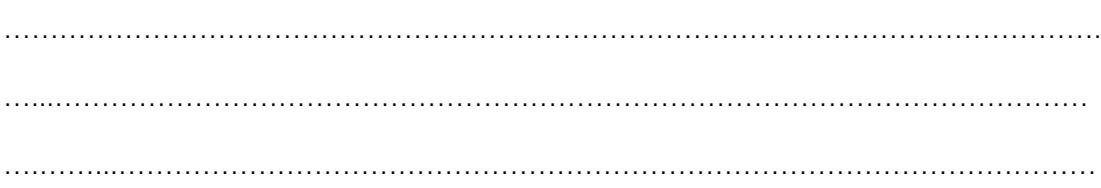

## 5. ลักษณะของเว็บไซต์ในทัศนคติของท่าน

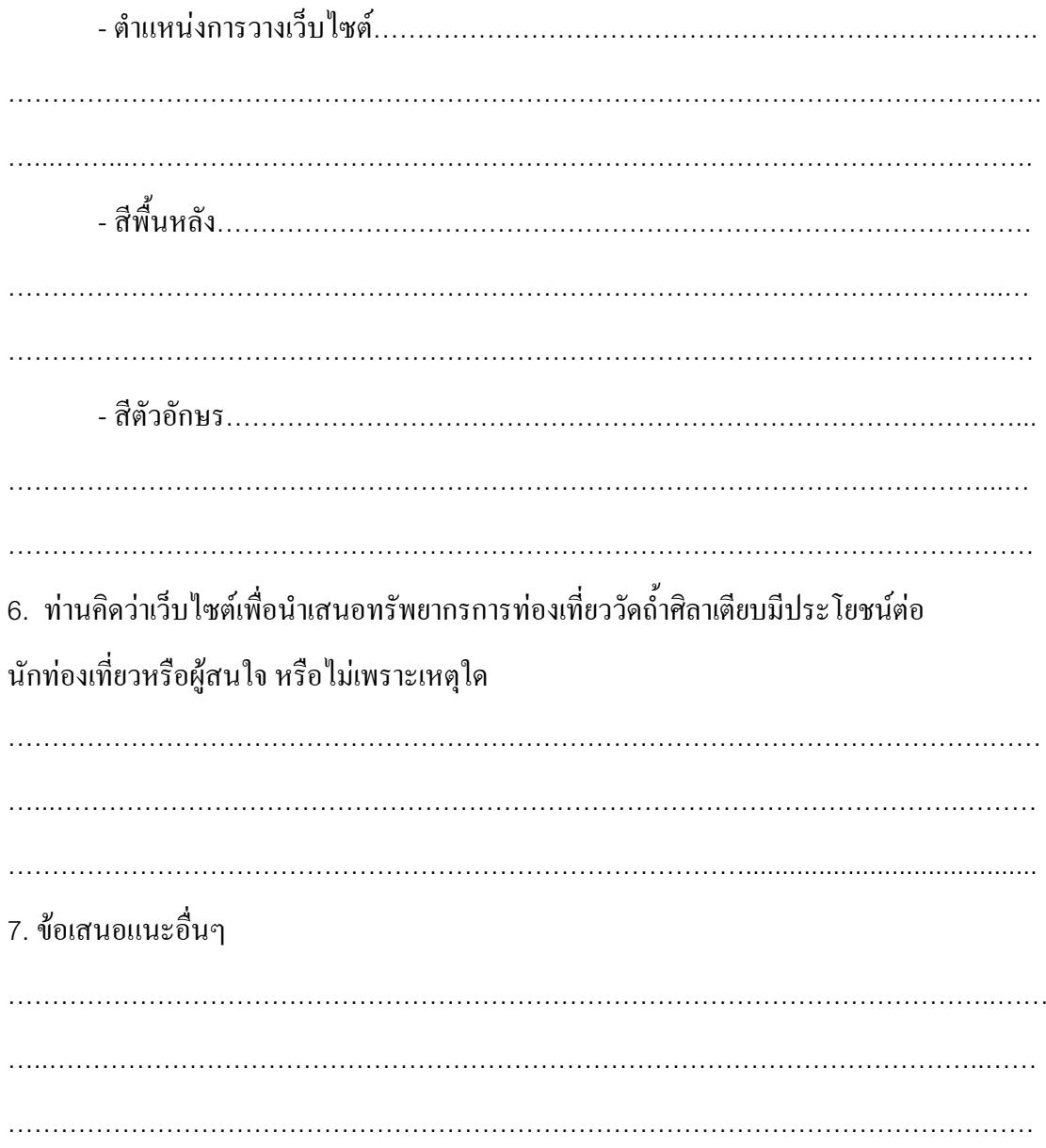

# โครงการ "การพัฒนาเว็บไซต์เพื่อนำเสนอทรัพยากรการท่องเที่ยววัดถ้ำศิลาเตียบ" แบบสัมภาษณ์ผู้เชี่ยวชาญ/องค์กรที่ผลิตเว็บไซต์การท่องเที่ยว

## วัตถุประสงค์

1. เพื่อทราบข้อมูล และหลักการในการพัฒนาเว็บไซต์เกี่ยวกับการท่องเที่ยว

2. เพื่อเป็นแนวทางในการพัฒนาเว็บไซต์เพื่อนำเสนอทรัพยากรการท่องเที่ยววัดถ้ำศิลา

### เดียบ

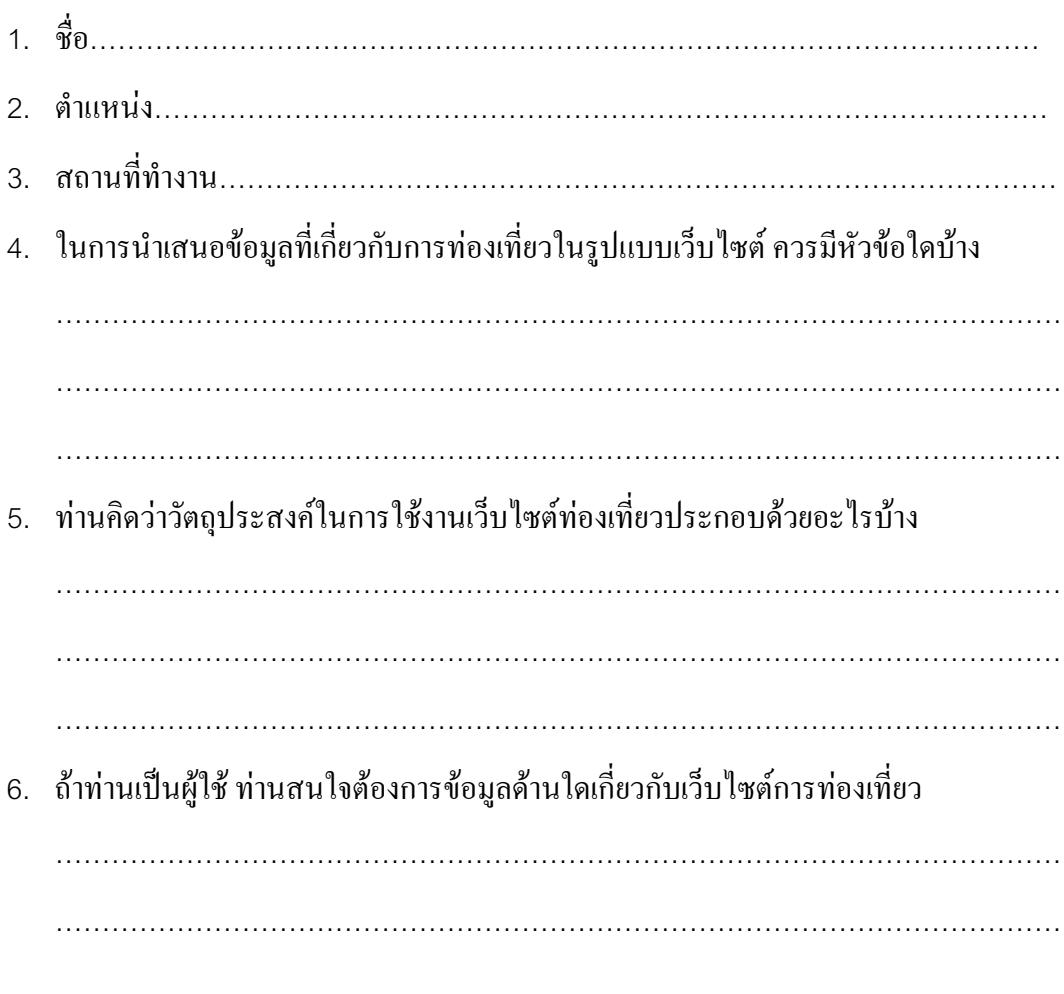

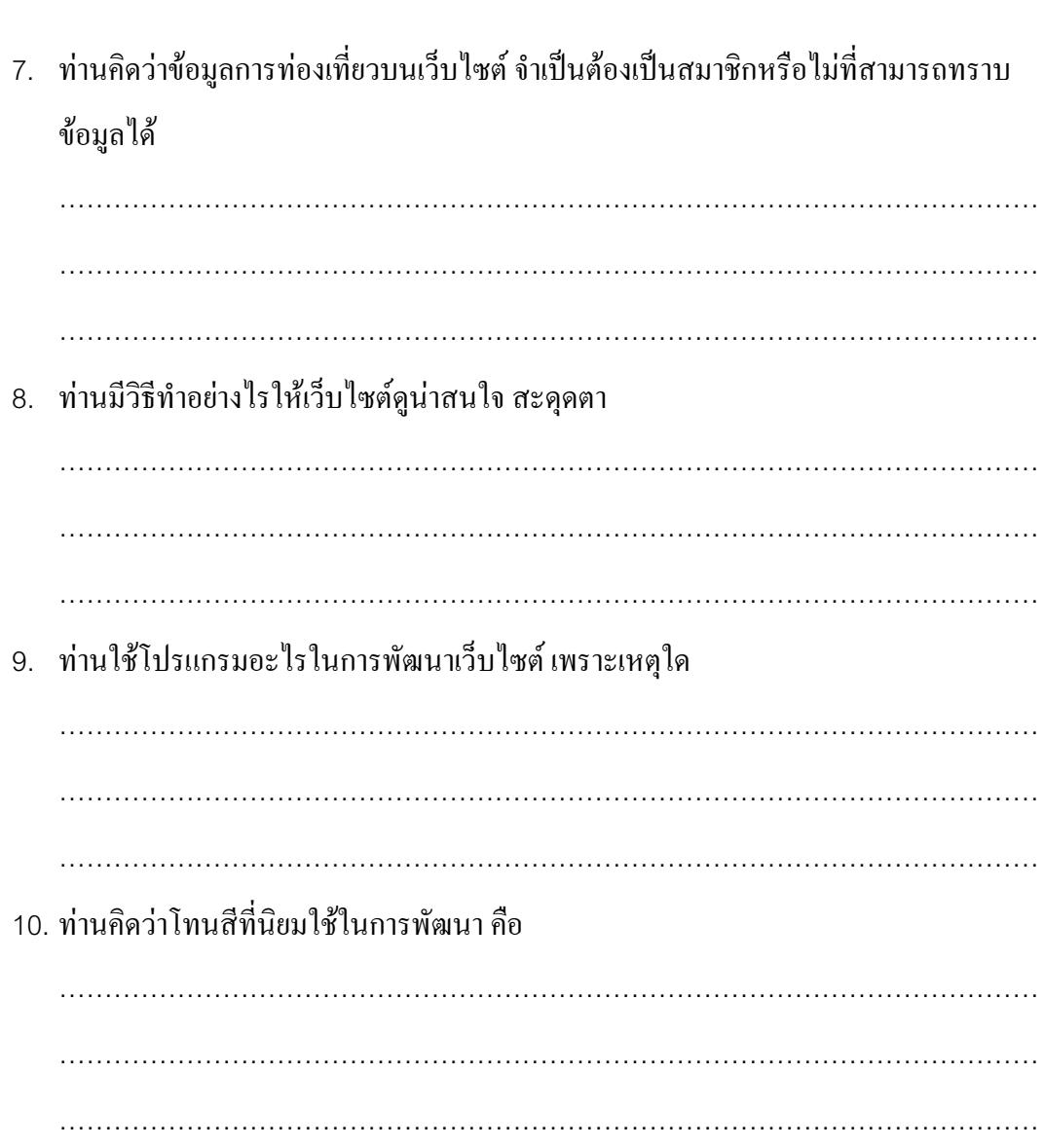

ิภาคผนวก ง ภาพกิจกรรมการดำเนินงาน

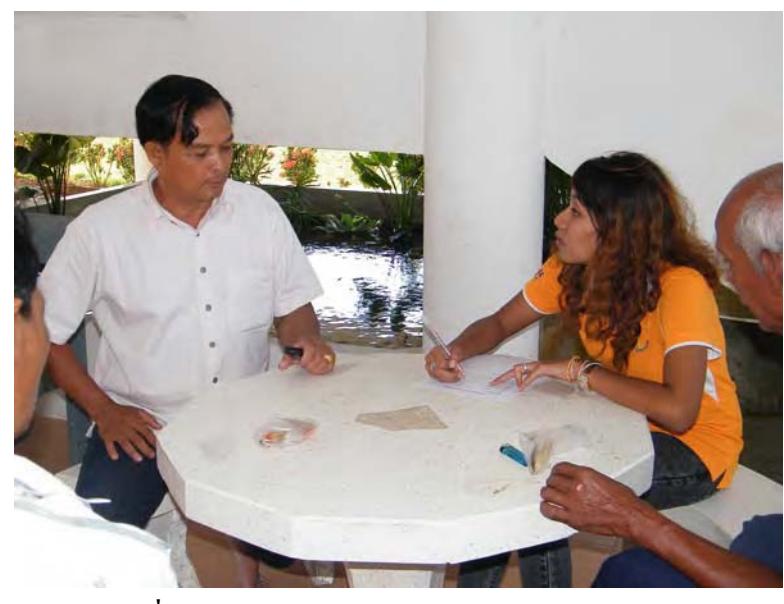

ภาพที่ ง.1 สัมภาษณ์นายกองค์การบริหารส่วนตำบลวัง

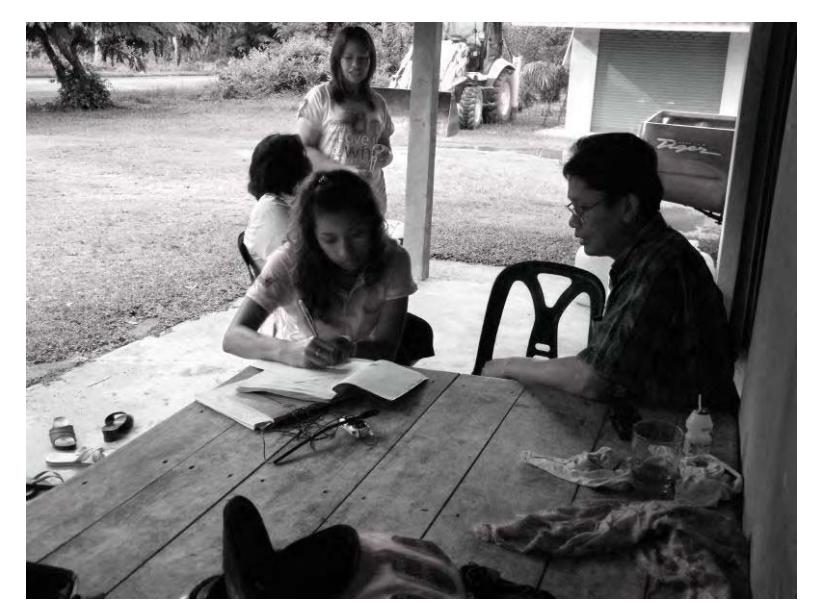

ภาพที่ ง.2 สัมภาษณ์กำนันตำบลวัง

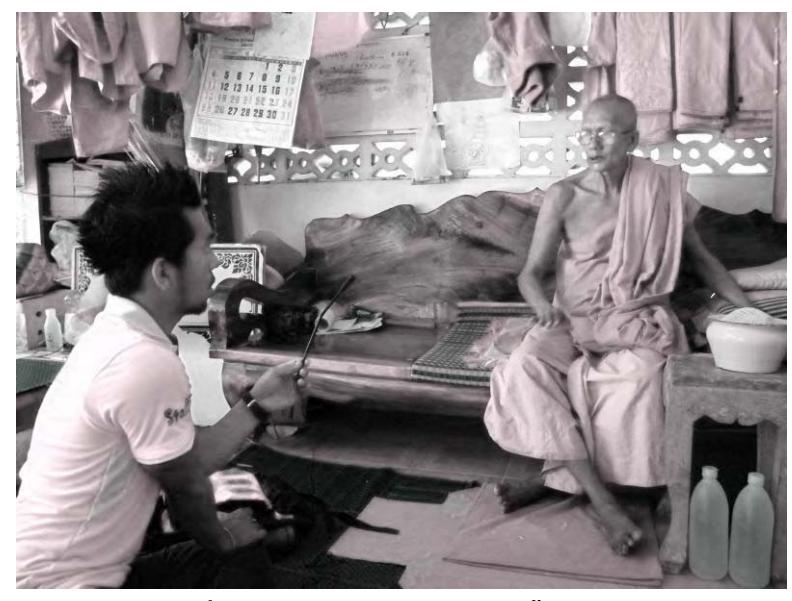

ภาพที่ ง.3 สัมภาษณ์เจ้าอาวาส วัดถ้ำศิลาเตียบ

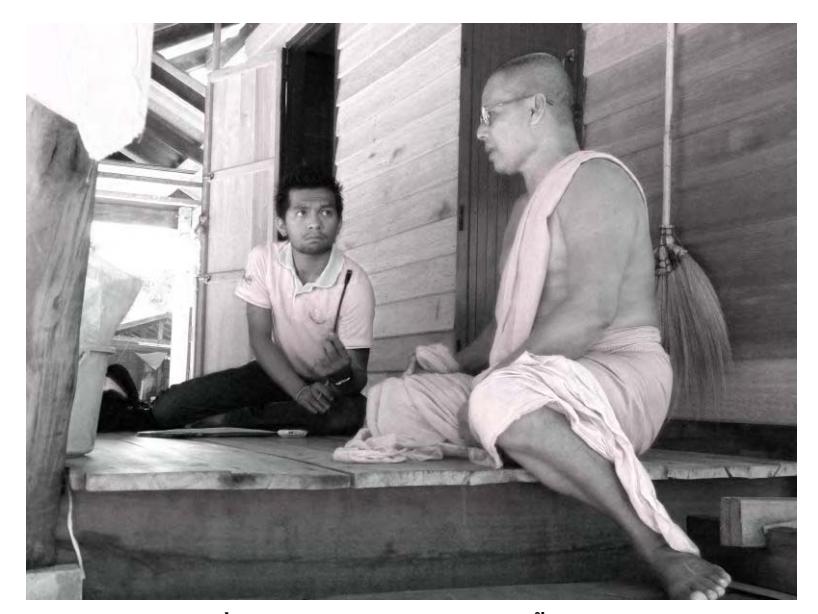

์<br>ภาพที่ ง.4 สัมภาษณ์พระสงฆ์วัดถ้ำศิลาเตียบ

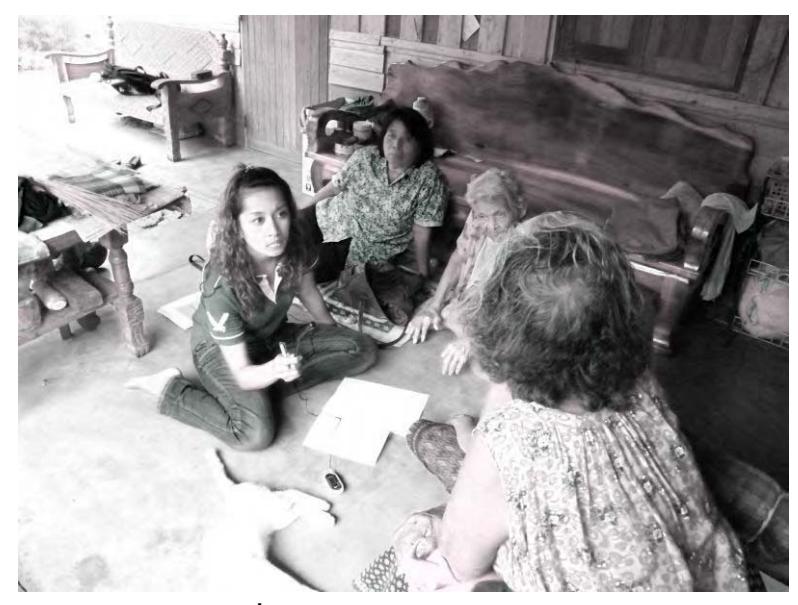

ภาพที่ ง.5 สัมภาษณ์ชาวบ้านตำบลวัง

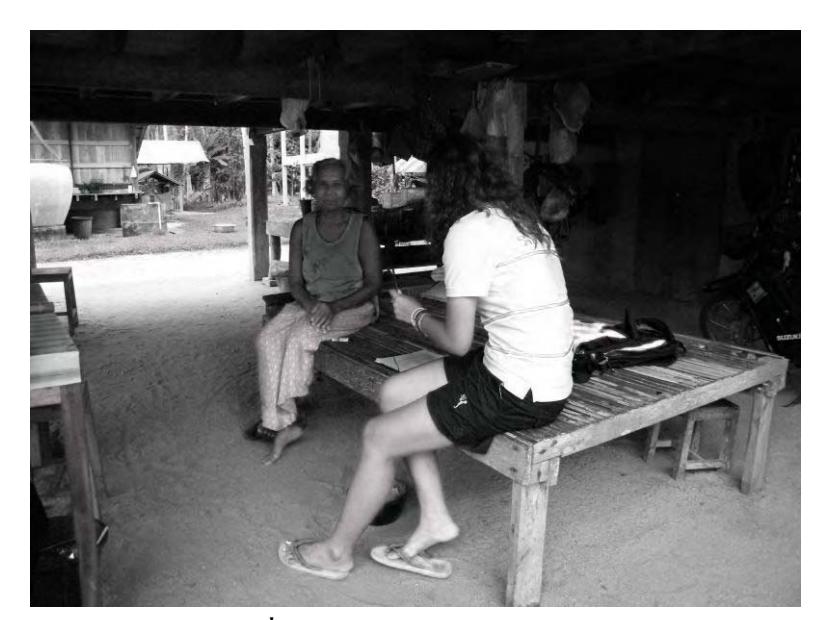

์<br>ภาพที่ ง.6 สัมภาษณ์ชาวบ้านตำบลวัง

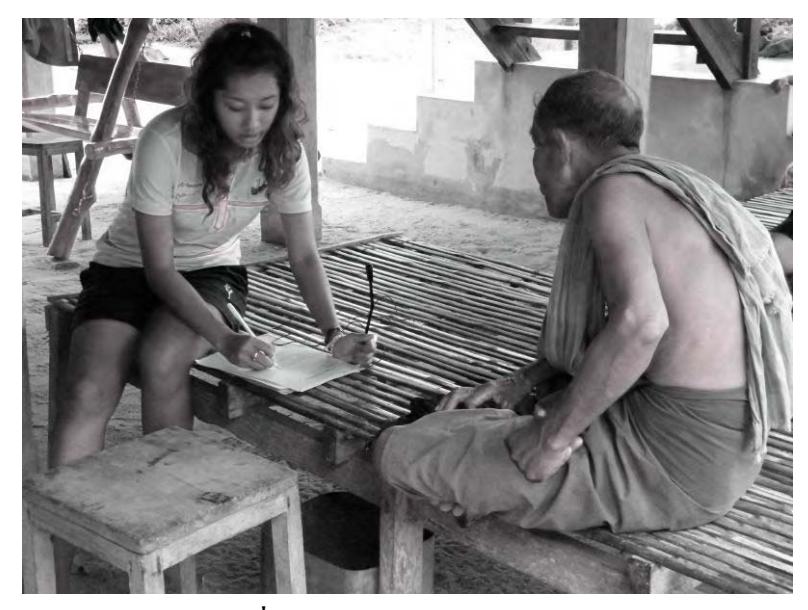

ภาพที่ ง.7 สัมภาษณ์ชาวบ้านตำบลวัง

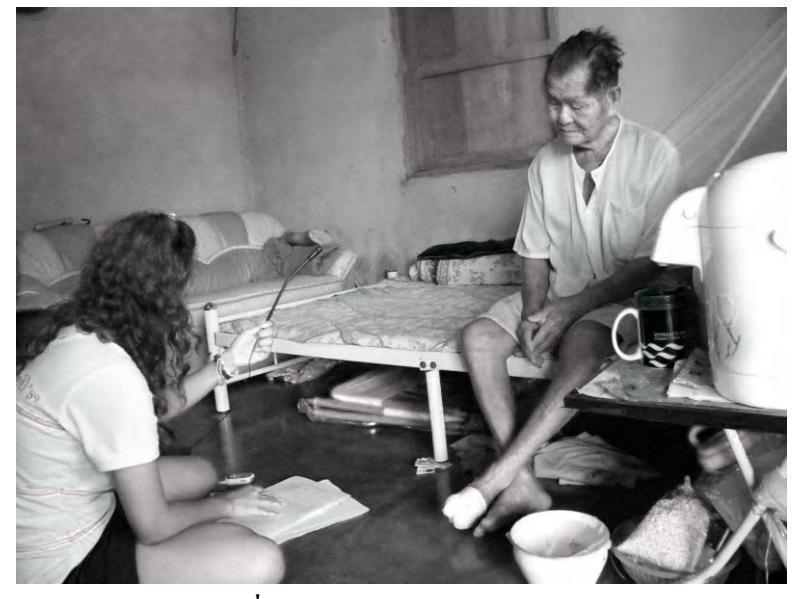

ภาพที่ ง.8 สัมภาษณ์ชาวบ้านตำบลวัง

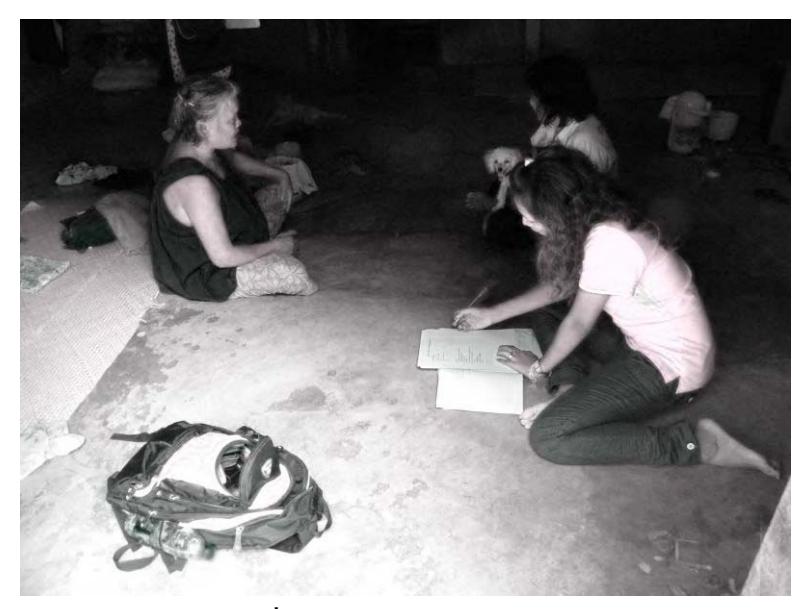

ภาพที่ ง.9 สัมภาษณ์ชาวบ้านตำบล

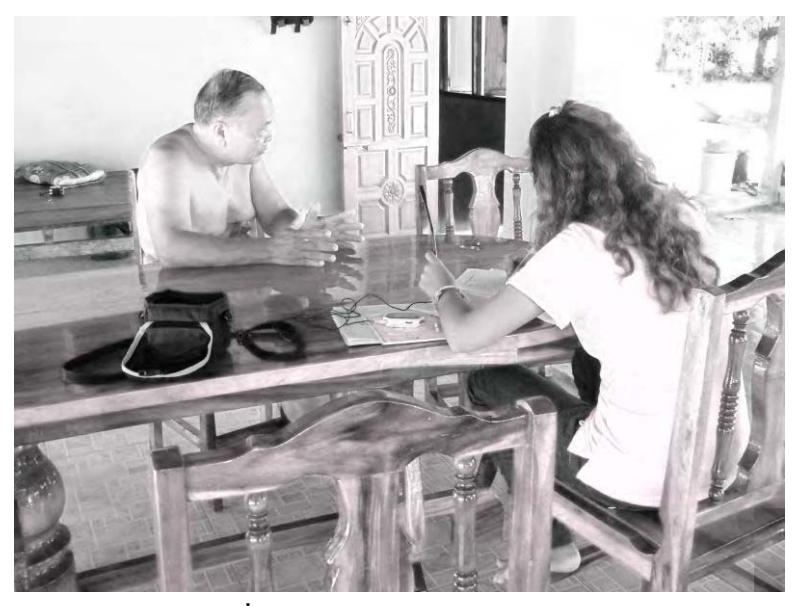

ภาพที่ ง.10 สัมภาษณ์ชาวบ้านตำบลวัง

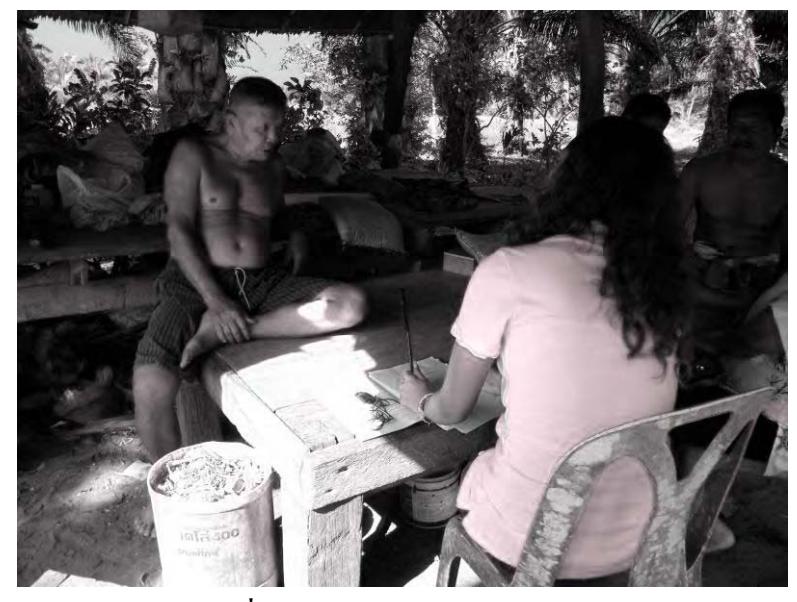

ภาพที่ ง.11 สัมภาษณ์ชาวบ้านตำบลวัง

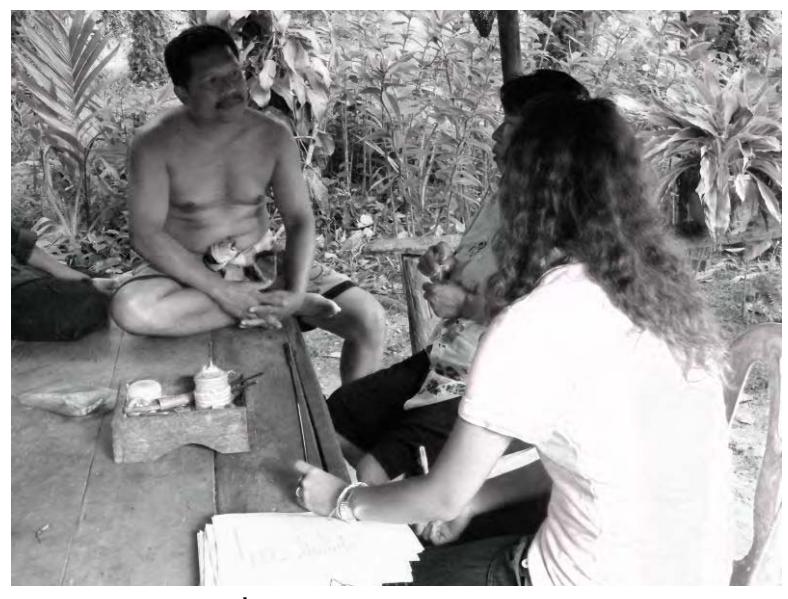

ภาพที่ ง.12 สัมภาษณ์ชาวบ้านตำบลวัง

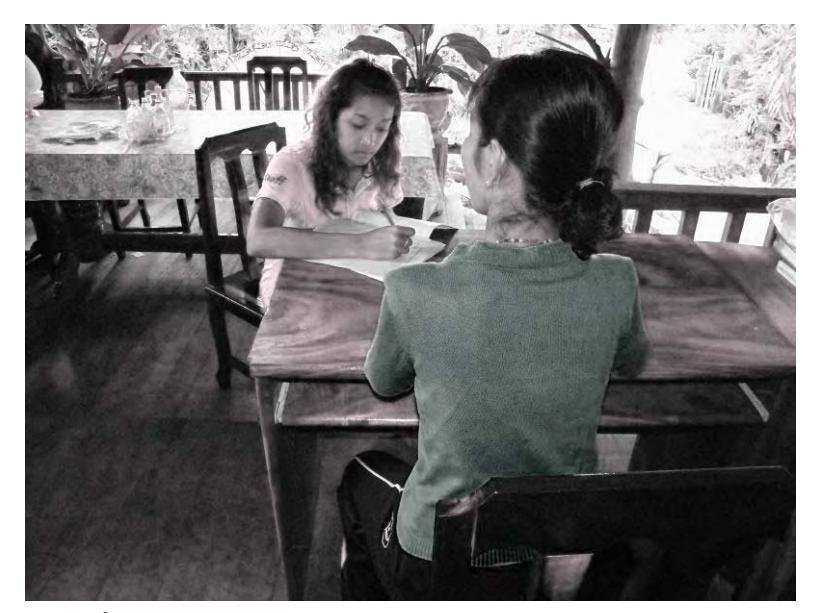

ภาพที่ ง.13 สัมภาษณ์ครูโรงเรียนวัดอัมพาวาส (นางวรรณี สำเภา)

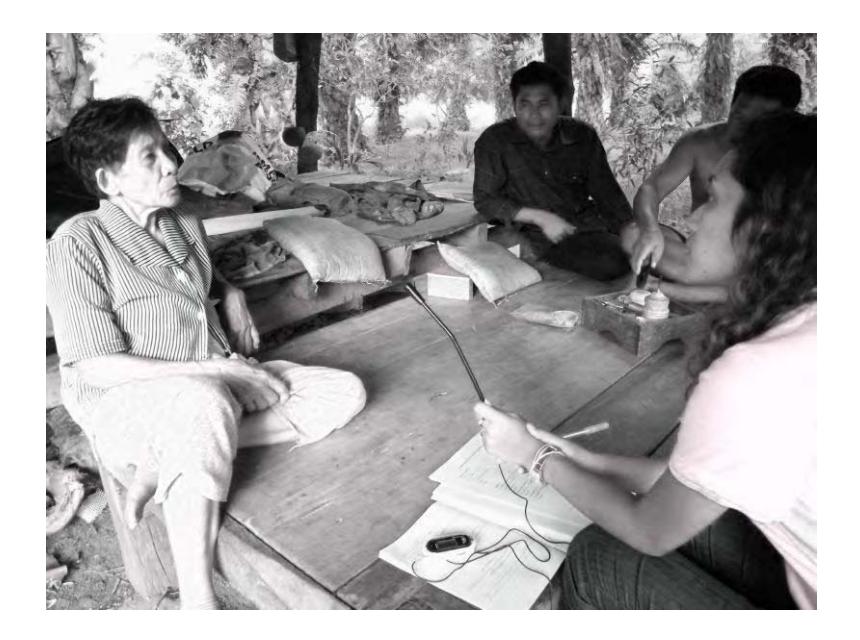

## ภาพที่ ง.14 สัมภาษณ์ชาวบ้านตำบลวัง

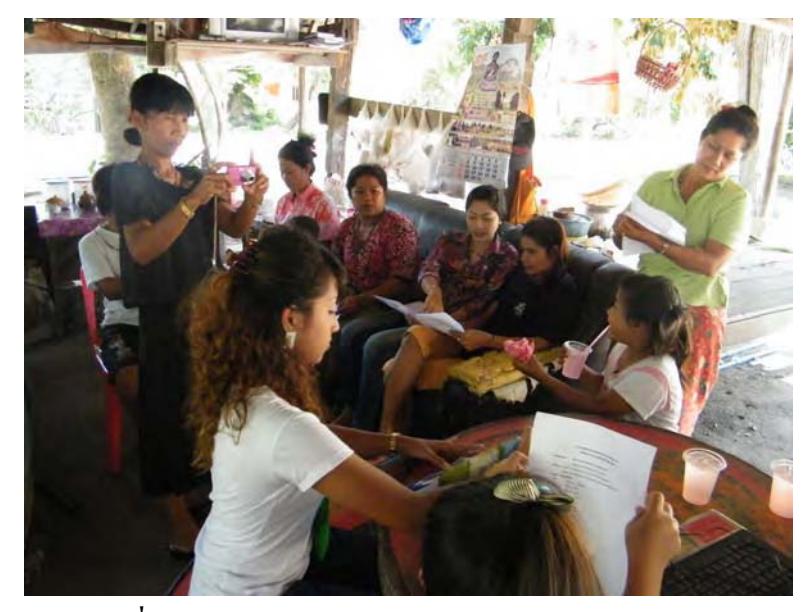

ภาพที่ ง.15 ชาวบ้านตำบลวังทำแบบประเมินความพึงพอใจ

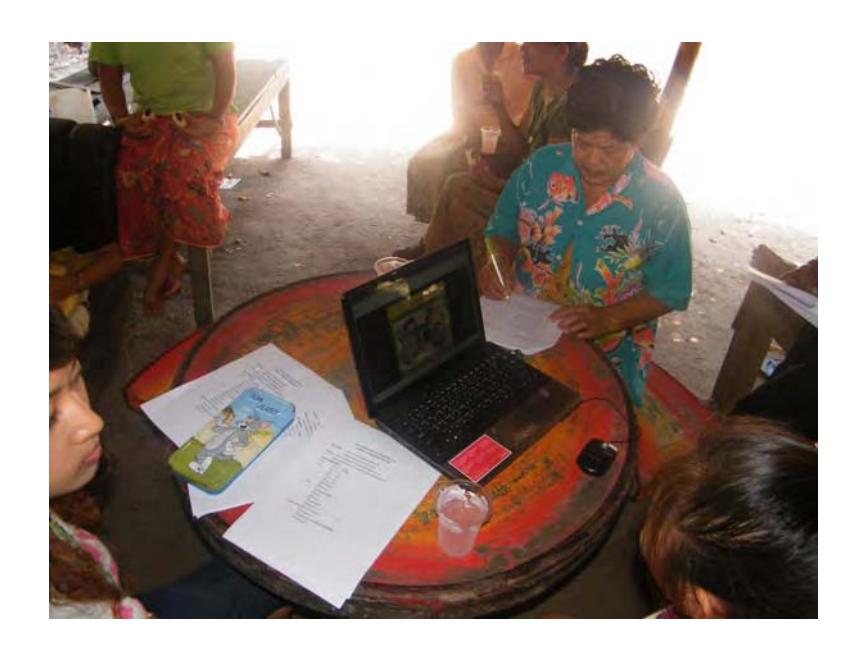

ภาพที่ ง.16 ชาวบ้านตำบลวังทำแบบประเมินความพึงพอใจ

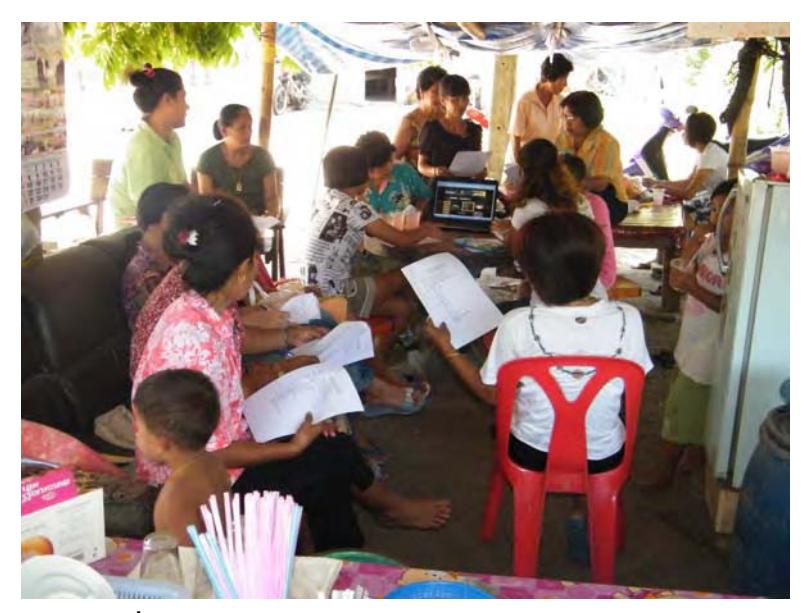

ภาพที่ ง.17 ชาวบ้านตำบลวังทำแบบประเมินความพึงพอใจ

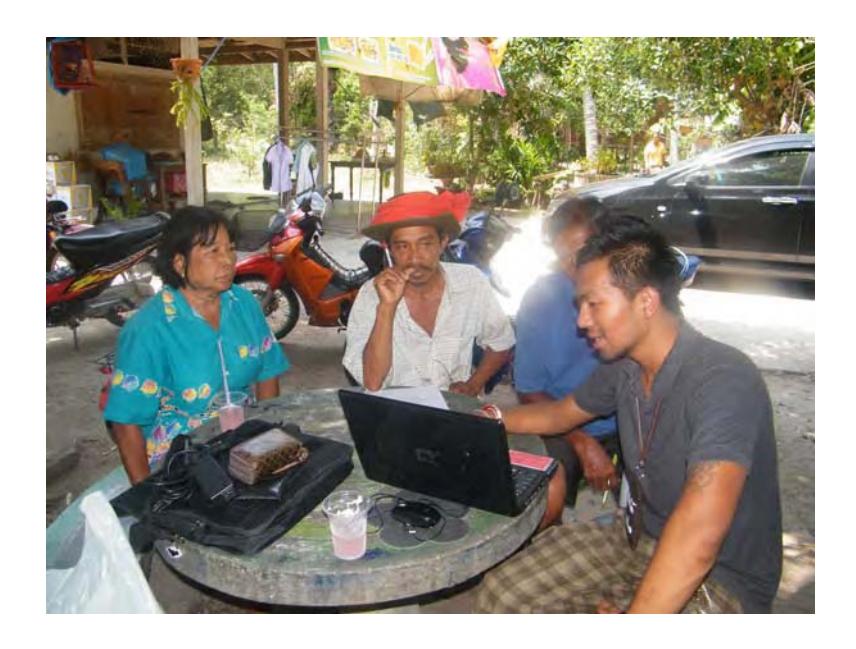

ภาพที่ ง.18 ชาวบ้านตำบลวังทำแบบประเมินความพึงพอใจ

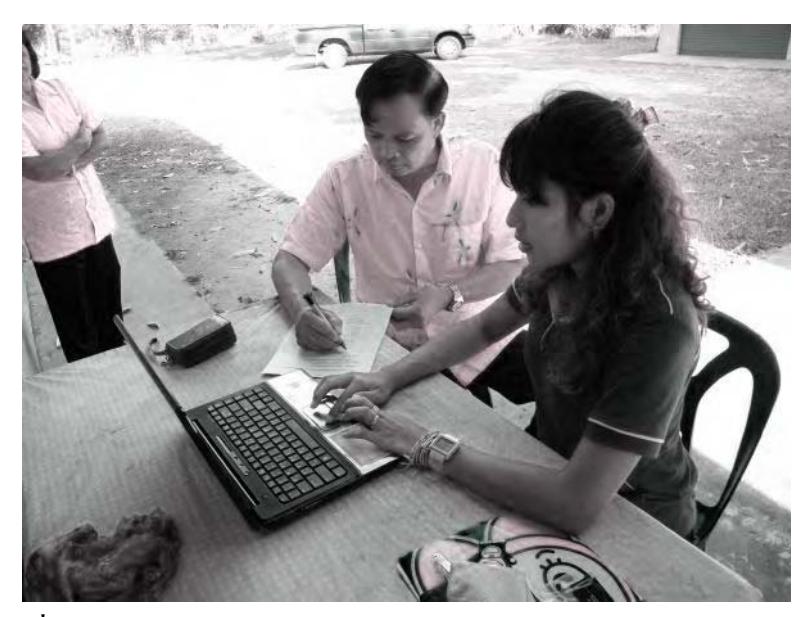

ึภาพที่ ง.19 นายกองค์การบริหารส่วนตำบลวังทำแบบประเมินความพึงพอใจ

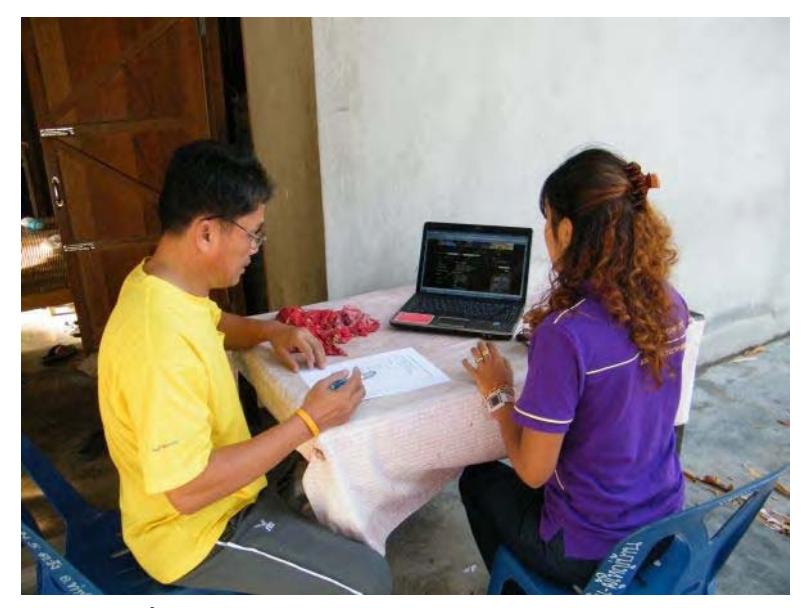

ภาพที่ ง.20 กำนันตำบลวังทำแบบประเมินความพึงพอใจ

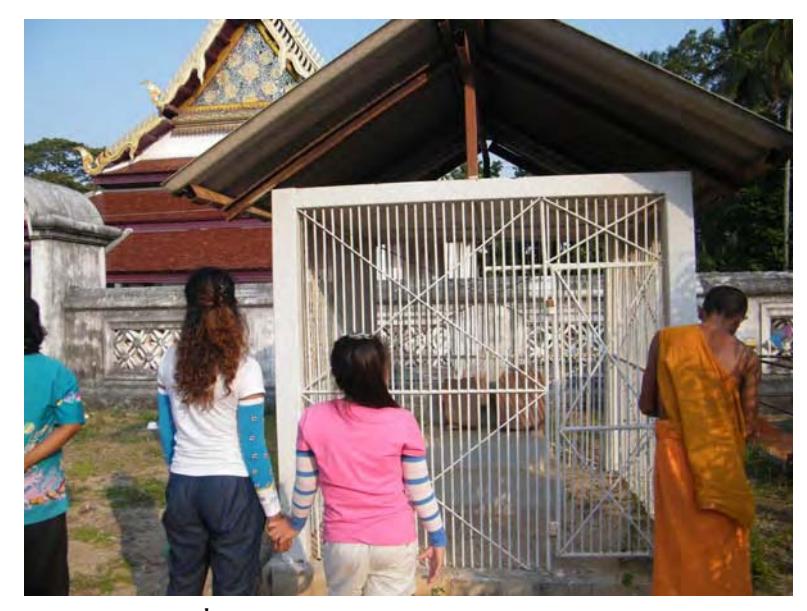

ี<br>ภาพที่ ง.21 เก็บข้อมูลศิลาจารึก ณ วัดสมุหนิมิต

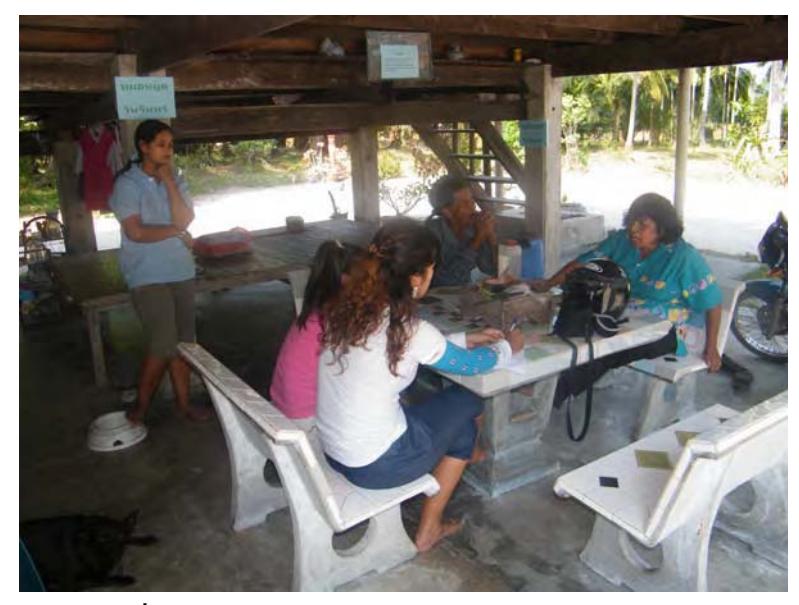

ภาพที่ ง.22 เก็บข้อมูลสมุนไพร โดย นายสมควร ช่วยฤกษ์

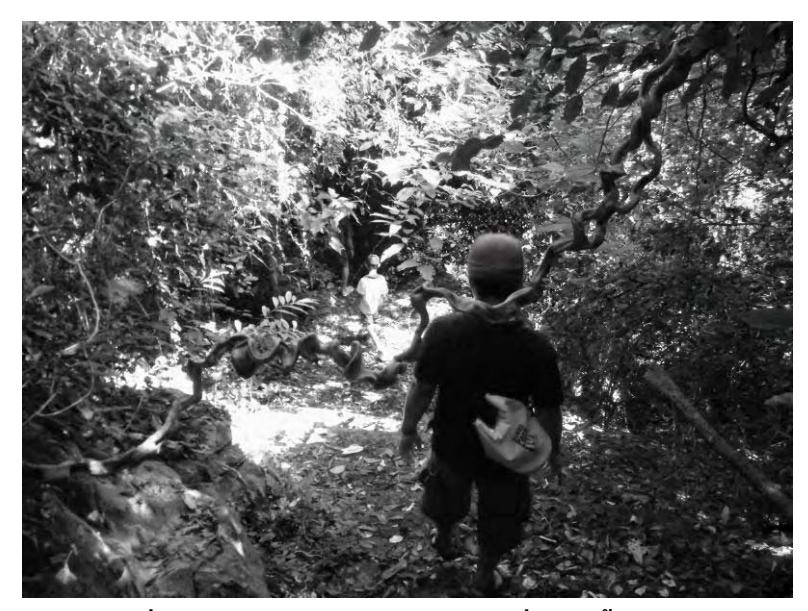

ภาพที่ ง.23 สำรวจทรัพยากรการท่องเที่ยววัดถ้ำศิลาเตียบ

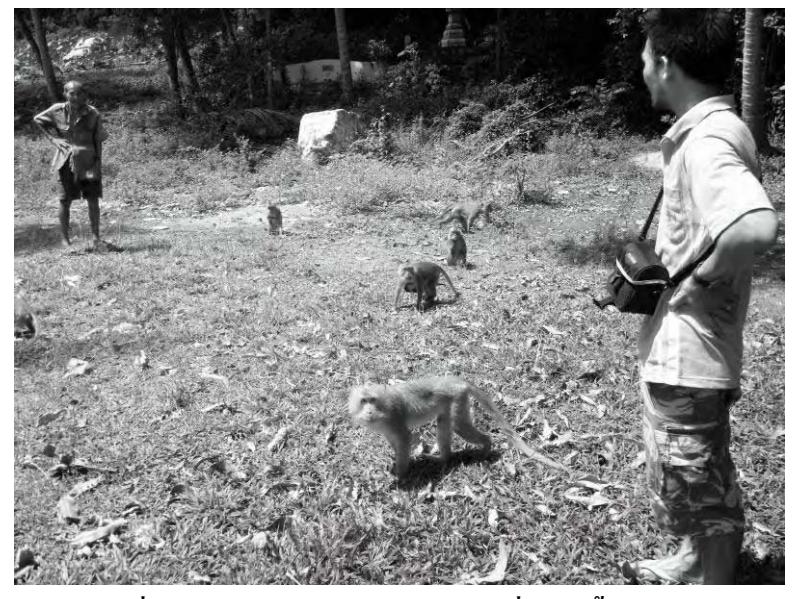

ภาพที่ ง.24 สำรวจทรัพยากรการท่องเที่ยววัดถ้ำศิลาเตียบ

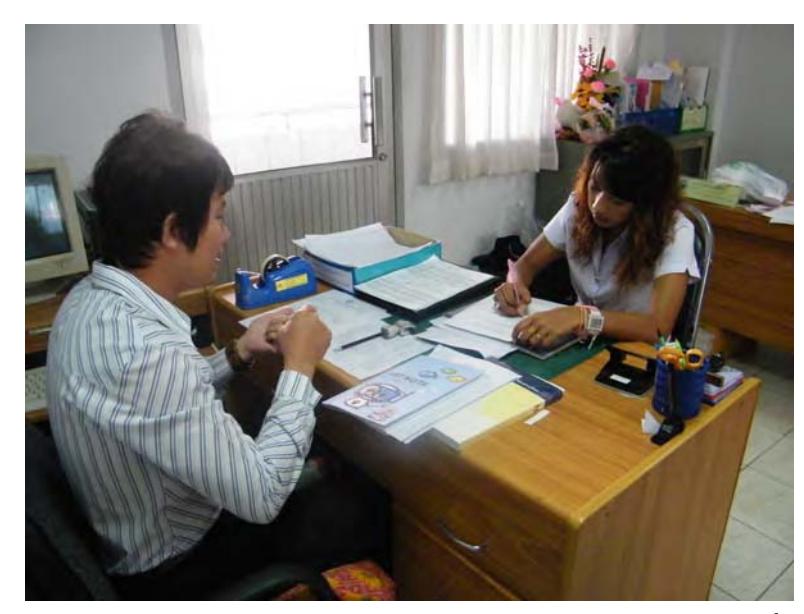

ิภาพที่ ง.25 สัมภาษณ์นายกันตพีร์ ถิรกานน หัวหน้าภาคการบริการและการท่องเที่ยววิทยาลัยตาปี

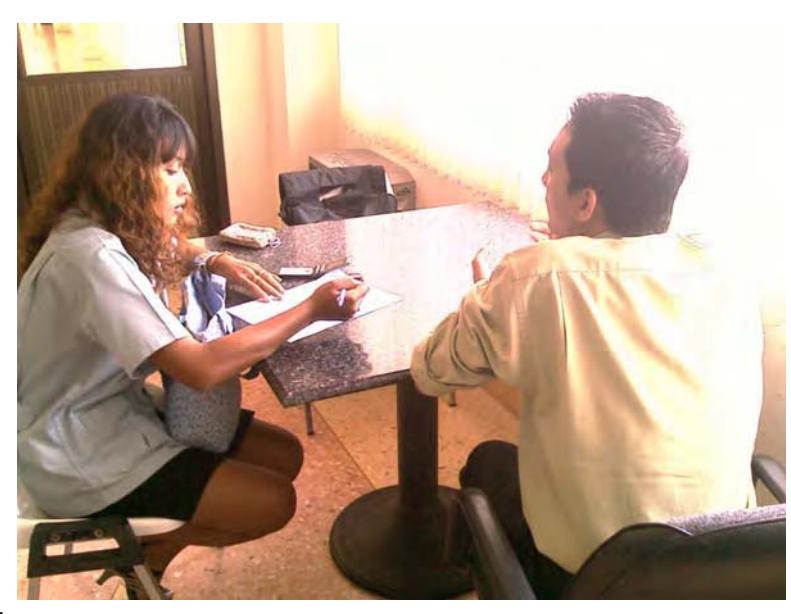

ภาพที่ ง.26 สัมภาษณ์นายธวัช ศรีไทย ผู้อำนวยการสำนักงานวิชาการ วิทยาลัยตาปี

ิภาคผนวก จ บทสัมภาษณ์

#### บทสัมภาษณ์ จากการเก็บรวมรวมข้อมลประวัติความเป็นมาและ ิ ทรัพยากรการท่องเที่ยววัดถ้ำศิลาเตียบ **! \$**

*"เดิมวัดนี้เป็นป่ารกร้างว่างเปล่า มีพ่อท่านใหญ่ (พ่ม) พัฒนาวัดมาโดยตลอด หลังจากพ่อ -*ท่านใหญ่ได้มรณภาพแล้ว วัดนี้ร้างมาเป็นเวลานาน จนพระอธิการสนทร เตชธมโม ได้มาจำพรรษา และร่วมกับชาวบ้านในแถบนั้นพัฒนา ซ่อมแซม จนเป็นที่รู้จักของคนทั่วไป เนื่องจากมีธรรมชาติที สวยงาม จึงกลายเป็นแหล่งท่องเที่ยวแห่งหนึ่งของตำบลวัง คำว่า "หินเตียบ" มาจากลักษณะของ  *2 72* หินทับซ้อนกัน คล้ายกับเตียบ *(พาน) ภายในถ้ำยังเ*คยพบศิลาจารึกสมัยกรงธนบรี ขณะนี้ได้เก็บ *-* รักษาไว้ ณ วัดสมหนิมิต ต.พมเรียง อ.ไชยา จ.สราษกร์ธานี และยังเคยพบเหล็กไหลที่คนสมัย โบราณ เชื่อว่า ถ้าใครได้ครอบครองไว้จะทำให้อย่ยงคงกระพันเต็มไปด้วยทรัพยากรการท่องเที่ยว  *2* มากมาย จนกระทั่งกรมศิลปากร ได้ทำการขึ้นทะเบียนเป็นโบราณสถานแห่งหนึ่งของประเทศ ไทย *2 7 -มื่อวันที่ 22 เมษายน 2529 ทรัพยากรการท่องเที่ยว" (สัมภาษณ์ พระอธิการสุนทร เตชธมฺโม, 27 62 2* ตุลาคม 2552).

"ถ้ำบน (ถ้ำโนราห์) เป็นถ้ำที่อยู่สงจากพื้นดิน ประมาณ 60 เมตร ชาวบ้านเรียก — **•** *- 2 6* ว่า "ถ้ำโนราห์" เพราะภายในเป็นลานกว้างคล้ายโรงมหรสพ เชื่อกันว่าเป็นที่แสดงมโนราห์ ให้เจ้า **1** *62 -*มืองชม ภายในถ้ำยังประกอบไปด้วยแอ่งน้ำศักดิ์สิทธิ์ที่ชาวบ้านเชื่อกันว่า สามารถนำไปรักษาโรค *-* **•** *- 62* ต่างๆ ได้ มีหินงอก หินย้อย ที่มีความสวยสดงดงาม ซึ่งชาวบ้านเรียกขานหินงอก หินย้อย เหล่านั้น *72* ตามลักษณะ ได้แก่ ครึ่งบกครึ่งน้ำ*(ตัวคล้ายกบ หัวคล้ายง) ถ้วยชาจีน โต๊ะ เ*ก้าอี้ ปัจจบัน ได้สร้าง *72 72* **S** บันไดปูนซีเมนต์ขึ้นไป ประมาณ 200 กว่าขั้นจนถึงทางเข้าสู่ปากถ้ำ แต่บันไดลงไปภายในถ้ำนั้นยัง **S** *- -* 5<br>|-<br>| *ไม่มี เนื่องจากยังขาดงบประมาณ 62*

ถ้ำล่าง บริเวณปากถ้ำมีพระพทธรปของพ่อท่านใหญ่ (พ่ม) ประดิษฐานอย่ ซึ่ง *- -*ป็นที่เลื่อมใส ศรัทธาของชาวบ้านละแวกนั้น เข้าไปภายในถ้ำเป็นระยะทางประมาณ 500 เมตร  *2 -***S** ตลอดทั้ง 2 ข้างทางเต็มไปด้วยหินงอก หินย้อยมากมาย เข้าไปจนถึงลานกว้างที่ชาวบ้านเรียกว่า  *2 "ห้องโถง" บริเวณห้องโถงนั้น ประกอบไปด้วยฝงค้างคาว หินงอก หินย้อยที่ชาวบ้านเรียกขาน 2* ตามลักษณะ *ได้แก่ โอ่งเงิน โอ่งทอง กลด ลานหิน ม่านหิน"* (สัมภาษณ์ เขียม เพชรเนียม. บุญนอง พุฒแก้ว, สมมุติ แก้วกิว, 26 ตุลาคม 2552).

*"พระพทธใสยาสน์ ประดิษจานอย่บริเวณหน้าถ้ำศิลาเตียบ ซึ่งเป็นการหล่อจำลองไว้ - -*นื่องจากองค์ที่ประดิษฐานอยู่ภายในถ้ำนั้น มีหินงอก หินย้อย ปิดจนไม่สามารถมองเห็นได้ *62 -* **S** *เจ้าอาวาสจึง ได้หล่อจำลอง ไว้บริเวณหน้าถ้ำ" (สัมภาษณ์ พระอธิการสุนทร เตชธมฺโม, 27 ตุลาคม* **S** *-* 2552).

*"* ลิงแสม บริเวณวัดถ้ำศิลาเตียบยังคงความอดมสมบรณ์อย่จึงยังมีฝงลิงแสมอาศัยอย่จำนวน **•** *-* มาก มักลงจากเขามาเล่นน้ำ กินอาหาร บางครั้งก็มีชาวบ้าน หรือนักท่องเที่ยวนำกล้วยมาให้ลิง" *<u>*</u> *-* **S**  *2* (สัมภาษณ์ สมมุติ แก้วกิว, 26 ตุลาคม 2552).

*"สมนไพร บริเวณถ้ำศิลาเดียบยังอคมไปด้วยสมนไพรนานาชนิด ที่สามารถนำมาทำเป็นยา* **S** *- 2* รักษาโรคได้ เช่น บอระเพ็ด ดีปลีดอกพล ชมเห็ดเทศ เถาสะค้าน เพกา ไพล หนอนตายอยาก*(*ภาษา ถิ่น) ข้าวเย็นเหนือ ข้าวเย็นใต้ หัวร้อยร*(ภาษาถิ่น) สมอเล หญ้าหนวดแมว กำแพงเจ็ดชั้น เถาวัล*ย์ *2* **•** *-*ปรียว ฯลฯ" (สัมภาษณ์ สมควร ช่วยถกษ์ สมบรณ์ ทองเอี้ยว บ<sub>ิ</sub>ณยัง พรหมม่วง ประสิทธิ์ หอมแช่ม י<br>י l<br>C , 26 ตุลาคม 2552).